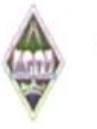

#### МИНИСТЕРСТВО НАУКИ И ВЫСШЕГО ОБРАЗОВАНИЯ РОССИЙСКОЙ ФЕДЕРАЦИИ

Федеральное государственное бюджетное образовательное учреждение высшего образования «Магнитогорский государственный технический университет им. Г.И. Носова»

> **УТВЕРЖДАЮ** Директор ИГО Т.Е. Абрамзон 14.02.2023 г.

#### РАБОЧАЯ ПРОГРАММА ДИСЦИПЛИНЫ (МОДУЛЯ)

# ИНОСТРАННЫЙ ЯЗЫК

Направление подготовки (специальность) 21.05.04 Горное дело

Направленность (профиль/специализация) программы Маркшейдерское дело

Уровень высшего образования - специалитет

Форма обучения очная

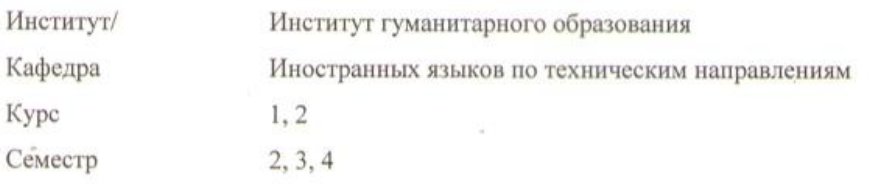

Магнитогорск 2023 год

Рабочая программа составлена на основе ФГОС ВО - специалитет по специальности 21.05.04 Горное дело (приказ Минобрнауки России от 12.08.2020 г. № 987)

Рабочая программа рассмотрена и одобрена на заседании кафедры Иностранных языков по техническим направлениям

09.02.2023, протокол № 6

HH13 Н.Н. Зеркина Зав. кафедрой

Рабочая программа одобрена методической комиссией ИГО 14.02.2023 г. протокол № 6

Thany Т.Е. Абрамзон Председатель

Согласовано:

Зав. кафедрой Геологии, маркшейдерского дела и обогащения полезных ископаемых

И.А. Гришин

Рабочая программа составлена: Е.А. Ломакина доцент кафедры ИЯпоТН, канд. филол. наук

Рецензент: Т.В. Акашева зав. кафедрой ЛиП, канд. филол. наук

### **Лист актуализации рабочей программы**

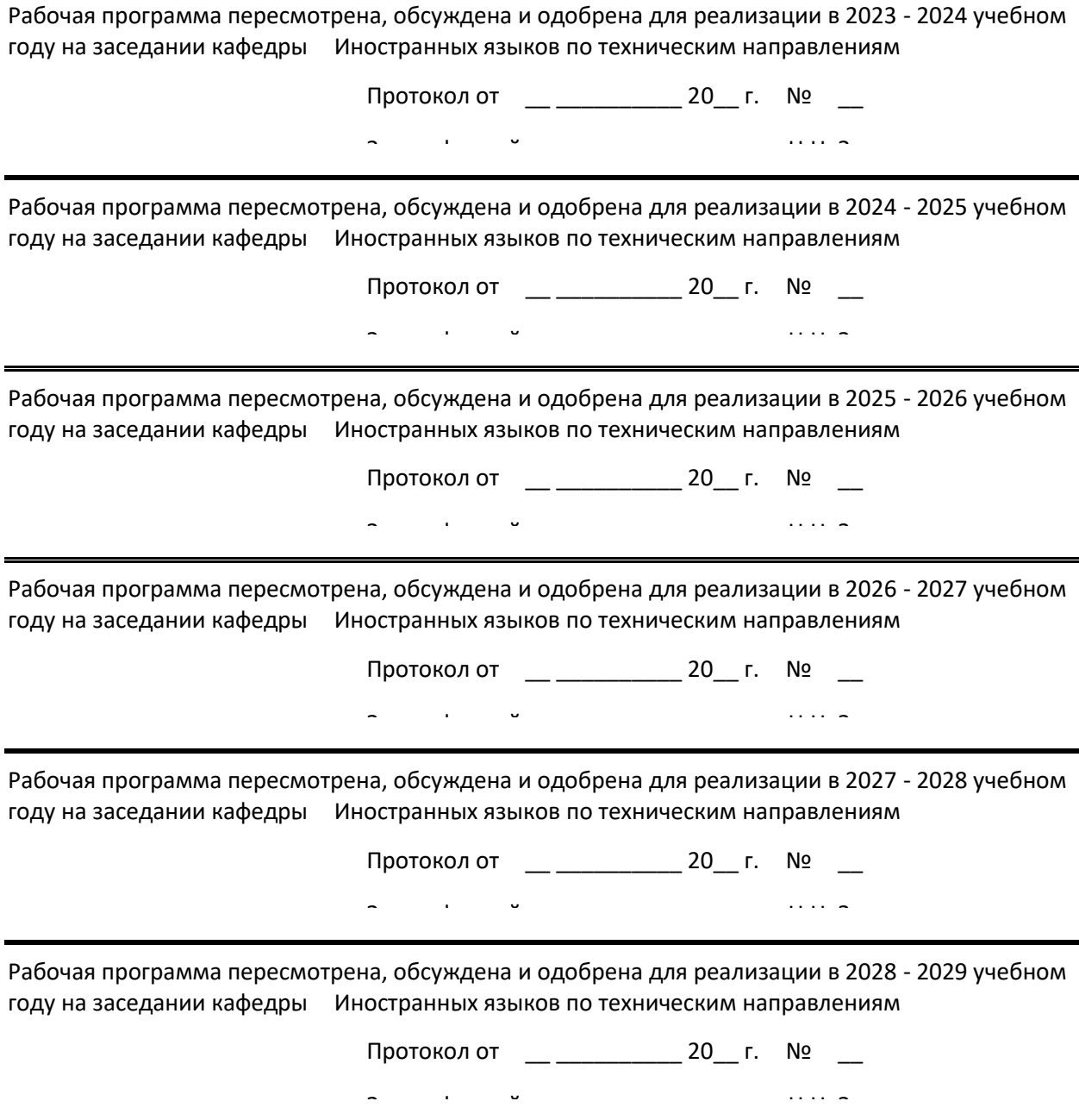

#### 1 Цели освоения дисциплины (модуля)

Целью освоения дисциплины «Иностранный язык» является:

повышение исходного уровня владения иностранным языком, достигнутого на предыдущей ступени образования;

и овладение студентами необходимым и достаточным уровнем иноязычной коммуникативной компетенции в устной и письменной формах для решения сониально-значимых залач в различных областах бытовой культурной профессиональной и

### 2 Место дисциплины (модуля) в структуре образовательной программы

Дисциплина Иностранный язык входит в обязательую часть учебного плана образовательной программы.

Для изучения дисциплины необходимы знания (умения, владения), сформированные в

Русский язык и деловые бумаги

Знания (умения, владения), полученные при изучении данной дисциплины будут необходимы для изучения дисциплин/практик:

Деловой иностранный язык

#### 3 Компетенции обучающегося, формируемые в результате освоения

В результате освоения дисциплины (модуля) «Иностранный язык» обучающийся должен обладать следующими компетенциями:

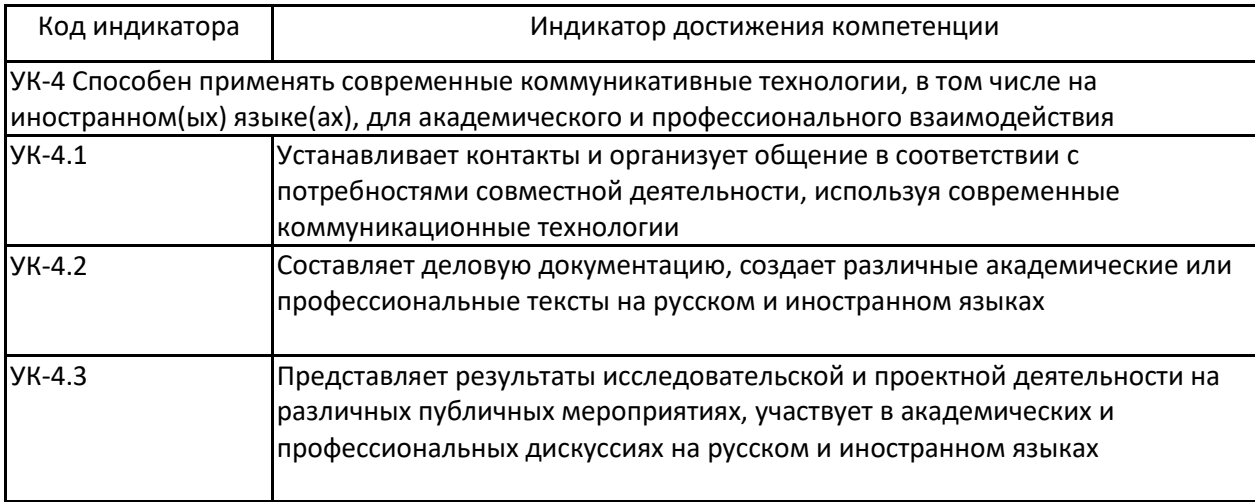

### **4. Структура, объём и содержание дисциплины (модуля)**

Общая трудоемкость дисциплины составляет 6 зачетных единиц 216 акад. часов, в том числе:

- контактная работа 106,3 акад. часов:
- аудиторная 106 акад. часов;
- внеаудиторная 0,3 акад. часов;
- самостоятельная работа 109,7 акад. часов;
- в форме практической подготовки 0 акад. час;

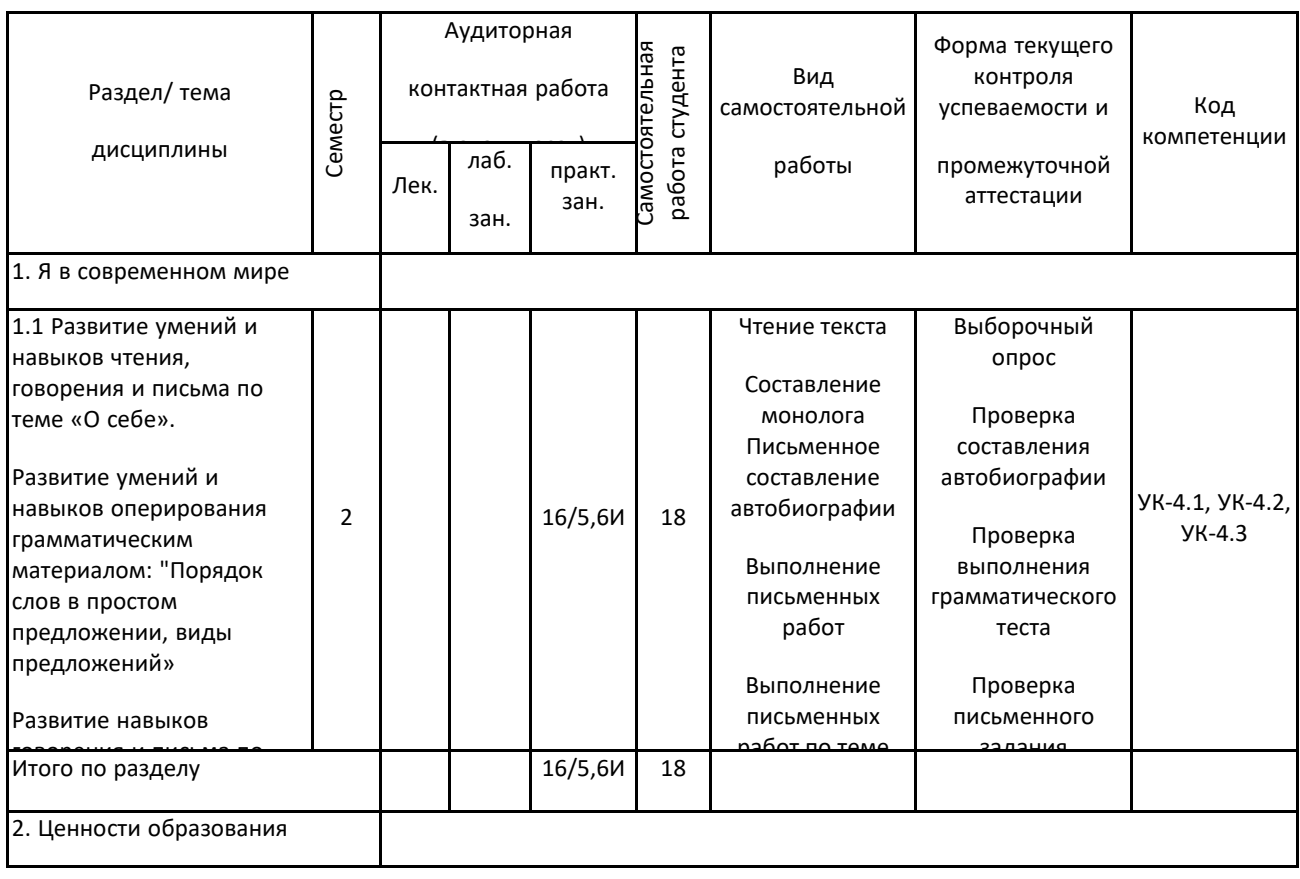

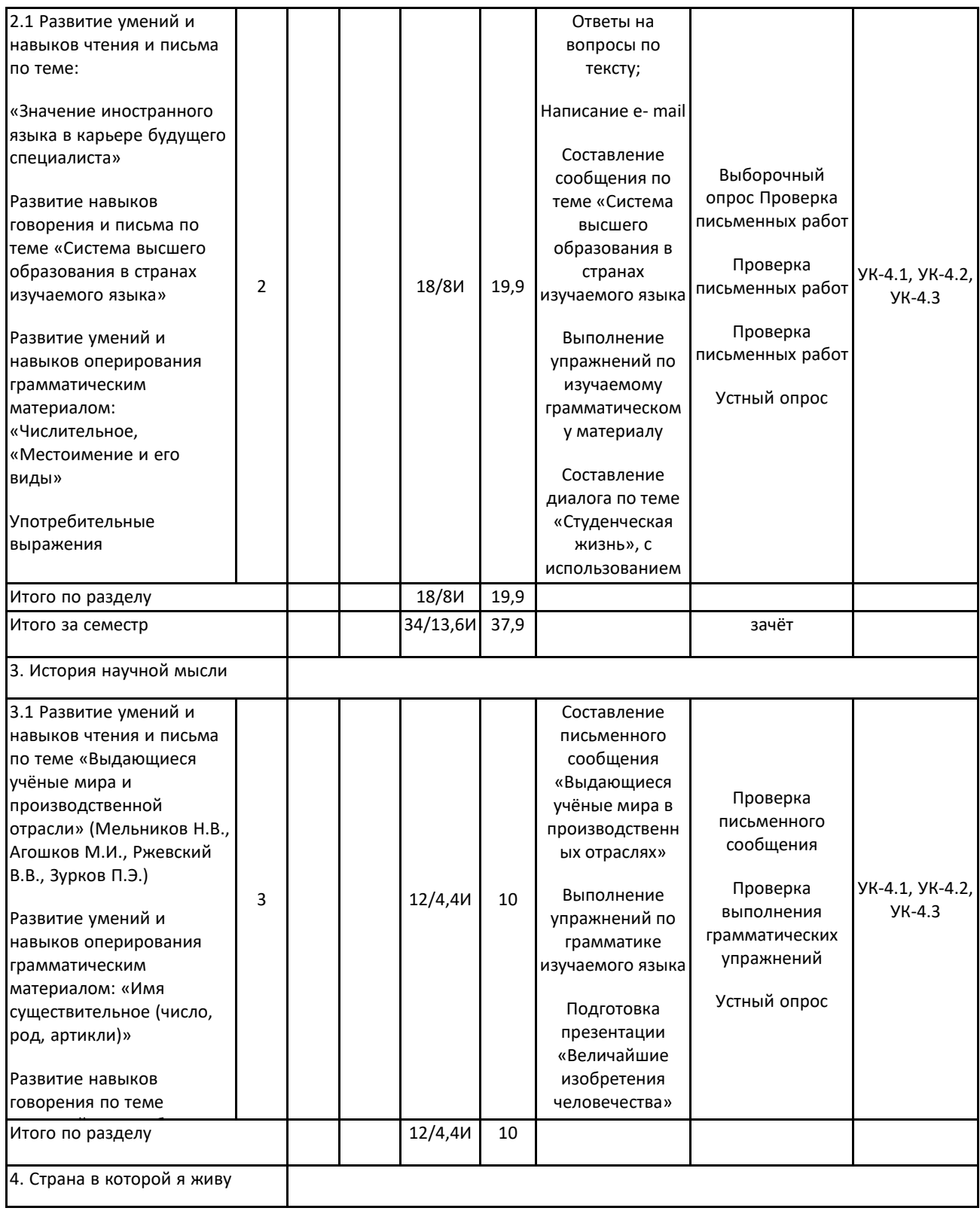

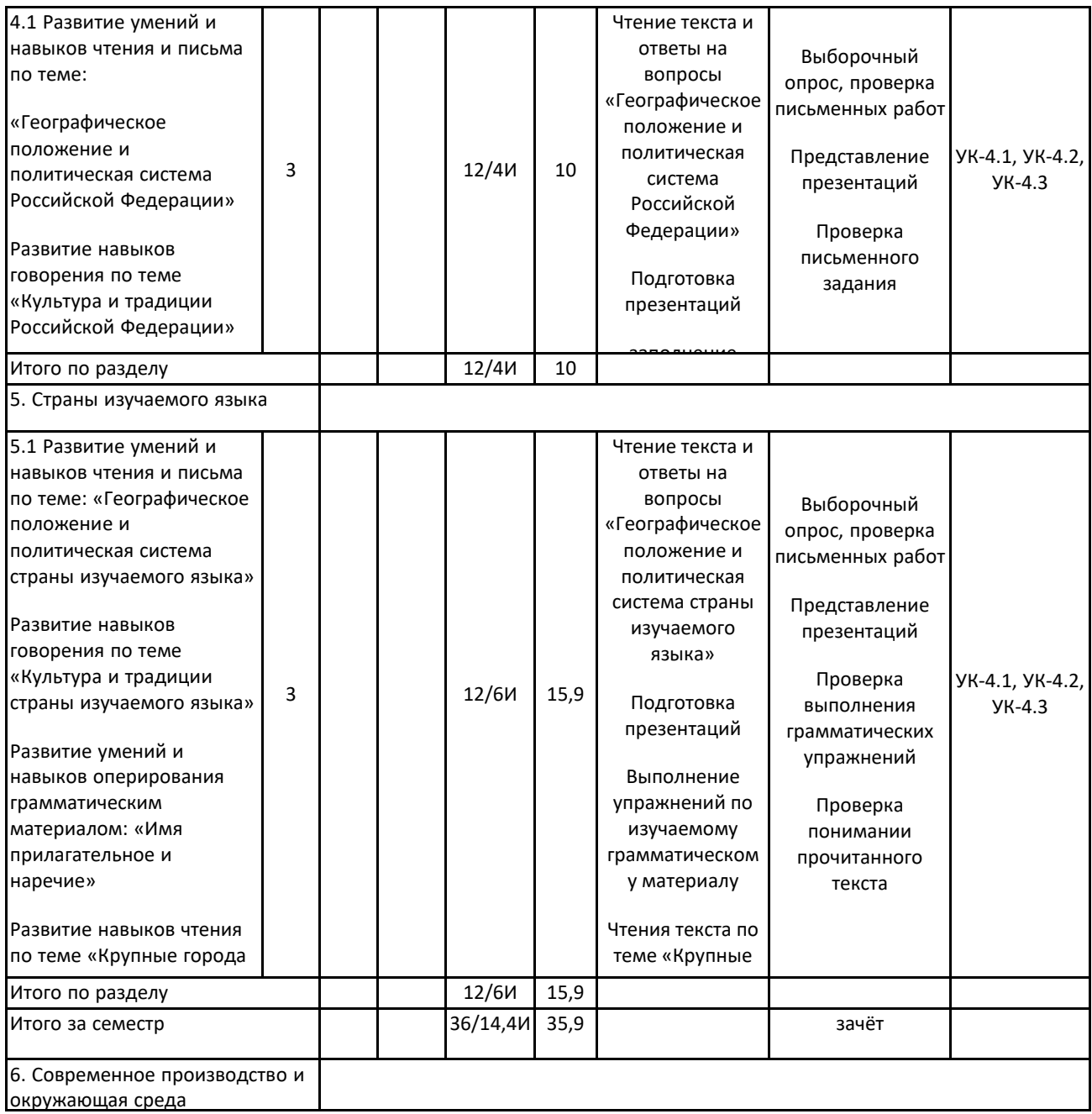

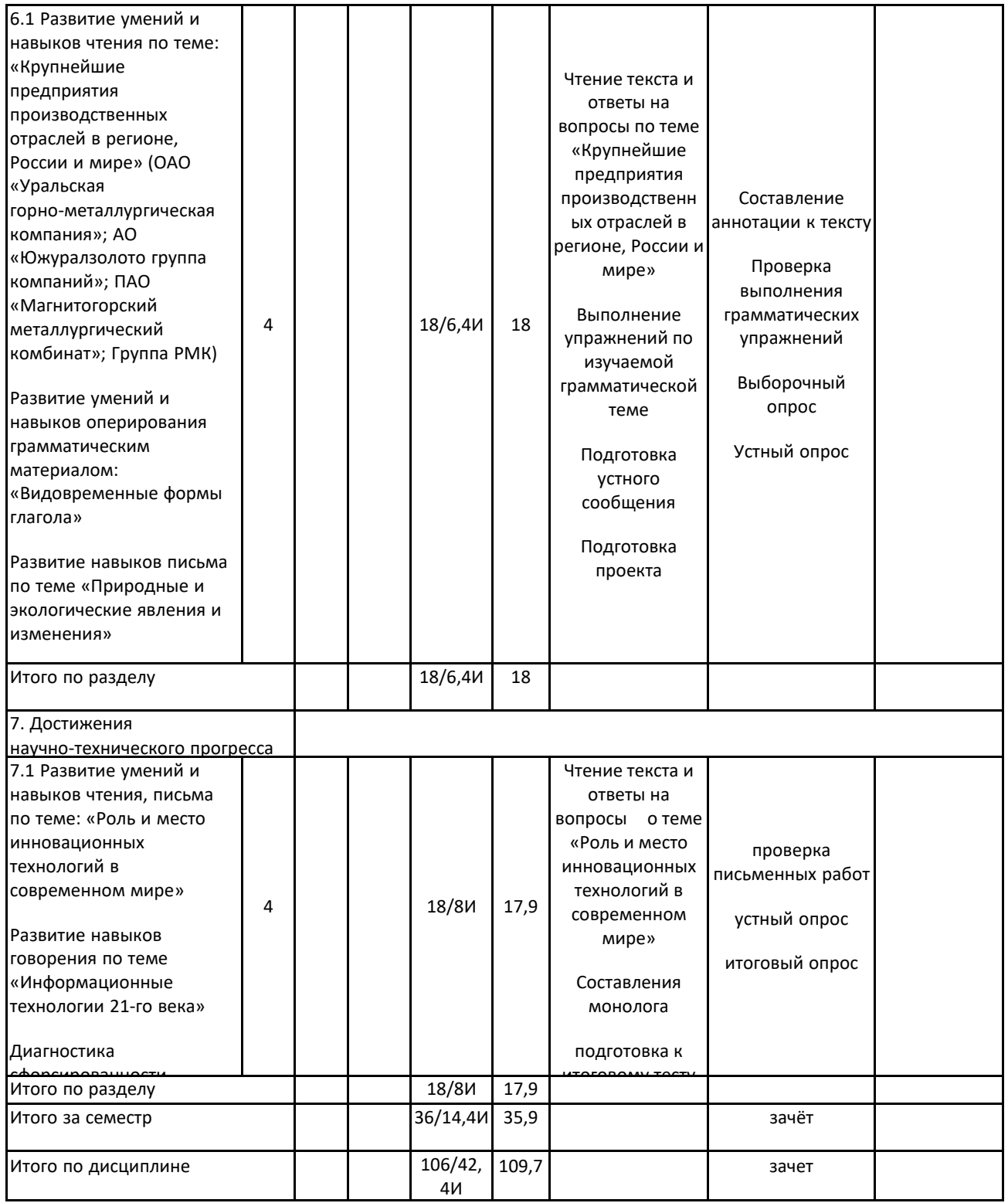

#### 5 Образовательные технологии

В соответствии с требованиями ФГОС 3+ ВО по реализации компетентностного подхода программа дисциплины «Иностранный язык» предусматривает:

- использование в учебном процессе активных и интерактивных форм проведения занятий с целью формирования и развития иноязычной коммуникативной компетенции обучающихся;

- использование аудио- и видеоматериалов, ИНТЕРНЕТ - ресурсов на практических занятиях:

- использование электронных образовательных ресурсов по темам практических занятий;

- поиск и изучение медийных текстов по обозначенной проблематике;

- использование разных форм внеаудиторной работы, таких как организация праздников и тематических вечеров, студенческих научных конференций; встреч с носителями языка.

Для достижения планируемых результатов обучения, в курсе «Иностранный язык» используются следующие образовательные технологии:

1. Информационно-развивающие технологии, направленные на формирование системы знаний, запоминание и свободное оперирование ими.

Используется коммуникативно - когнитивный метод, самостоятельное изучение литературы, применение новых информационных технологий для самостоятельного пополнения знаний, включая использование технических и электронных средств информации.

2. Деятельностные, практико-ориентированные технологии, направленные на формирование системы профессиональных практических умений при проведении экспериментальных исследований, обеспечивающих возможность качественно выполнять профессиональную деятельность.

3. Развивающие проблемно-ориентированные технологии, направленные на формирование и развитие проблемного мышления, мыслительной активности, способности видеть и формулировать проблемы, выбирать способы и средства для их решения. Используется коллективная деятельность в группах при выполнении практических заданий, решение задач в условных ситуациях деловой и профессиональной коммуникации.

4. Личностно-ориентированные технологии обучения, обеспечивающие в ходе учебного процесса учет различных способностей обучаемых, создание необходимых условий для развития их индивидуальных навыков, развитие активности личности в учебном процессе. Личностно-ориентированные технологии обучения реализуются в результате индивидуального общения преподавателя и студента при презентациях сообщений и докладов, письменных работ

6 Учебно-методическое обеспечение самостоятельной работы обучающихся Представлено в приложении 1.

7 Оценочные средства для проведения промежуточной аттестации Представлены в приложении 2.

8 Учебно-методическое и информационное обеспечение дисциплины (модуля) а) Основная литература: Английский язык

а) Основная литература:

1. Дюканова, Н.М. Английский язык [Электронный ресурс]: учебное пособие / Н.М. Дюканова. - 2-е изд., перераб. и доп. - М.: НИЦ ИНФРА-М, 2013. - 319 с.- Режим доступа: http://znanium.com/bookread.php?book=368907 - Загл. с экрана. - ISBN 978-5-16-006254-9.

2. Торбан, И.Е. Мини-грамматика английского языка [Электронный ресурс]: Справочное пособие / И.Е. Торбан. - 3-е изд., перераб. и испр. - М.: НИЦ ИНФРА-М, 2014. - 112 с. - Режим доступа: http://znanium.com/bookread.php?book=450864 – Загл. с экрана. - ISBN 978-5-16-003174-3.

3. English Course for University Students : учебноепособие. Part 1 / [Е.А. Гасаненко, О. А. Лукина, Ю. В. Южакова и др.]; МГТУ. - Магнитогорск : МГТУ, 2017. - 1 электрон. опт. диск (CD-ROM). -URL:

https://magtu.informsystema.ru/uploader/fileUpload?name=3255.pdf&show=dcatalogues/1/1137108/325 5.pdf&view=true (дата обращения: 03.09.2019). - Макрообъект

#### Немецкий язык

а) Основная литература:

1. Васильева, М.М. Практическая грамматика немецкого языка [Электронный ресурс]: учебное пособие / М.М. Васильева, М.А. Васильева. - 13-е изд., перераб. и доп. - М.: Альфа-М: НИЦ Инфра-М, 2013. - 238 с. – Режим доступа: http://znanium.com/bookread.php?book=400495 – Загл. с экрана. - ISBN 978-5-98281-185-

2. Коплякова, Е.С. Немецкий язык для студентов технических специальностей [Электронный ресурс): учебное пособие / Е.С. Коплякова, Ю.В. Максимов, Т.В. Веселова. - М.: Форум: НИЦ ИНФРА-М, 2013. - 272 с. - Режим доступа: - http://znanium.com/bookread.php?book=397793 - Загл. с экрана. - ISBN 978-5-91134-728-4.

Французский зык

а) Основная литература:

1. Багана, Ж. Parlons francais. Поговорим по-французски [Электронный ресурс]: учебное пособие / Ж. Багана, Л.М. Шашкин, Е.В. Хапилина. - М.: Флинта: Наука, 2011. - 144 с. - Режим доступа: - http://znanium.com/catalog.php?bookinfo=405871 - Загл. с экрана. - ISBN 978-5-9765-1020-3.

2. Беликова, Г. В. Французский язык: говорим, пишем, мыслим = Le Français : parler, écrire, réfl е́chir : учебное пособие / Г. В. Беликова, О. А. Кулагина. - Москва : МПГУ, 2018. - 248 с. - ISBN 978-5-4263-0678-3. - Режим доступа: http://znanium.com/catalog/product/1020590

3. Залавина Т. Ю. Франция. Страна. Люди [Электронный ресурс] : учебное пособие. Ч. 1 / Т. Ю. Залавина ; МГТУ. - Магнитогорск : МГТУ, 2017. - 1 электрон. опт. диск (CD-ROM). - Режим доступа: https://magtu.informsystema.ru/uploader/fileUpload?name=3158.pdf&show=dcatalogues/1/1136492/315 8.pdf&view=true. - Макрообъект.

### **б) Дополнительная литература:**

Английский язык

б) Дополнительная литература:

1. Асташова, Г. В. Master Your English : учебное пособие / Г. В. Асташова, Ю. А. Савинова, Е. В. Суворова; МГТУ. - Магнитогорск: МГТУ, 2017. - 1 электрон. опт. диск (CD-ROM). - URL: https://magtu.informsystema.ru/uploader/fileUpload?name=3254.pdf&show=dcatalogues/1/1137105/325 4.pdf&view=true. - Макрообъект.

учебно-методическое пособие / Е. А. Гасаненко, О. А. Лукина, Ю. В. Южакова ; МГТУ. - Магнитогорск : МГТУ, 2017. - 1 электрон. опт. диск (CD-ROM). - Режим доступа:

https://magtu.informsystema.ru/uploader/fileUpload?name=3413.pdf&show=dcatalogues/1/1139836/341 3.pdf&view=true . - Макрообъект. - ISBN 978-5-9967-1037-9.

3. Дёрина Н. В. Grammar Bank [Электронный ресурс]. практикум. Part I / Н. В. Дёрина, Т. А. Савинова ; МГТУ. - Магнитогорск : МГТУ, 2018. - 1 электрон. опт. диск (CD-ROM). - На тит. л. сост. указаны как авт. - Режим доступа:

https://magtu.informsystema.ru/uploader/fileUpload?name=3437.pdf&show=dcatalogues/1/1514260/343 7.pdf&view=true. - Макрообъект.

4. Маньковская, З.В. Английский язык в ситуациях повседневного делового общения ГЭлектронный ресурс1: учебное пособие / З.В. Маньковская. - М.: НИЦ Инфра-М, 2013. - 223 с. - Режим доступа: http://znanium.com/bookread.php?book=397686 – Загл. с экрана. – ISBN 978-5-16-005065-2

Немецкий язык

б) Дополнительная литература:

1. Антропова, Л. И. Практикум по немецкому языку "Иностранный язык" (для бакалавров, специалистов) / Л. И. Антропова, О. Н. Афанасьева; МГТУ. - Магнитогорск: МГТУ, 2017. - 1 электрон. опт. диск (CD-ROM). -

URL:https://magtu.informsystema.ru/uploader/fileUpload?name=3140.pdf&show=dcatalogues/1/1136432 /3140.pdf&view=true (дата обращения 04.10.2019). - Макрообъект. - Текст : электронный.

2. Гампер, Е.Э. Easy Deutsch [Электронный ресурс] : учебное пособие / Е.Э. Гампер, Е.И. Рабина ; МГТУ. - Магнитогорск, 2013. - 78 с. : табл. - Режим доступа: https://magtu.informsystema.ru/uploader/fileUpload?name=626.pdf&show=dcatalogues/1/1109379/626. pdf&view=true . - Макрообъект.

### Французский язык

б) Дополнительная литература:

1. Рябова, М.В. Французский язык для начинающих [Электронный ресурс] / М.В. Рябова. - М.: РАП, 2012. - 183 с. - ISBN 978-5-93916-345-3. - Режим доступа: http://znanium.com/catalog/product/519169

2. Скорик Л.Г. Грамматика французского языка. Теория и практика: Учебное пособие / Скорик Л.Г. - М.:МПГУ, 2014. - 240 с.: ISBN 978-5-4263-0140-5 - Режим доступа: http://znanium.com/catalog/product/758091

## 3. Харєтонова И.В., Беляева Е., Бачєнская А.С Француѓскєѕ яѓык: баѓовыѕ курс: Учебнєк / **в) Методические указания:**

1. Методические указания по организации аудиторной и внеаудиторной работы по дисциплине .Методические разработки по разделам / темам аудиторной и внеаудиторной работы обучающихся (Приложение 3)

#### **г) Программное обеспечение и Интернет-ресурсы:**

#### **Программное обеспечение**

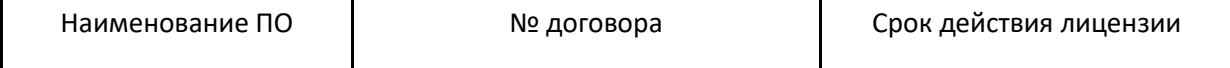

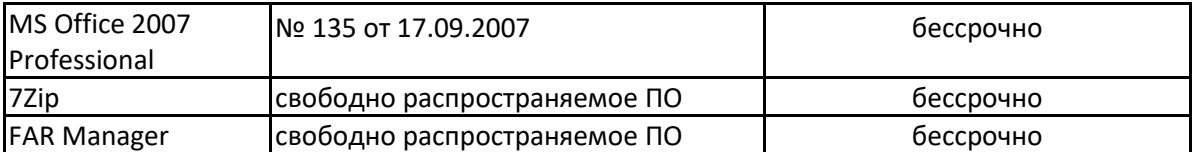

#### Профессиональные базы данных и информационные справочные системы

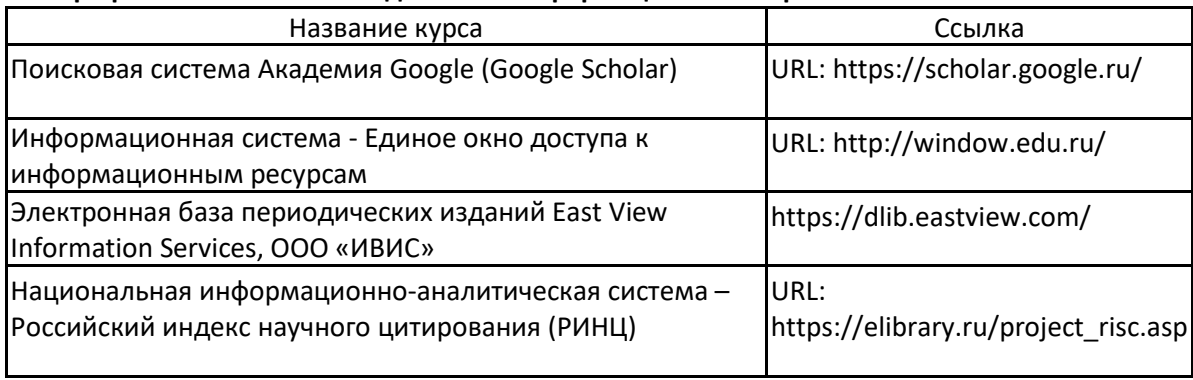

### 9 Материально-техническое обеспечение дисциплины (модуля)

Материально-техническое обеспечение дисциплины включает:

Учебные аудитории для проведения практических занятий, групповых и индивидуальных консультаций, текущего контроля и промежуточной аттестации

Оснащение: Мультимедийные средства хранения, передачи и представления информации.

Комплекс тестовых заданий для проведения промежуточных и рубежных контролей.

Помещения для самостоятельной работы обучающихся

Оснащение: Персональные компьютеры с пакетом MS Office, выходом в Интернет и с доступом в электронную информационно-образовательную среду университета

Помещение для хранения и профилактического обслуживания учебного оборудования

Оснащение: Шкафы для хранения учебно-методической документации, учебного оборулования и учебно-наглялных пособий.

Приложение 1

#### Учебно-методическое обеспечение самостоятельной работы обучающихся **АНГЛИЙСКИЙ ЯЗЫК**

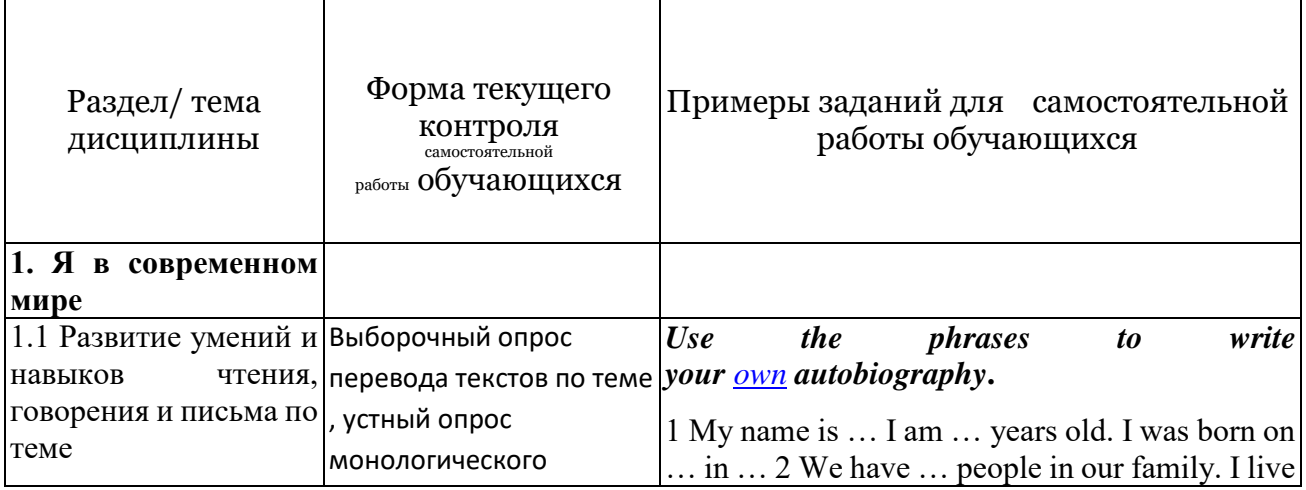

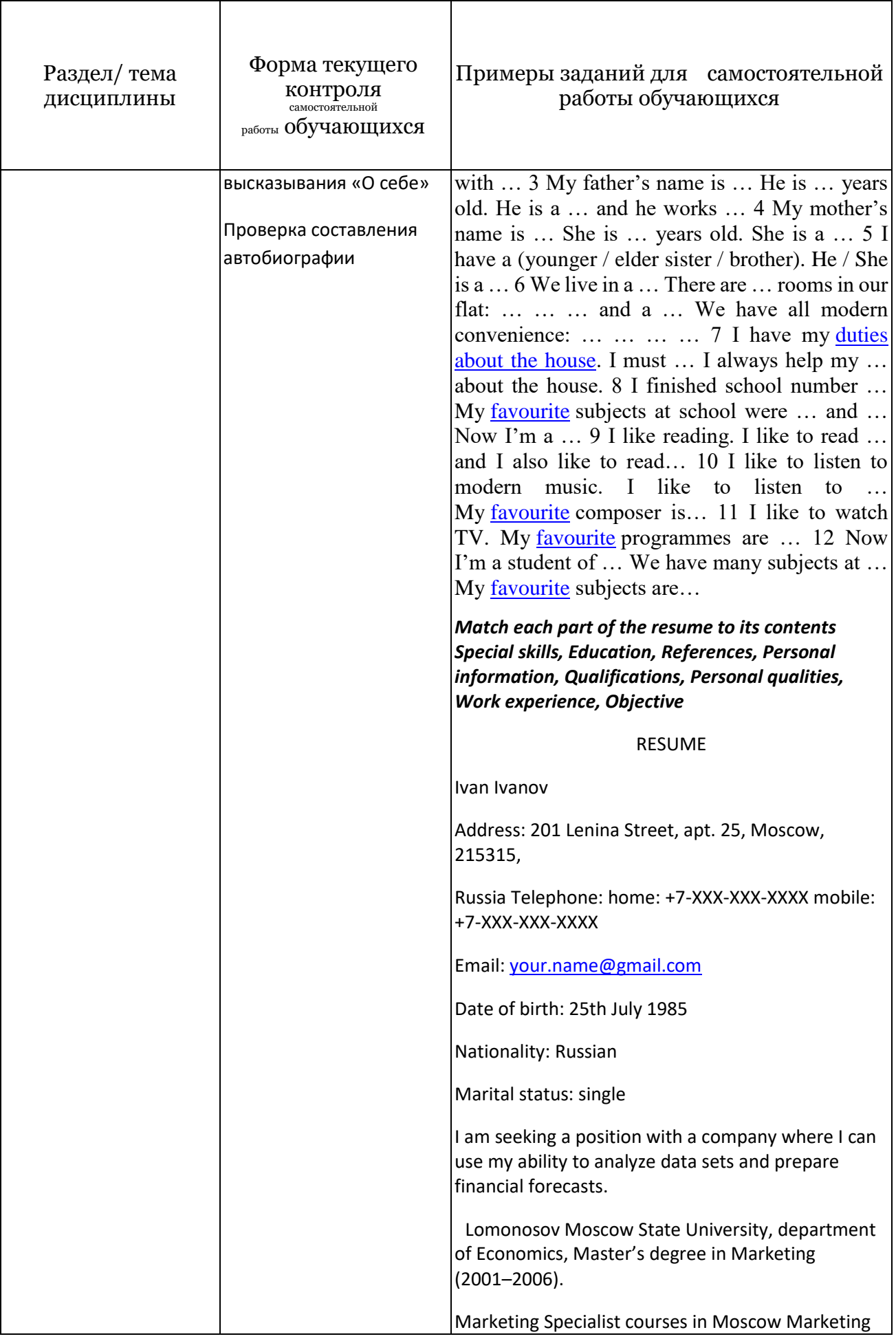

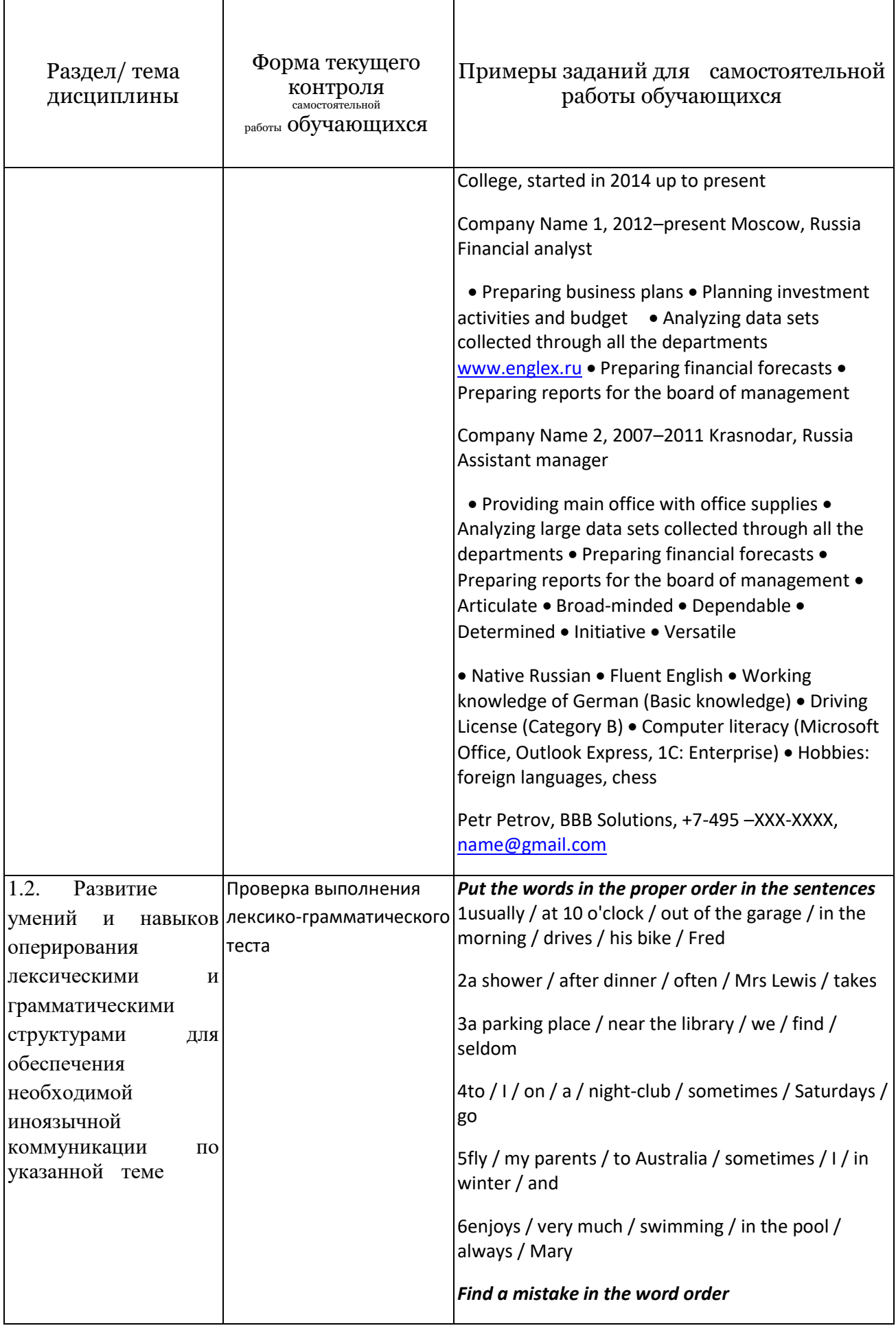

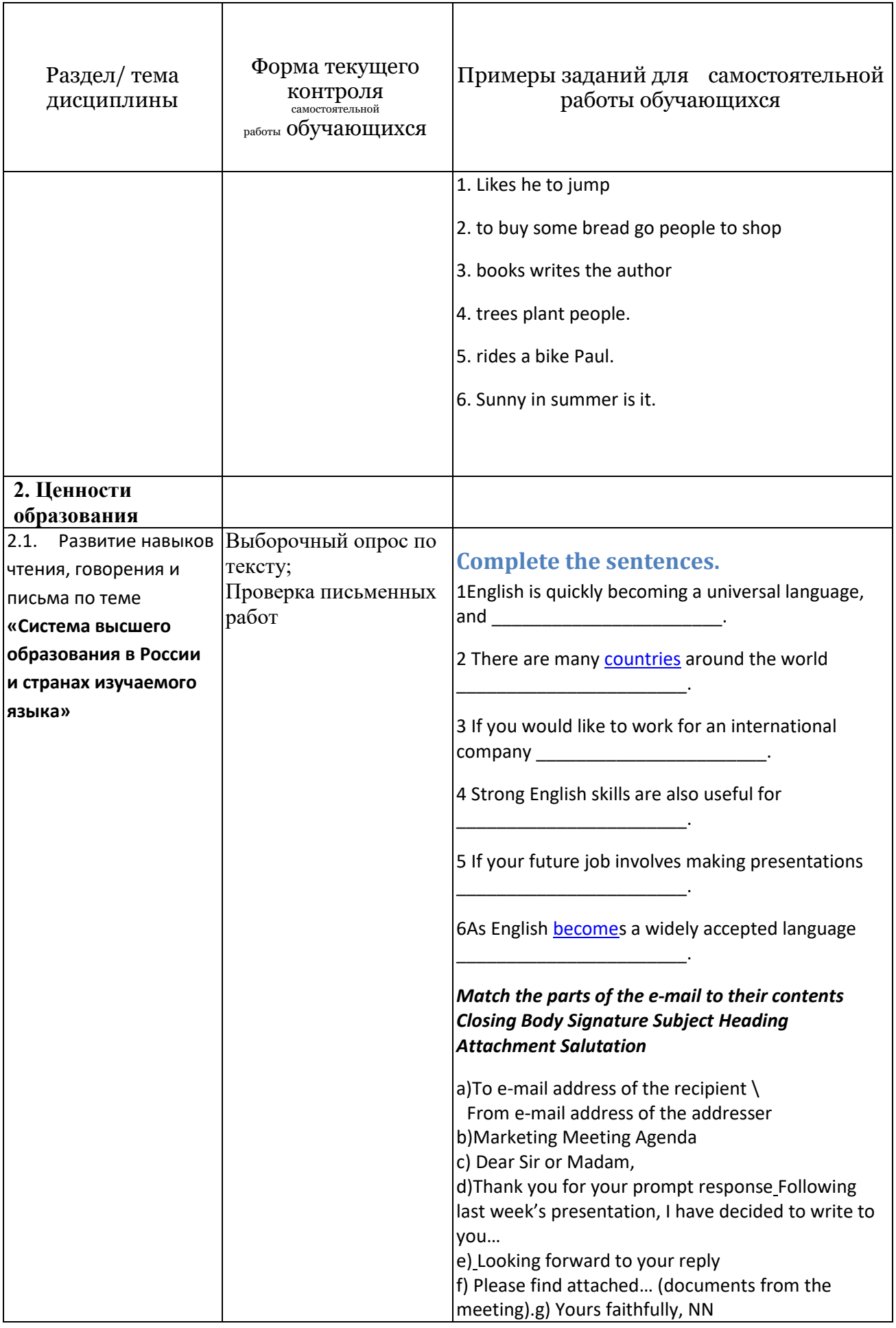

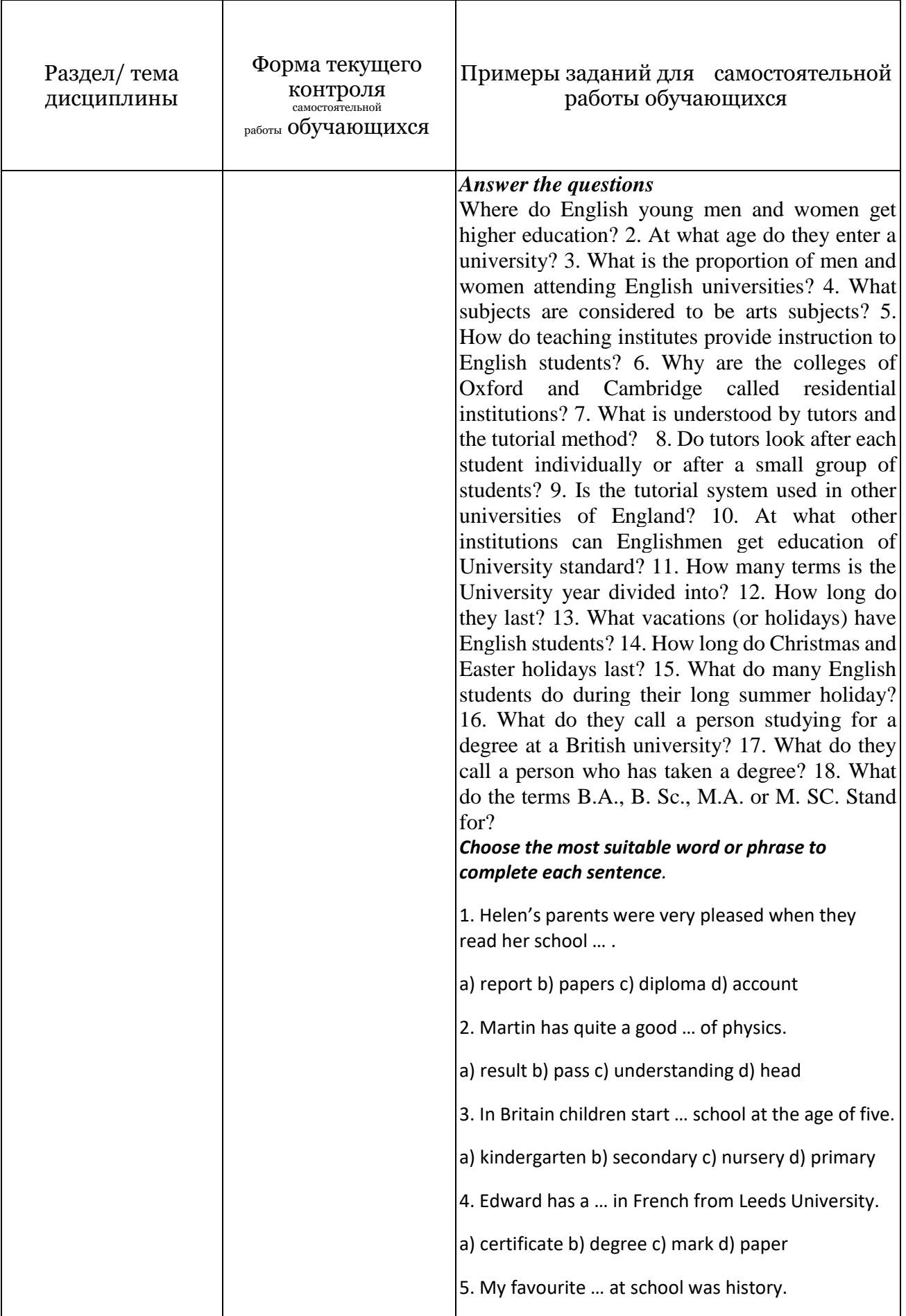

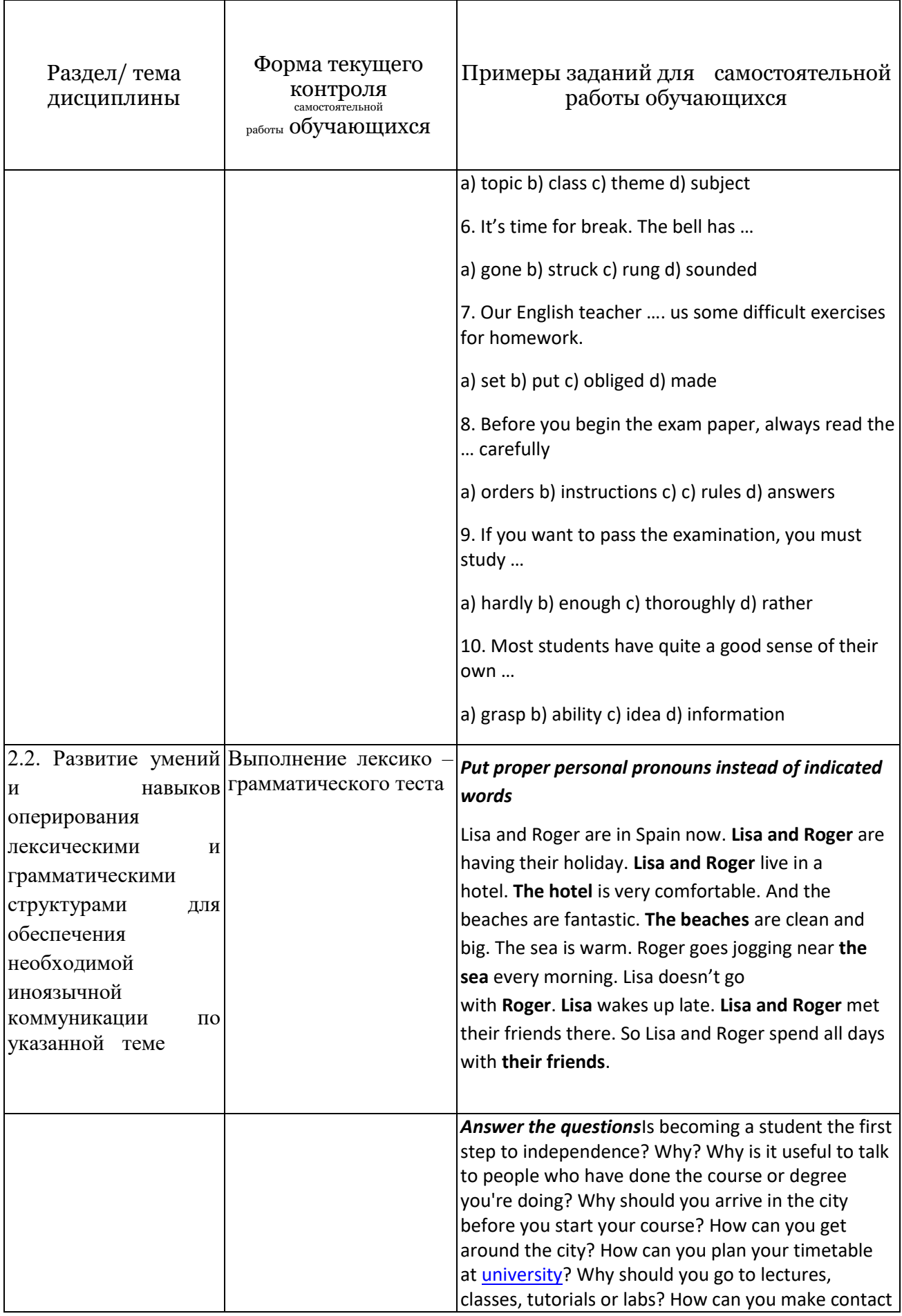

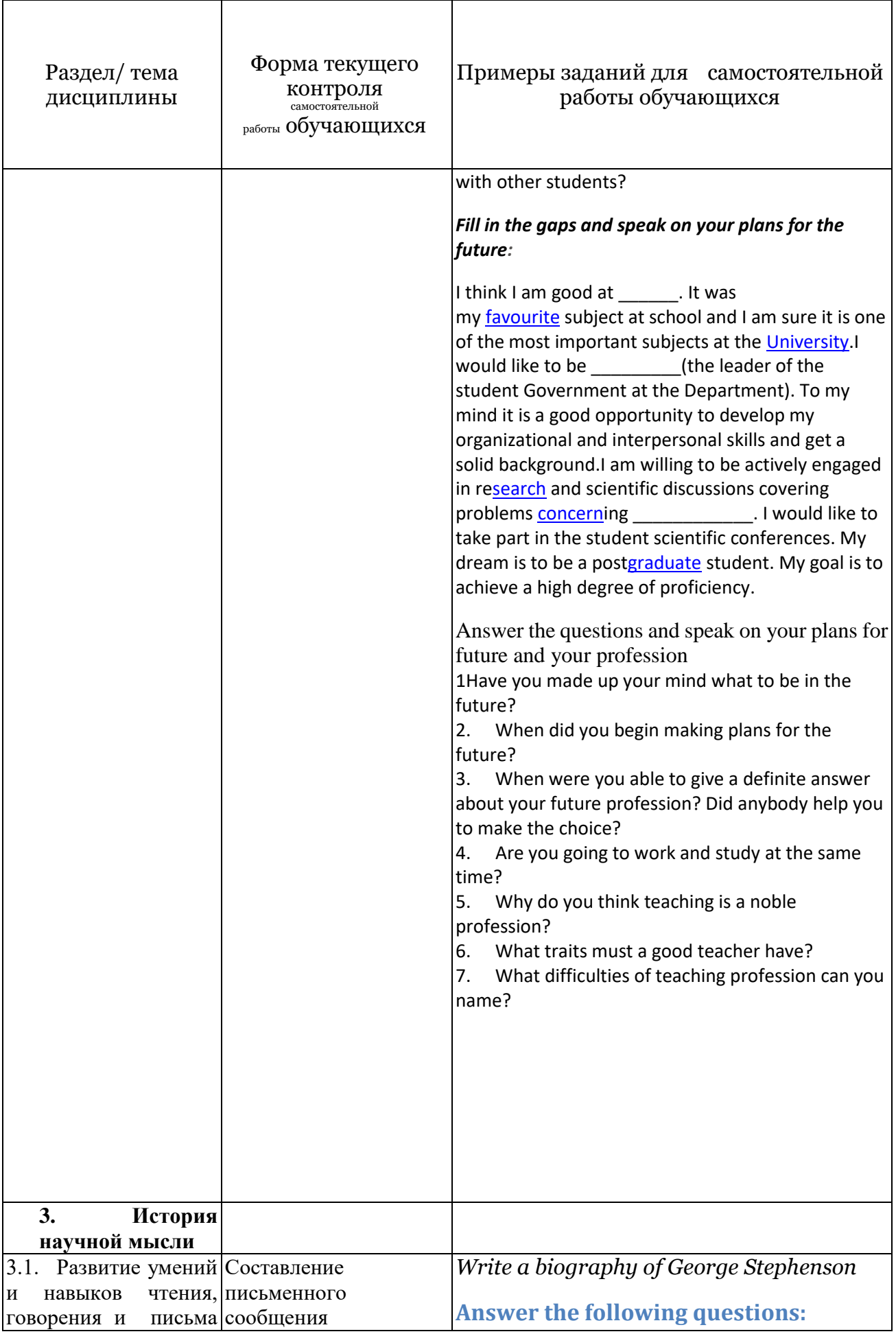

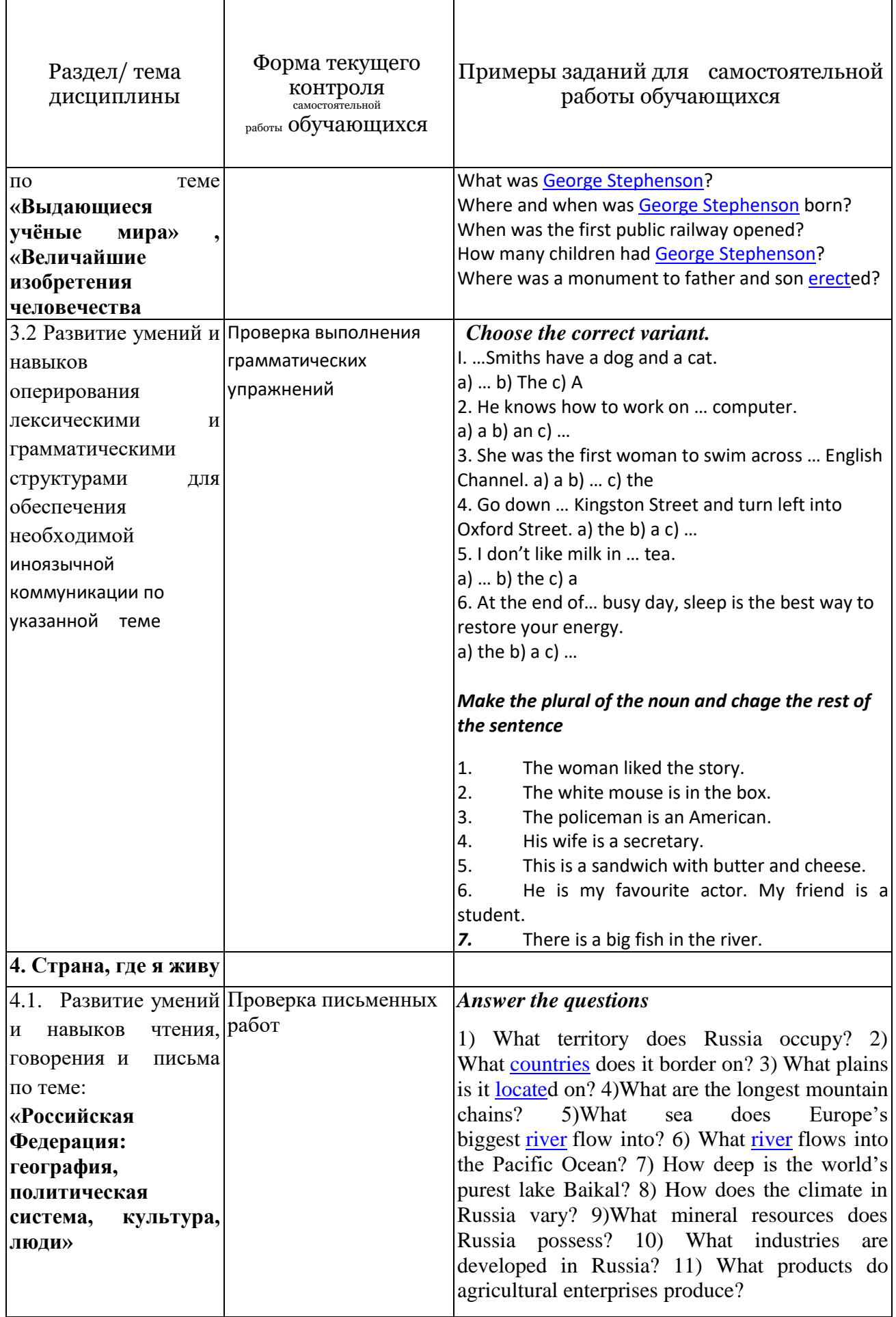

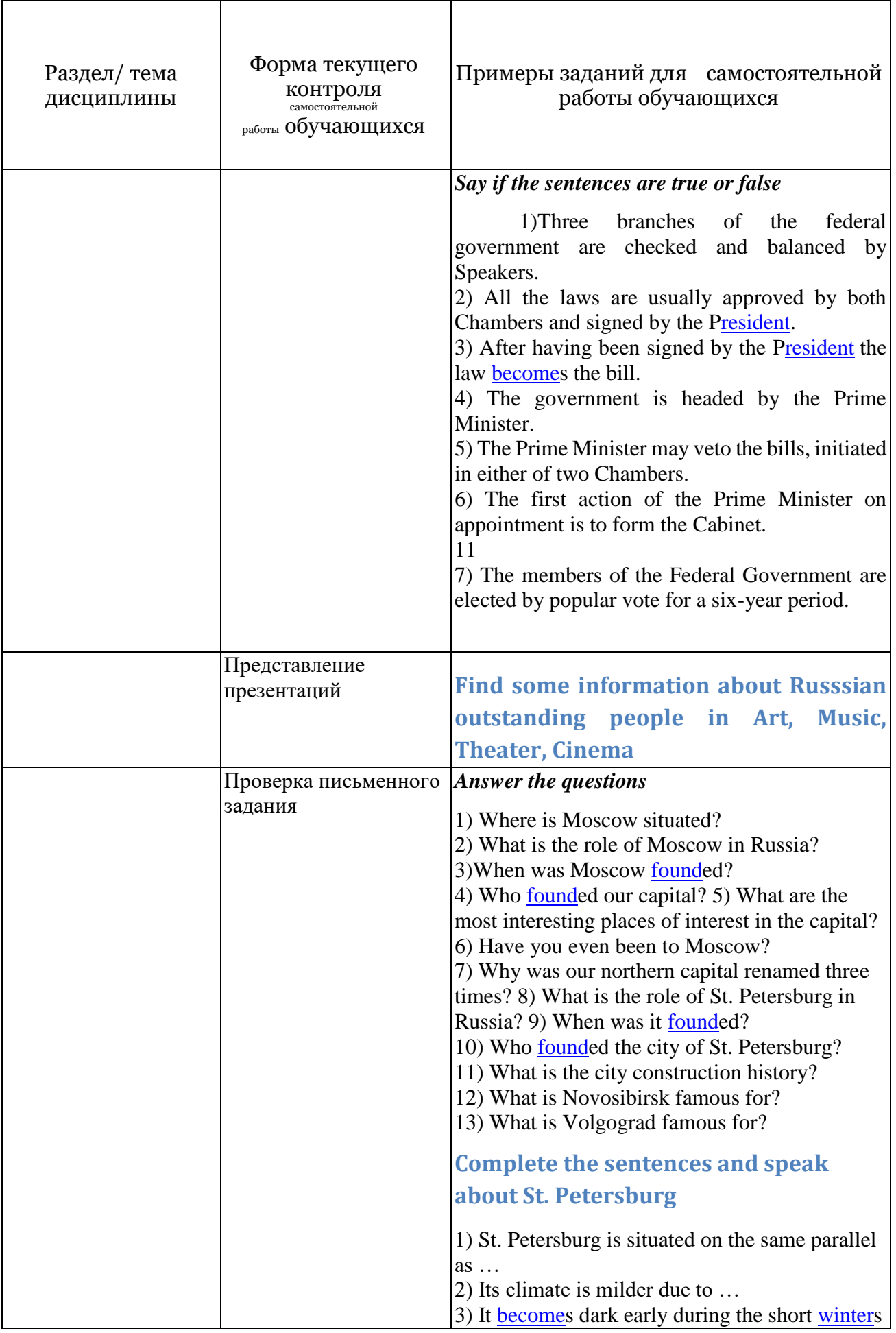

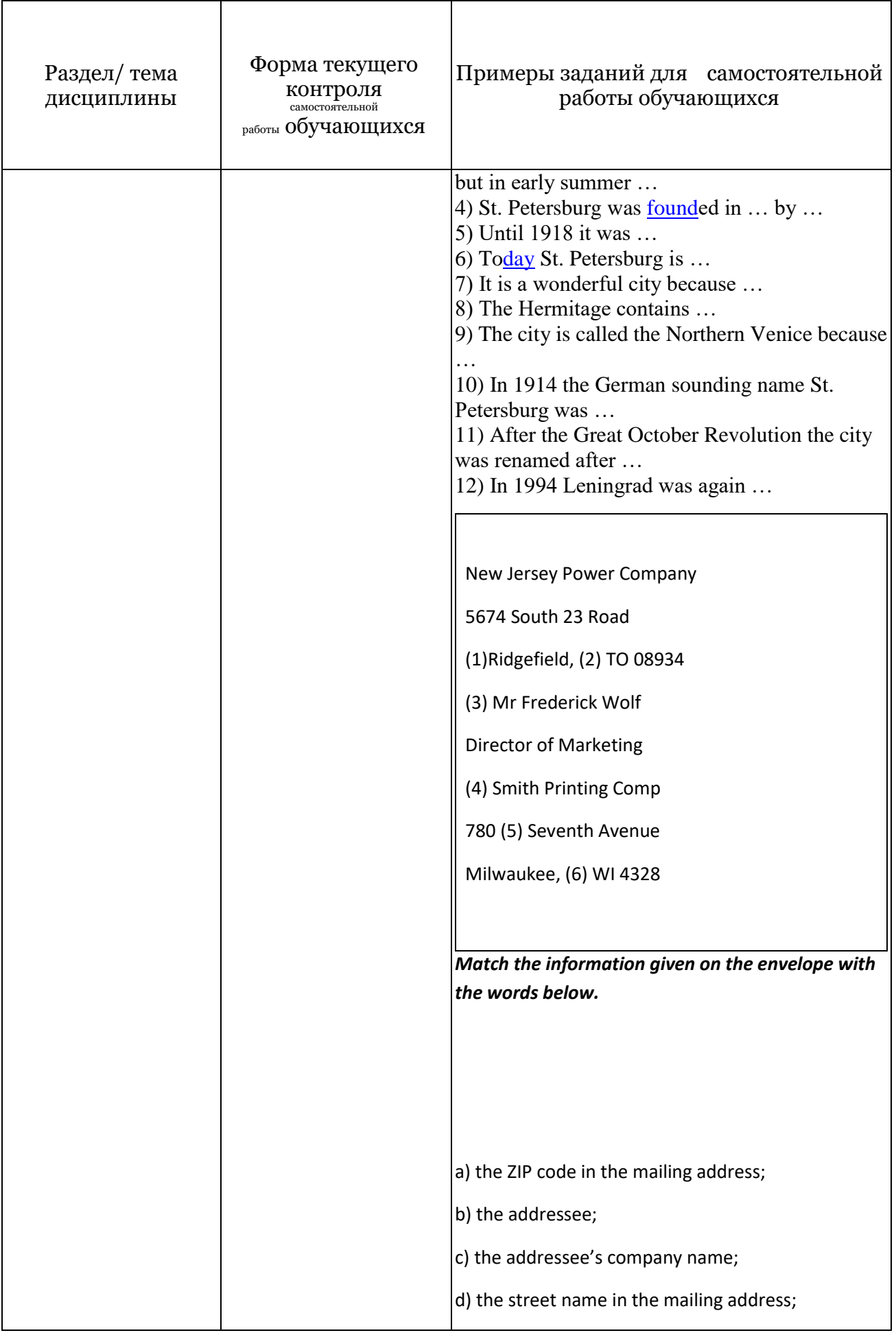

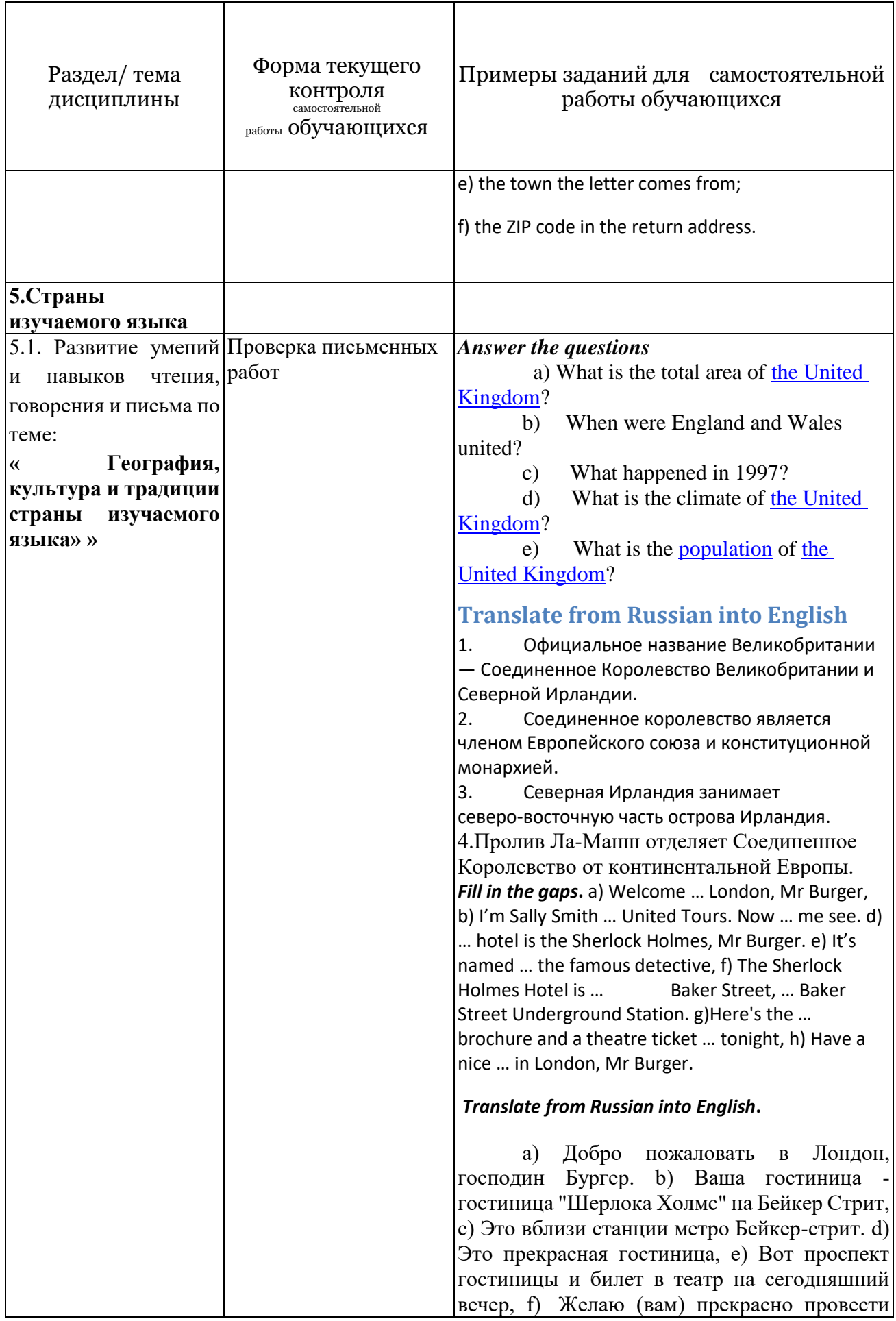

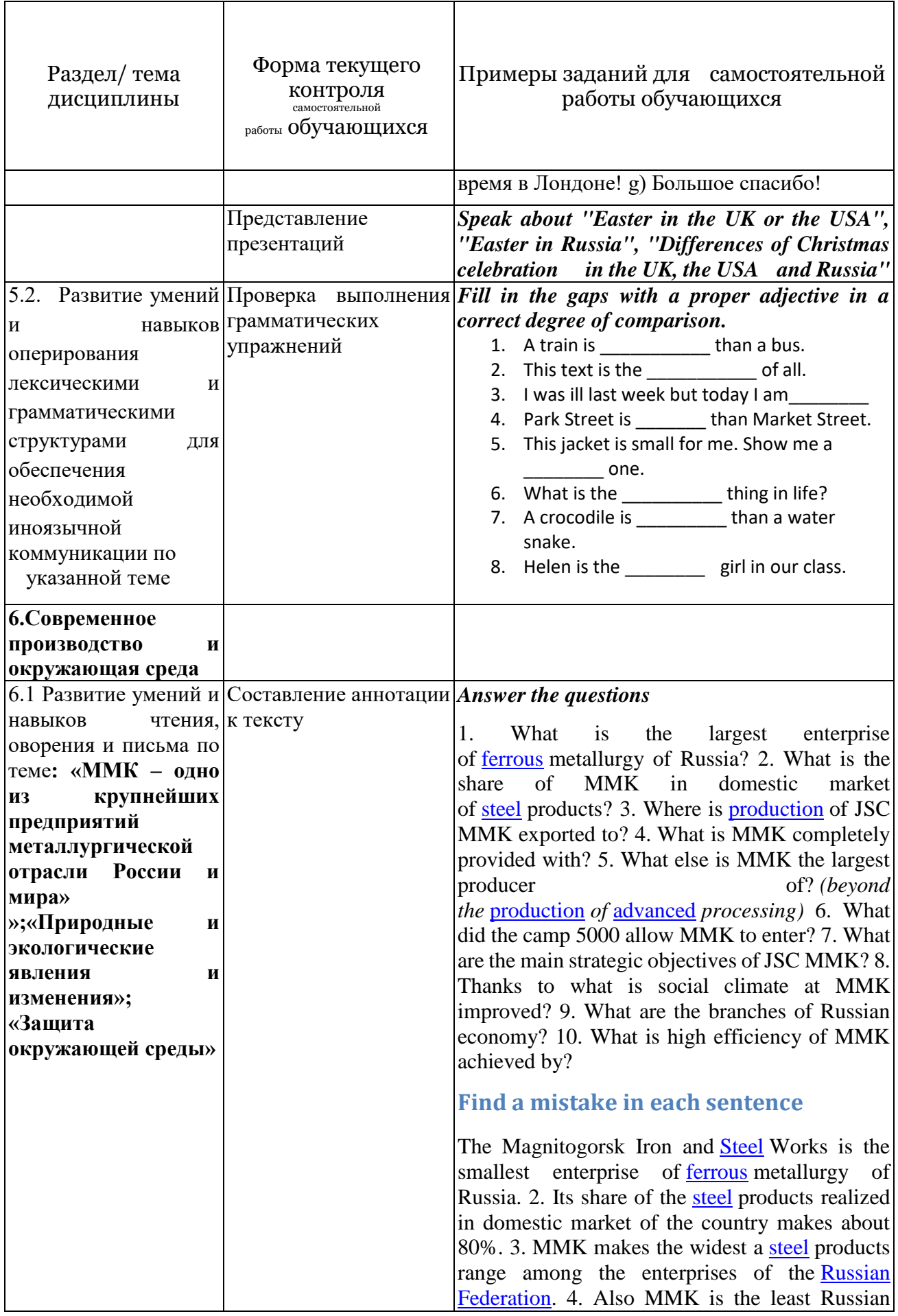

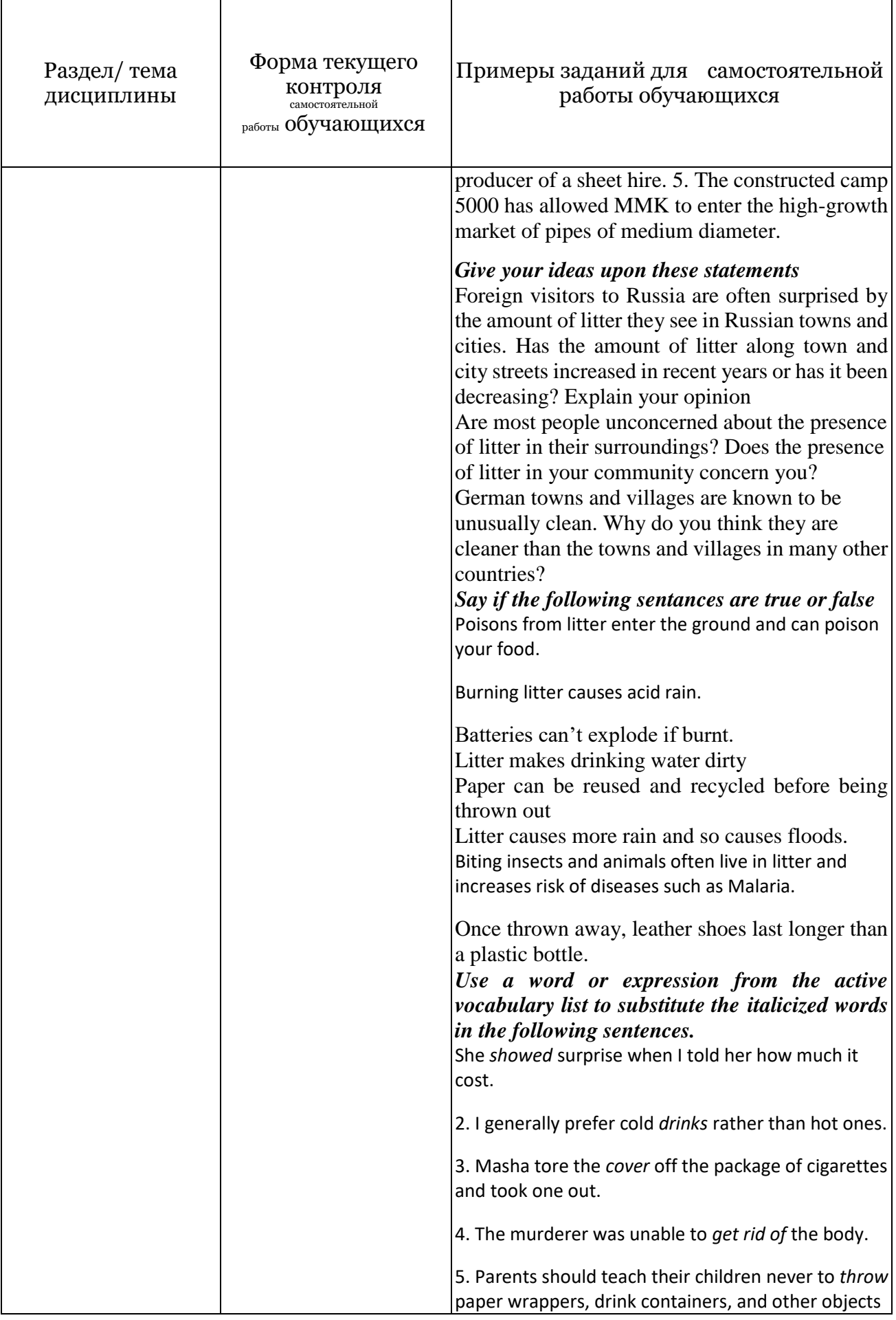

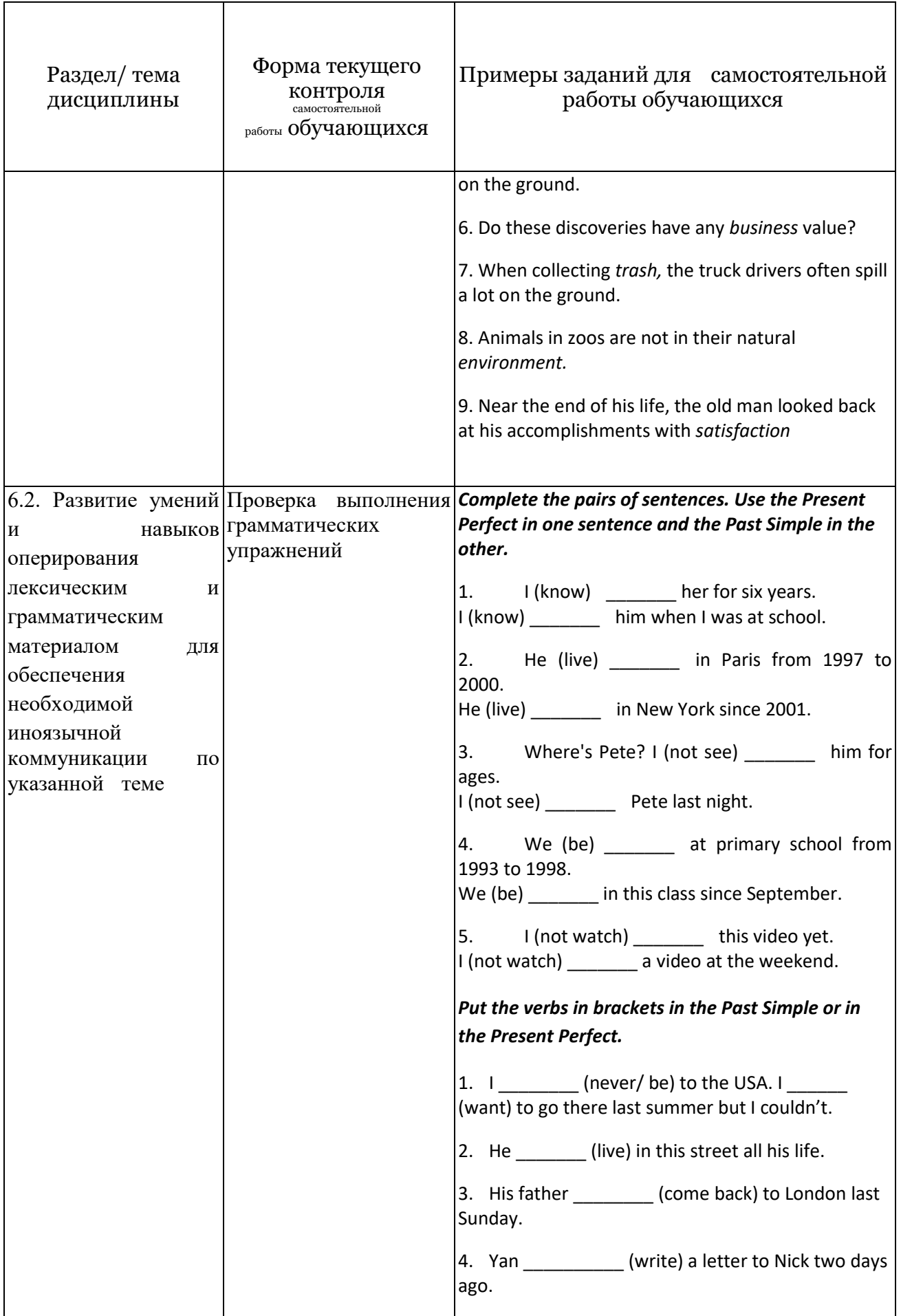

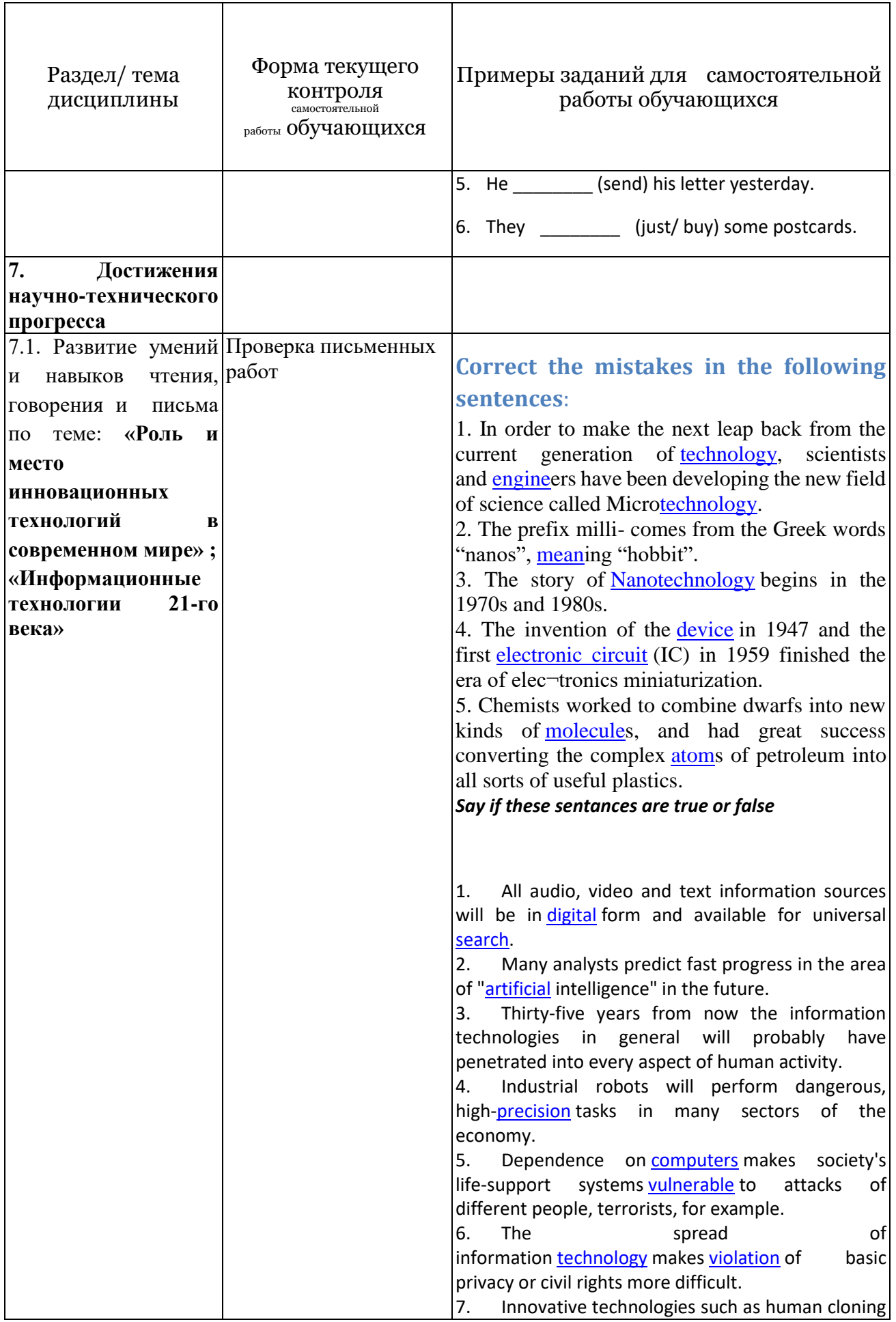

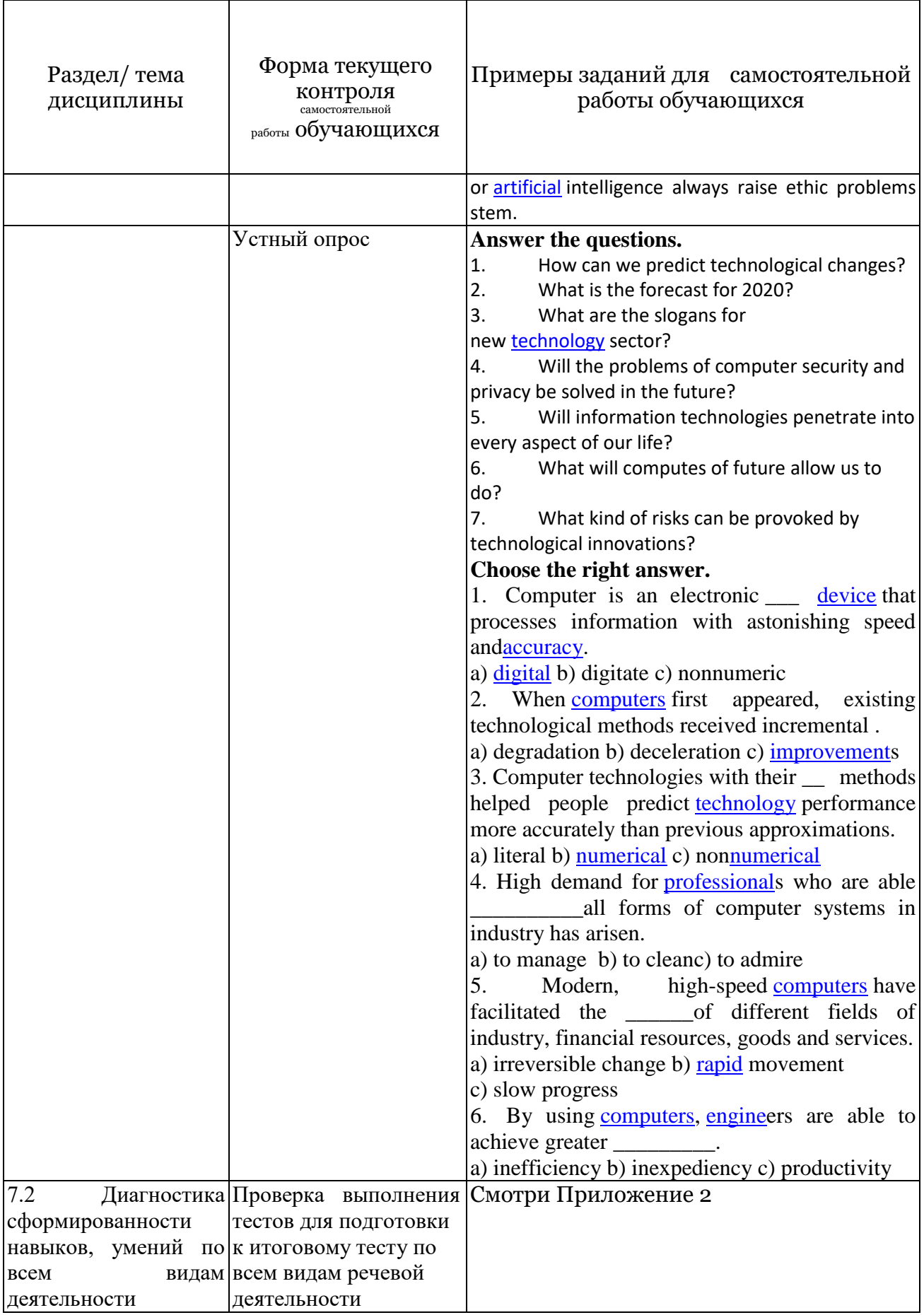

٦

 $\mathsf{r}$ 

┱

٦

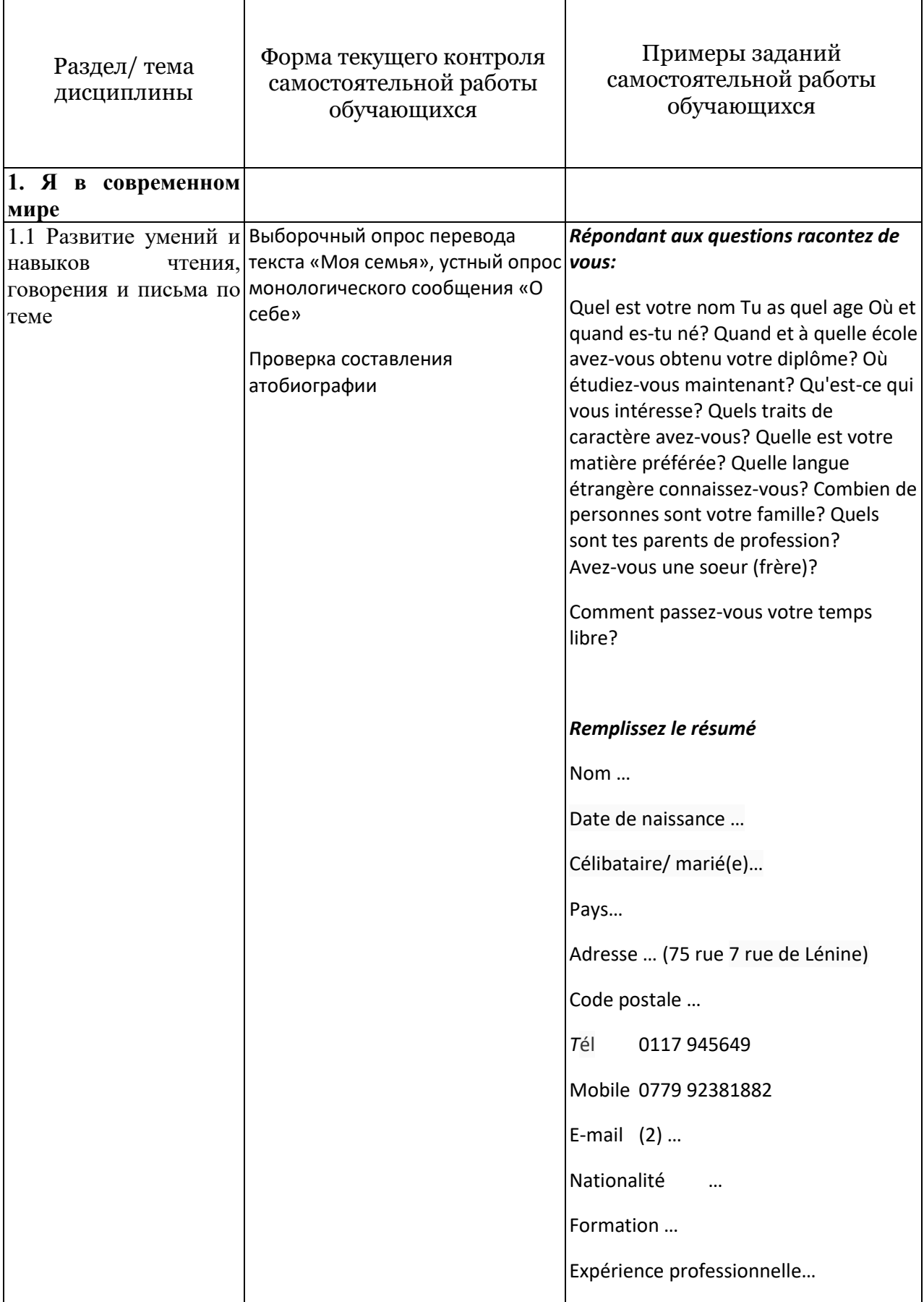

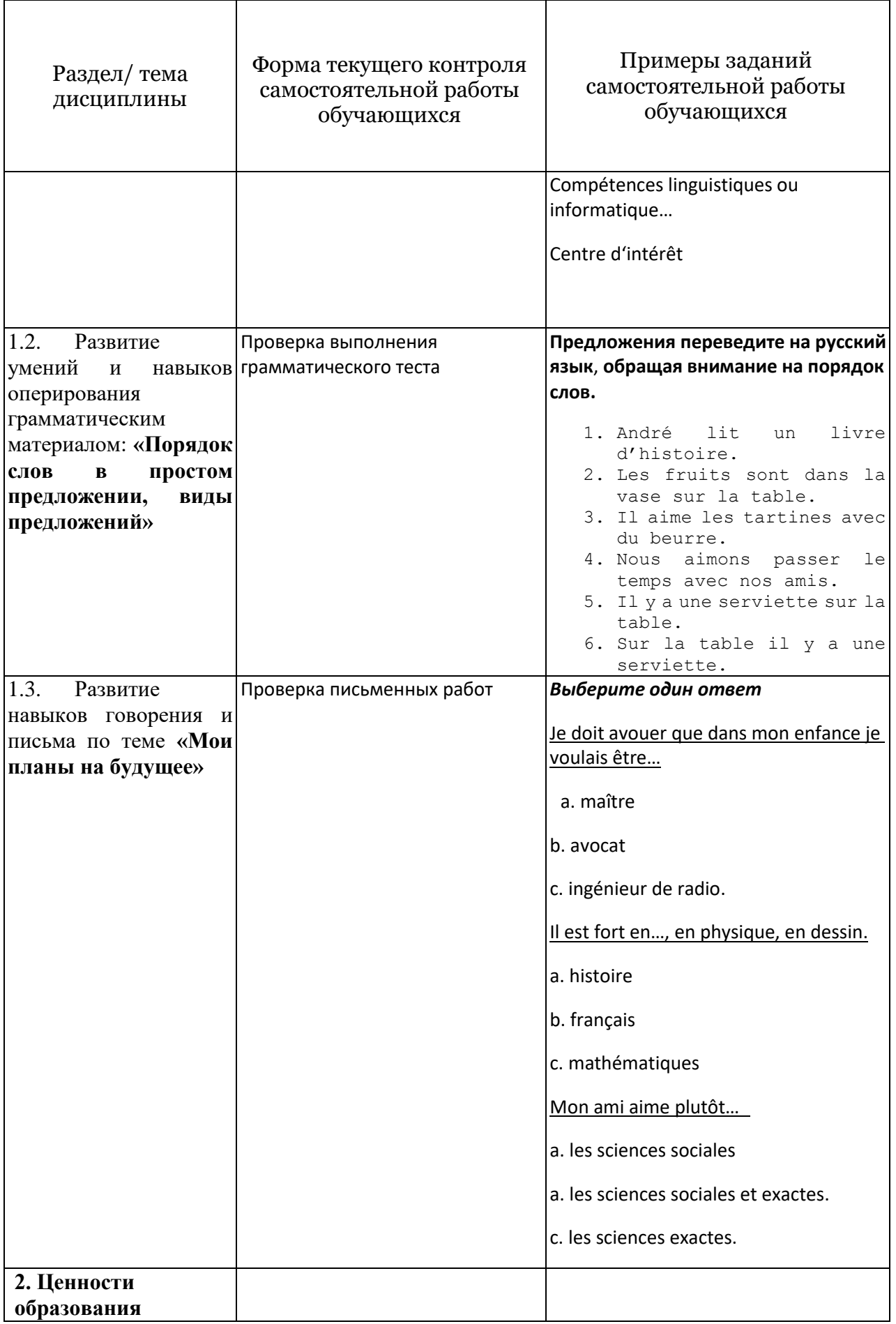

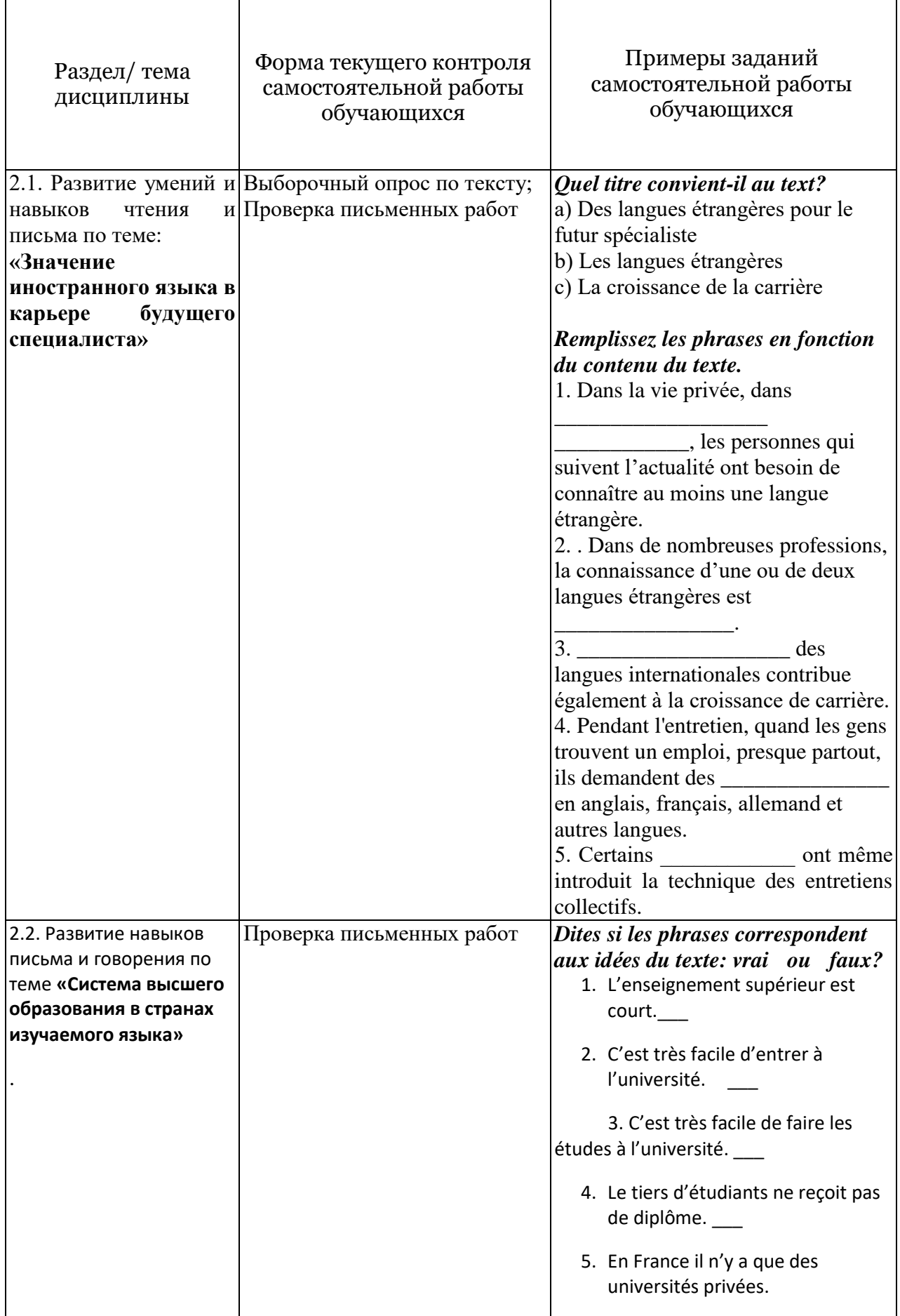

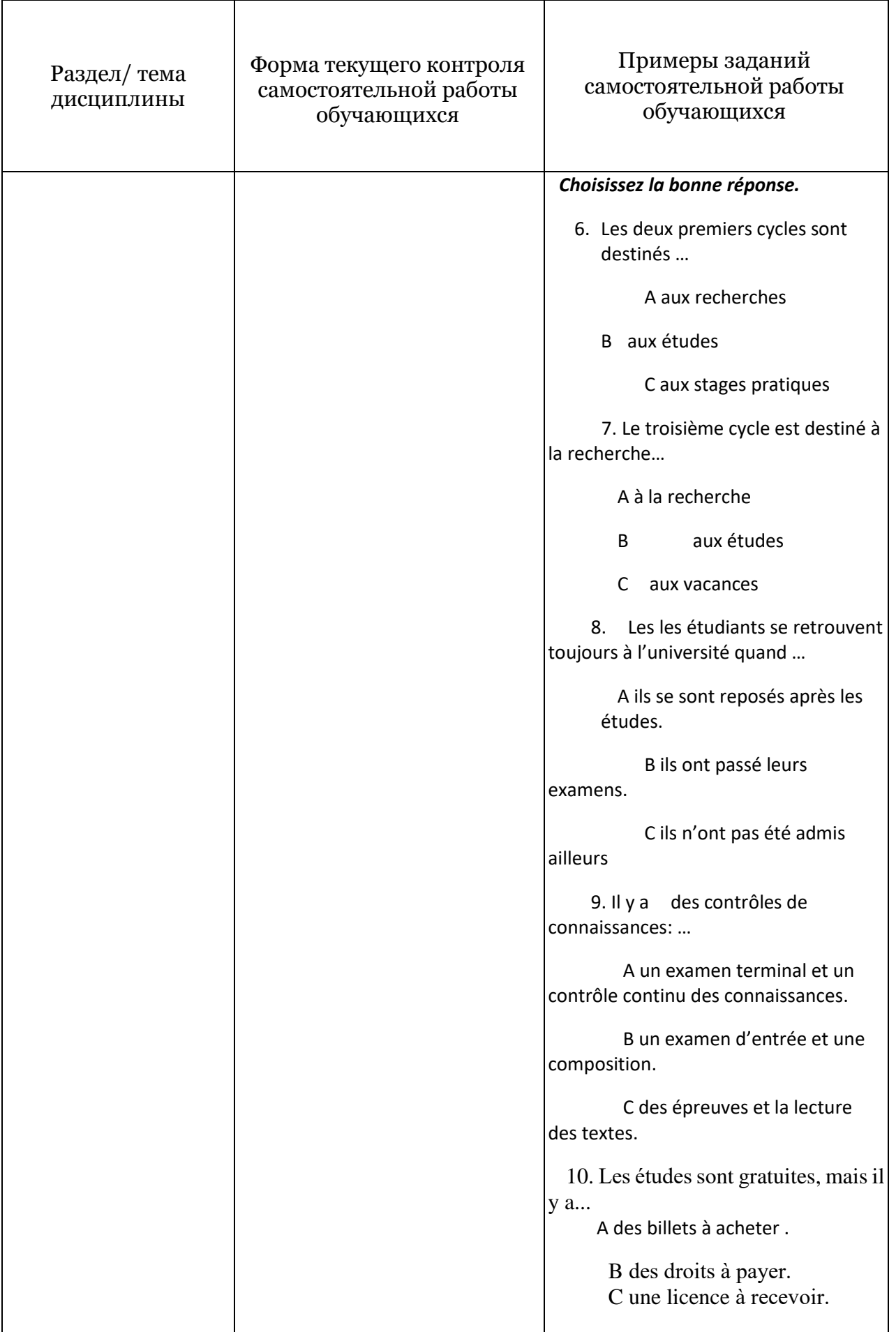

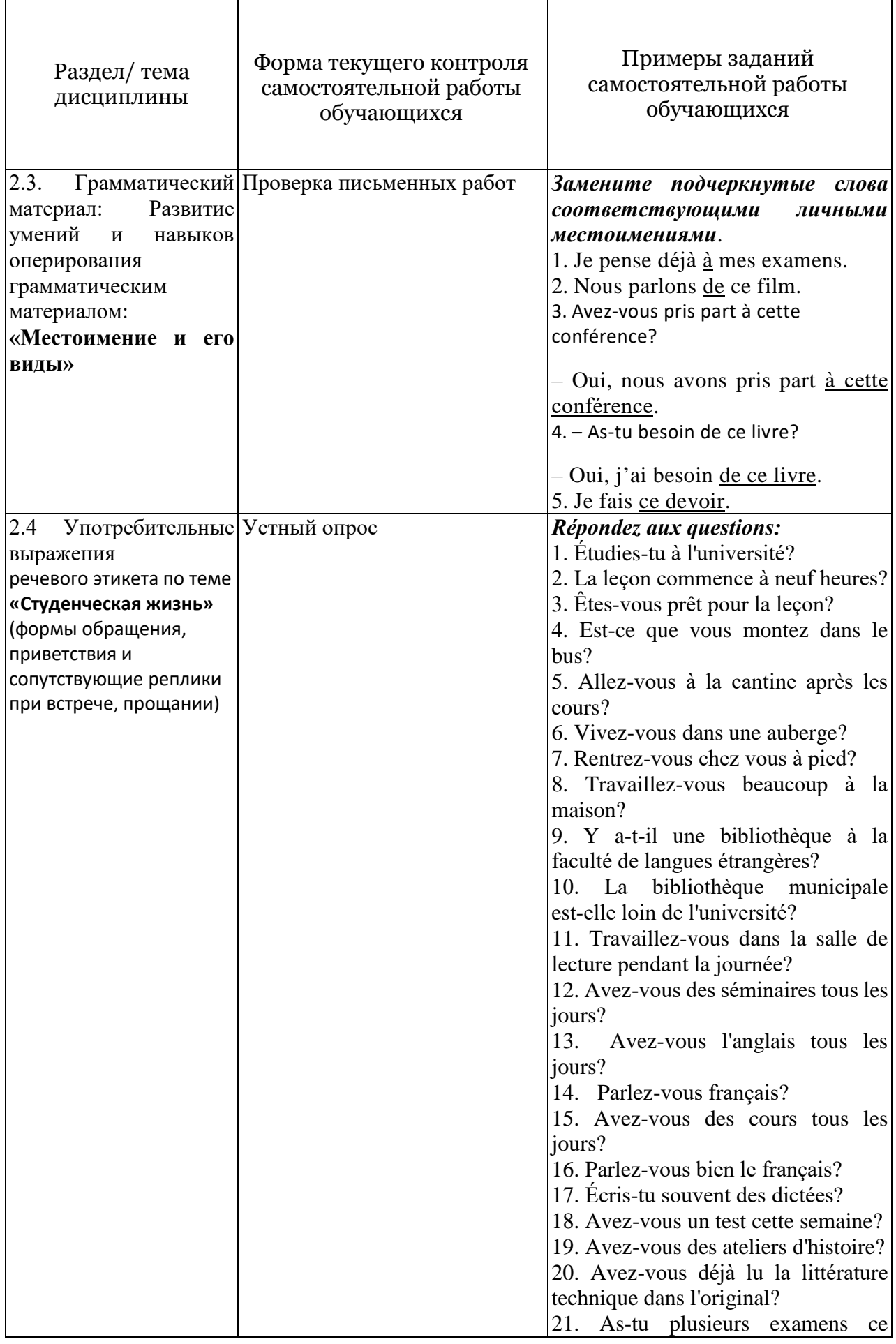

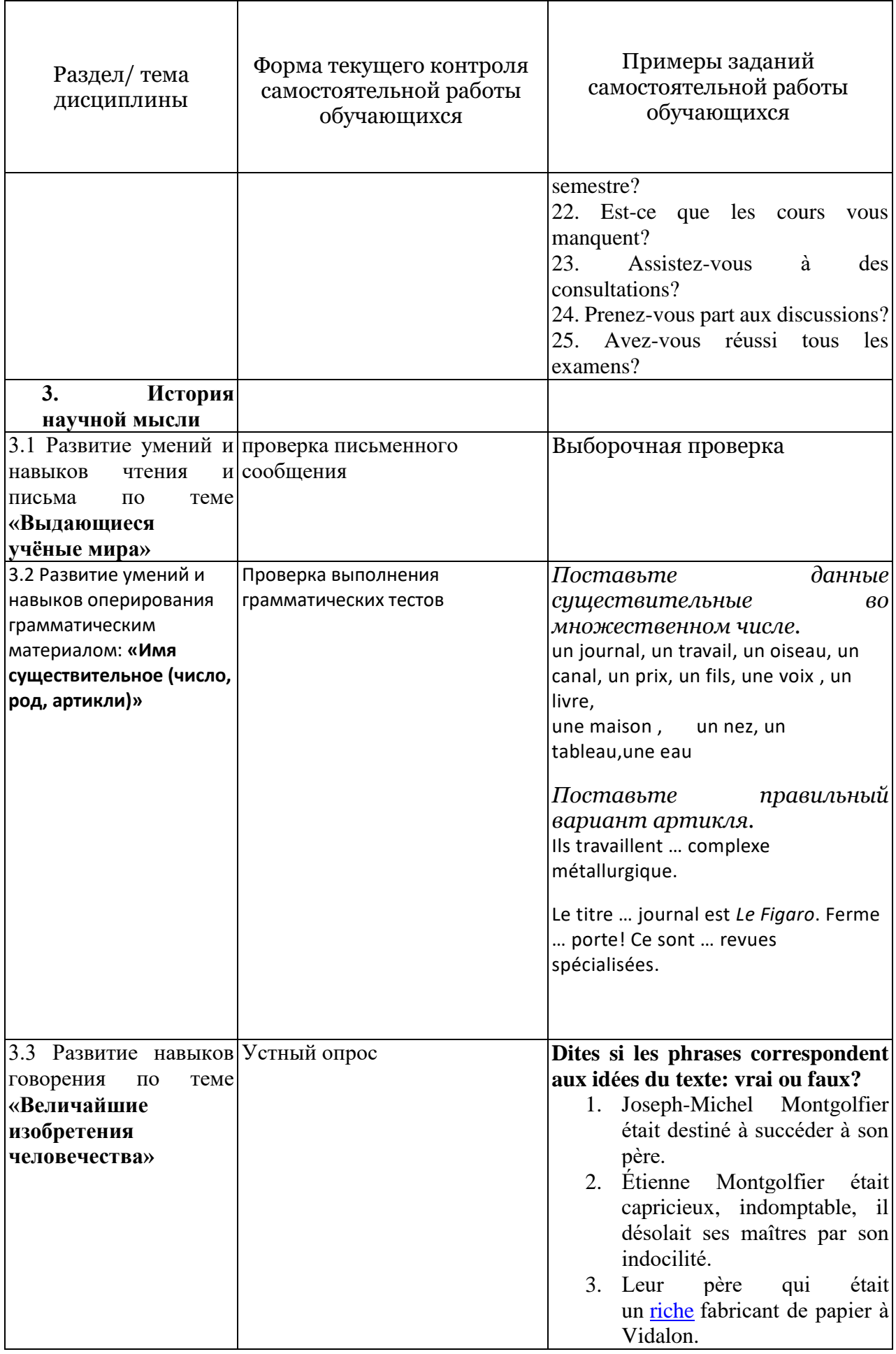

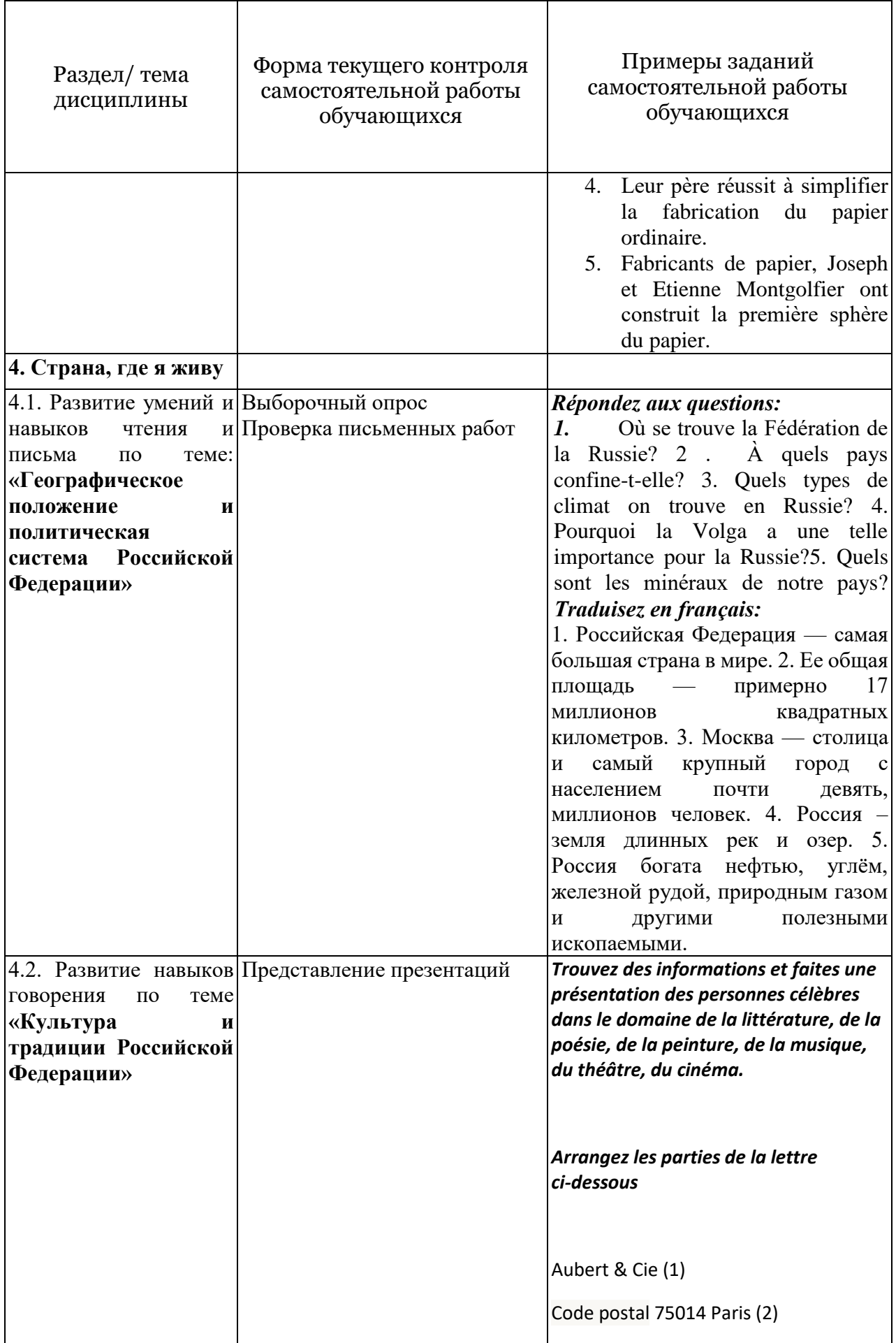

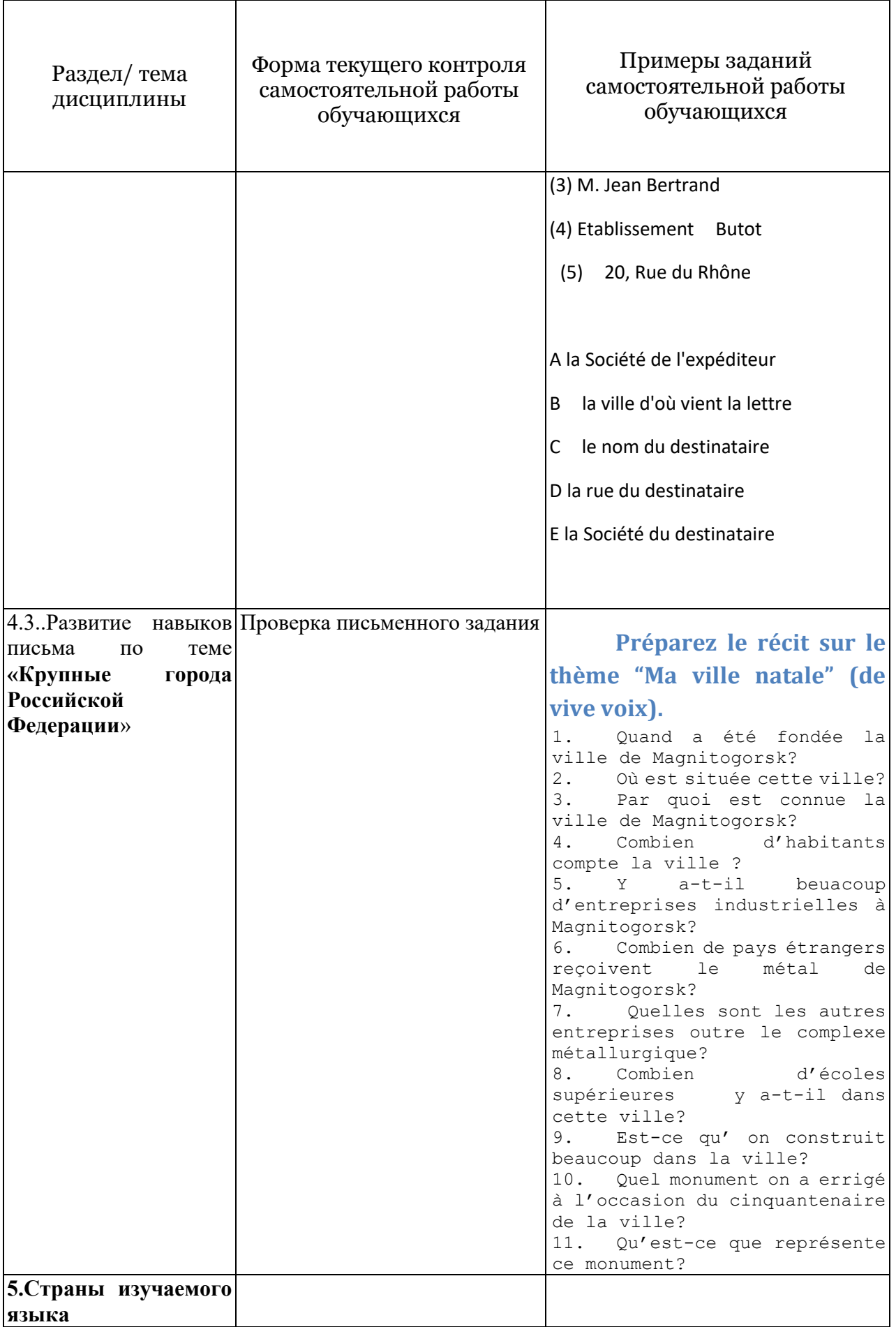
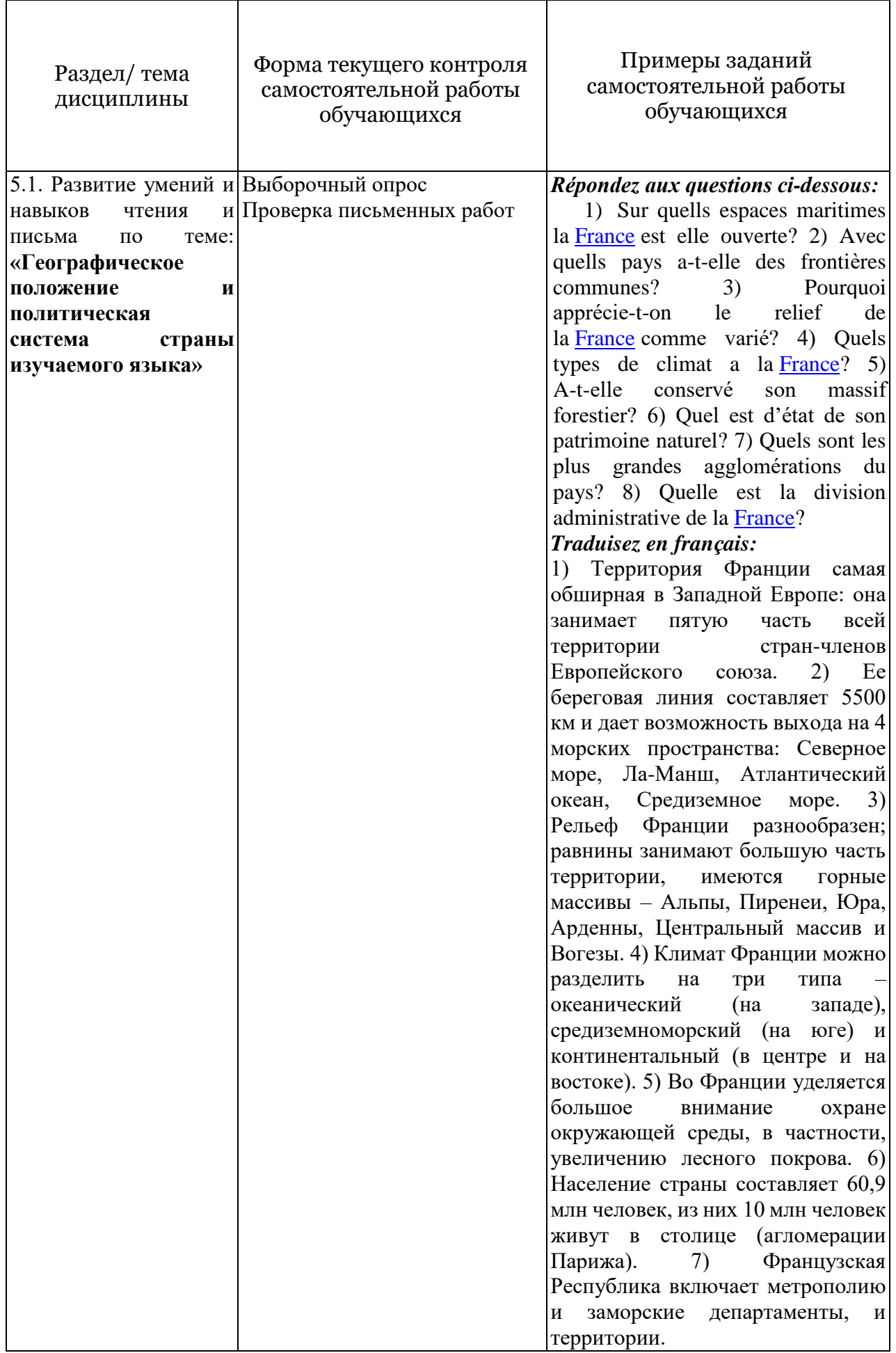

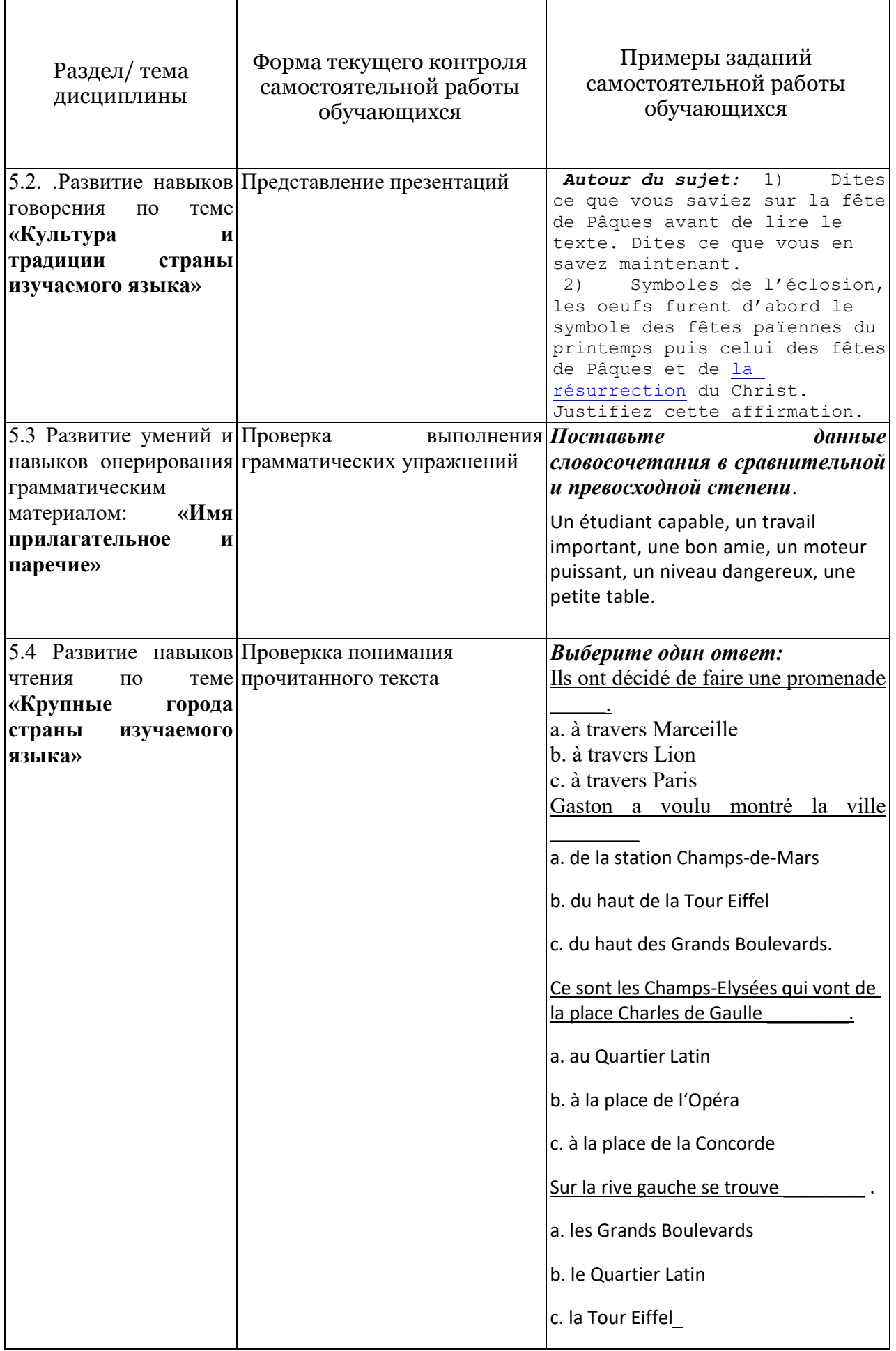

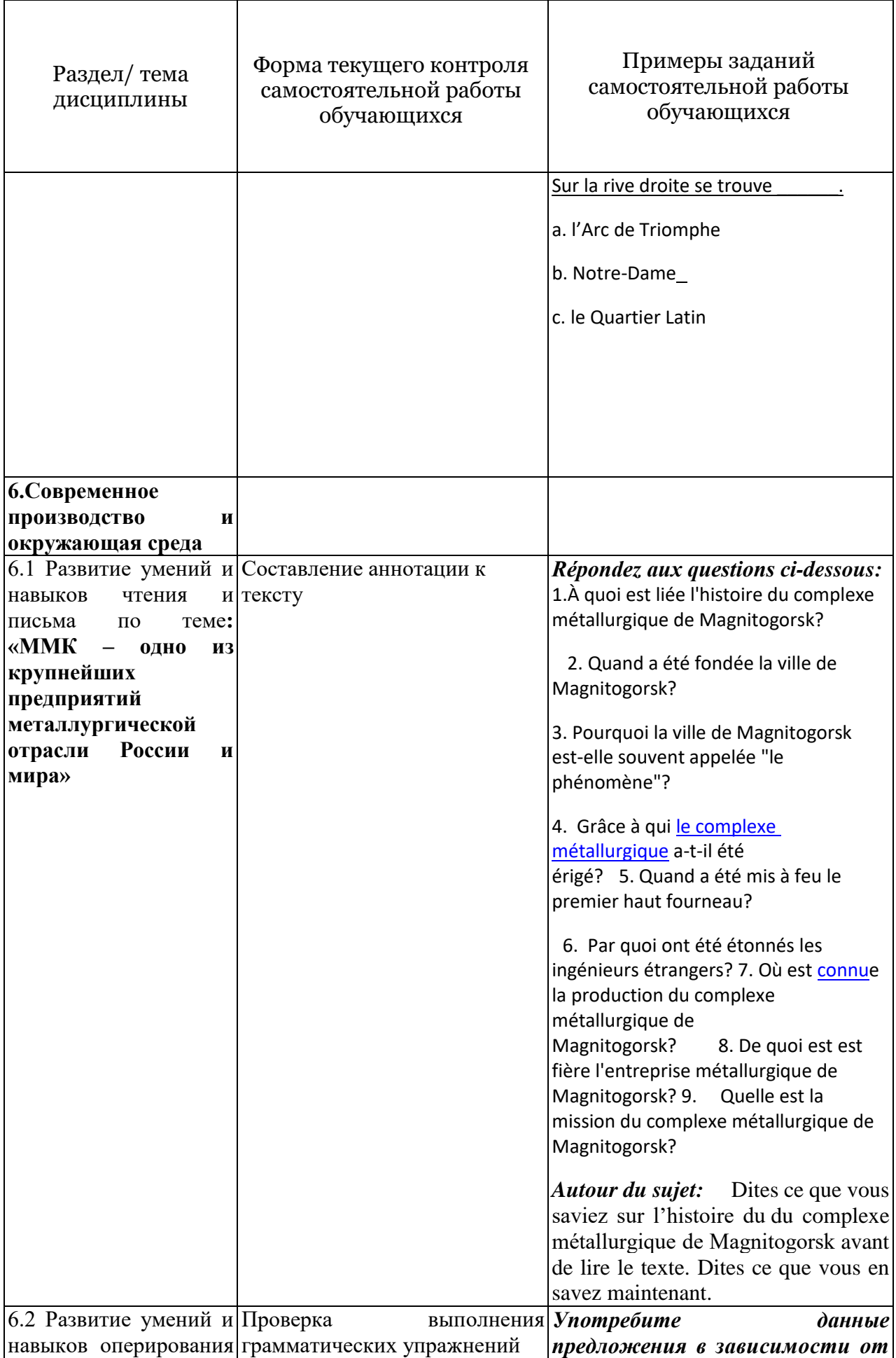

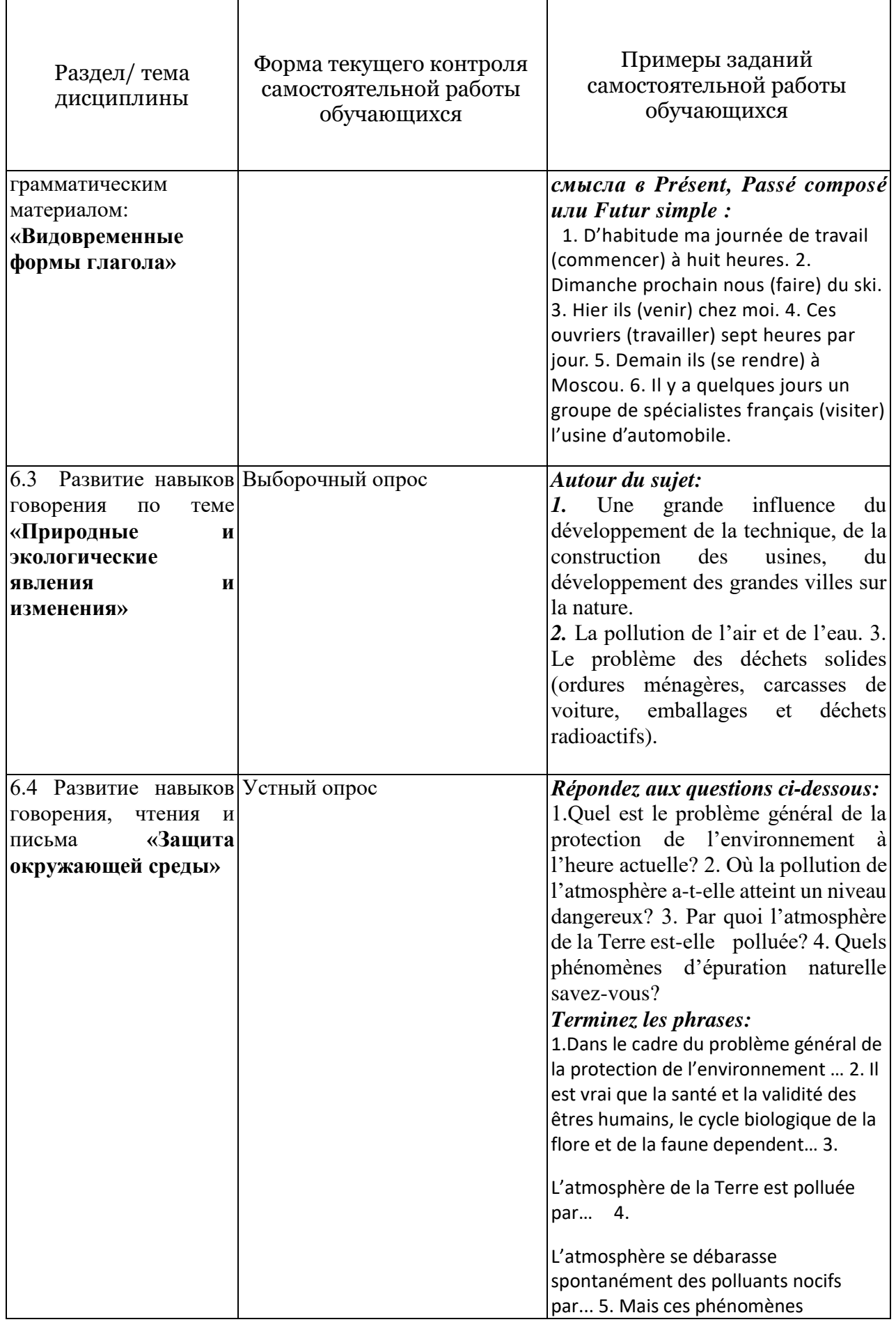

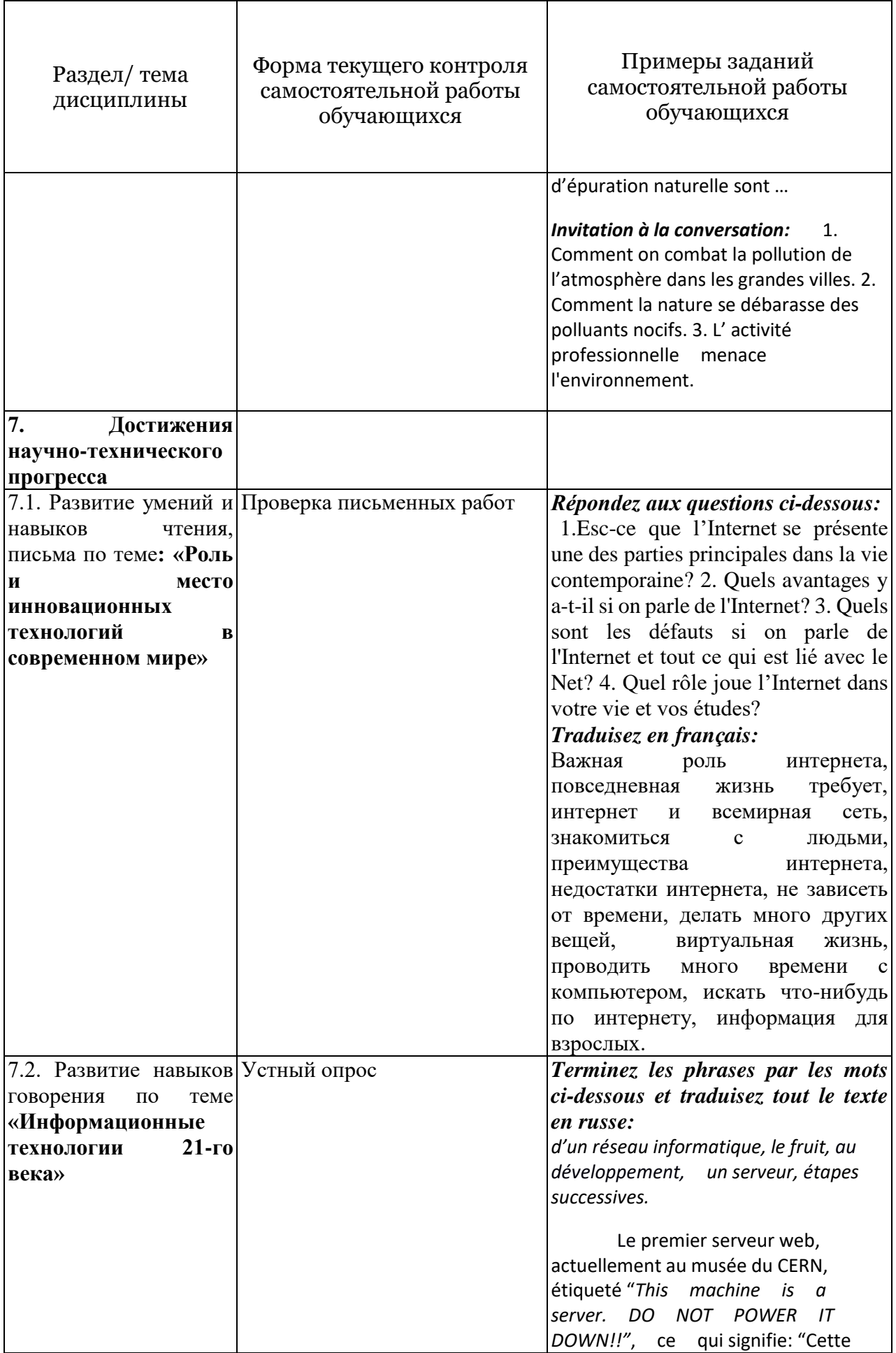

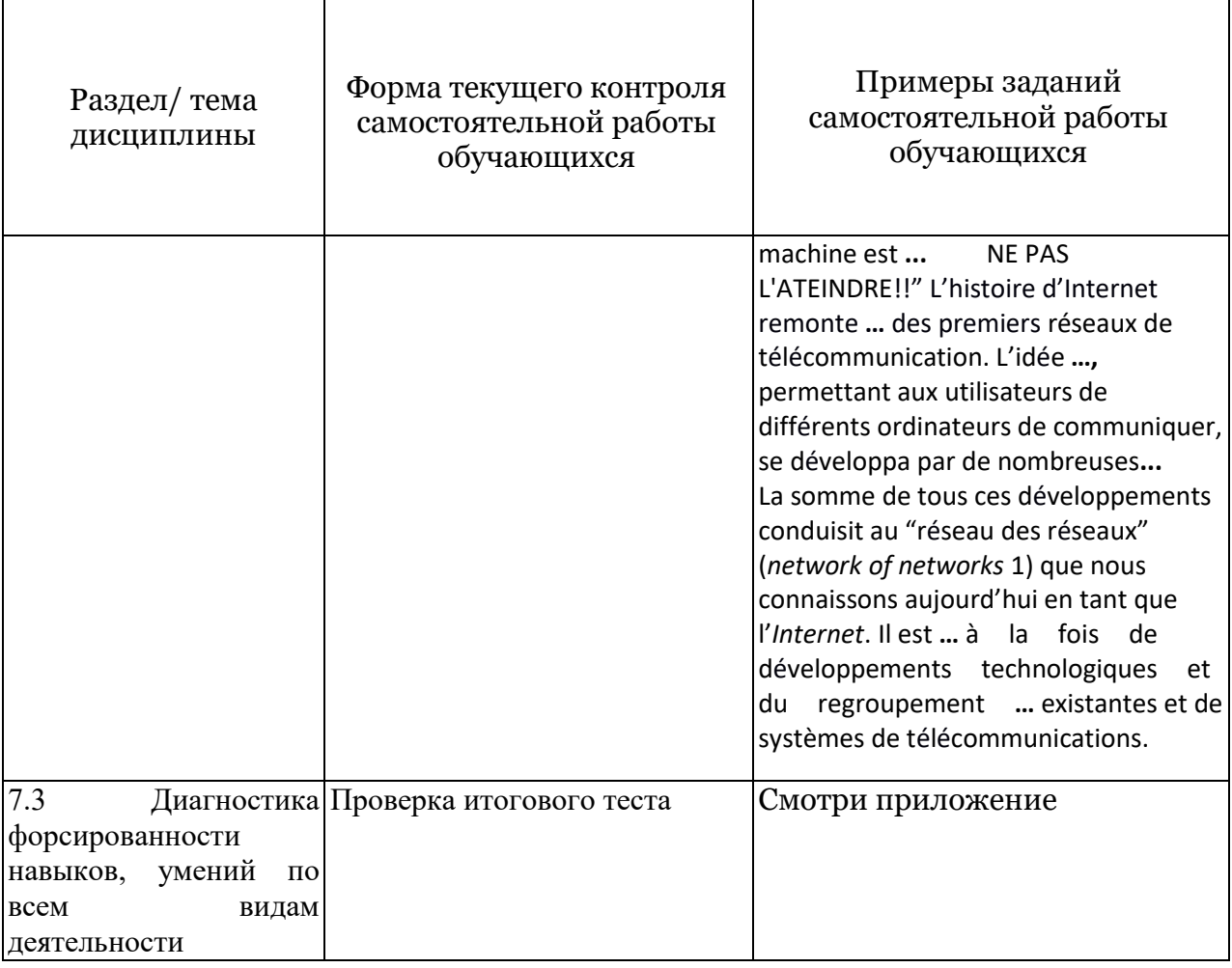

## Немецкий язык

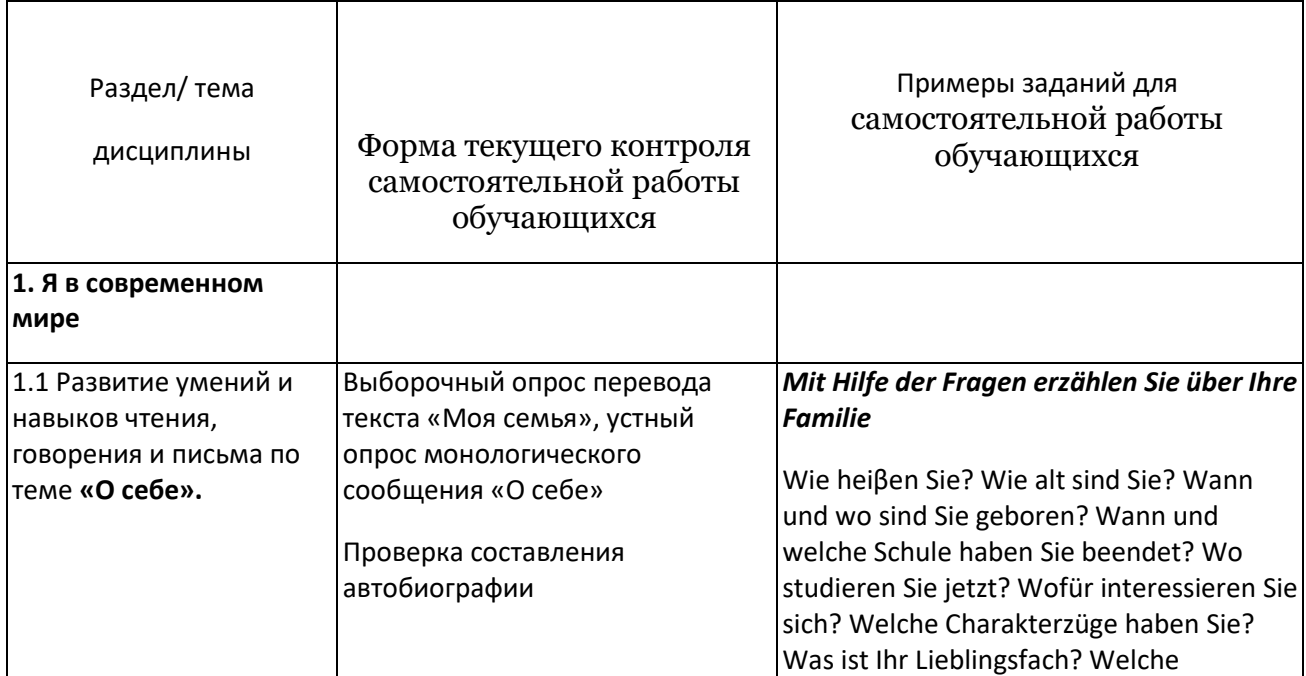

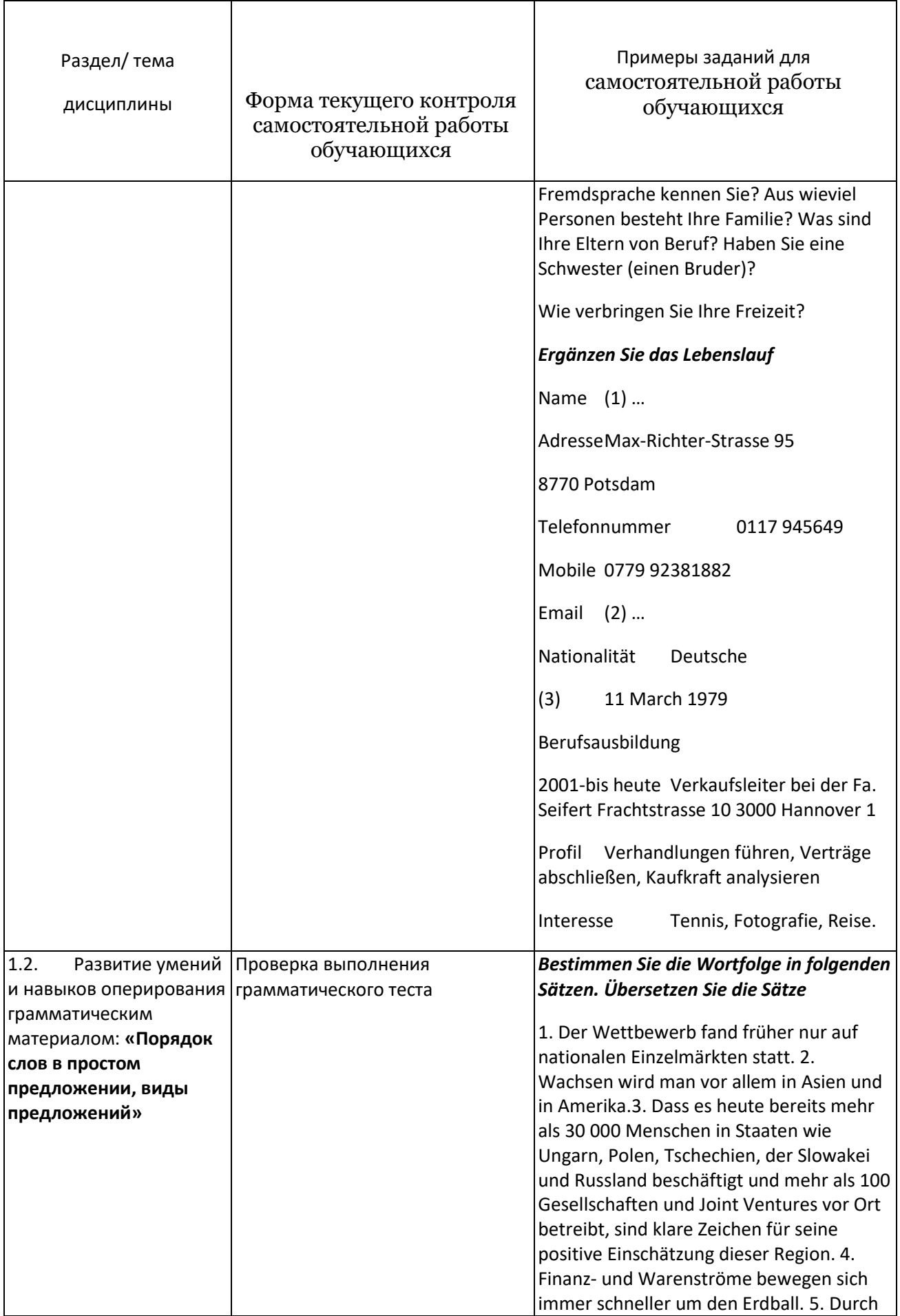

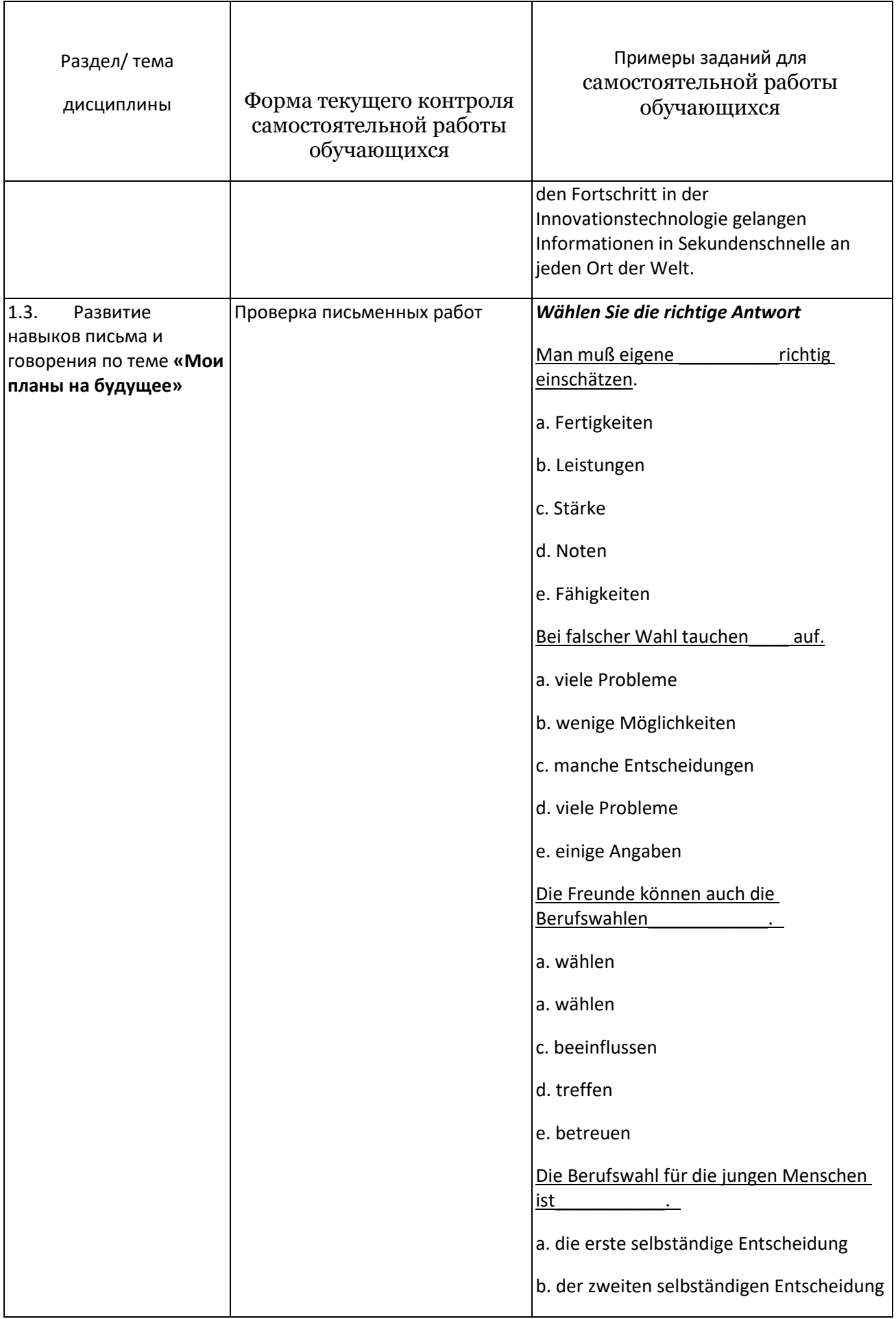

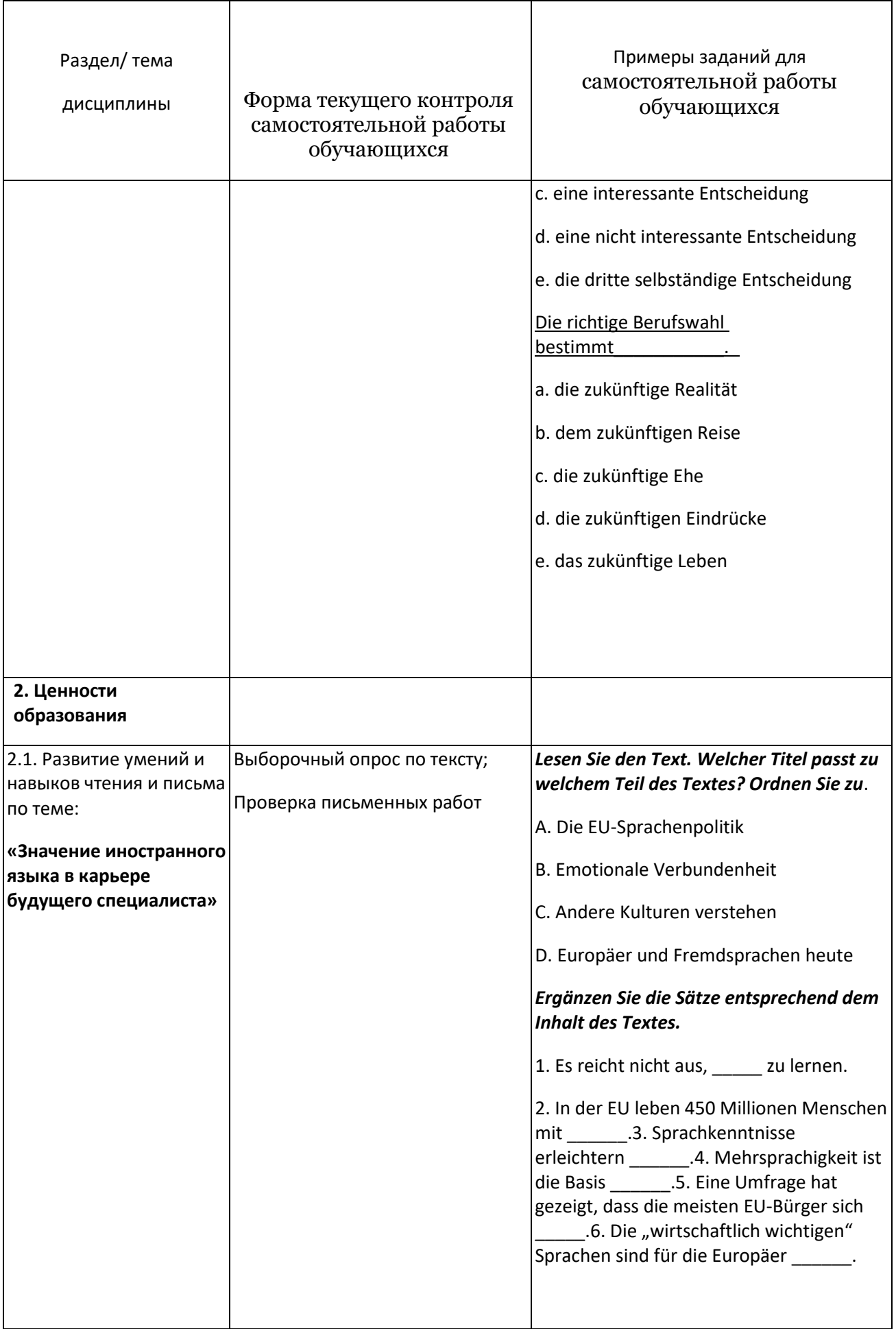

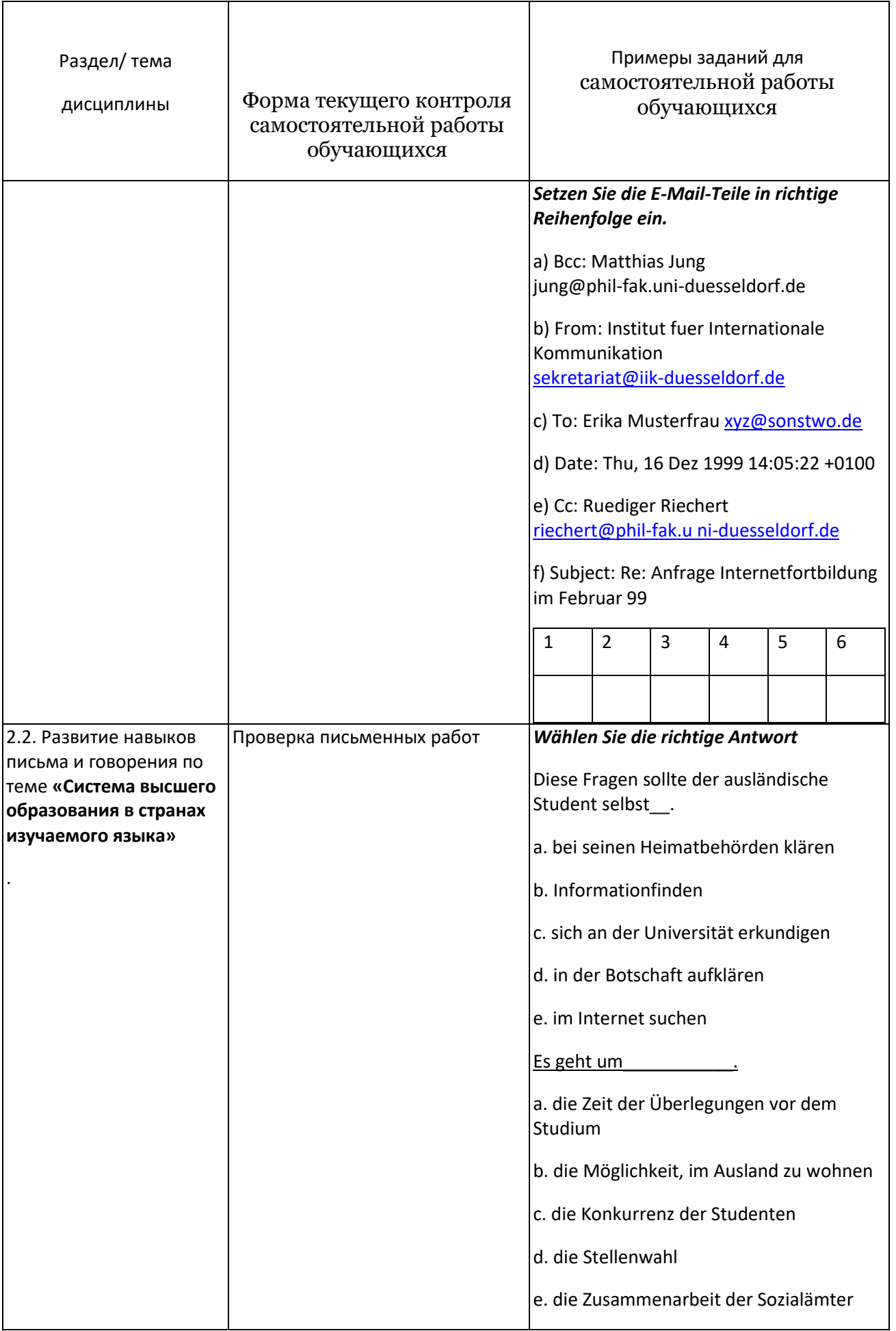

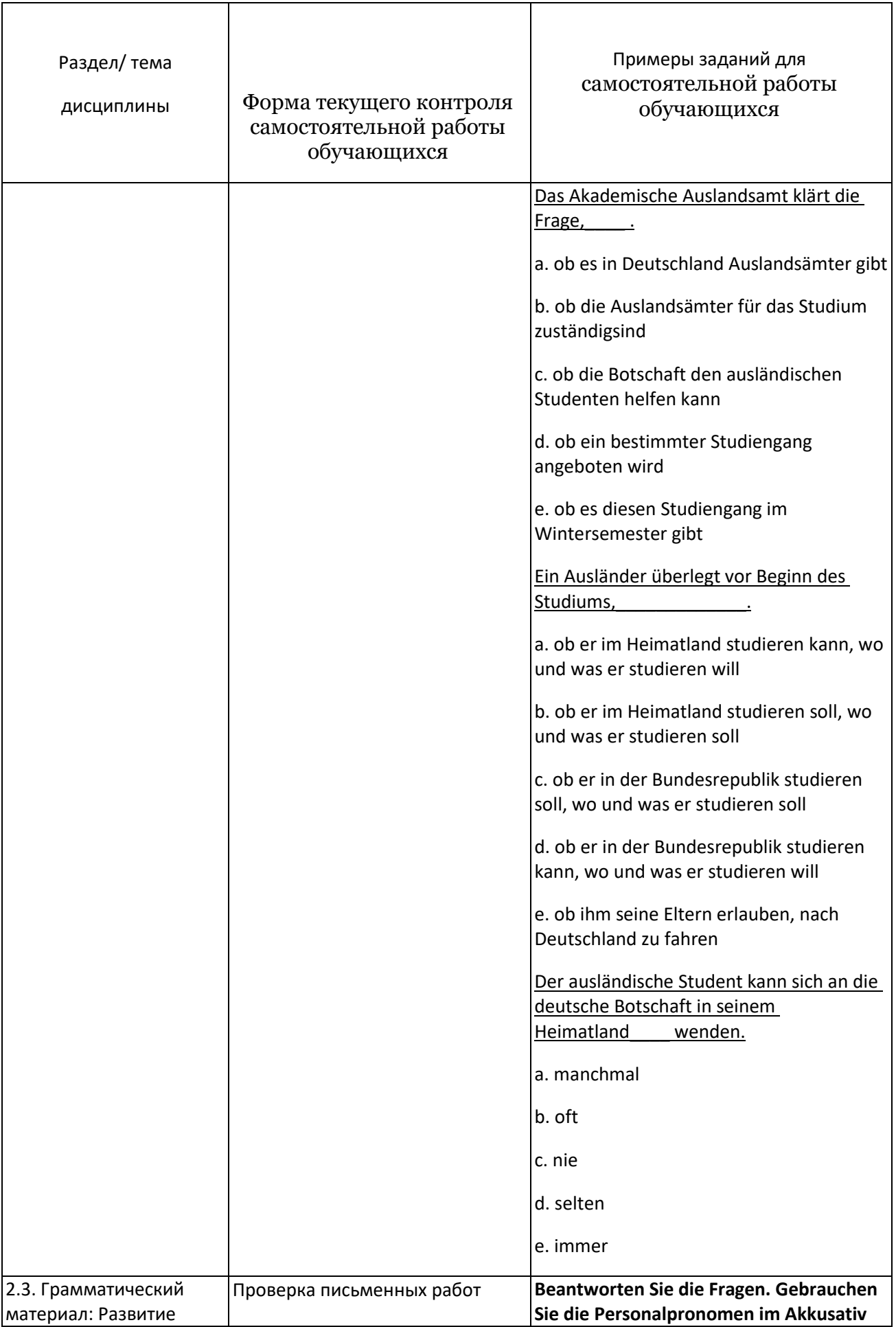

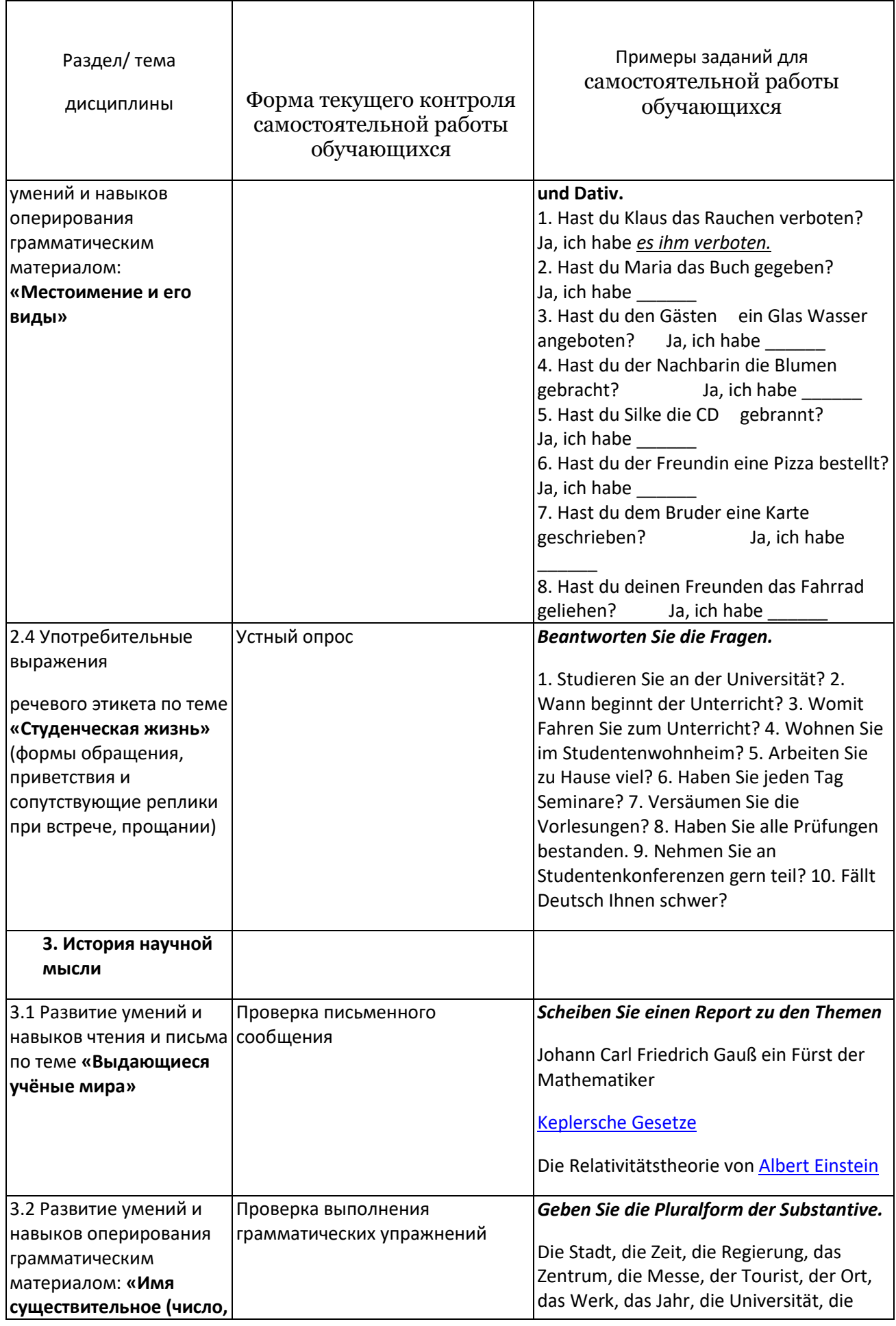

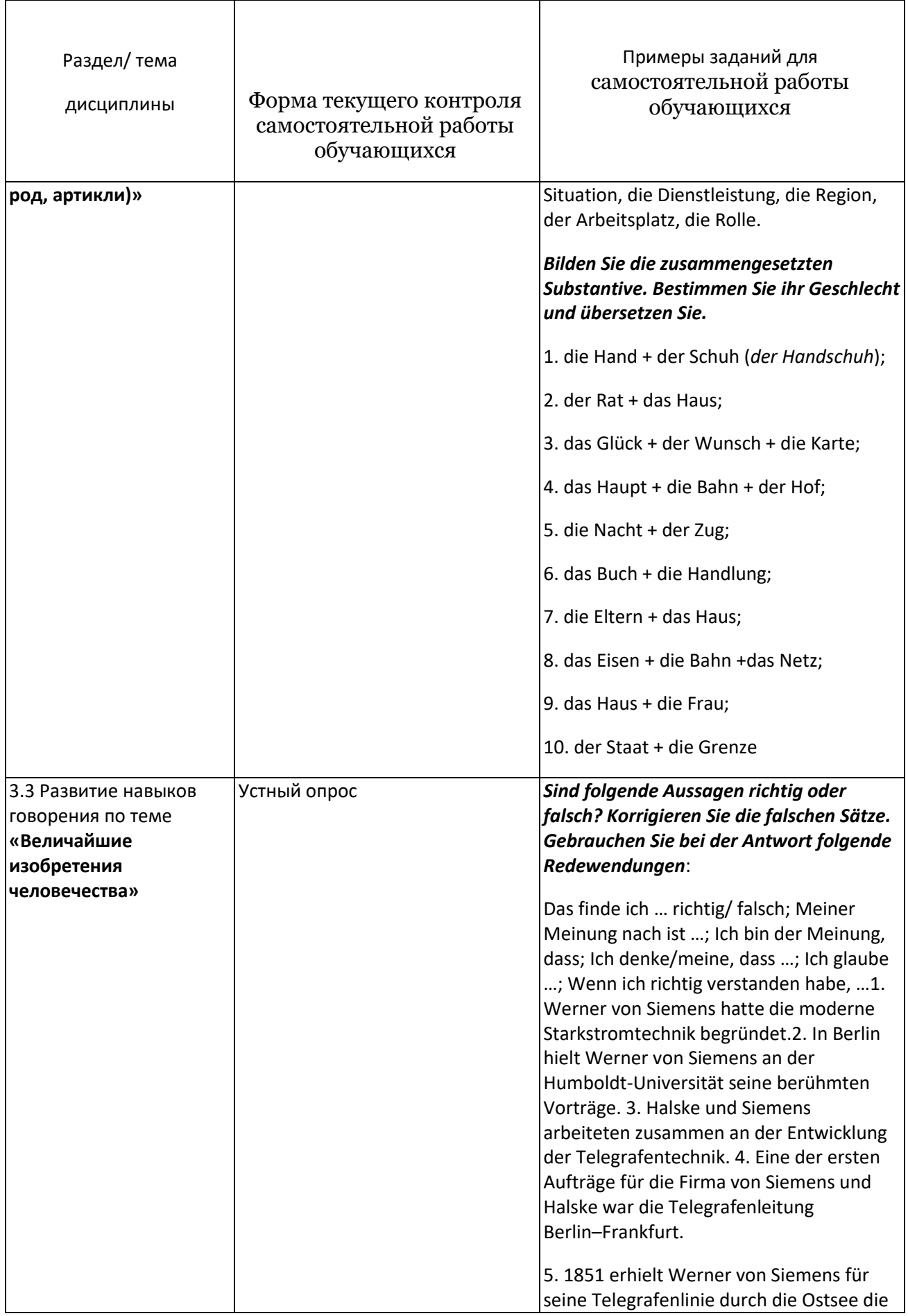

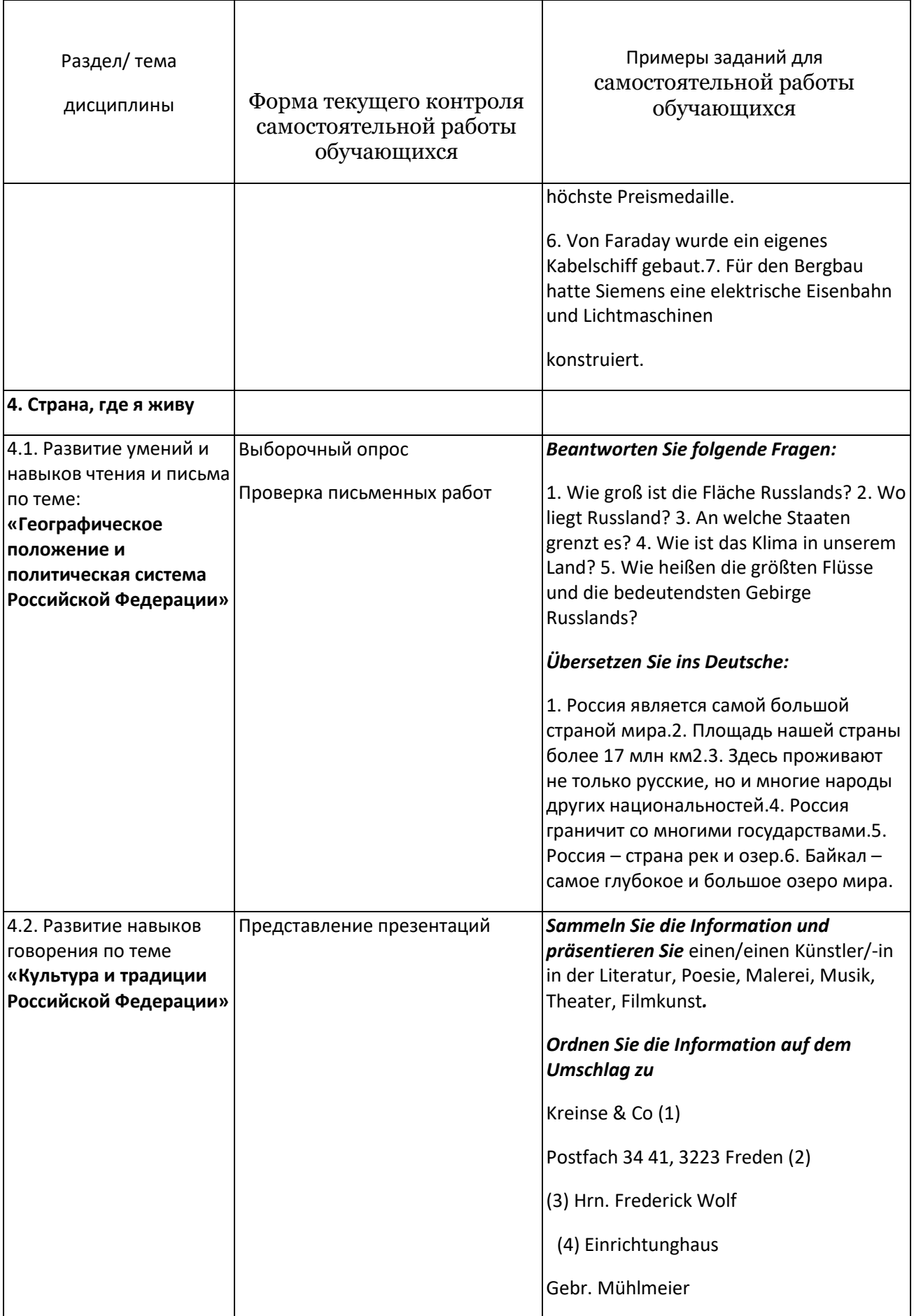

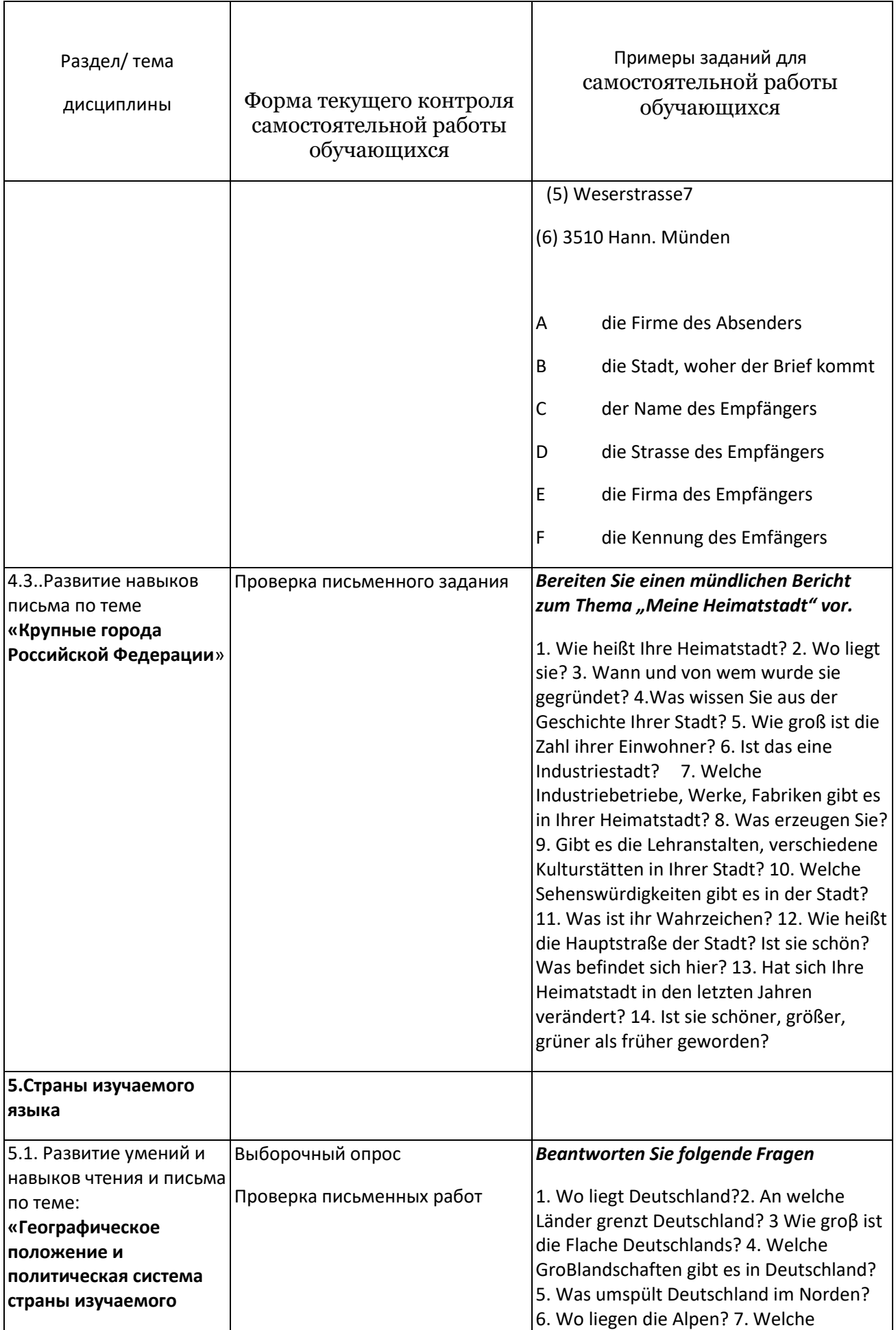

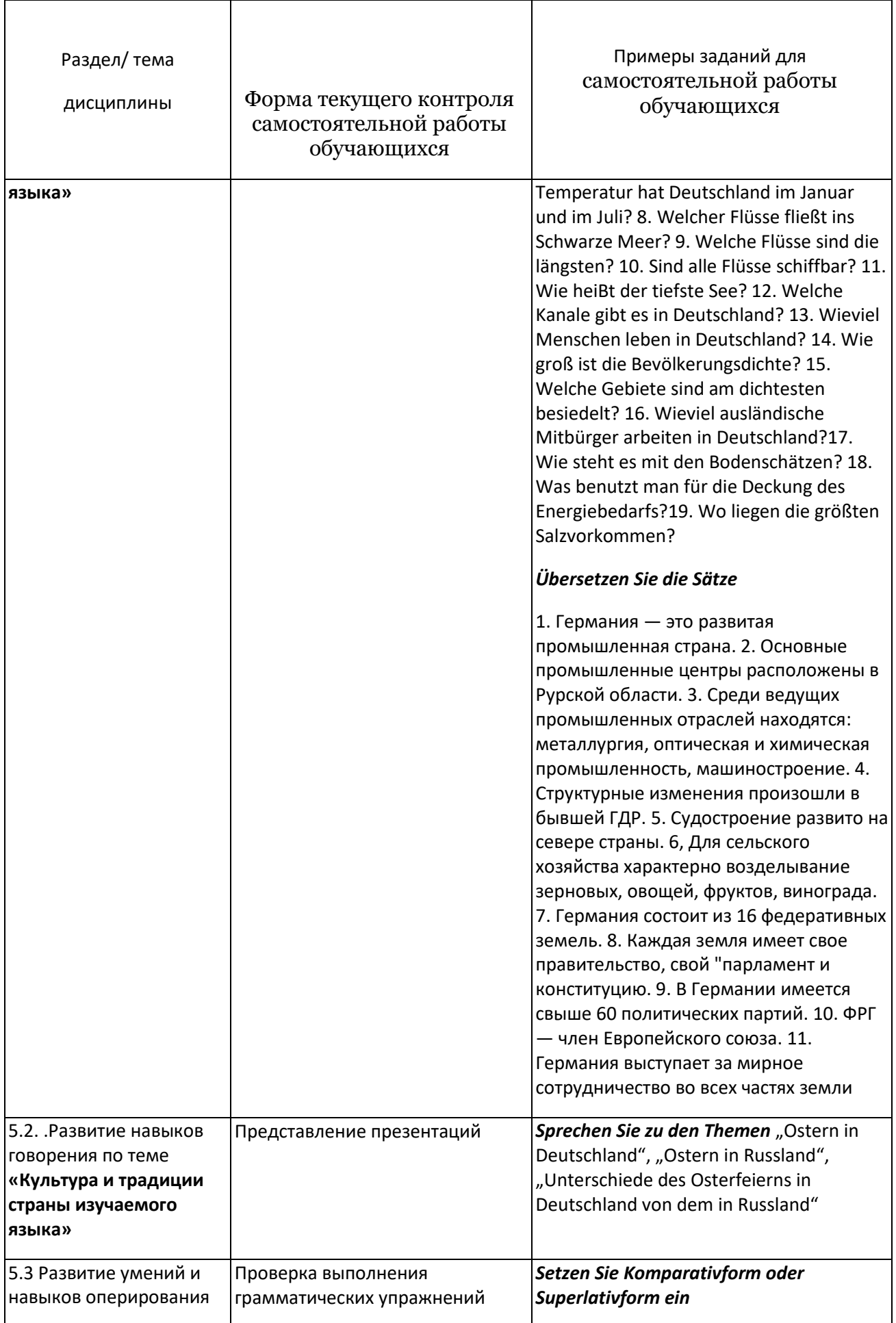

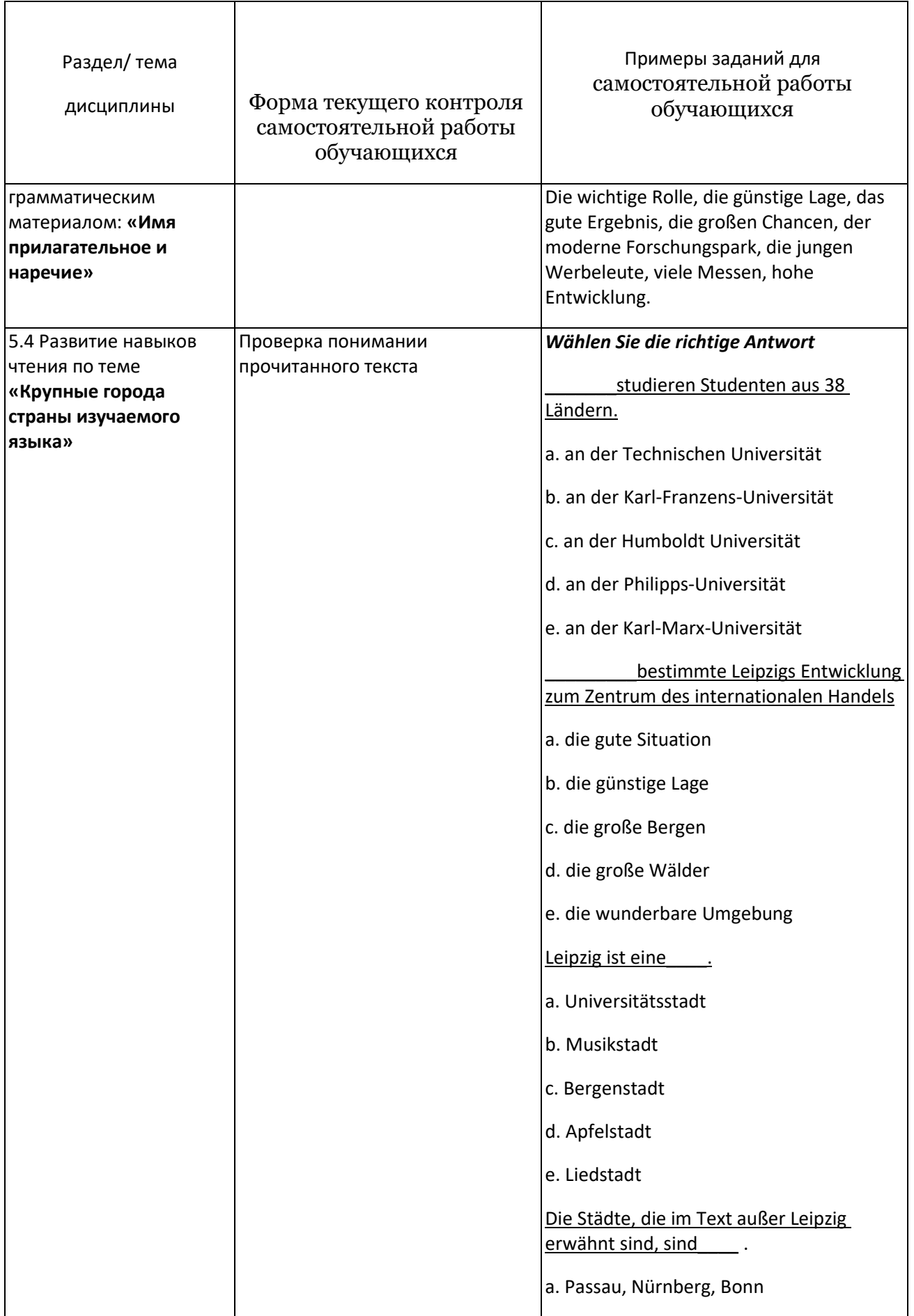

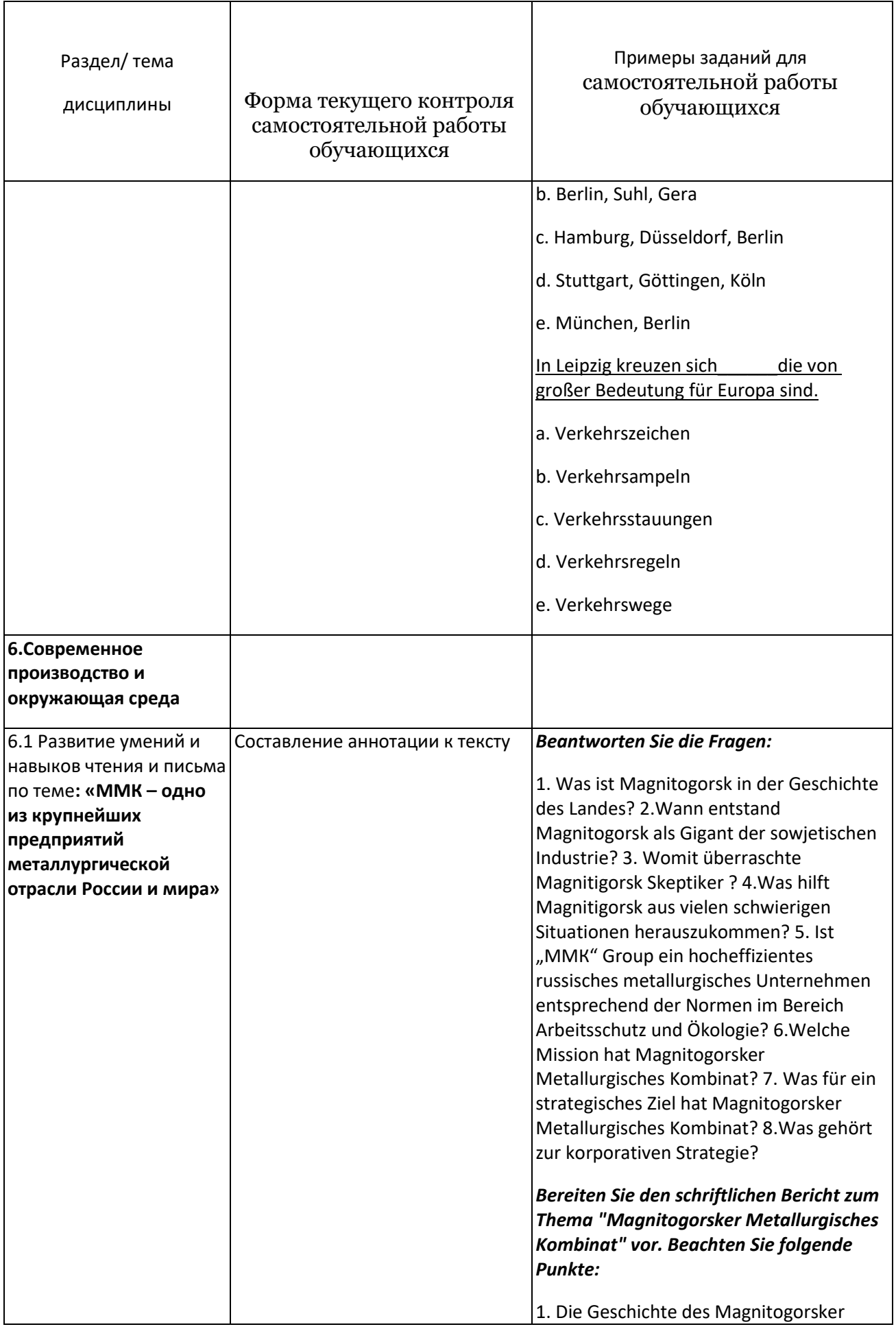

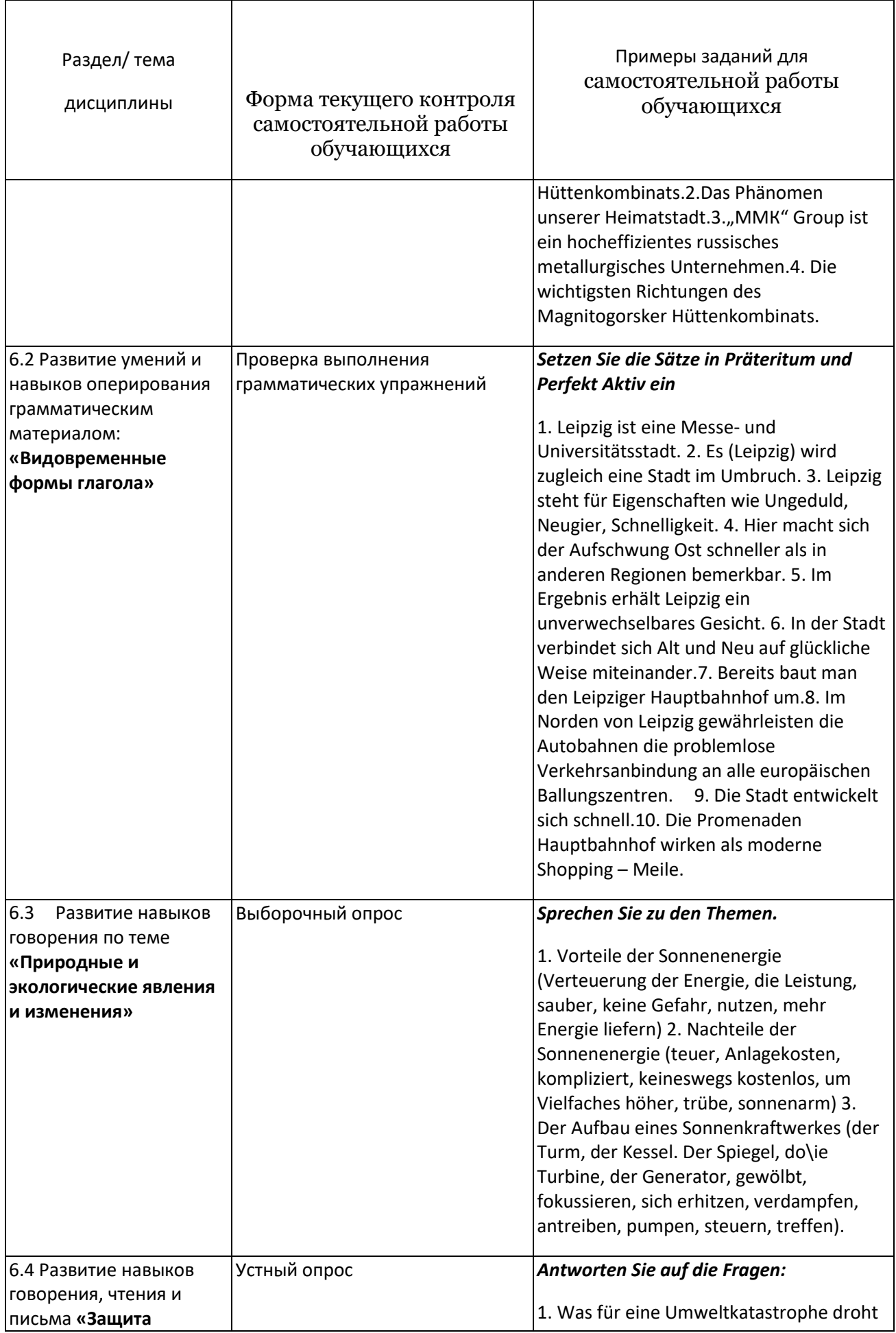

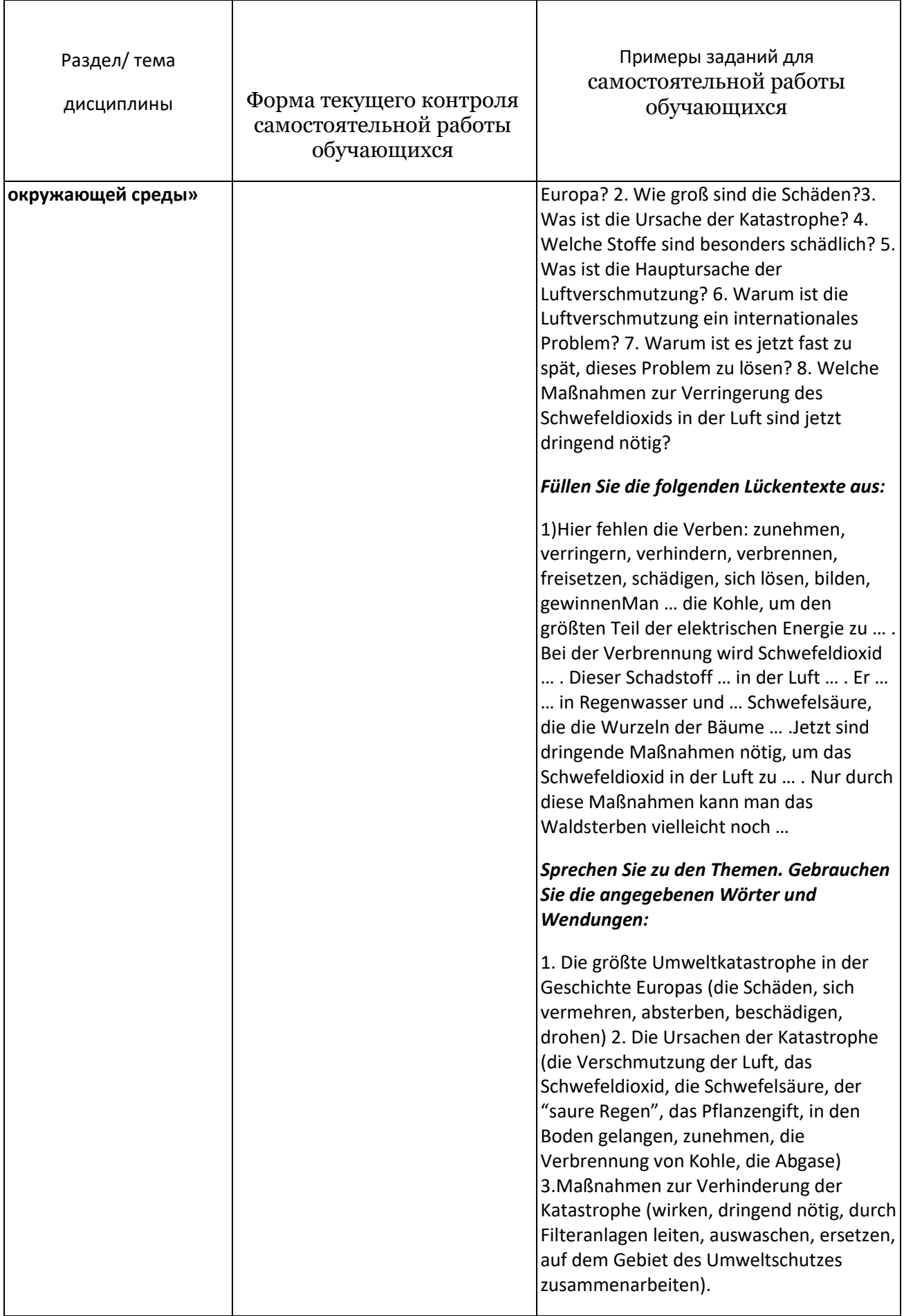

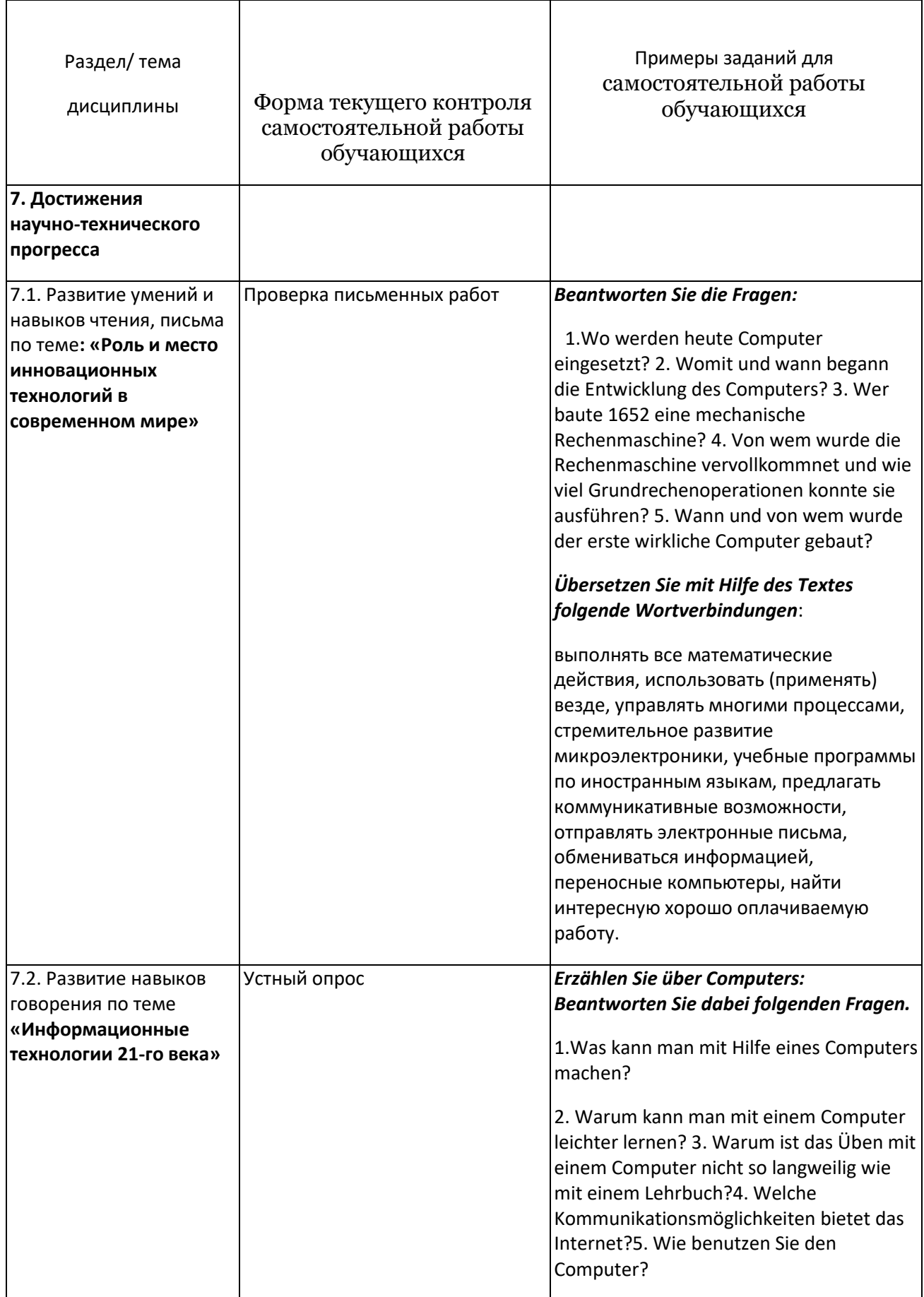

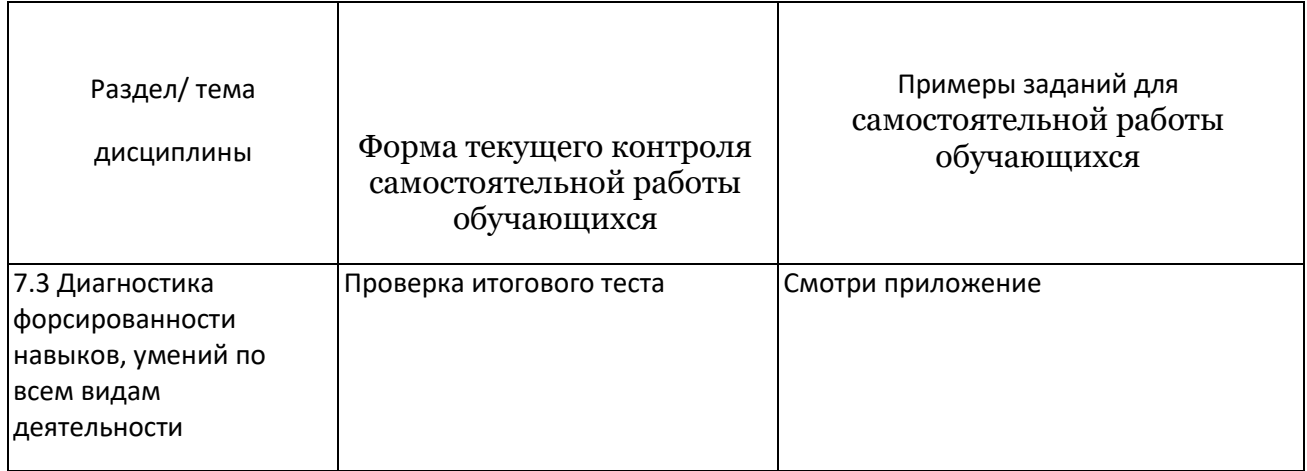

## ПРИЛОЖЕНИЕ 2

## 7 Оценочные средства для проведения промежуточной аттестации

а) Планируемые результаты обучения и оценочные средства для проведения промежуточной аттестации:

## АНГЛИЙСКИЙ ЯЗЫК

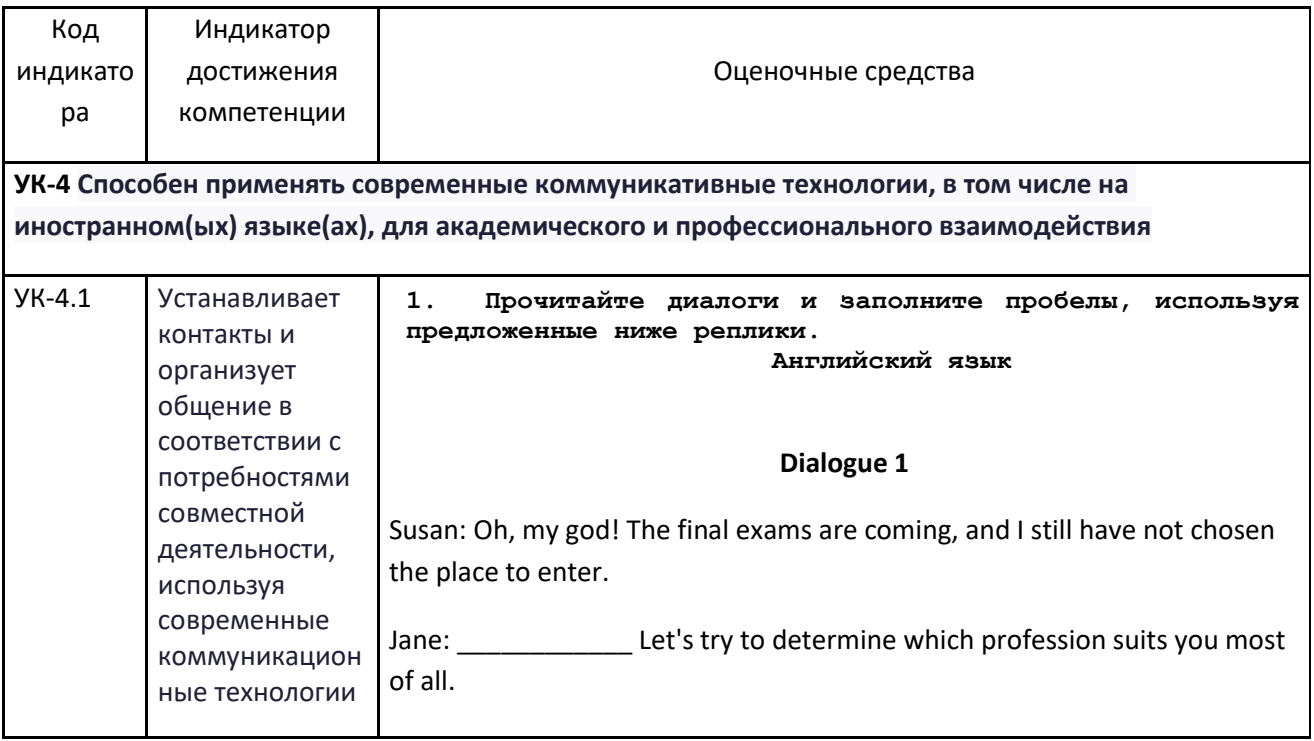

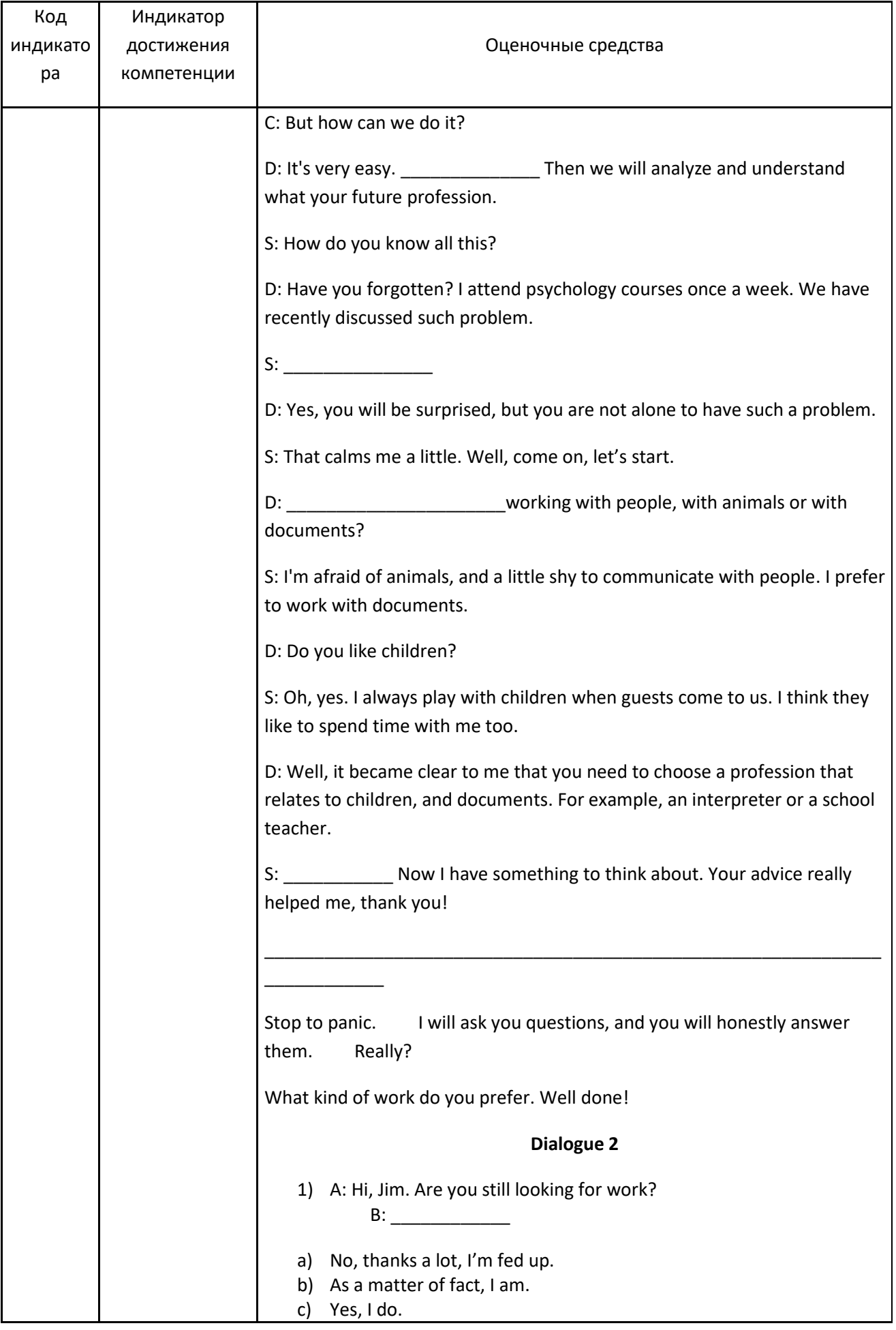

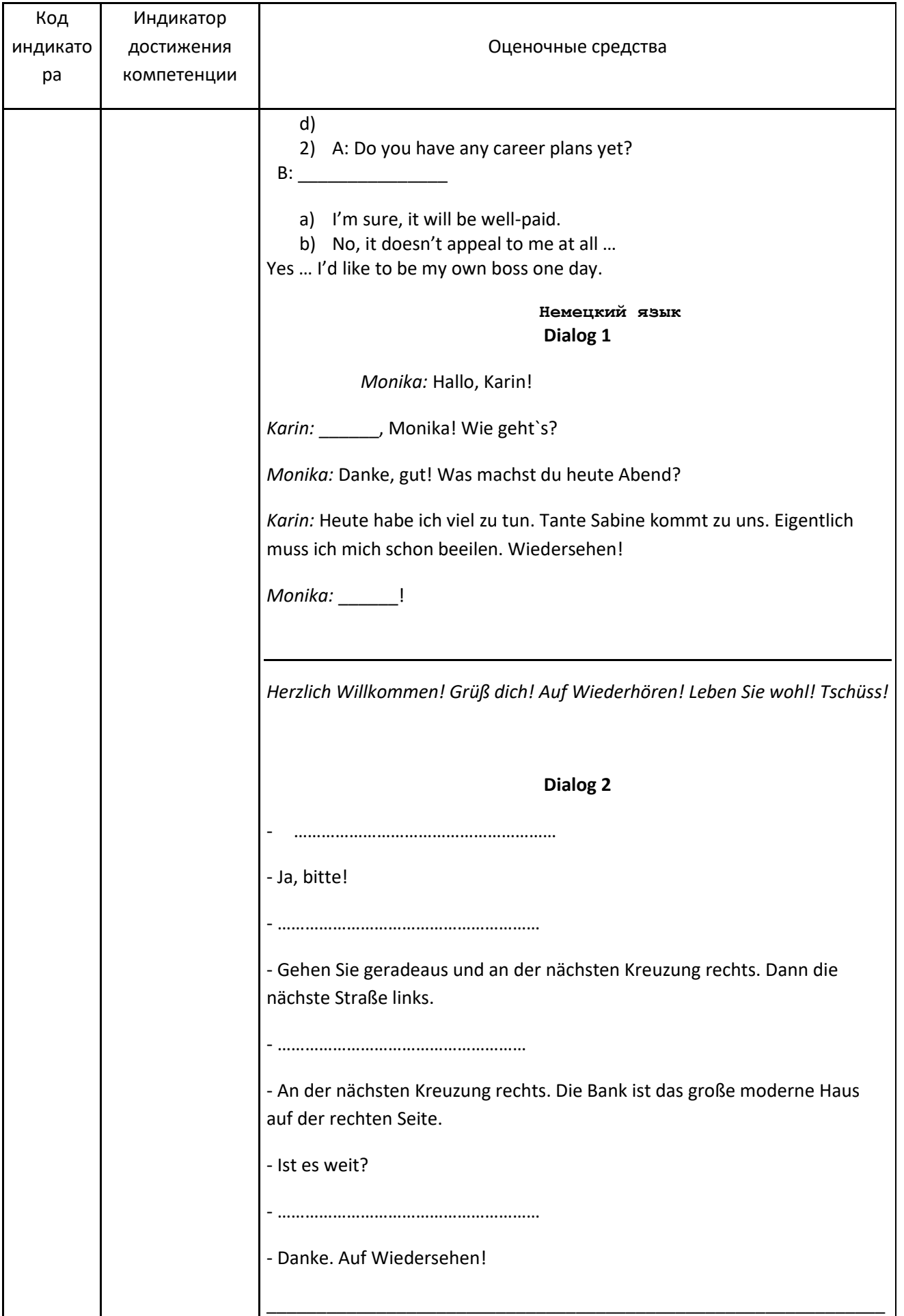

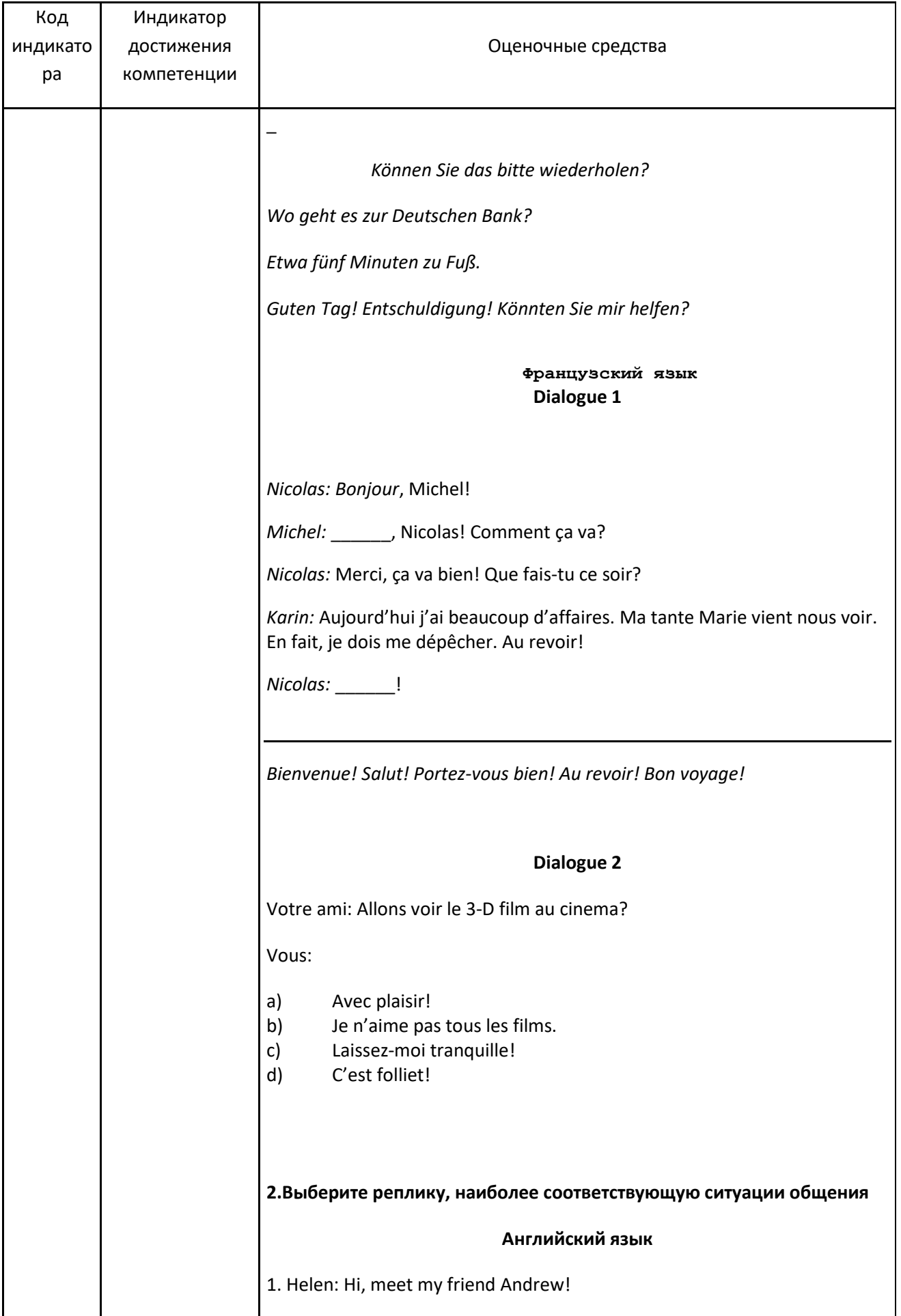

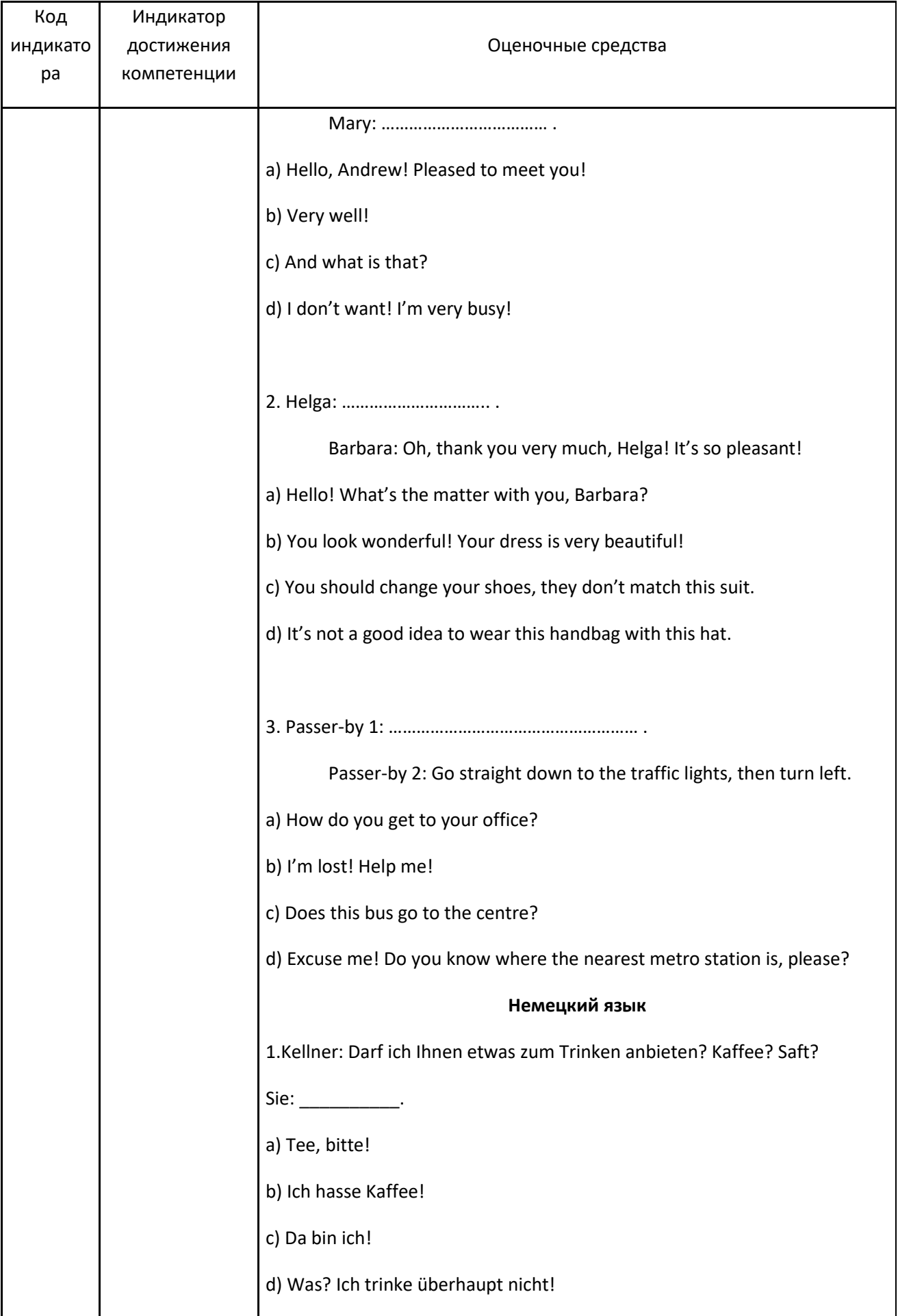

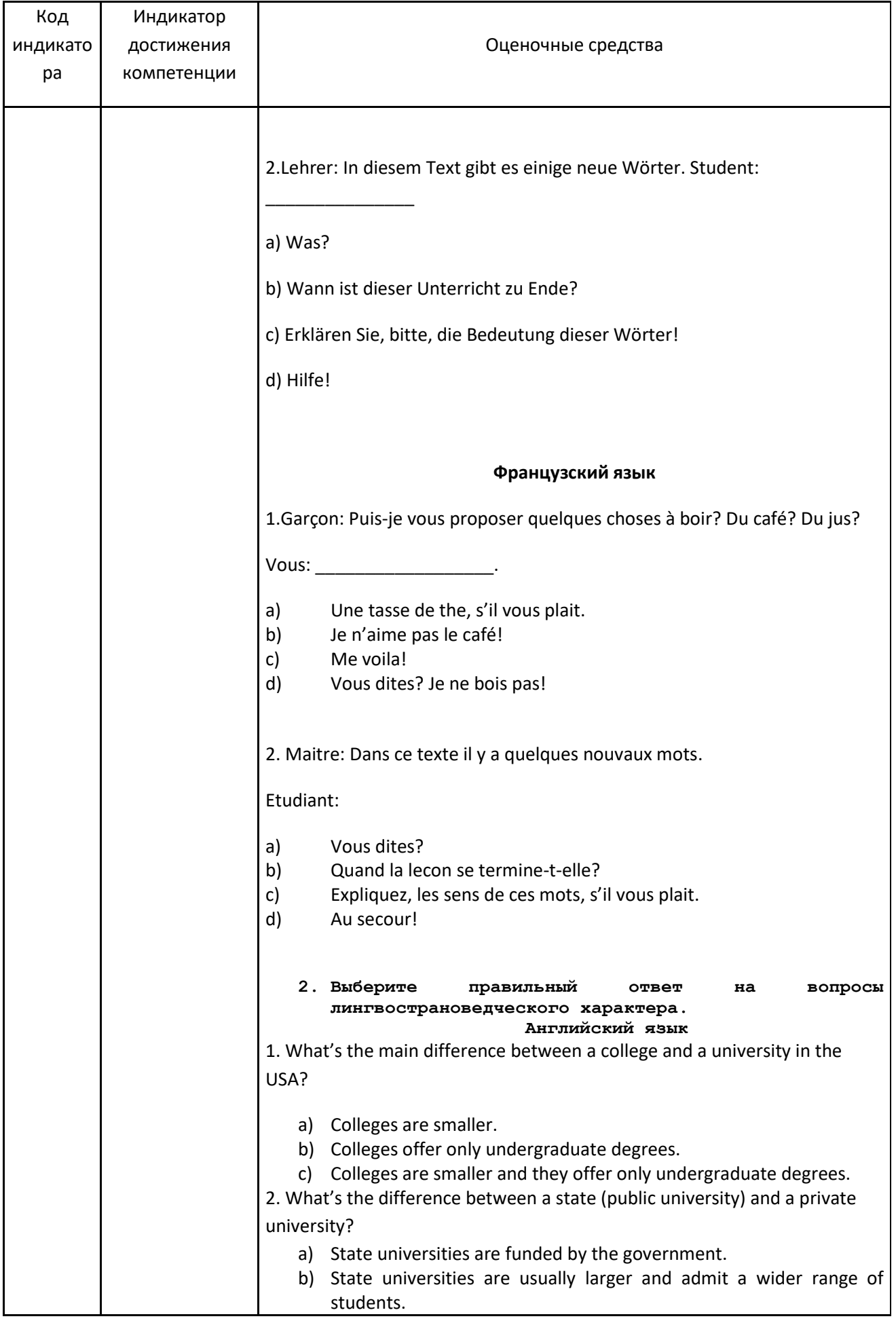

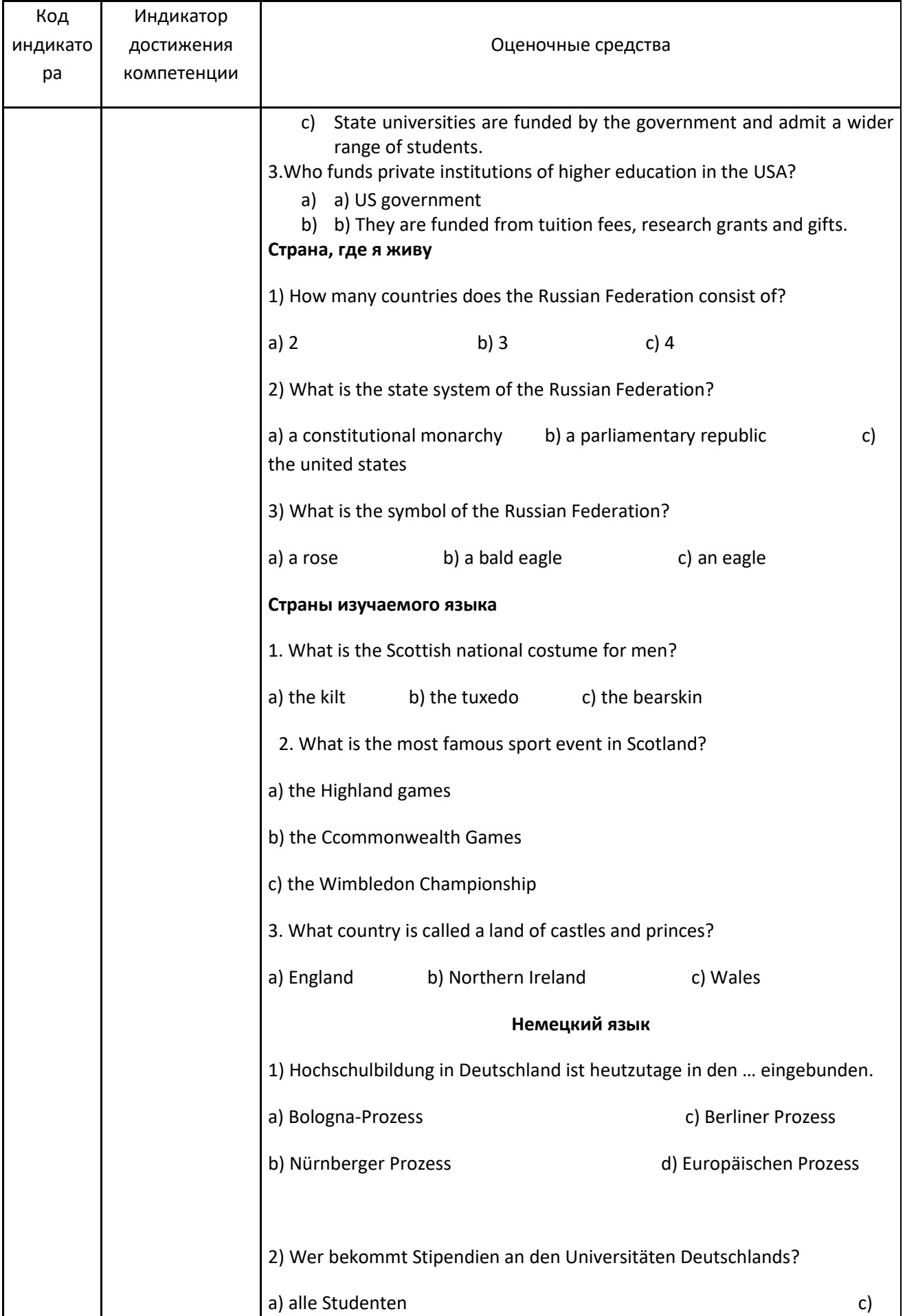

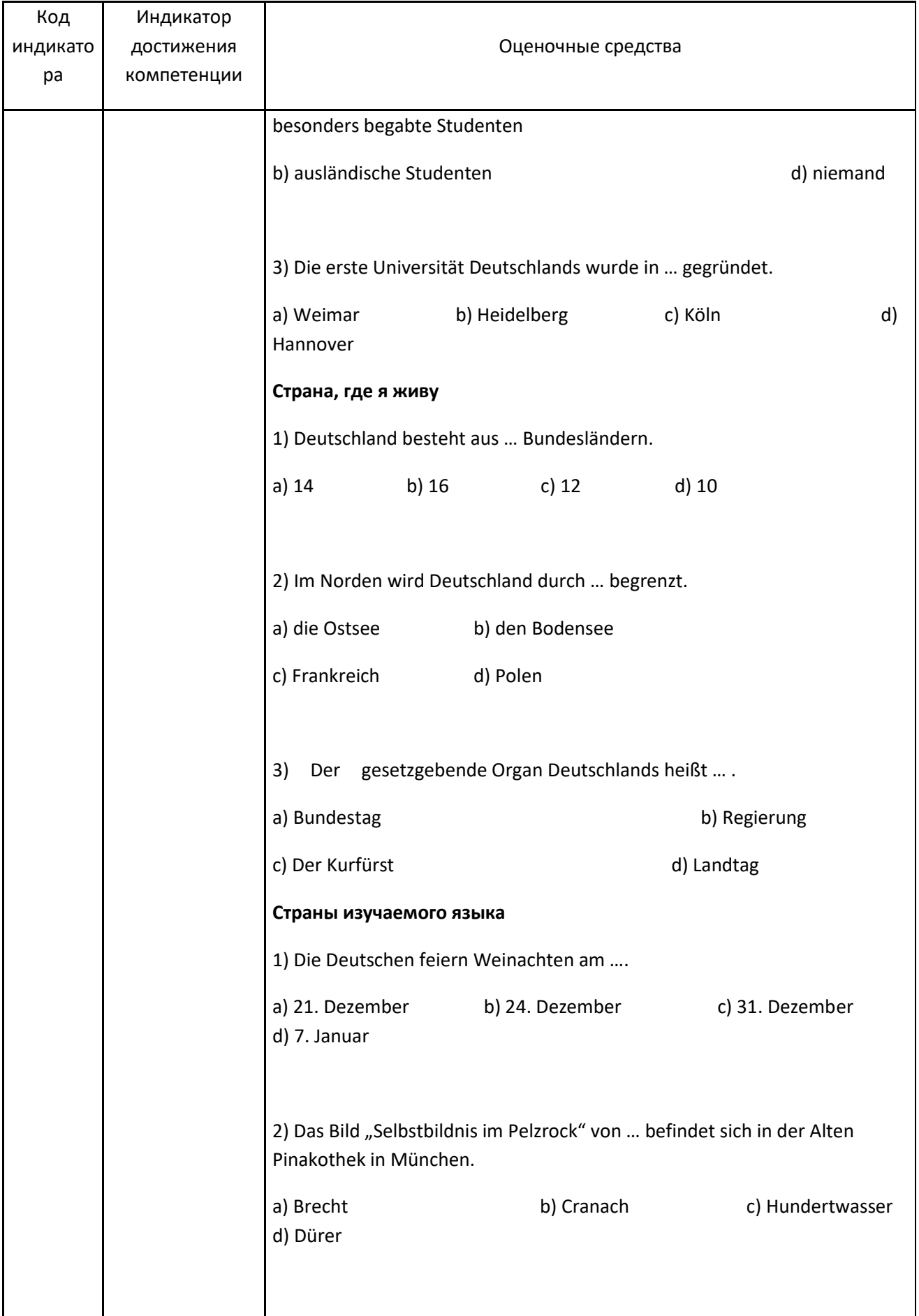

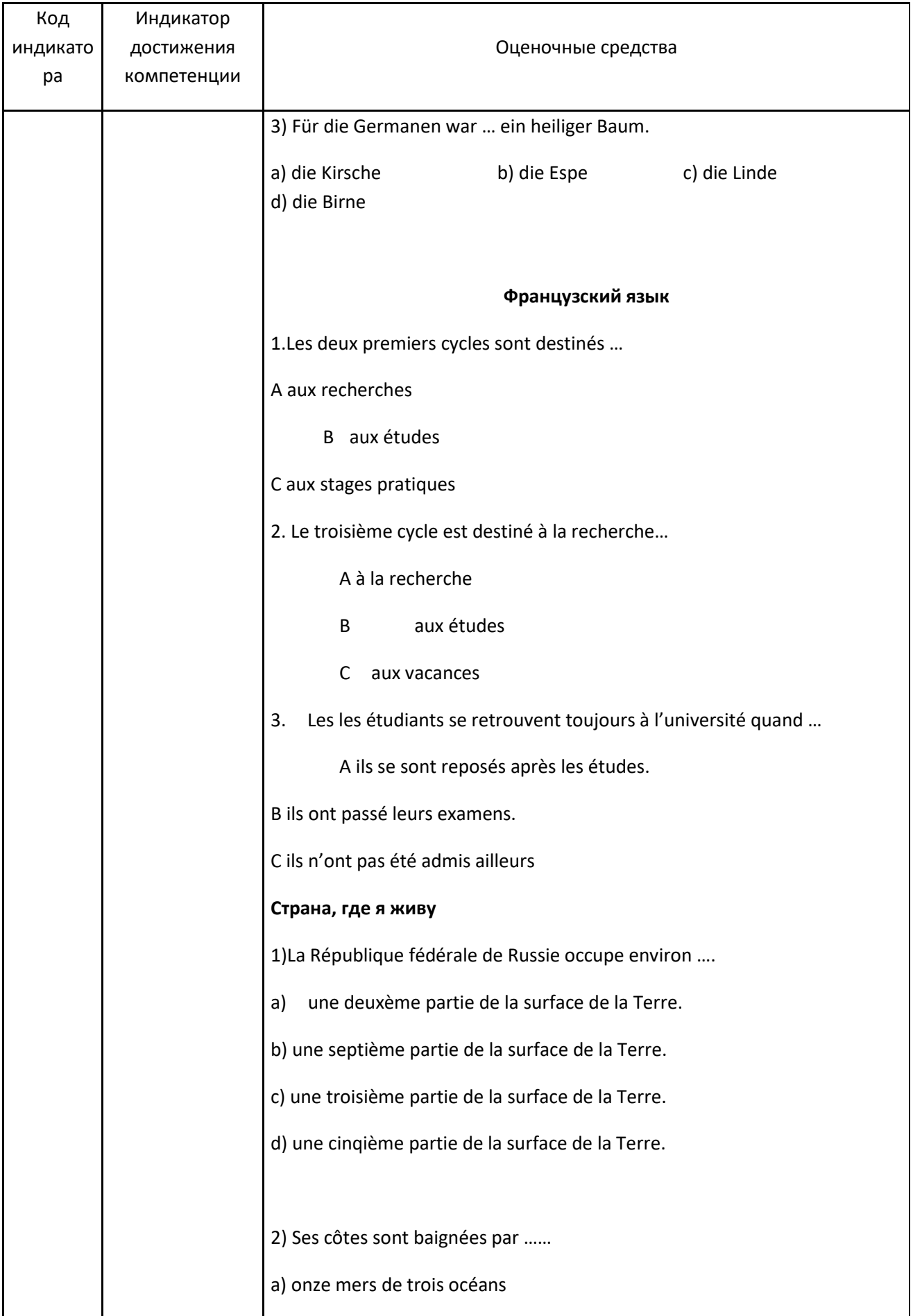

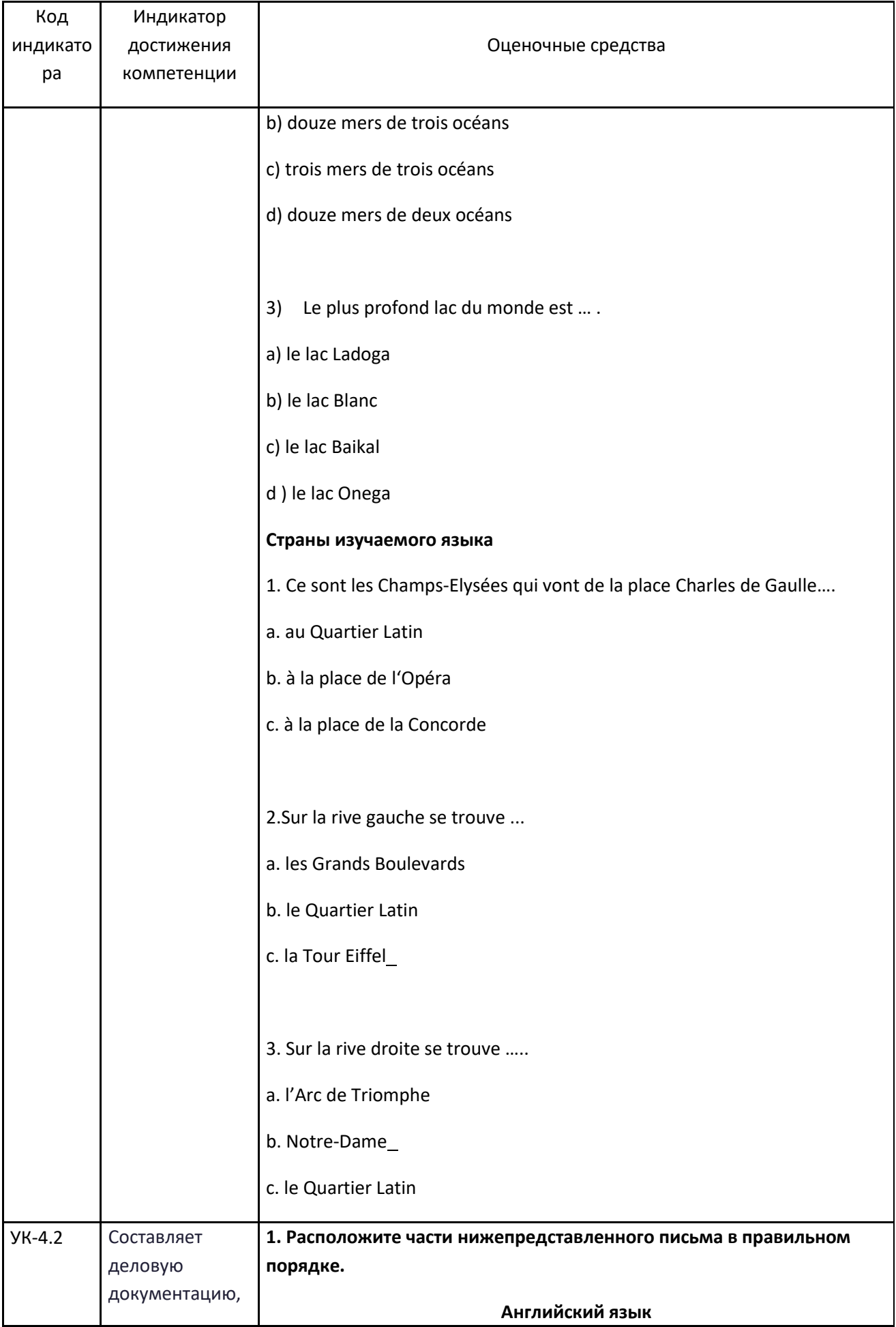

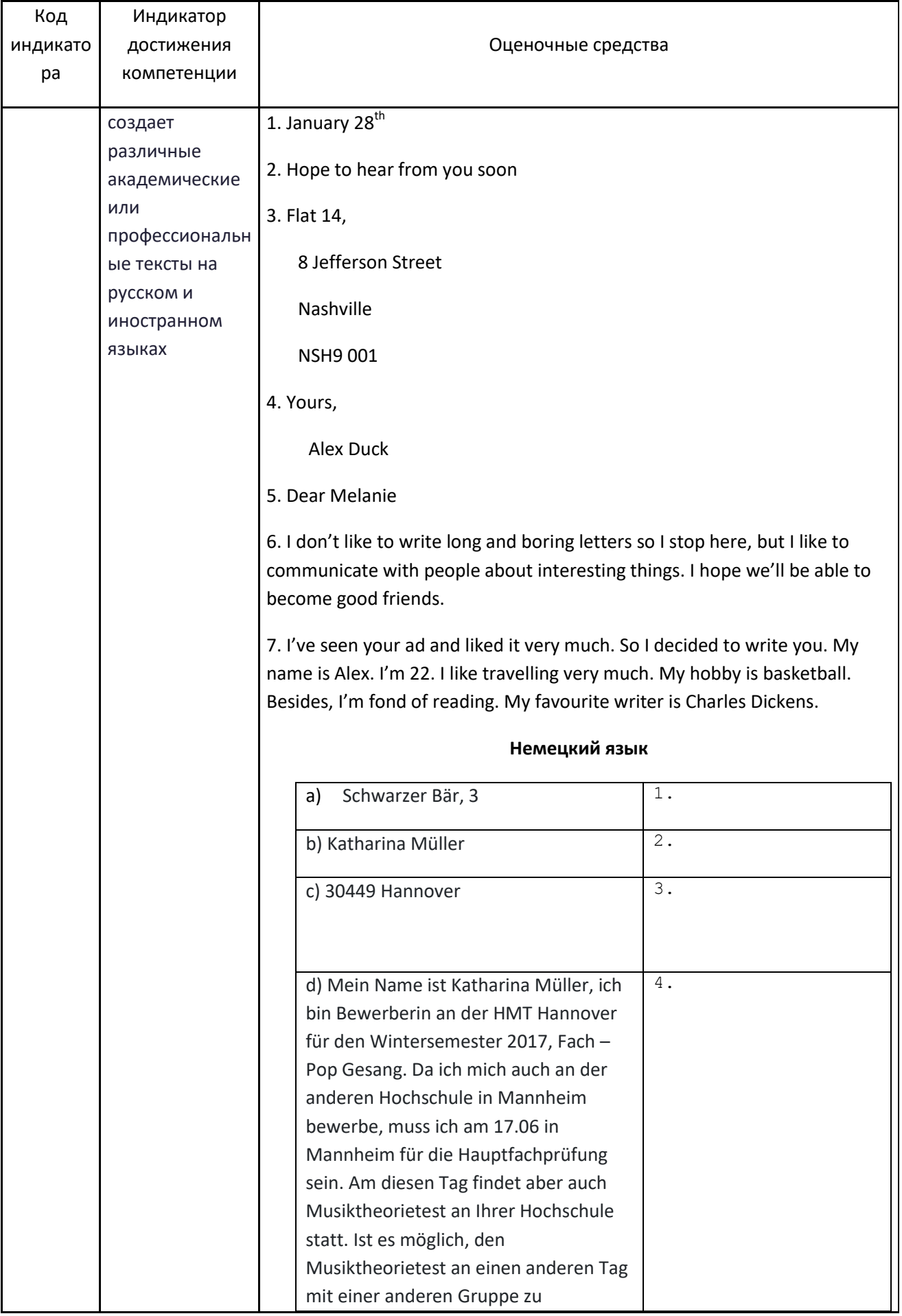

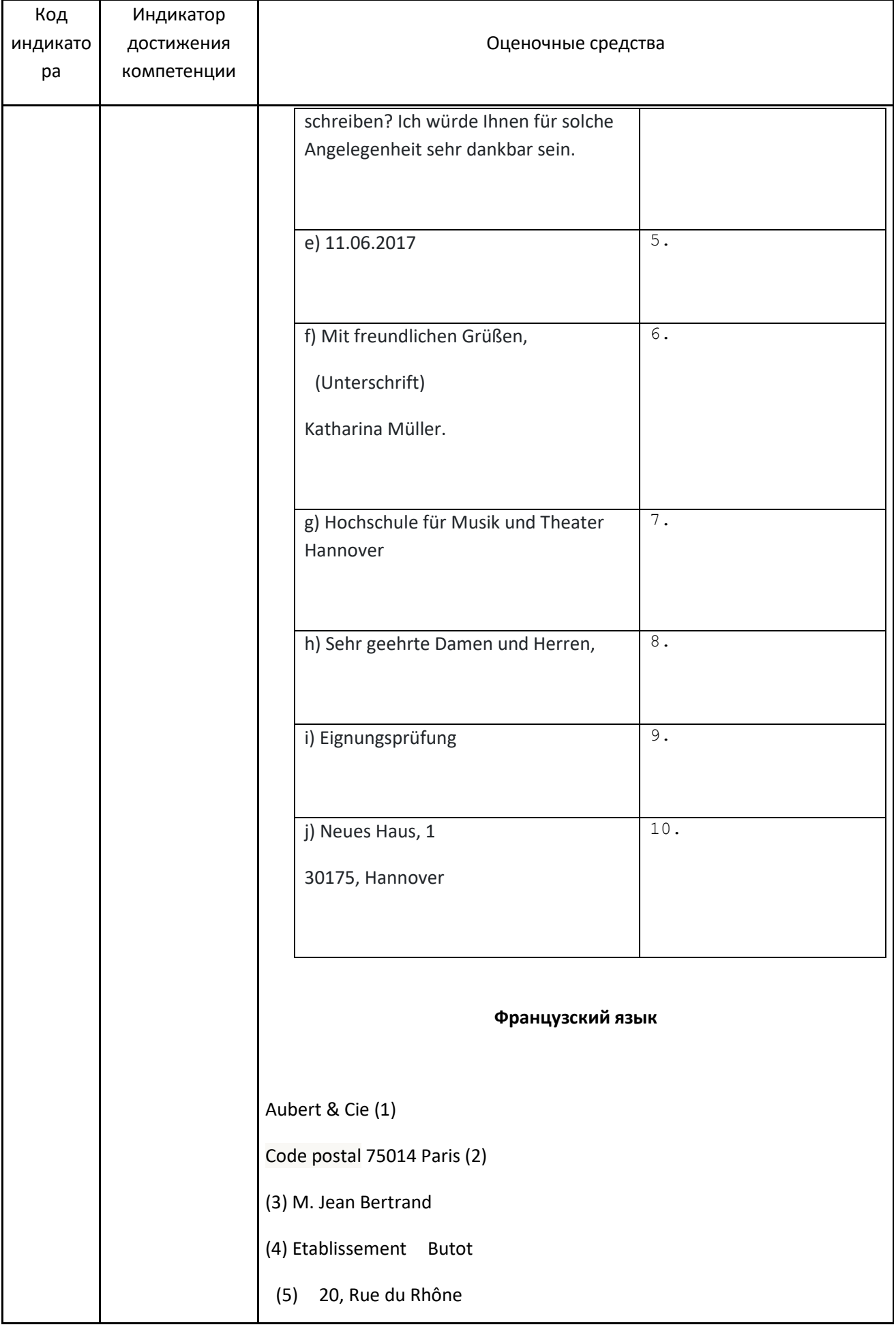

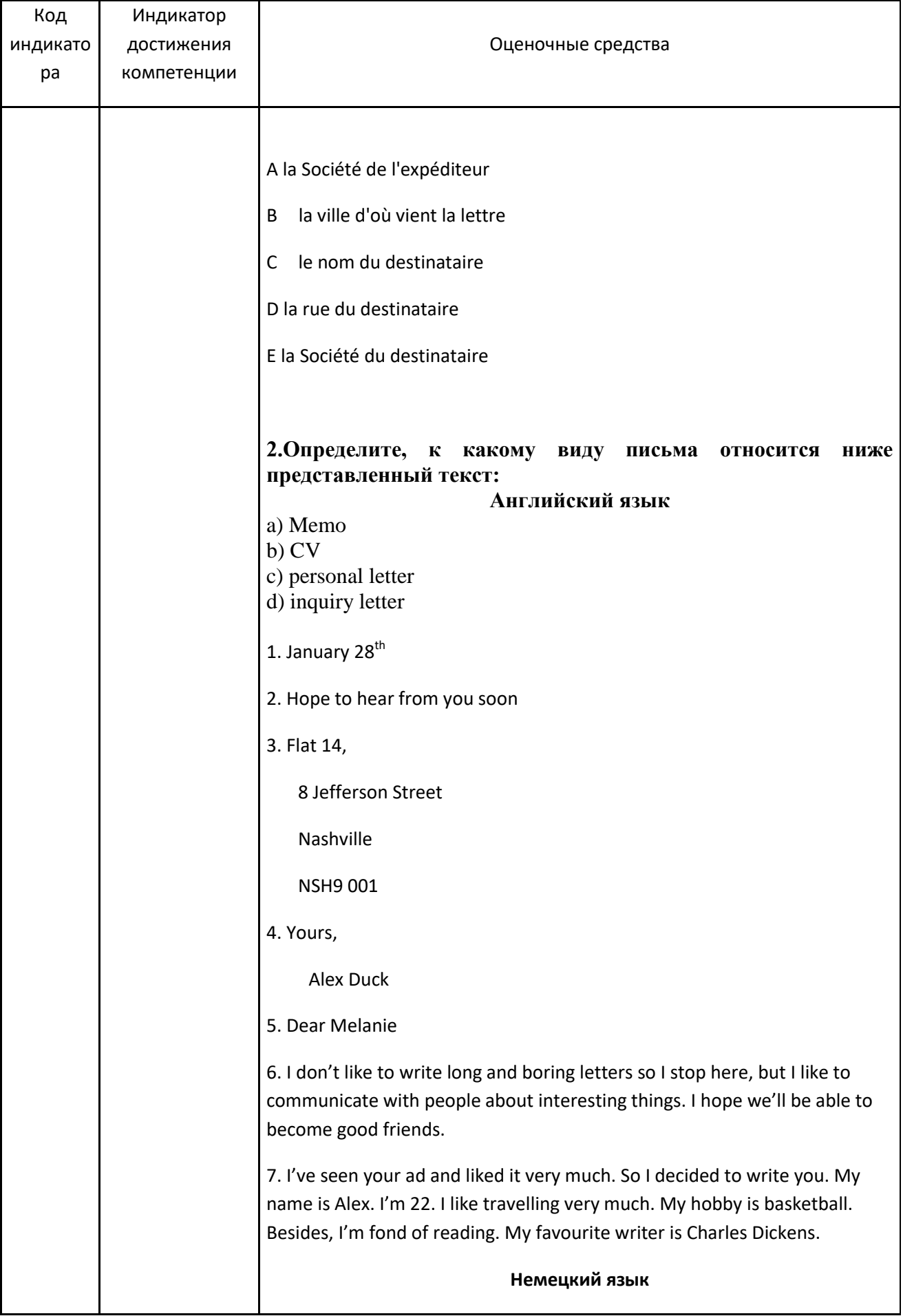

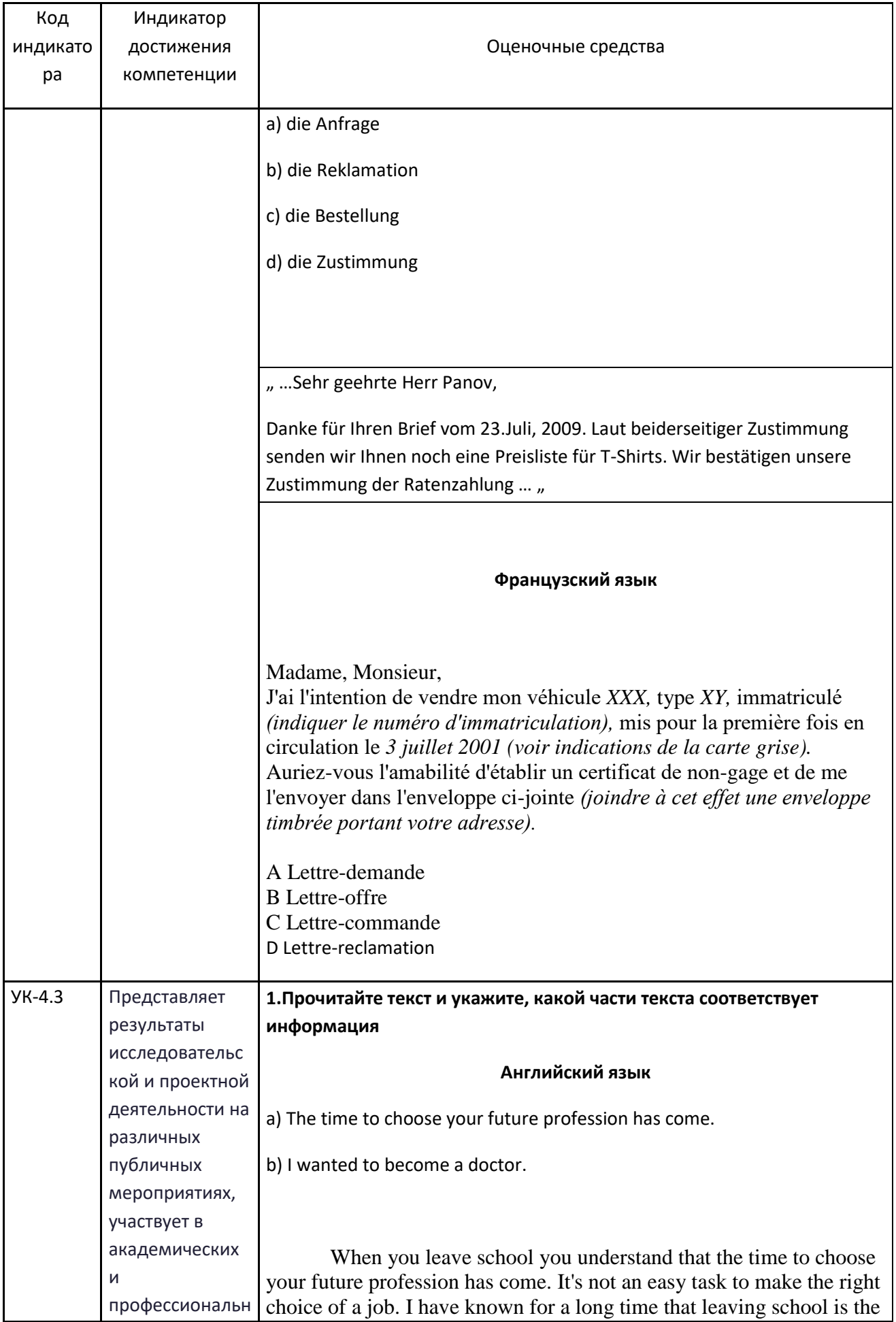

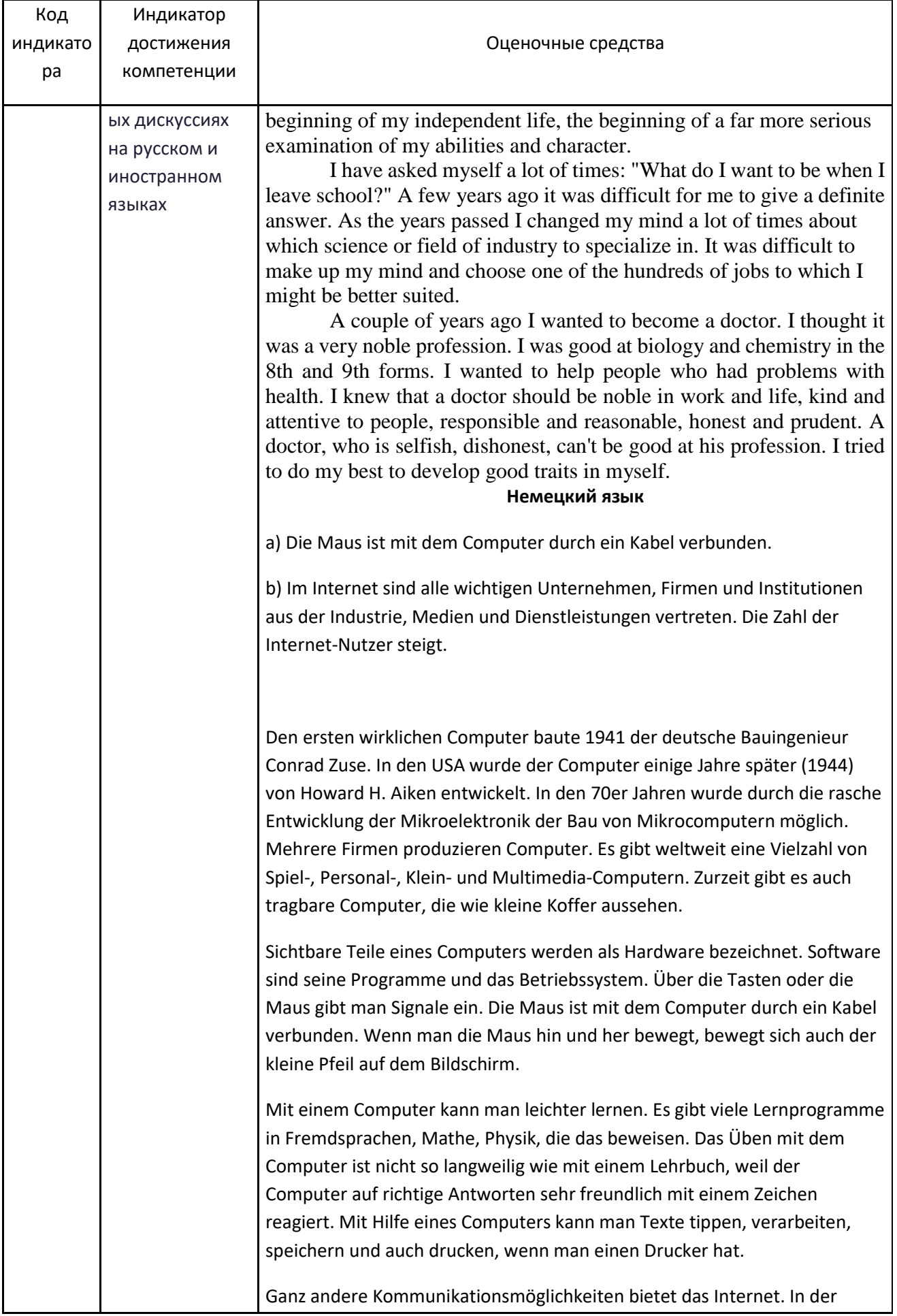
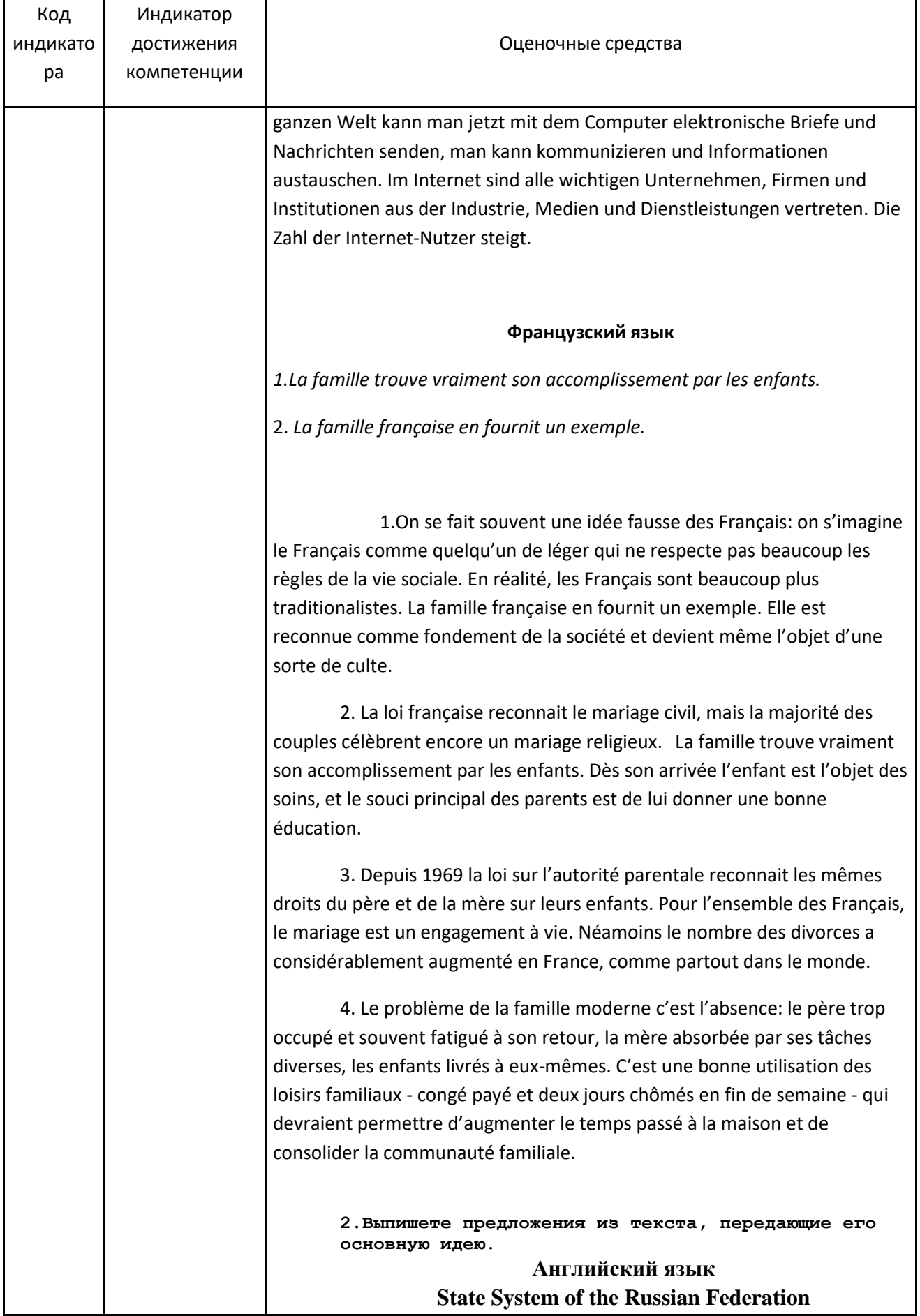

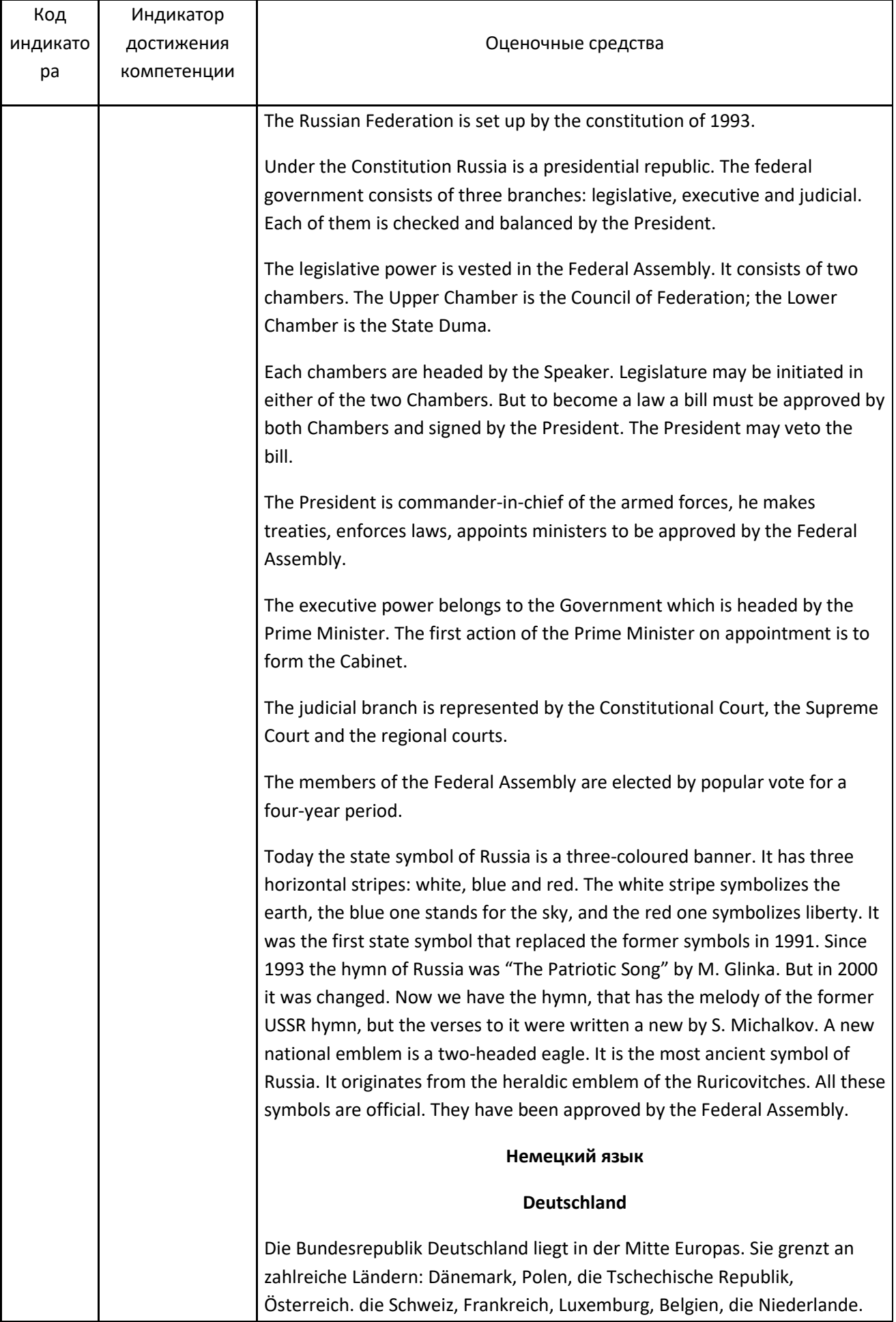

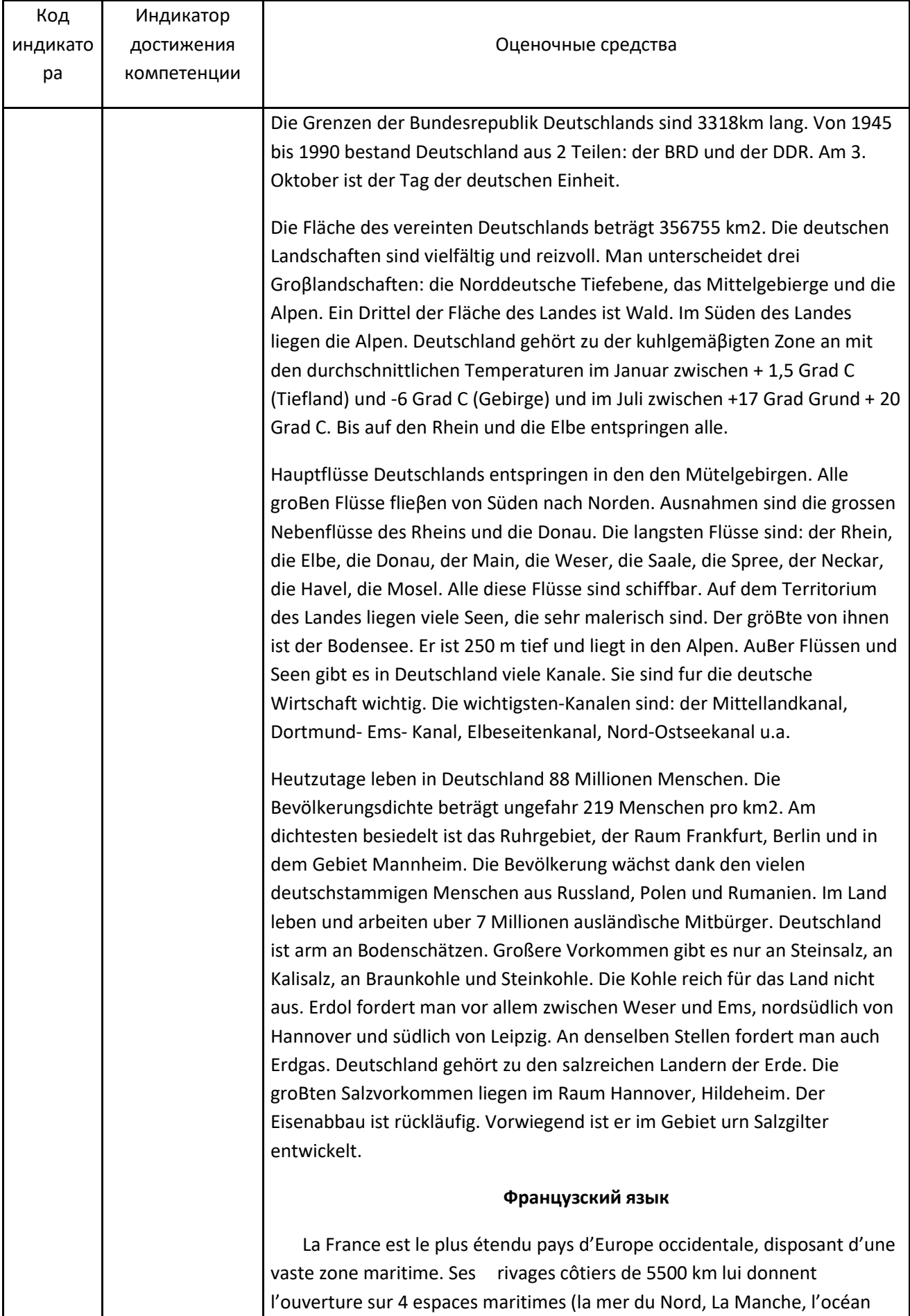

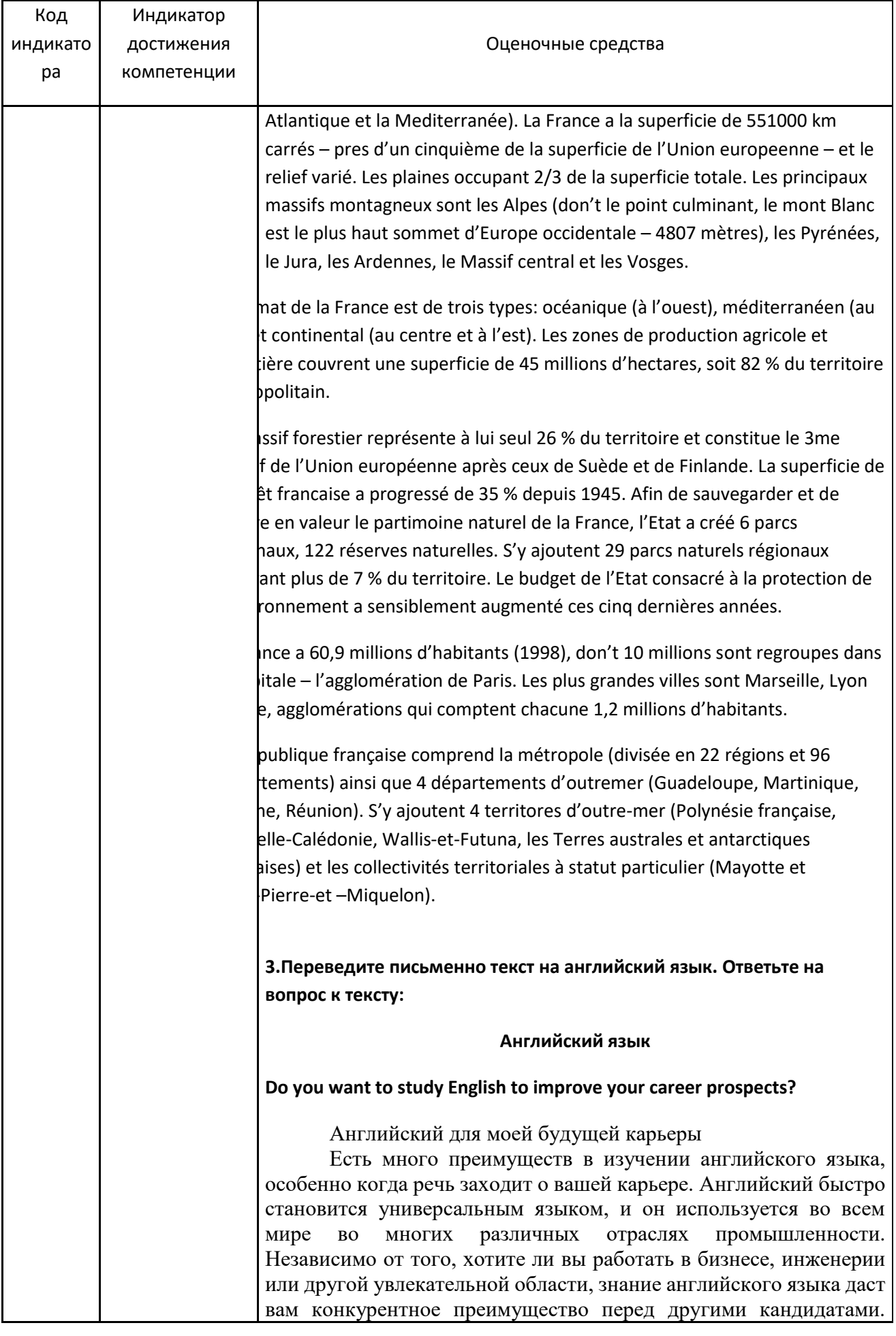

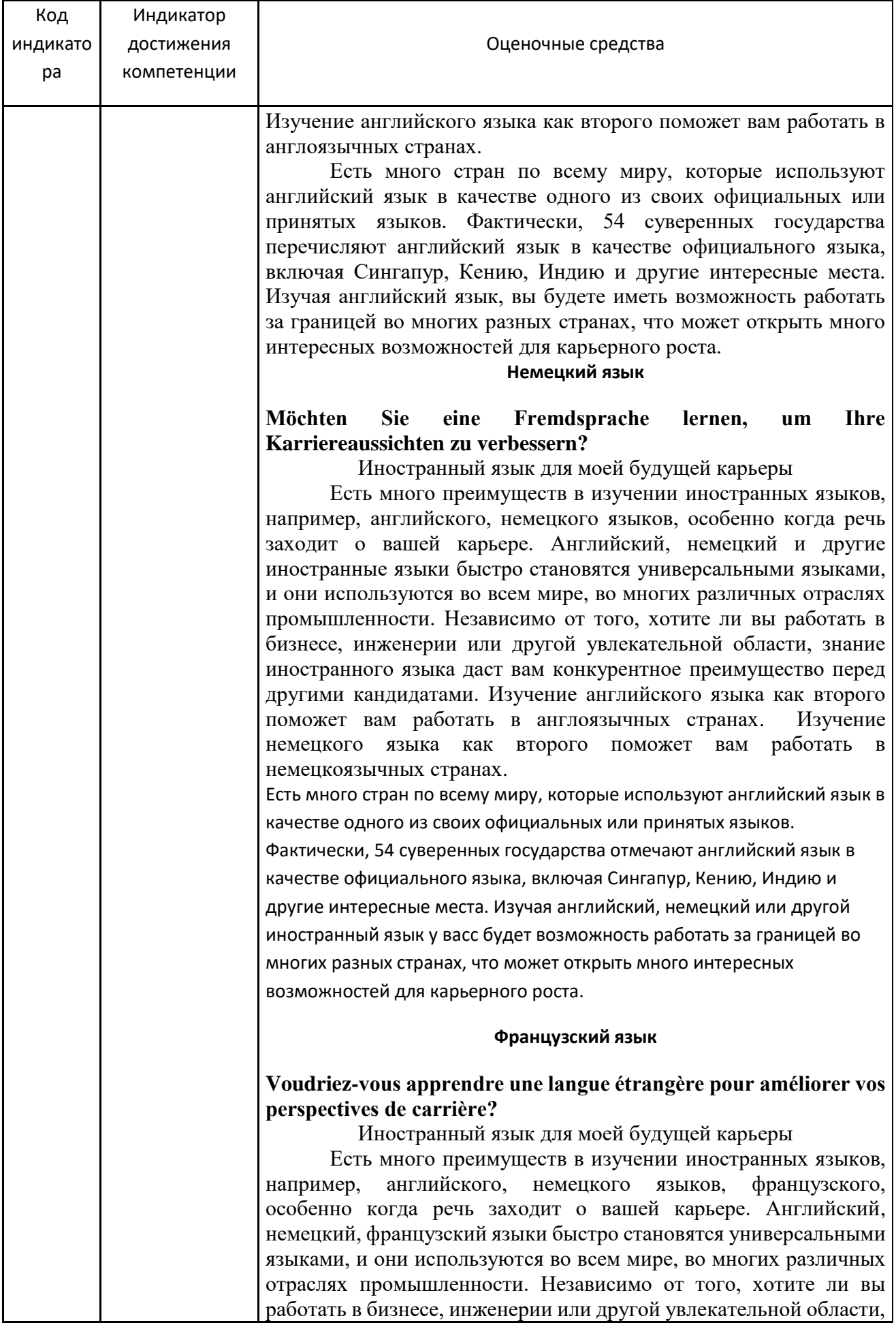

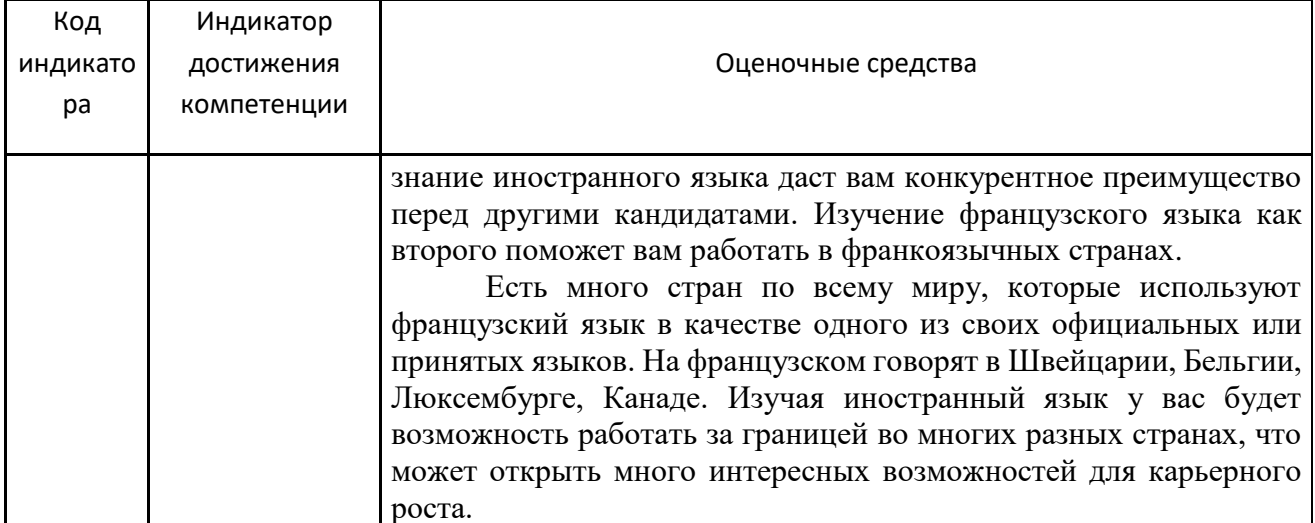

#### б) Порядок проведения промежуточной аттестации, показатели и критерии оценки.

Оценка планируемой иноязычной коммуникативной компетенции, которую требуется

сформировать в рамках дисциплины «Иностранный язык», осуществляется по результатам:

- текущего контроля, определяющего уровень владения студентами языковым материалом и степени сформированности языковых навыков и речевых умений за определенный период времени в рамках рабочей программы. Текущий контроль проводится в течение семестра в форме устных и письменных опросов по всем видам речевой деятельности, представлением презентаций;
- промежуточного контроля, проверяющего уровень овладения студентами речевыми умениями и языковыми навыками за определенный период времени, проводимого по контроля окончании учебных семестров. Объектом являются знания  $\mathbf{M}$ коммуникативные умения по всем видам речевой иноязычной деятельности, а также навыки владения языковым материалом в рамках изученных тем. Промежуточный контроль осуществляется в форме зачета в устной или письменной формах в 1, 2 и 3 семестрах.

#### Критерии оценки знаний студентов при проведении зачета

#### Зачтено, если:

- студент демонстрирует достаточный уровень сформированности иноязычной коммуникативной компетенции в ходе выполнения контрольных заданий: знает лексический минимум, основные коммуникативные модели языка, понимает содержание прочитанного текста и находит в нем нужную информацию, владеет базовыми навыками общения в письменной и устной форме.

При ответе допустимы некоторые неточности, не имеющие принципиального характера и не искажающие основного смысла.

#### Не зачтено, если:

- студент не владеет навыками письменной и устной иноязычной речи на достаточном уровне. При ответе допускает большое количество ошибок.

# **Примеры заданий для проведения зачѐта 1-3 семестр (АНГЛИЙСКИЙ ЯЗЫК)**

*Соотнесите английские слова и выражения с их русскими эквивалентами по теме «О себе»:*

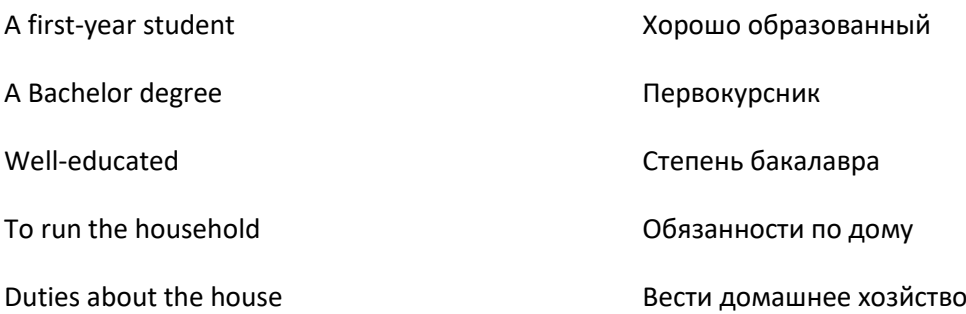

*Соотнесите английские слова и выражения с их русскими эквивалентами по теме «Мои планы на будущее»*

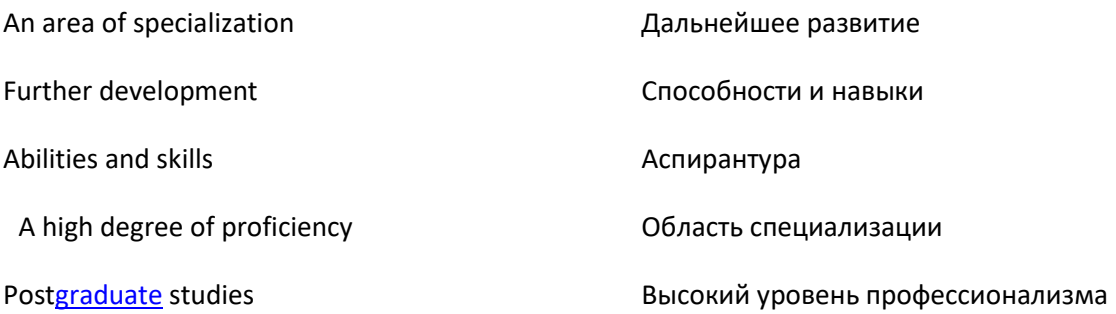

## *Соотнесите английские слова и выражения с их русскими эквивалентами по теме «Значение иностранного языка в карьере будущего специалиста»*

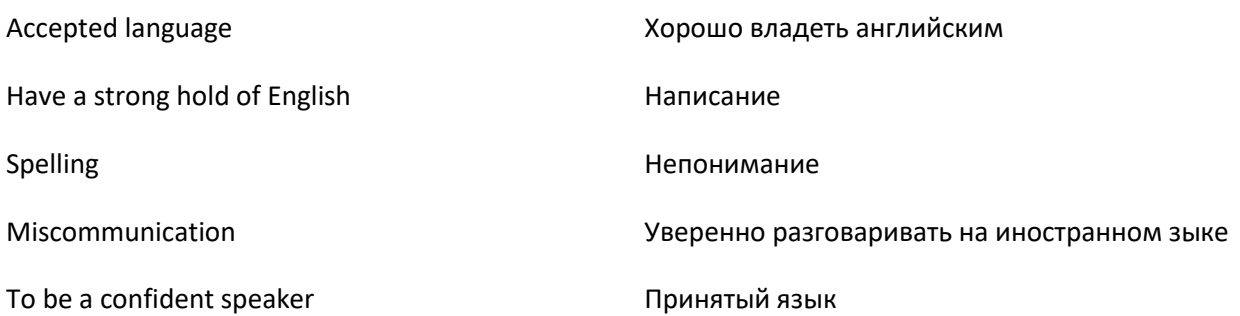

# *Соотнесите английские слова и выражения с их русскими эквивалентами по теме «Студенческая жизнь»*

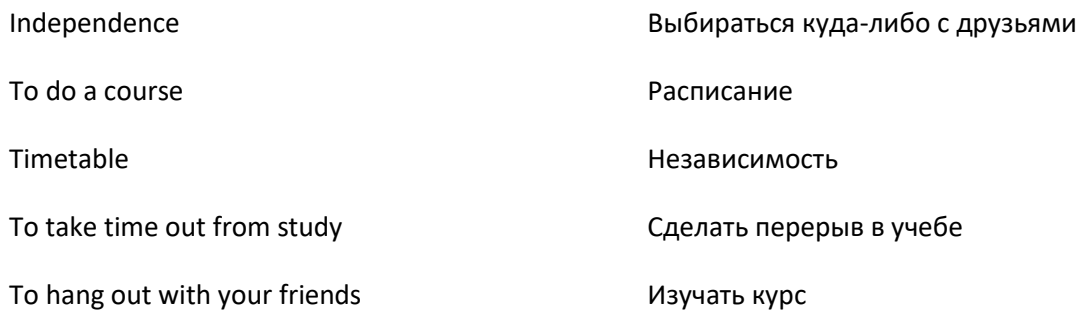

# *Соотнесите английские слова и выражения с их русскими эквивалентами по теме «Географическое положение и политическая система страны изучаемого языка»*

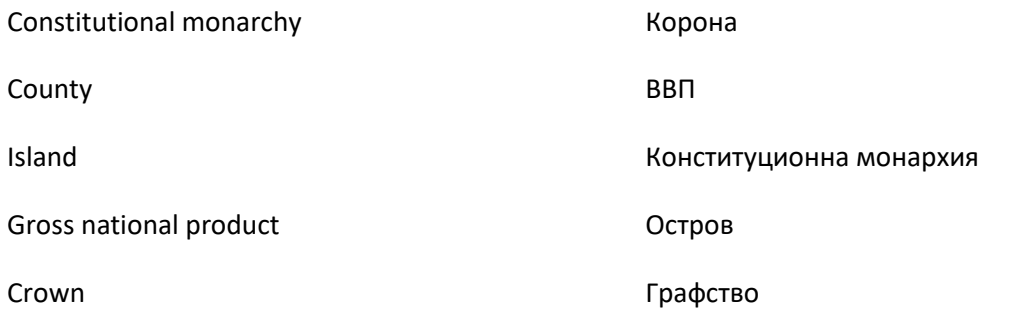

# *Соотнесите английские слова и выражения с их русскими эквивалентами по теме «Культура и традиции страны изучаемого языка»*

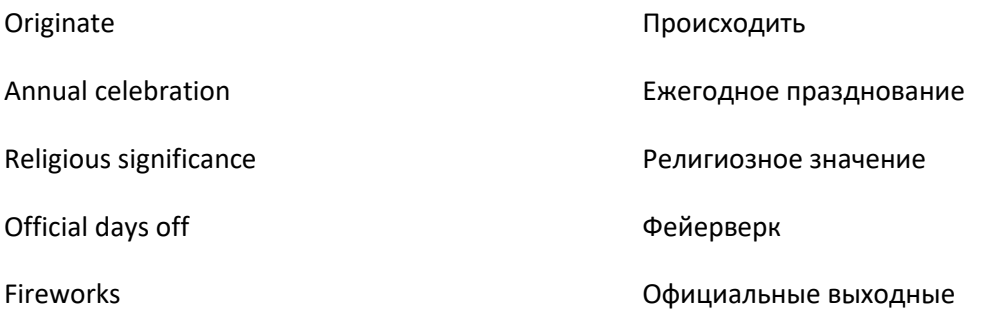

# *Соотнесите английские слова и выражения с их русскими эквивалентами по теме «Крупные города страны изучаемого языка»*

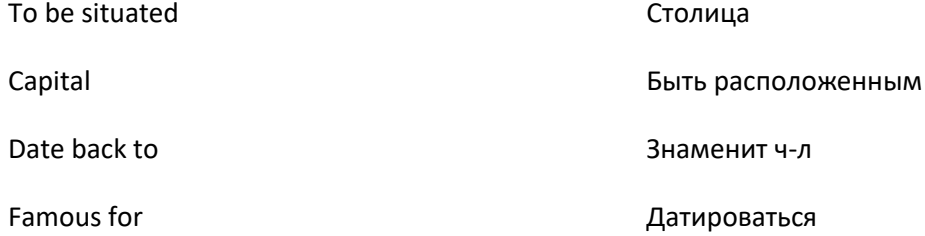

### *Исправьте грамматические ошибки по теме «Порядок слов в простом предложении»*

1) We get usually up at 7 o'clock. 2 When you do your home assignment?

3) Where you were yesterday?

### *Исправьте грамматические ошибки по теме «Числительное»*

1) My birthday is on the twenty-one of September.

2) I am thirty (13) years old.

3) It is  $5<sup>th</sup>$  of December.

### *Исправьте грамматические ошибки по теме «Местоимение»*

1)Peter is ill. Can you visit her?

- 2) The text is difficult. Do you understand all?
- 3) I haven't called somebody.

### *Исправьте грамматические ошибки по теме «Существительное»*

1) What are the news?

2) Three man came into the room and sat in the armchairs.

3) In evening we usually watch TV.

### *Исправьте грамматические ошибки по теме «Прилагательное и наречие»*

1) Everest ist the most tallest mountain in the world.

- 2) The results of the experiment turned out to be much best.
- 3) I think this song is worst than the previous one.

### *Выберите правильный ответ на вопросы лингвострановедческого характера* «*Высшее образование в стране изучаемого языка»*

1. What's the main difference between a college and a university in the USA?

- d) Colleges are smaller
- e) Colleges offer only undergraduate degrees
- f) Colleges are smaller and they offer only undergraduate degrees

2. What's the difference between a state (public university) and a private university? d) State universities are funded by the government

- e) State universities are usually larger and admit a wider range of students
- f) State universities are funded by the government and admit a wider range of students

3. Who funds private institutions of higher education in the USA?

c) US government

d) They are funded from tuition fees, research grants and gifts.

### *Выберите правильный ответ на вопросы по страноведению «Геополитические особенности страны изучаемого языка»*

1) How many countries does the United Kingdom consist of?

- a) 2
- b) 3
- $\circ$ )
	- 2) What is the state system of the United Kingdom?
- a) a constitutional monarchy
- b) a parliamentary republic
	- 3) What is the symbol of the United Kingdom?
	- a) a rose
	- b) a bald eagle
	- c) Britannia

# *Выберите правильный ответ на вопросы лингвострановедческого характера «Культура и традиции страны изучаемого языка»*

What is the Scottish national costume for men?

- a) the kilt
- b) the tuxedo
- c) the bearskin

What is the most famous sport event in Scotland?

- a) the Highland games
- b) the Ccommonwealth Games
- c) the Wimbledon Championship

What country is called a land of castles and princes?

- a) England
- b) Northern Ireland
- c) Wales

# *Выберите правильный ответ на вопросы лингвострановедческого характера «Крупные города страны изучаемого языка»*

What are the best English resorts?

- a) Bristol and Southampton
- b) Brighton and Bath
- c) Leeds and Bradford
	- What is the capital of Scotland?
- a) Manchester
- b) Edinburg
- c) Liverpool

# **What is the most important airport in England?**

- a) Gatwick
- b) Heathrow
- c) Stansted

*Прочитайте текст и определите, является высказывание истинным или ложным.*

# **My Plans for the Future**

I am a first-year student now and I have chosen metallurgy as an area of specialization. I am sure it is a very demanding job. That is why I am looking now for opportunities for further [development](http://newlms.magtu.ru/mod/glossary/showentry.php?eid=68681&displayformat=dictionary) of my abilities and knowledge in the chosen field.

For me, choosing a career is not only a matter of future prestige and wealth. In my opinion, a job should be interesting and socially important. To my mind, people should find satisfaction in their job. Money is naturally very important too.

I am rather ambitious. I like to win competitions and be the best. I'd like to [become](http://newlms.magtu.ru/mod/glossary/showentry.php?eid=66744&displayformat=dictionary) a good specialist. I am sure the most important qualities of a good specialist are to be hard-working, to speak foreign languages, to be scientifically-minded, to be energetic, to [study](http://newlms.magtu.ru/mod/glossary/showentry.php?eid=79450&displayformat=dictionary) for extra qualifications in free time, to be sociable.

I think I am good at mathematics and physics. It were my [favourite](http://newlms.magtu.ru/mod/glossary/showentry.php?eid=79460&displayformat=dictionary) subjects at school and I am sure it is one of the most important subjects at the [University](http://newlms.magtu.ru/mod/glossary/showentry.php?eid=67837&displayformat=dictionary).

I would like to be a monitor (the leader of the student Government at the Department). To my mind it is a good opportunity to develop my organizational and interpersonal skills and get a solid background.

I am willing to be actively engaged in re[search](http://newlms.magtu.ru/mod/glossary/showentry.php?eid=68737&displayformat=dictionary) and scientific discussions covering the problems of steel making technology improvement. I would like to take part in the student scientific conferences. My dream is to be a post[graduate](http://newlms.magtu.ru/mod/glossary/showentry.php?eid=66756&displayformat=dictionary) student. My goal is to achieve a high degree of proficiency. I hope I'll get my Bachelor's degree in five years, and then I am planning to complete my master's degree. And I'd like to begin my PhD program.

Post[graduate](http://newlms.magtu.ru/mod/glossary/showentry.php?eid=66756&displayformat=dictionary) [study](http://newlms.magtu.ru/mod/glossary/showentry.php?eid=79450&displayformat=dictionary) at the university offers us the opportunity to study the subject of our first degree at an [advanced](http://newlms.magtu.ru/mod/glossary/showentry.php?eid=68675&displayformat=dictionary) level, or develop new skills and knowledge. The [University](http://newlms.magtu.ru/mod/glossary/showentry.php?eid=67837&displayformat=dictionary) offers us the opportunity to enhance our career prospects by developing knowledge and skills relevant to our chosen career

1) The carrier choice is not socially important, but depends on your abilities. 2) The most important qualities of a good specialist are to be industrious, to speak several foreign languages, etc. 3) To develop the organizational and interpersonal skills and get a solid

background one can become a monitor.

#### *Прочитайте текст и определите, является высказывание истинным или ложным.*

### **Colleges, universities, and institutes: the distinctions**

Degree-granting institutions in the United States can be called colleges, institutes or universities. As a general rule, colleges tend to be smaller and usually offer only undergraduate degrees, while a university also offers graduate degrees. The words "school", "college", and "university" are often used interchangeably. An institute usually specializes in degree programs in a group of closely related subject areas, so you will also come across degree programs offered at institutes of technology, institutes of fashion, institutes of art and design, and so on. Within each college or university you will find schools, such as the school of arts and sciences or the school of business. Each school is responsible for the degree programs offered by the college or university in that area of study.

Technical and vocational colleges. These institutions specialize in preparing students for entry into, or promotion within, the world of work. They offer certificate and other short-term programs that train students in the theory behind a specific vocation or technology, as well as how to work with the technology. Programs usually last two years or less. There are several thousand technical and vocational colleges across the United States, and they may be private or public institutions.

State universities are founded and subsidized by U.S. state governments (for example, California, Michigan or Texas) to provide low-cost education to residents of that state. They may also be called public

universities to distinguish them from private institutions. Some include the words "state university" in their title or include a regional element such as "eastern" or "northern". State universities tend to be very large, within enrollments of 20, 000 or more students, and generally admit a wider range of students than private universities. State university tuition costs are generally lower than those of private universities. Also, in-state residents (those who live and pay taxes in that particular state) pay much lower tuition than out-of-state residents. International students, as well as those from other states, are considered out-of-state residents and therefore do not benefit from reduced tuition at state institutions. In addition, international students may have to fulfill higher admission requirements than in-state residents.

Private universities are funded by a combination of endowments, tuition fees, research grants, and gifts from their alumni. Tuition fees tend to be higher at private universities than at state universities, but there is no destinction made between state and non-state residents. Colleges with a religious affiliation and single-sex colleges are private. In general, private universities have enrollments of fewer than 20,000 students, and private colleges may have 2,000 or fewer students on their campuses.

1) State *university* tuition costs are generally lower than those of private universities.

2) [Within](http://newlms.magtu.ru/mod/glossary/showentry.php?eid=69031&displayformat=dictionary) each [college](http://newlms.magtu.ru/mod/glossary/showentry.php?eid=67828&displayformat=dictionary) or [university](http://newlms.magtu.ru/mod/glossary/showentry.php?eid=67837&displayformat=dictionary) you will find schools.

3) Technical and vocational [colleges](http://newlms.magtu.ru/mod/glossary/showentry.php?eid=67828&displayformat=dictionary) offer certificate and other short-term programs that train students in the theory behind a specific vocation or [technology,](http://newlms.magtu.ru/mod/glossary/showentry.php?eid=68704&displayformat=dictionary) as well as in how to work with the [technology.](http://newlms.magtu.ru/mod/glossary/showentry.php?eid=68704&displayformat=dictionary)

### *Дополните диалог, используя предложенные ниже реплики*

**Jane:** Hello, Maria! You look great today!

**Maria:** It's very warm today, isn't it? So I have decided to put on my new dress. **Jane:** Yes, the weather is lovely, as well as your new dress. But have you heard about the rain this afternoon?

**Maria:** But that is okey. I have an umbrella.

**Jane:** Oh, you are lucky, but I have no umbrella. I need to go back home to take it.

**Maria:** Yes, be quick. Look, the sky is already full of clouds.

**Jane:** I run. Bye, \_

**Maria:** Bye!

Yes, I've heard about that. Hi,! Thank you! see you later.

# *Дополните диалог, используя предложенные ниже реплики*

А: \_\_\_\_\_\_\_\_\_\_\_\_\_\_\_\_\_\_\_\_\_\_ В: Yes, I'll have the fillet steak. А: \_\_\_\_\_\_\_\_\_\_\_\_\_\_\_\_\_\_\_\_\_\_\_\_\_ В: Rare, please. And I'd like a glass of red wine, and some mineral water. А: Still or sparkling? В: Sparkling.  $A$ :

Are you ready to order? How would you like your steak? Fine.

### *Составьте план ответа по теме: «Значение иностранного языка в карьере будущего специалиста»*

Составьте сообщение по предлагаемым темам, опираясь на основные лексические выражения: «О *себе»*

to be a first-year student, to consist of, to live, my hobby is, I prefer, my favourite subjects, to spend time, at the university I, when I have free time, usually I

### *Составьте сообщение по предлагаемым темам, опираясь на основные лексические выражения: «Мои планы на будущее»*

My future specialty, department, carrier plans, to make a carrier, to do courses, to pick up a foreign language, a very demanding job, opportunities for further [development](http://newlms.magtu.ru/mod/glossary/showentry.php?eid=68681&displayformat=dictionary) of my abilities and knowledge, to take part in the student scientific conferences

### *Составьте сообщение по предлагаемым темам, опираясь на основные лексические выражения: «Значение иностранного языка в карьере будущего специалиста»*

to improve your career prospects, many benefits, give a competitive edge over other [applicants](http://newlms.magtu.ru/mod/glossary/showentry.php?eid=67843&displayformat=dictionary), have the option to work abroad, miscommunication, feel more at ease when speaking with fellow employees, management, or clients.

*Составьте сообщение по предлагаемым темам, опираясь на основные лексические выражения: «Студенческая жизнь»*

the first step to independence, to achieve you[r study](http://newlms.magtu.ru/mod/glossary/showentry.php?eid=79450&displayformat=dictionary) goals, to plan a timetable, to do a course work, to take time out fro[m study,](http://newlms.magtu.ru/mod/glossary/showentry.php?eid=79450&displayformat=dictionary) tutorials and labs, to hang out with friends, to attend lectures and classes

*Прочитайте текст, переведите и выпишете предложения, передающие его основную идею.*

### **Student Life**

Becoming a student is often the first step to independence, particularly if you are moving away from home. You'll get to [meet](http://newlms.magtu.ru/mod/glossary/showentry.php?eid=66764&displayformat=dictionary) new people and there are lots of chances to socialise. However, you may find yourself struggling to achieve your [study](http://newlms.magtu.ru/mod/glossary/showentry.php?eid=79450&displayformat=dictionary) goals. Student life is different for everyone. How can I prepare for student life?

Talk to people who have done the course or degree you're doing. They may be able to give you tips and advice about the workload, and make [suggest](http://newlms.magtu.ru/mod/glossary/showentry.php?eid=68702&displayformat=dictionary)ions for how you can prepare.

If you're moving to a different place, try to arrive a few [day](http://newlms.magtu.ru/mod/glossary/showentry.php?eid=76059&displayformat=dictionary)s before you start your course. That way you'll have time to get familiar with the t[own](http://newlms.magtu.ru/mod/glossary/showentry.php?eid=65938&displayformat=dictionary)/city layout, and learn your way around.

Work out how you will get around. If there is no suitable public transport in the city, can you get a bike or car? Do you need to get a d[river](http://newlms.magtu.ru/mod/glossary/showentry.php?eid=66772&displayformat=dictionary)'s licence?

If you're moving into a flat, ask your [parents](http://newlms.magtu.ru/mod/glossary/showentry.php?eid=79445&displayformat=dictionary) if you can take any furniture with you (eg bed, dresser, desk, chair, sofa). Decide on your accommodation early on. If you want to live on campus, you'll need to get in early.

How do you **[set](http://newlms.magtu.ru/mod/glossary/showentry.php?eid=67200&displayformat=dictionary)** realistic goals and plan timetables at *[university](http://newlms.magtu.ru/mod/glossary/showentry.php?eid=67837&displayformat=dictionary)*?

It's tempting to try to achieve too much in your first year of [study](http://newlms.magtu.ru/mod/glossary/showentry.php?eid=79450&displayformat=dictionary), which is common with new students. This can leave you feeling overwhelmed and unmotivated, because you may not leave enough time to do course work or take time out from [study](http://newlms.magtu.ru/mod/glossary/showentry.php?eid=79450&displayformat=dictionary). Remember to leave time for things such as preparing for lectures, part-time work and spending time with friends.

Why should you go to lectures, classes, tutorials or labs?

Classes or lectures can be less structured than at school. You may have many opportunities to do other things instead of going to class. For example, it may seem more appealing to hang out with your friends.

However, you need to be aware that when exam time comes you may have to spend a lot of time in the library looking up what was taught during the lectures you missed. You may not even be sure what's asked of you for the exam.

Try to take a sensible approach to attending lectures and classes – they are worth it.

1) Is becoming a student the first step to independence? Why?

2) Why is it useful to talk to people who have done the course or degree you're doing?

3) Why should you arrive in the city before you start your course?

### *Выберите реплики, наиболее подходящие к ситуации общения «Студенческая жизнь»*

Susan: Oh, my god! The final exams are coming, and I still have not chosen the place to enter.

Jane: Let's try to determine which profession suits you most of all.

C: But how can we do it?

D: It's very easy. \_\_\_\_\_\_\_\_\_\_\_\_\_\_\_\_\_\_\_ Then we will analyze and understand what your future profession. S: How do you know all this?

D: Have you forgotten? I attend psychology courses once a week. We have recently discussed such problem.

 $S:$ 

D: Yes, you will be surprised, but you are not alone to have such a problem.

S: That calms me a little. Well, come on, let's start.

D: working with people, with animals or with documents?

S: I'm afraid of animals, and a little shy to communicate with people. I prefer to work with documents. D: Do you like children?

S: Oh, yes. I always play with children when guests come to us. I think they like to spend time with me too.

D: Well, it became clear to me that you need to choose a profession that relates to children, and documents. For example, an interpreter or a school teacher.

S: Now I have something to think about. Your advice really helped me, thank you!

Stop to panic. I will ask you questions, and you will honestly answer them. Really? What kind of work do you prefer. Well done!

\_\_\_\_\_\_\_\_\_\_\_\_\_\_\_\_\_\_\_\_\_\_\_\_\_\_\_\_\_\_\_\_\_\_\_\_\_\_\_\_\_\_\_\_\_\_\_\_\_\_\_\_\_\_\_\_\_\_\_\_\_\_\_\_\_\_\_\_\_\_\_\_\_\_

Brian: Hi, Wendy! \_\_\_\_\_\_\_\_\_\_\_\_How are you?

Wendy: Hi, Brian! I'm fine, thank you. \_\_\_\_\_\_\_\_\_\_?

Brian: I'm also well, thanks. I often see you at this canteen. Have you changed the faculty? As far as I remember you were studying at the right wing of the building.

Wendy: I was at the Philological faculty, which is based there. This year, I've decided to move to Tourism and hospitality branch, which seems to be more exciting to me. Which branch are you?

Brian: \_\_\_\_\_\_\_\_\_\_\_\_\_\_\_\_\_\_\_\_\_\_We are based in the central building, so during the brake I'm usually seen here.

\_\_\_\_\_\_\_\_\_\_\_\_\_\_\_\_\_\_\_\_\_\_\_\_\_\_\_\_\_\_\_\_\_\_\_\_\_\_\_\_\_\_\_\_\_\_\_\_\_\_\_\_\_\_\_\_\_\_\_\_\_\_\_\_\_\_\_\_\_\_\_\_\_\_\_\_\_\_\_\_\_\_\_ It's nice to see you. I'm at the faculty of International relations. And you? Yes, you're right.

— Yes, I have excellent teachers and wonderful classmates.

--- \_\_\_\_\_\_\_\_\_\_\_\_\_\_\_\_\_\_\_\_\_\_\_\_\_\_\_\_\_\_\_\_\_\_\_\_\_\_\_\_\_

— \_\_\_\_\_\_\_\_\_\_\_\_\_\_\_\_\_\_\_\_\_\_\_\_\_\_\_\_\_\_\_\_\_\_\_\_\_\_\_\_\_

— Yes, I became friends with Ira. She is fascinated by astronomy. We spend many evenings together, watching the stars.

— It's very romantic.

— Yes, and she is very beautiful. I think that I like her more than just a friend

Have you already made friends with someone? Do you like studying at the University?

# **ОБРАЗЕЦ ИТОГОВОГО ТЕСТА**

### Заполните пропуски. Выберите один вариант ответа.

- 1. Shame on you Nick! You never do any work! You are so ................!
- a) hard-working
- b) lazy
- c) shy
- d) self-confident

2. I don't like cooking. I prefer to buy ready-made food in the nearest ...............

- a) cookery
- b) newsagent
- c) butcher's
- d) baker's

3. The Fenders don't go in for sports. But every morning Mr. Fender and his son James exercise with the . . . . . . . . . . . . . . . . . . . .

a) puck

b) dumbbells

- c) ski slope
- d) raft

4. When I travel I usually book tickets ....................

- a) early
- b) fast
- c) in advance
- d) slow

5. What a pity! Julia broke her leg and now she is .............................

a) on leave

b) unemployed

- c) dismissed
- d) on sick leave
- 6. The level of ………………. is really very high in this city.
- a) unemployless
- b) unemployful
- c) unemployment
- d) unemployed

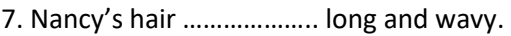

- a) are
- b) is
- c) am
- d) were
- 8. The Nile is …………….. river in Africa.
- a) the longest
- b) longer
- c) long
- d) longest
- 9. Where ………….. your father …………….. ?
- a) do, works
- b) does, works
- c) do, work
- d) does, work

10. Look! Mike and Fred ………………… football in the yard.

a) are playing

b) play

c) playing

d) is playing

- 11. Max and Roberta ………………….. yesterday.
- a) don't go shopping
- b) didn't went shopping
- c) didn't go shopping
- d) doesn't went shopping

12. I ………………… my basketball team yesterday at 5 o'clock.

- a) supported
- b) support
- c) was supporting
- d) am supporting
- 13. In two weeks Ann ………………… .
- a) will get married
- b) is getting married
- c) got married
- d) gets married
- 14. When the match …………………over, I …………………. to my friend Ali.
- a) will be, will go
- b) is, go
- c) will be, go
- d) is, will go

15. In some years I ……………………. to travel around the world.

a) can

- b) should
- c) will be able
- d) must

16. How ………….. time do you need to repair my car? – Two hours.

- a) much
- b) many
- c) few
- d) a little

#### Выберите реплику, наиболее соответствующую ситуации общения

17. Helen: Hi, meet my friend Andrew!

Mary: ……………………………… .

- a) Hello, Andrew! Pleased to meet you!
- b) Very well!
- c) And what is that?
- d) I don't want! I'm very busy!

18. Helga: ………………………….. .

Barbara: Oh, thank you very much, Helga! It's so pleasant!

- a) Hello! What's the matter with you, Barbara?
- b) You look wonderful! Your dress is very beautiful!
- c) You should change your shoes, they don't match this suit.
- d) It's not a good idea to wear this handbag with this hat.
- 19. Passer-by 1: ……………………………………………… .

Passer-by 2: Go straight down to the traffic lights, then turn left.

a) How do you get to your office?

- b) I'm lost! Help me!
- c) Does this bus go to the centre?
- d) Excuse me! Do you know where the nearest metro station is, please?

### Заполните пропуск. Выберите один вариант ответа.

- 20. What is the capital of the UK?
- a) Bristol
- b) Cardiff
- c) London
- d) Washington
- 21. The UK is …………………. .
- a) absolute monarchy
- b) parliamentary monarchy
- c) federal republic
- d) democracy republic
- 22. What is the Tower of London nowadays?
- a) a prison
- b) a queen's residence
- c) a museum
- d) a university
- 23. What river flows through London?
- a) the Thames
- b) the Avon
- c) the Severn
- d) the Trent

24. What is the name of the English Queen?

a) Elizabeth II

b) Victoria

c) Elizabeth I

d) Mary I

25. Прочитайте текст. Выберите один вариант ответа. Определите, является ли утверждение: *The fashion industry is not based on some youth preferences, there is no kind of business in producing special clothes and accessories for teens*

a) истинным

b) ложным

c) в тексте нет информации

#### **Youth Problems**

**1.** What are the main youth problems? Everyone knows and at the same time no one knows. As sand through fingers - youth problems are always changing. Thirty years ago Johnny Rotten sang " Too many problems oh why am I here, I don't need to be me 'cos you're all too clear, well and I can see there's something wrong with you but what do you expect me to do? Problems, problems, the problem is YOU!" The idea of that punk styled song is simple clear. All our failures depend on us. Imagine your life without money, can you do that? No fancy clothes, no fashionable clubs, no entertainments, no troubles. Americans say "No mass - no fuss" in such case. Don't you think teenagers depend on money greatly? They are obsessed on their appearance, they need to be clothed fashionable and in modern style. Some of them, who are lacking money prefer to wear jeans and plain clothes, this is their way out. The fashion industry is based on some youth preferences; there is a kind of business in producing special clothes and accessories for teens, Kira Plastinina, for example. Young try to do their best in getting labeled and fancy stuff; they are really crazy about such things. External life may force out their spiritual life, and that are dangerous circumstances.

**2.** Another youth problem is mutual understanding in their families. It's hardly believable situation when a teen feels comfortable with his relatives, even in a tight-bonded family. Parents want them to be serious, to study hard and to think about their future, but rare senior could understand teen's tormented soul. In past life grown-ups were the same teens, but they don't remember that state. Our parents were bits, hippies, and they struggled for their personal independence, just like us! But things change, tastes grow differ and differ, and we can't understand each other, we lose the connection. If teens could obey their olds implicitly, that'll be very convenient for the last ones. Liberal seniors are absolute rarities, so teens have to look for common language with their parents in any case. We all know the moral disaster of being misunderstood. Try harder - and you'll make friends with your relatives. Sometimes young fall apart with their families and begin to take drugs, alcohol. That is not the reaction on the emotional environment, that is the reflection of tortured inside world. Drug addicts are spread all over the world, but in their majority they are young people. Junkies are used to hang on with the same disappointed people, sometimes they had to steal money or jewelry from their houses, to get the drug. It is obviously damaged way. Normally up-brought youth avoid junkies, and addicts could not find the way-out of their abusement.

**3.** There is the proverb which says "A word can kill, a word can save"; everything is up to you and your attitude towards people. I don't believe we can't rescue people surrounding us. There are special rehabilitation centers for junkies, anonymous help is offered for people. So don't lose your chance to be safe and sound, to live long and unforgettable lives, and one day you'll be thanked for your compassion paid to drowned people. "Life is very short, there is no time for fussing and fighting, my friend" (Paul Mc Cartney) (From http://www.native-english.ru)

26. Прочитайте текст. Выберите один вариант ответа. Определите, является ли утверждение: *Special rehabilitation centers for junkies are rather expensive and not very popular among young people*

a) истинным

b) ложным

c) в тексте нет информации

27. Прочитайте текст. Выберите один вариант ответа. Определите, является ли утверждение: *Taking drugs or alcohol is not the reaction on the emotional environment, that is the reflection of tortured inside world*

a) истинным

b) ложным

c) в тексте нет информации

28. Укажите, какой части текста (1, 2, 3) соответствует следующая информация: *Misunderstanding between teens and adults is common in many families, it's hardly believable situation when a teen feels comfortable with his relatives, even in a tight-bonded family*

a) 1

b) 2

c) 3

29. Укажите, какой части текста (1, 2, 3) соответствует следующая информация: *Can you imagine your life without money? Teenagers depend on money greatly*

a) 1

b) 2

c) 3

30. Ответьте на вопрос: *What problems (according to the text) are actual for modern teenagers?* a) violence and cruelty

b) unemployment and lack of respect

c) misunderstanding of grown-ups and drug addiction

d) lack of money and good friends

31. Ответьте на вопрос: *What are teenagers really crazy about?*

a) higher education and travelling

b) night clubs and parties

c) love and relationships with opposite sex

d) labeled and fancy stuff

- 32. Определите основную идею текста:
- a) Fathers and Sons
- b) drug addiction as the main world problem
- c) all our failures depend on us
- d) teenagers and their problems

33. Расположите части нижепредставленного письма в правильном порядке. Выберите варианты согласно указанной последовательности.

1. January 28<sup>th</sup>

2. Hope to hear from you soon

3. Flat 14.

8 Jefferson Street

Nashville

**NSH9001** 

4. Yours,

Alex Duck

5. Dear Melanie

6. I don't like to write long and boring letters so I stop here, but I like to communicate with people about interesting things. I hope we'll be able to become good friends.

7. I've seen your ad and liked it very much. So I decided to write you. My name is Alex. I'm 22. I like travelling very much. My hobby is basketball. Besides, I'm fond of reading. My favourite writer is Charles Dickens.

a) 5, 7, 4, 3, 1, 6, 2

b) 3, 1, 5, 7, 6, 2, 4

c)  $1, 3, 5, 7, 6, 4, 2$ 

d) 1, 3, 5, 6, 7, 2, 4

34. Определите, к какому виду письма относится выше представленный текст:

a) Memo

b) CV

c) personal letter

d) inquiry letter

### ПРИЛОЖЕНИЕ З

#### Методические указания по организации аудиторной и внеаудиторной работы по дисциплие:

#### Работа над докладом / выступлением

Доклад, согласно толковому словарю русского языка Д.Н. Ушакова: сообщение по заданной теме, с целью внести знания из дополнительной литературы, систематизировать материл, проиллюстрировать примерами, развивать навыки самостоятельной работы с научной литературой, познавательный интерес к научному познанию. Тема доклада должна быть согласованна с преподавателем и соответствовать теме учебного занятия. Материалы при его подготовке, должны соответствовать научно-методическим требованиям вуза и быть указаны в докладе. Необходимо соблюдать регламент, оговорённый при получении задания. Иллюстрации должны быть достаточными, но не чрезмерными. Работа студента над докладом-презентацией включает отработку умения самостоятельно обобщать материал и делать выводы в заключении, умения ориентироваться в материале и отвечать на дополнительные вопросы слушателей, отработку навыков ораторства, умения проводить диспут. Докладчики должны знать и уметь: сообщать новую информацию; использовать технические средства; хорошо ориентироваться в теме всего семинарского занятия: дискутировать и быстро отвечать на заданные вопросы; чётко выполнять установленный регламент (не более 10 минут); иметь представление о композиционной структуре доклада и др.

Структура выступления. Вступление помогает обеспечить успех выступления по любой тематике. Вступление должно содержать: название, сообщение основной идеи, современную оценку предмета изложения, краткое перечисление рассматриваемых вопросов, живую интересную форму изложения, акцентирование внимания на важных моментах, оригинальность подхода. Основная часть, в которой выступающий должен глубоко раскрыть суть затронутой темы, обычно строится по принципу отчёта. Задача основной части – представить достаточно данных для того, чтобы слушатели заинтересовались темой и захотели ознакомиться с материалами. При этом логическая структура теоретического блока не должны даваться без наглядных пособий, аудио-визуальных и визуальных материалов. Заключение - ясное, чёткое обобщение и краткие выводы, которых всегда ждут слушатели.

#### Работа над проектом

Проект - самостоятельная работа студента, направленная на решение конкретной проблемы, на достижение оптимальным способом заранее запланированного результата. Проект позволит вам максимально раскрыть свой творческий потенциал. Он позволит каждому проявить себя, попробовать свои силы, приложить свои знания, принести пользу, показать публично достигнутый результат. Это деятельность, направленная на решение интересной проблемы, основная цель проектной деятельности студентов - самостоятельное приобретение знаний в процессе решения практических задач или проблем, требующее интеграции знаний из различных предметных областей. 'Природа так обо всем позаботилась, что повсюду ты находишь, чему учиться' Леонардо да Винчи. 'Проект - это пять 'П': 1. проблема, 2. проектирование (планирование), 3. поиск информации, 4. продукт (создание проектного продукта), 5. презентация проектного продукта. Можно выделить и

шестое 'П' проекта - это его портфолио (папка документов), в котором собраны все рабочие материалы, в том числе черновики, дневные планы, отчёты и др. Особенности проекта:

1) прежде всего это наличие проблемы, которую предстоит решить в ходе работы над проектом;

2) проект обязательно должен иметь ясную, реально достижимую цель. В самом общем смысле целью проекта всегда является решение исходной проблемы, но в каждом конкретном случае это решение имеет собственное, неповторимое воплощение.

3) результатом проекта является проектный продукт, который создаётся автором в ходе его работы и также становится средством решения проблемы проекта.

Выполняй проект в следующем порядке:

1. Выбери с помощью родителей и преподавателя тему.

2. Выдвини гипотезу.

3. Подбери информацию (книги, журналы, компьютерные программы, телепередачи и т.д.).

4. Планируй весь объем работы и организацию её выполнения с помощью преподавателя.

5. Выполни теоретическую и практическую части проекта.

6. Внеси коррективы в теоретическую часть по результатам выполнения изделия.

7. Напечатай графическую часть проекта.

8. Подготовься к защите и оценке качества твоей работы, выполняя для защиты демонстрационные наглядные материалы.

9. Защити проект.

10. Обсуди в группе свой проект и защиту, Проведи самооценку.

Рекомендации по работе над проектом:

1. Используй в работе справочную литературу: каталоги, словари, журналы, книги и т.п., а также материалы

музеев и выставок.

2. Старайся применять в работе современную технику: видеокамеру, компьютер, видео-и аудиомагнитофоны, фото- и ксерокопировальные аппараты, Интернет.

3. Думай о том, как твоя работа пригодиться тебе в будущем, старайся связать её с выбранной профессией.

4. Учитывай традиции и обычаи округа и города, в котором ты живёшь.

5. Всегда помни об экологии родного города и своём здоровье.

6. Используй знания по любым дисциплинам, а также свой бытовой опыт. Проявляя творчество, основывайся только на научных знаниях.

7. Не стесняйся, по всем вопросам обращаться к руководителю проекта.

Памятка для защиты проекта

А) Общие рекомендации

- При подготовке выступления учитывайте интерес и подготовку слушателей, их осведомлённость о теме вашего выступления;

- Тщательно продумайте план выступления. Оно должно включать введение, основную часть и заключение.

- Заранее определите ключевые моменты, на которых надо сделать упор, их последовательность (таких моментов должно быть не много, чтобы не перегружать слушателей).

- Составьте ваше выступление так, чтобы рассказ занимал по времени 5-7 минут. Помните, что хорошо воспринимается эмоциональное и короткое по времени изложение материала с использованием интересных примеров.

- Употребляйте только понятные вам термины.

- Распланируйте использование средств наглядности - они должны сопровождать выступление, подчёркивать ключевые моменты и помочь слушателям представить, то о чём идёт речь.

- Проведите репетицию своего выступления и доведите его до нужной продолжительности.

В) Рекомендации выступающему

- Несколько глубоких вдохов перед началом выступления помогут унять волнение. Думай о тех, кто тебя слушает, как если бы все они были твоими друзьями.

- Начните своё выступление с приветствия.

- Огласите название вашего проекта, сформулируйте основную идею и причину выбора темы.

- Не забывайте об уважении к слушателям в течение своего выступления (говорите внятно).

- Старайтесь установить зрительный контакт с аудиторией - это поможет тебе вызвать их симпатию, кроме того глаза тех, кто тебя слушает, покажут, насколько им интересно, то что ты говоришь.

- Поблагодарите слушателей за внимание, а руководителя - за помощь.

- В конце выступления тебе могут задать вопросы. Ответ начинай с благодарности за вопрос. Воспринимай каждый вопрос как свидетельство интереса публики к твоему выступлению и к тебе лично. Помни: дополнительные вопросы - это шанс ещё раз продемонстрировать свою эрудицию!

Критерии самооценки проектов:

1. Актуальность выбранной темы

2. Глубина раскрытия темы

3. Практическая ценность проекта.

4. Композиционная стройность

#### 5. Соответствие плану

- 6. Обоснованность выводов
- 7. Правильность и грамотность оформления
- 8. Аккуратность и дизайн оформления
- 9. Содержательность приложений

10. Выступление на защите (умение изложить самое ценное, отвечать на вопросы, защищать свою точку зрения)

11. Итоговая оценка.

#### Подготовка презентаций

Презентация, согласно толковому словарю русского языка Д.Н. Ушакова: способ подачи информации, в котором присутствуют рисунки, фотографии, анимация и звук. Для подготовки презентации рекомендуется использовать: PowerPoint, MS Word, Acrobat Reader, LaTeX-овский пакет beamer. Самая простая программа для создания презентаций - Microsoft PowerPoint. Для подготовки презентации необходимо собрать и обработать начальную информацию. Последовательность подготовки презентации: 1. Чётко сформулировать цель презентации: вы хотите свою аудиторию мотивировать, убедить, заразить какой-то идеей или просто формально отчитаться. 2. Определить каков будет формат презентации: живое выступление (тогда, сколько будет его продолжительность) или электронная рассылка (каков будет контекст презентации). 3. Отобрать всю содержательную часть для презентации и выстроить логическую цепочку представления. 4. Определить ключевые моменты в содержании текста и выделить их. 5. Определить виды визуализации (картинки) для отображения их на слайдах в соответствии с логикой, целью и спецификой материала. 6. Подобрать дизайн и форматировать слайды (количество картинок и текста, их расположение, цвет и размер). 7. Проверить визуальное восприятие презентации. К видам визуализации относятся иллюстрации, образы, диаграммы, таблицы. Иллюстрация - представление реально существующего зрительного ряда. Образы - в отличие от иллюстраций - метафора. Их назначение - вызвать эмоцию и создать отношение к ней, воздействовать на аудиторию. С помощью хорошо продуманных и представляемых образов, информация может надолго остаться в памяти человека. Диаграмма - визуализация количественных и качественных связей. Их используют для убедительной демонстрации данных, для пространственного мышления в дополнение к логическому. Таблица - конкретный, наглядный и точный показ данных. Её основное назначение - структурировать информацию, что порой облегчает восприятие данных аудиторией. Практические советы по подготовке презентации готовьте отдельно: печатный текст + слайды + раздаточный материал; слайды - визуальная подача информации, которая должна содержать минимум текста, максимум изображений, несущих смысловую нагрузку, выглядеть наглядно и просто; текстовое содержание презентации - устная речь или чтение, которая должна включать аргументы, факты, доказательства и эмоции; рекомендуемое число слайдов 17-22; обязательная информация для презентации: тема, фамилия и инициалы выступающего; план сообщения; краткие выводы из всего сказанного; список использованных источников; раздаточный материал - должен обеспечивать ту же глубину и охват, что и живое выступление: люди больше доверяют тому, что они могут унести с собой, чем исчезающим изображениям, слова и слайды забываются, а раздаточный материал остается постоянным осязаемым напоминанием; раздаточный

материал важно раздавать в конце презентации: раздаточный материалы должны отличаться от слайдов, должны быть более информативными.

Компьютерную презентацию, сопровождающую выступление докладчика, удобнее всего подготовить в программе MS Power Point. Презентация как документ представляет собой последовательность сменяющих друг друга слайдов - то есть электронных страничек, занимающих весь экран монитора (без присутствия панелей программы). Чаще всего демонстрация презентации проецируется на большом экране, реже - раздаётся собравшимся как печатный материал. Количество слайдов адекватно содержанию и продолжительности выступления (например, для 5-минутного выступления рекомендуется использовать не более 10 слайдов).

На первом слайде обязательно представляется тема выступления и сведения об авторах. Следующие слайды можно подготовить, используя две различные стратегии их подготовки:

1 стратегия: на слайды наносится опорный конспект выступления и ключевые слова с тем, чтобы пользоваться ими как планом для выступления. В этом случае к слайдам предъявляются следующие требования: объем текста на слайде - не больше 7 строк; маркированный/нумерованный список содержит не более 7 элементов; отсутствуют знаки пунктуации в конце строк в маркированных и нумерованных списках: значимая информация выделяется с помощью цвета, кегля, эффектов анимации. Особо внимательно необходимо проверить текст на отсутствие ошибок и опечаток. Основная ошибка при выборе данной стратегии состоит в том, что выступающие заменяют свою речь чтением текста со слайдов.

2 стратегия: на слайды помещается фактический материал (таблицы, графики, фотографии и пр.), который является уместным и достаточным средством наглядности, помогает в раскрытии стержневой идеи выступления. Выбранные средства визуализации информации (таблицы, схемы, графики и т.д.) соответствуют содержанию выступления. В этом случае к слайдам предъявляются следующие требования: максимальное количество графической информации на одном слайде - 2 рисунка (фотографии, схемы и т.д.) с текстовыми комментариями (не более 2 строк к каждому). Наиболее важная информация должна располагаться в центре экрана.

Основная ошибка при выборе данной стратегии - «соревнование» со своим иллюстративным материалов (аудитории не предоставляется достаточно времени, чтобы воспринять материал на слайдах). Обычный слайд, без эффектов анимации должен демонстрироваться на экране не менее 10 - 15 секунд. За меньшее время присутствующие не успеет осознать содержание слайда. Если какая-то картинка появилась на 5 секунд, а потом тут же сменилась другой, то аудитория будет считать, что докладчик её подгоняет. Обратного (позитивного) эффекта можно достигнуть, если докладчик пролистывает множество слайдов со сложными таблицами и диаграммами, говоря при этом «Вот тут приведён разного рода вспомогательный материал, но я его хочу пропустить, чтобы не перегружать выступление подробностями». Правда, такой приём делать в начале и в конце презентации – рискованно, оптимальный вариант – в середине выступления.

Если на слайде приводится сложная диаграмма, её необходимо предварить вводными словами (например, «На этой диаграмме приводится то-то и то-то, зелёным отмечены показатели А, синим показатели Б»), с тем, чтобы дать время аудитории на её рассмотрение, а только затем приступать к её обсуждению. Каждый слайд, в среднем должен находиться на экране не меньше 40 - 60 секунд (без учёта времени на случайно возникшее обсуждение). В связи с этим лучше настроить презентацию не на автоматический показ, а на смену слайдов самим докладчиком.

Особо тщательно необходимо отнестись к *оформлению презентации*. Для всех слайдов презентации по возможности необходимо использовать один и тот же шаблон оформления, кегль – для заголовков - не меньше 24 пунктов, для информации - не менее 18. В презентациях не принято ставить переносы в словах.

Подумайте, не отвлекайте ли вы слушателей своей же презентацией? Яркие краски, сложные цветные построения, излишняя анимация, выпрыгивающий текст или иллюстрация — не самое лучшее дополнение к научному докладу. Также нежелательны звуковые эффекты в ходе демонстрации презентации. Наилучшими являются контрастные цвета фона и текста (белый фон – чёрный текст; темно-синий фон – светло-жёлтый текст и т. д.). Лучше не смешивать разные типы шрифтов в одной презентации. Рекомендуется не злоупотреблять прописными буквами (они читаются хуже).

Неконтрастные слайды будут смотреться тусклыми и невыразительными, особенно в светлых аудиториях. Для лучшей ориентации в презентации по ходу выступления лучше пронумеровать слайды. Желательно, чтобы на слайдах оставались поля, не менее 1 см с каждой стороны. Вспомогательная информация (управляющие кнопки) не должны преобладать над основной информацией (текстом, иллюстрациями). Использовать встроенные эффекты анимации можно только, когда без этого не обойтись (например, последовательное появление элементов диаграммы). Для акцентирования внимания на какой-то конкретной информации слайда можно воспользоваться лазерной указкой.

Диаграммы готовятся с использованием мастера диаграмм табличного процессора MS Excel. Для ввода числовых данных используется числовой формат с разделителем групп разрядов. Если данные (подписи данных) являются дробными числами, то число отображаемых десятичных знаков должно быть одинаково для всей группы этих данных (всего ряда подписей данных). Данные и подписи не должны накладываться друг на друга и сливаться с графическими элементами диаграммы. Структурные диаграммы готовятся при помощи стандартных средств рисования пакета MS Office. Если при форматировании слайда есть необходимость пропорционально уменьшить размер диаграммы, то размер шрифтов реквизитов должен быть увеличен с таким расчетом, чтобы реальное отображение объектов диаграммы соответствовало значениям, указанным в таблице. В таблицах не должно быть более 4 строк и 4 столбцов — в противном случае данные в таблице будет просто невозможно увидеть. Ячейки с названиями строк и столбцов и наиболее значимые данные рекомендуется выделять цветом.

Табличная информация вставляется в материалы как таблица текстового процессора MS Word или табличного процессора MS Excel. При вставке таблицы как объекта и пропорциональном изменении её размера реальный отображаемый размер шрифта должен быть не менее 18 pt. Таблицы и диаграммы размещаются на светлом или белом фоне.

Если Вы предпочитаете воспользоваться помощью оператора (что тоже возможно), а не листать слайды самостоятельно, очень полезно предусмотреть ссылки на слайды в тексте доклада («Следующий слайд, пожалуйста...»).

После подготовки презентации необходима репетиция выступления.

Заключительный слайд презентации, содержащий текст «Спасибо за внимание» или «Конец», вряд ли приемлем для презентации, сопровождающей публичное выступление, поскольку завершение показа слайдов ещё не является завершением выступления. Кроме того, такие слайды, так же как и

слайд «Вопросы?», дублируют устное сообщение. Оптимальным вариантом представляется повторение первого слайда в конце презентации, поскольку это даёт возможность ещё раз напомнить слушателям тему выступления и имя докладчика и либо перейти к вопросам, либо завершить выступление.

Для показа файл презентации необходимо сохранить в формате «Демонстрация PowerPoint» (Файл — Сохранить как — Тип файла — Демонстрация PowerPoint). В этом случае презентация автоматически открывается в режиме полноэкранного показа (slideshow) и слушатели избавлены как от вида рабочего окна программы PowerPoint, так и от потерь времени в начале показа презентации.

После подготовки презентации полезно проконтролировать себя вопросами:

1) удалось ли достичь конечной цели презентации (что удалось определить, объяснить, предложить или продемонстрировать с помощью неё?);

2) к каким особенностям объекта презентации удалось привлечь внимание аудитории?

3) не отвлекает ли созданная презентация от устного выступления?

### Составление резюме

Резюме играет огромную роль. Хорошо составленное резюме должно давать полное представление о Вашем образовании, трудовом опыте и качествах, чтобы потенциальный работодатель (employer) мог судить о Вашей квалификации. От чёткости и информативности резюме во многом зависят Ваши шансы быть принятым на работу или учёбу. Часто вместо слова "resume" (резюме) используют аббревиатуру CV (Curriculum Vitae), что в переводе с латыни означает «ход жизни».

Резюме обычно состоит из следующих основных частей:

### 1. Личная информация / Personal information

Напишите полностью своё имя и фамилию, укажите адрес, телефон (с кодом страны и города), электронную почту.

Запомните: В России имя пишут в формате фамилия + имя + отчество (если имеется), а в англоговорящих странах - сначала имя, потом первую букву отчества (если имеется) и фамилию.

### 2. Цель / Objective

Здесь следует указать не только желаемую должность, но и объяснить в одном-двух предложениях, почему Вы - наиболее подходящая кандидатура.

### 3. Образование / Education

Напишите, какое (какие) учебное заведение Вы окончили, при этом сокращать его название не принято. Также укажите факультет / институт, специальность, месяц и год окончания и средний балл аттестата.

### 4. Опыт работы / Work Experience или Employment

В этом пункте принято указывать не более трёх последних мест работы. Название организации, свою должность и подразделение, в котором Вы работали, нужно писать полностью. Также укажите свои основные должностные обязанности.

### 5. Специальные навыки / Special skills

В данном разделе необходимо указать:

- √ уровень компьютерной грамотности;
- √ знание иностранных языков и их уровень;
- √ опыт воинской службы (если есть) и имеет ли он отношение к предполагаемой работе;
- √ наличие водительских прав и опыта вождения.

### 6. Рекомендации / References

Как правило, следует предоставить минимум две рекомендации. Они должны быть от начальников, а не от коллег. Нужно указать конкретных людей, которые могут Вас рекомендовать, полностью написав их имя, должность, место работы и контактную информацию.

#### Образец составления резюме

На должность маркетингового начальника

**IRINA D. SMIRNOVA** 

37/2 - 378 Obychnaya St., St.-Perersburg

Tel. (home): +7(095) 000-0000

Tel. (mobile): + 7 000-000-0000

E-mail: unknown@com.ru

OBJECTIVE: A full-time position as a Market Analyst, where a motivated high-energy team player capable of individual initiative with contribute to the efficiency and profitability of the company.

EDUCATION: September, 1991 – June, 1996: Institute of International Economic Affairs, Finance Academy (Moscow).

WORK EXPERIENCE:

June, 1998 – present

Procter & Gamble, Junior Marketing Manager, Cosmetics department:

- $\checkmark$  register clients' orders on the data base;
- $\checkmark$  analyze the efficiency of sales;

Area of work: My duties are to provide the Head of Marketing Department with the relevant information about the market of cosmetic goods in Moscow, about costs' dynamics and to maintain the client' data base.

September, 1995 – June, 1998

Milling Ltd, Specialist in advertising and marketing:

- $\checkmark$  Development of advertising strategy of the company;
- $\checkmark$  Copywriting advertising information;
- $\checkmark$  Clients data base administration.

Area of work: During my work for Milling Ltd I developed advertising profile for the company, created its corporate web site and conducted constant analysis of relevant markets in Russia.

SPECIAL SKILLS:

Languages: Russian – Mother tongue, English – fluent at the Advanced level, French – fluent at the International level.

Computer literate: Windows 95/98/NT, Word, Excel, Access, PowerPoint, CorelDraw, HTML.

Clerical: Typing 20 wpm.

Other: A professional Internet user. Have a driving license and prepared to be as mobile as necessary to provide the best performance.

REFERENCES: Available upon request.

### **Написание сопроводительного письма**

Вам необходимо написать письмо о приеме на работу на английском языке? Такое письмо называется сопроводительным письмом резюме. Сопроводительное письмо и резюме – это те два документа, которые вы должны переслать в отдел кадров компании, если хотите устроиться на работу в нее.

Резюме – это ваша деловая биография, которая описывает все вехи вашего жизненного пути, которые так или иначе связаны с вашим деловым опытом: образование, трудовая деятельность, навыки, достижения... Но о составлении эффективного резюме вы узнали из контрольной № 1, а сейчас – о сопроводительном письме (письме о приеме на работу).

Сопроводительное письмо на английском языке должно простимулировать потенциального работодателя пригласить вас на собеседование, на котором будет решаться вопрос о приеме вас на работу. Надо помнить, что на хорошую работу всегда претендует множество людей. И уже на этапе отбора резюме будет отсеяна большая часть претендентов. Эффективно написанное сопроводительное письмо часто становится пропуском на собеседование, даже если ваше образование и опыт уступают другим.

Сопроводительное письмо на английском языке должно показать ваши личностные качества, которые невозможно понять из резюме: характер, жизненные ценности, мотивацию, многое другое, даже грамотность и вежливость. Опытный кадровик умеет читать между строк сопроводительного письма.

В сопроводительном письме (письме о приеме на работу) на английском языке вы заявляете своему будущему работодателю, что вы хотели бы у него работать, что вы обладаете всеми необходимыми качествами и что вы приложите максимум усилий, чтобы сделать предлагаемую работу на высшем уровне. На самом деле, это ваше заявление очень важно для работодателя. И чем оно будет искреннее, чем эмоциональнее, тем больше шансов, что оно привлечет внимание и вас примут на работу.

Основные типы сопроводительных писем к резюме на английском языке

Можно выделить три основных типа писем о приеме на работу на английском языке:

 $\overline{2}$ Письмо-заявка. Сопроводительное письмо к резюме высылается в ответ на рекламное объявление о вакансии в средствах массовой информации.

 $\overline{2}$ Письмо "по совету". Сопроводительное письмо и резюме высылаются по совету другого человека, который знает, что в организации есть вакансия.

 $\overline{2}$ Письмо-разведка. Претендент высылает письмо о приеме на работу и резюме в организацию, в которой он хотел бы работать, в надежде, что там найдется вакансия, "на удачу".

Структура сопроводительного письма к резюме или письма

о приеме на работу на английском

#### 1. Ваша контактная информация

 $\overline{2}$ Имя и фамилия

- $\boxed{2}$ Адрес: город, область, почтовый индекс
- $\boxed{2}$ Номер телефона
- $\boxed{2}$ Адрес электронной почты

2. Дата

Пишется в формате – September 15, 2012 или в формате – 05 October, 2012

3. Контактная информация работодателя (если она есть)

Имя и фамилия

Название компании

Адрес: город, штат, почтовый индекс

#### 4. Тема

Этот элемент структуры сопроводительного письма иногда опускается.

Он подсказывает читателю письма то, о чем будет идти речь в письме: RE: (вписывается вакантная должность).

Например:

RE: Office Manager

или

RE: Administrative Assistant (#12345).

Цифры в скобочках указывают на номер объявления о вакансии в средствах массовой информации.

5. Обращение

Если вы знаете имя менеджера по найму, то ваше обращение должно быть примерно таким:

"Dear Mr. Johnson,"

Убедитесь, что вы знаете пол и звание менеджера (Мr. – господин, Ms. – госпожа, Dr. – доктор и т.д.)

Если вы не знаете имя менеджера, то допустимы следующие обращения:

"Dear Hiring Manager," – уважаемый менеджер по найму,

"Dear Recruiting Team," – дорогая рекрутинг-команда или

"Dear (вставляете имя компании) Team", – дорогая команда (такой-то компании).

В крайнем случае, в качестве приветствия напишите стандартную фразу:

"To whom it may concern" – Тому, кого это может касаться.

Но, старайтесь избегать этой фразы, т.к. обезличенное обращение вызывает у человека негативные эмоции.

#### 6. Первый абзац вашего сопроводительного письма на английском

В первом абзаце сопроводительного письма вы должны упомянуть должность, на которую вы претендуете, а также сослаться на источник, из которого вы узнали о вакансии. Источником может быть средство массовой информации, либо человек, который знает о вакансии.

Либо, если это касается сопроводительного письма-разведки, упомянуть о вашем большом желании работать именно в этой организации. Студенту, только что закончившему или заканчивающему обучение, допустимо упомянуть об этом факте в первом абзаце сопроводительного письма на английском языке.

Первый абзац не должен превышать одного-двух коротких предложений.

Ниже представлены некоторые распространенные фразы в первом абзаце сопроводительного письма на английском языке:

- $\overline{2}$ I am writing to you in replay to your advertising in ...
- $\overline{2}$ Я пишу в ответ на вашу рекламу в ...(в ... средстве массовой информации).
- $\overline{2}$ I have just completed my final year at the University of ...
- $\boxed{2}$ Я только что закончил ...(...) университет.
- $\boxed{2}$ My name is Alex and I am a final year student at the ...
- $\overline{2}$ Меня зовут Алекс и я студент последнего курса... (... института)
- $\boxed{2}$ My name is Alex and I am writing in response to your advertisement.
- $\overline{2}$ Меня зовут Алекс и я пишу в ответ на ваше объявление.
- I was most interested to read your advertisement for ... $\overline{2}$

 $\overline{2}$ Я был очень заинтересован, когда прочитал вашу рекламу в ...(в таком-то средстве массовой информации).

 $\boxed{2}$ With reference to your vacancy for a ...

 $\overline{2}$ В связи с вашей вакансией для ...(... специалиста).

 $\overline{2}$ Please accept this letter as application for the ... position currently advertised in the ...

 $\boxed{2}$ Пожалуйста, примите это письмо как заявление на замещение вакантной должности ... , которая была объявлена в ... (в ... средстве массовой информации).

 $\overline{2}$ I was thrilled when my friend, Jack Faber, told me there was an opening for ... at your company.

 $\boxed{2}$ Я был взволнован, когда мой друг, Джек Файбер, рассказал мне, что есть открытая вакансия для ...(... специалиста) в вашей компании.

7. Второй абзац сопроводительного письма на английском

Опишите ваши навыки, таланты или достижения, но не переусердствуйте. Выберите только лучшие три.

Подчеркните соответствие ваших профессиональных навыков требованиям предлагаемой вакансии. Необходимо объяснить почему вы – лучший кандидат на эту должность.

 $\overline{2}$ I'd like to give you a brief overview of my skills and experience.

 $\overline{2}$ Я хотел бы дать вам краткий обзор моих навыков и опыта.

 $\overline{2}$ I am hardworking, analytical and like taking initiative.

 $\overline{2}$ Я трудолюбив, инициативен и обладаю аналитичным умом.

 $\overline{2}$ I believe that my skill-set matches perfectly with your requirements.

 $\boxed{2}$ Я считаю, что мой набор навыков идеально сочетается с вашими требованиями.

 $\overline{2}$ I think that my economic activities and a solid track record may be of interest to you.

Я думаю, что моя экономическая деятельность и солидный послужной список могут 3 представлять интерес для вас.

 $\overline{2}$ I'm confident that I am the employee you are seeking because I have all of the qualifications outlined in your job posting. Я уверен, что я сотрудник, которого Вы ищете, потому что у меня та квалификация, которая озвучена в Вашем объявлении.

 $\overline{2}$ The offered post presents an unusual interest to me as it belongs to the field in which I specialize. Эта вакансия представляет необычайный интерес для меня, так как она относится к области, в которой я специализируюсь.

 $\overline{2}$ I have exceptional verbal and written communication skills.  $\boxed{2}$ Я обладаю исключительными устными и письменными коммуникативными навыками.

 $\overline{2}$ I have driver's license and can drive rather well.

 $\overline{2}$ Я имею водительские права и могу неплохо водить.

I know that my... (such and such qualities) would allow me to make a significant contribution to  $\overline{2}$ the (Company Name) team.

 $\overline{2}$ Я знаю, что мои... (такие-то качества) позволят мне внести существенный вклад в команду (такой-то компании).

I believe I possess the right combination of...(such and such qualities) and...(such and such  $\overline{2}$ qualities).

 $\overline{2}$ Уверен, что я обладаю отличной комбинацией... (такого-то качества) и (такого-то качества).

8. Заключительный абзац сопроводительного письма на английском языке

Упомяните свое резюме, дайте им повод прочитать его. Попросите вызвать вас на собеседование.

 $\overline{2}$ Please take the time to review my resume.

 $\boxed{2}$ Пожалуйста, найдите время, чтобы рассмотреть мое резюме.

I would enjoy an opportunity to talk with you to see where my skill set would be of the greatest  $\overline{2}$ benefit to your company.

 $\boxed{2}$ Я бы с удовольствием пообщался с Вами, чтобы понять, где мои навыки будут наиболее полезны для вашей компании.

As you can see from my resume, my experience and qualifications match this position's  $\overline{2}$ requirements.

 $\overline{2}$ Как вы можете видеть из моего резюме, мой опыт и квалификация соответствуют требованиям этой вакансии.

 $\overline{2}$ The attached resume details my extensive experience and training.

 $\boxed{2}$ В прилагаемом резюме подробности моего обширного опыта и подготовки.

 $\overline{2}$ At a personal meeting I would like to discuss with you how I will contribute to the continued growth of your company.

 $\boxed{2}$ При личной встрече я хотел бы обсудить с вами, как я могу способствовать дальнейшему росту Вашей компании.

 $\overline{2}$ I can supply references from...if required.

 $\overline{2}$ Если потребуется, я могу предоставить рекомендации из ...(... организации).
If you agree that my qualifications perfectly match your requirements, please call me at (111)  $\overline{2}$ 111-1111 to arrange an interview.

 $\boxed{?}$ Если вы согласны, что моя квалификация вполне соответствуют Вашим требованиям, пожалуйста, позвоните мне по телефону (111) 111-1111, чтобы договориться об интервью.

9. Благодарность

После заключительного абзаца поблагодарите менеджера по найму:

- $\boxed{2}$ Thank you for your attention.
- $\overline{2}$ Спасибо за внимание.
- Thank you for your time.  $\overline{2}$
- $\boxed{2}$ Спасибо за Ваше время.
- I would be very grateful if you would consider my application  $\boxed{2}$
- $\boxed{2}$ Я был бы очень благодарен, если Вы рассмотрите мое заявление.
- $\overline{\textbf{2}}$ Thank you for your help.
- $\overline{\textbf{2}}$ Спасибо за Вашу помощь.
- $\overline{2}$ Thank you for your early attention to this request.
- $\boxed{2}$ Заранее благодарю за быстрый ответ на мою просьбу.
- $\boxed{2}$ Thank you for your time, and I look forward to speaking with you.
- $\boxed{2}$ Спасибо за потраченное время, и я с нетерпением жду разговора с Вами.

10. Заключительная вежливая фраза

После этой фразы ставится запятая.

- $\overline{2}$ Sincerely yours, Искренне ваш,
- Yours faithfully, С уважением,  $\overline{2}$
- Very truly yours, Искренне ваш,  $\boxed{?}$
- Respectfully yours, С уважением,  $\boxed{2}$
- $\boxed{2}$ Sincerely, С уважением,

11. Подпись.

Здесь пишется ваше имя и фамилия.

#### Примечание

В примечании обычно вписывается ссылка на прилагаемое к сопроводительному письму резюме и/или рекомендательные письма:

 $\overline{\mathbf{2}}$ Enclosure: Resume Приложено: Резюме

 $\overline{2}$ Enc: Resume Прил: Резюме

Enclosures: Resume three reference letters and proof of licensure. Приложение: резюме, три  $\overline{\textbf{2}}$ рекомендательных письма и подтверждающая лицензия.

# Examples of application letters

I.

John Donaldson

8 Sue Circle

Smithtown, CA 08067

909-555-5555

john.donaldson@emailexample.com

Date

George Gilhooley

XYZ Company

87 Delaware Road

Hatfield, CA 08065

Dear Mr. Gilhooley,

I am writing to apply for the programmer position advertised in the Times Union. As requested, I am enclosing a completed job application, my certification, my resume, and three references.

The opportunity presented in this listing is very interesting, and I believe that my strong technical experience and education will make me a very competitive candidate for this position. The key strengths that I possess for success in this position include:

- $\boxed{2}$ I have successfully designed, developed, and supported live use applications
- $\boxed{2}$ I strive for continued excellence
- $\overline{2}$ I provide exceptional contributions to customer service for all customers

With a BS degree in Computer Programming, I have a full understanding of the full lifecycle of a software development project. I also have experience in learning and excelling at new technologies as needed.

Please see my resume for additional information on my experience.

I can be reached anytime via email at john.donaldson@emailexample.com or my cell phone, 909-555-5555.

Thank you for your time and consideration. I look forward to speaking with you about this employment opportunity.

Sincerely,

Signature (for hard copy letter)

John Donaldson

II. Sample Job Application Letter

November 30, 2010

Mr. Eduardo Ang

Gateway Mall

HRD Manager

E. Rodriguez, Cubao, Quezon City

#### GREETINGS!

May I have the honor to apply as a sales clerk in your prestigious company as commensurate to my qualification?

I am Janilo B. Sarmiento, single, 18 years of age, in excellent health and a resident of La Paz, Carmen, Bohol. I am a freshmen college student taking up Bachelor of Elementary Education at Bohol Island State University-Bilar. I can assure that I am diligent and flexible person and desirous to work in every endeavor. I can guarantee that I would be an asset to your firm if given the opportunity.

Attached herewith is my curriculum vitae that outline my qualifications for further evaluation. Hope this application values your interest. I would be gladly accepting the offered challenge with proper care.

With much gratitude, I wish to convey my heartfelt thanks for the attention you may give this application.

I would be willing to be interviewed at your convenience and you can reach me through this mobile number 09484197787.

Very Respectfully Yours,

JANILO B. SARMIENTO

#### **Методические рекомендации по переводу текстов**

При переводе текстов помните о следующем:

- 1. Текст, предназначенный для перевода, необходимо рассматривать как единое смысловое целое.
- 2. Начинать перевод надо с названия текста. Однако, если перевод заглавия вызывает затруднения, его можно осуществить после перевода всего текста.
- 3. Прежде чем переводить текст, внимательно прочтите его, стараясь понять его общее содержание и направленность. Обращайте внимание на интернациональные слова, реалии, даты и т.д.
- 4. Прочитайте весь текст, приступайте к переводу отдельных предложений. Понять предложение значит выяснить не только значение каждого слова, но и установить, в какой связи находятся друг с другом слова. Не следует выписывать слова сразу из всего текста, так как одно и то же слово часто имеет несколько значений, которые не подходят для данного текста.

5. Первоначальный перевод может быть дословным, облегчающим понимание основного смысла текста. Затем следует приступить к его стилистической, литературной обработке, для чего надо подбирать слова и словосочетания, наиболее четко передающие смысл переводимого текста. Перевод должен быть точным, а не буквальным, дословным. Точность перевода – это краткость, выразительность, логическая последовательность, четкость изложения текста оригинала и соответствие его нормам русского литературного языка. Буквальный перевод сводится к механической подстановке русского слова вместо английского без учета его связи в предложении, что обычно приводит к бессмыслице и искажению смысла переводимого текста.

При переводе допускается:

- а) изменение порядка слов в предложении
- b) перенос отдельного слова из одного предложения в другое,
- c) объединение двух или более предложений в одно или наоборот
- d) добавление отсутствующих в тексте слов, но требуемых по смыслу слов и, наоборот, опущение отдельных слов оригинального текста на русском языке,
- e) замена одной части речи другой

При переводе пользуйтесь словарем.

Чтобы работа со словарем не отнимала много времени, следует:

- $\checkmark$  хорошо знать алфавит, так как слова расположены в алфавитном порядке не только по первой букве, но и по всем последующим;
- $\checkmark$  помнить, что слова даны в их исходной форме, т.е. глаголы в инфинитиве, существительные – в общем падеже, единственном числе, прилагательное – в положительной степени. После каждого слова в словаре используется сокращение, обозначающее принадлежность слова к определенной части речи.

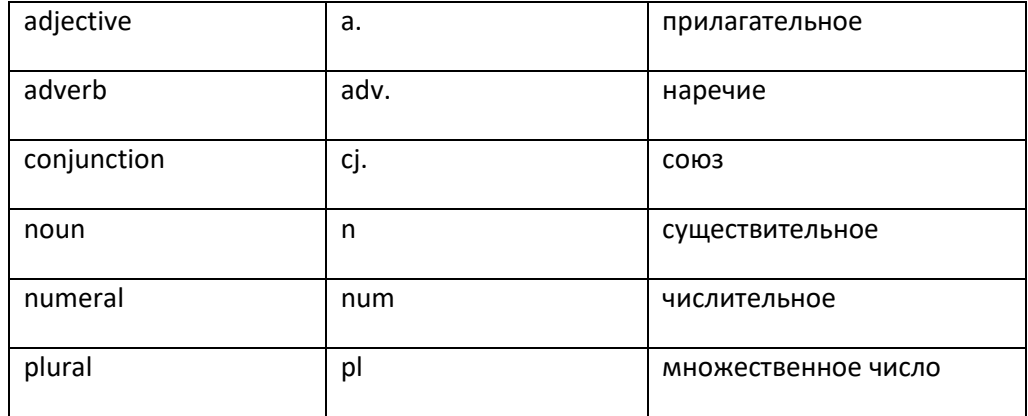

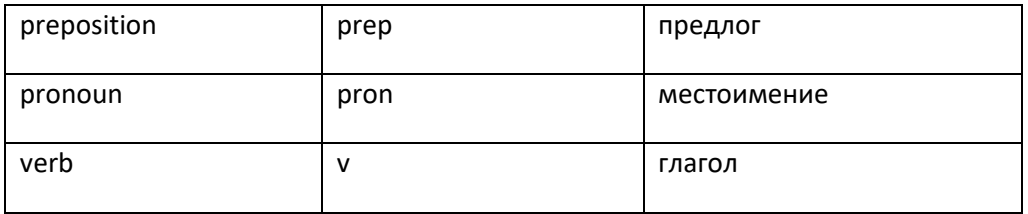

### **Следует помнить!!!**

Нельзя злоупотреблять on-line переводчиками, а если используете их, то необходима серьезная редактура переведенного текста!!!

Так, например, Google Translate [\(http://translate.google.com/\)](http://translate.google.com/) – это система статистического машинного перевода, что означает, что GT-система не анализирует синтаксис текста на основе каких-то структурных правил. Она выдает наиболее вероятный перевод предложения или слова, основанный на статистике накопленных человеческих переводов. В основе анализа при этом часто лежат короткие цепочки всего из нескольких слов. Это означает, что когда системе не хватает данных для комплексного статистического анализа или когда в языках оригинала и перевода существенно различается порядок слов, то GT выдает тарабарщину или просто переносит в перевод те слова оригинала, для которых у нее нет перевода.

### **Методические рекомендации по написанию сочинения (essay)**

#### **Тип задания:**

Письменное высказывание с элементами рассуждения.

#### **Проверяемые умения:**

- Высказать свое мнение и привести аргументы, доказательства, примеры.
- Сделать вывод. Последовательно и логически правильно строить высказывание.
- Использовать соответствующие средства логической связи.
- Стилистически правильно оформить в соответствии с поставленной задачей.

#### **Требуемый объем:**

#### 200-250 слов.

Допустимое отклонение от заданного объема составляет 10 %. Если в выполненном задании менее 180 слов, то задание проверке не подлежит и оценивается в 0 баллов. При превышении объема более чем на 10 %, т.е. если в задании более 275 слов, проверке подлежит только та часть работы, которая соответствует требуемому объему.

#### При этом:

- сокращенные формы: can't, didn't, isn't, и т.п. считаются как одно слово;

- числительные, выраженные цифрами, т.е. 25, 1002 и т.п., считаются как одно слово;

- сложные слова, такие как good-looking, well-bred, twenty-five, считаются как одно слово.

Письменное высказывание с элементами рассуждения оценивается по пяти критериям:

- 1. Содержание (максимальное количество баллов 4 б.).
- 2. Организация текста (максимальное количество баллов 4 б.).
- 3. Лексика (максимальное количество баллов 4 б.).
- 4. Грамматика (максимальное количество баллов 4 б.).
- 5. Орфография и пунктуация (максимальное количество баллов 1 б.).

#### **1. Содержание**

- Вступление - постановка проблемы.

- Мнение автора с аргументами.
- Другие точки зрения с объяснениями, почему автор не согласен.
- Заключение (вывод).

#### **Вступление – постановка проблемы (Introduction)**

Во вступлении пишется то, о чем будет данное сочинение. Обычно не более 5 предложений. Не рекомендуется переписывать постановку проблемы, заявленной в теме. Ее лучше перефразировать, используя различные вводные конструкции, пословицы, афоризмы, риторические вопросы.

# **Мнение автора с аргументами / Другие точки зрения с объяснением, почему автор не согласен (Body)**

В сочинении opinion не обязательно использовать аргументы «за» и «против», можно остановиться только на положительных и отрицательных аспектах проблемы. Но при выдвижении своей точки зрения принято сравнивать некоторые ракурсы данной проблемы, а также необходимо четко обозначить различные сферы влияния данного вопроса (социальная, экономическая, моральная и т.п.). Желательно аргументировать свою точку зрения, подкрепляя примерами или ссылками на чужое мнение.

#### **Заключение (вывод) (Conclusion)**

В последнем абзаце следует обобщить высказанное мнение и сделать заключение. Заключение – это не свое мнение, заключение, как правило, обобщает то, что было написано в сочинении и соотносится с введением.

### **1. Организация текста**

- **-** Логєчность
- **-** Деленєе на абѓацы
- **-** Использование средств логической связи

#### **Логичность**

Текст представляет собой связное и логичное целое. Все абзацы текста взаимосвязаны, есть введение, основной текст, заключение, мысли правильно распределены, что показывает поступательный ход рассуждений. Абзацы строятся следующим образом: первое предложение должно выражать его главную мысль, далее следуют примеры, заканчивается абзац объяснением (обобщением) описываемой проблемы или точки зрения.

#### **Деление на абзацы**

Параграфы распределяются следующим образом:

I Introduction

II Body

III Conclusion

#### **Использование средств логической связи**

В сочинении должны использоваться вводные слова и слова-связки. Каждый абзац, а лучше каждое предложение нужно начинать с подходящих вводных слов. Подробный список вводных слов и выражений в Приложении.

#### **2. Лексика**

При оценивании лексической грамотности учитываются:

- точность в выборе слов и выражений и их соответствие теме и ситуации общения;
- правильность лексических словосочетаний;
- грамотность словообразования;
- запас слов и разнообразие используемой лексики (синонимы, антонимы, фразеологизмы).

### **3. Грамматика**

При оценивании грамматической правильности речи учитывается:

- точность в выборе грамматической конструкции в соответствии с целью высказывания;
- разнообразие используемых грамматических средств;
- сложность используемых конструкций.

### **4. Орфография и пунктуация**

При оценивании правильности орфографии и пунктуации учитывается: соблюдение ном орфографии иностранного языка; правильное оформление начала и конца предложений (заглавная буква, точка, восклицательный и вопросительный знаки). Все слова должны быть правильно написаны. Правила пунктуации английского языка можно повторить в таких темах, как Relative Clauses, Adjectives: word order и т.д.

### **Методические разработки по разделам / темам**

### **аудиторной и внеаудиторной работы обучающихся**

**Английский язык**

### **Раздел 1. пункт 1.1**

### **"About myself"**

My name is Tanya Ivanova. I am 17. I was born on the  $5<sup>th</sup>$  of March 1998 in Moscow.

I am a [first-year student](http://newlms.magtu.ru/mod/glossary/showentry.php?eid=79434&displayformat=dictionary) at Sakhalin State [University.](http://newlms.magtu.ru/mod/glossary/showentry.php?eid=67837&displayformat=dictionary) I [study](http://newlms.magtu.ru/mod/glossary/showentry.php?eid=79450&displayformat=dictionary) at [Physics](http://newlms.magtu.ru/mod/glossary/showentry.php?eid=79436&displayformat=dictionary) and [Mathematics](http://newlms.magtu.ru/mod/glossary/showentry.php?eid=79439&displayformat=dictionary) [Institute.](http://newlms.magtu.ru/mod/glossary/showentry.php?eid=67831&displayformat=dictionary) In 4 years I'll get [a Bachelor Degree.](http://newlms.magtu.ru/mod/glossary/showentry.php?eid=79444&displayformat=dictionary)

My family is not very large. We have five people in our family. I live with my [parents,](http://newlms.magtu.ru/mod/glossary/showentry.php?eid=79445&displayformat=dictionary) my younger sister and my grandmother. My father's name is Vladimir. He is forty years old. He is a doctor and he works at a hospital. My mother's name is Lyudmila. She is thirty-nine years old. She is a [housewife.](http://newlms.magtu.ru/mod/glossary/showentry.php?eid=79447&displayformat=dictionary) My younger sister Natasha is a pupil. She is in the seventh form. My grandmother lives with us. She doesn't work. She is a [pensioner.](http://newlms.magtu.ru/mod/glossary/showentry.php?eid=79448&displayformat=dictionary) I love my family. We are all friends and we love each other.

We live in a big flat in a new house. There are four rooms in our flat: [a living room,](http://newlms.magtu.ru/mod/glossary/showentry.php?eid=79449&displayformat=dictionary) a [study,](http://newlms.magtu.ru/mod/glossary/showentry.php?eid=79450&displayformat=dictionary) two bedrooms, [a kitchen,](http://newlms.magtu.ru/mod/glossary/showentry.php?eid=79451&displayformat=dictionary) and [a bathroom.](http://newlms.magtu.ru/mod/glossary/showentry.php?eid=79453&displayformat=dictionary) We have all [modern conveniences:](http://newlms.magtu.ru/mod/glossary/showentry.php?eid=79455&displayformat=dictionary) gas, hot water, [running](http://newlms.magtu.ru/mod/glossary/showentry.php?eid=79454&displayformat=dictionary)  [water,](http://newlms.magtu.ru/mod/glossary/showentry.php?eid=79454&displayformat=dictionary) [electricity](http://newlms.magtu.ru/mod/glossary/showentry.php?eid=79456&displayformat=dictionary) and telephone.

I have my [duties about the house](http://newlms.magtu.ru/mod/glossary/showentry.php?eid=79457&displayformat=dictionary). I must go shopping, clean the rooms. It's not difficult for me. I want our home to be clean and tidy. I think there is no place better than home.

Last year I finished school number 92. We had many [well-educated](http://newlms.magtu.ru/mod/glossary/showentry.php?eid=79459&displayformat=dictionary) teachers at our school. I was a good pupil and I did well in all subjects. My [favourite](http://newlms.magtu.ru/mod/glossary/showentry.php?eid=79460&displayformat=dictionary) subjects at school were [Mathematics,](http://newlms.magtu.ru/mod/glossary/showentry.php?eid=79439&displayformat=dictionary) Russian and English. Now I'm a [first-year student](http://newlms.magtu.ru/mod/glossary/showentry.php?eid=79434&displayformat=dictionary) of the [University.](http://newlms.magtu.ru/mod/glossary/showentry.php?eid=67837&displayformat=dictionary)

I have many friends. Most of them are my classmates. We spend much time together, go for a walk or to a disco party, talk about lessons, music and discuss our problems.

I like reading. I like detective stories but I prefer to read historical novels or modern writers. I like to listen to modern music, but sometimes I like to listen to some classical music. My [favourite](http://newlms.magtu.ru/mod/glossary/showentry.php?eid=79460&displayformat=dictionary) composer is Tchaikovsky. I haven't much time to watch TV but sometimes I spend an hour or two watching an interesting film or a news programme. In the evening I often look through [fresh](http://newlms.magtu.ru/mod/glossary/showentry.php?eid=79465&displayformat=dictionary) newspapers or read some interesting book. I like [fresh](http://newlms.magtu.ru/mod/glossary/showentry.php?eid=79465&displayformat=dictionary) air and [exercises](http://newlms.magtu.ru/mod/glossary/showentry.php?eid=79466&displayformat=dictionary), but I have not much time for doing sports.

# **Раздел1. пункт 1.3**

# **My future plans for career**

When you leave school you understand that the time to choose your future profession has come. It's not an easy task to make the right choice of a job. I have known for a long time that leaving school is the beginning of my independent life, the beginning of a far more serious examination of my abilities and character. I have asked myself a lot of times: "What do I want to be when I leave school?" A few years ago it was difficult for me to give a definite answer. As the years passed I changed my mind a lot of times about which science or field of industry to specialize in. It was difficult to make up my mind and choose one of the hundreds of jobs to which I might be better suited.

A couple of years ago I wanted to become a doctor. I thought it was a very noble profession. I was good at biology and chemistry in the 8th and 9th forms. I wanted to help people who had problems with health. I knew that a doctor should be noble in work and life, kind and attentive to people, responsible and reasonable, honest and prudent. A doctor, who is selfish, dishonest, can't be good at his profession. I tried to do my best to develop good traits in myself.

### Vocabulary

to change one's mind — передумать to make up one's mind — решить $(\text{ca})$  $\text{to suit}$  — подходить noble — благородный prudent — предусмотрительный trait [treit] — черта характера ignorant — несведущий, невежественный burning desire [di'zai∂] — жгучее желание, стремление  $to$  bring up  $-$  воспитывать  $reason$  — причина  $to$  respect — уважать to realise (realize) ['ri∂laiz] — осознавать

### **Раздел 2. пункт 2.1**

# **English for My Future Career**

Do you want to [study](http://newlms.magtu.ru/mod/glossary/showentry.php?eid=79450&displayformat=dictionary) English to improve your career prospects? There are many benefits to learning English, especially when it comes to your career. English is quickly becoming a universal language, and it's used all around the world in many different types of industries. Whether you want to work in business, [enginee](http://newlms.magtu.ru/mod/glossary/showentry.php?eid=65916&displayformat=dictionary)ring, or another fascinating field, knowing English will give you a competitive edge over other [applicants](http://newlms.magtu.ru/mod/glossary/showentry.php?eid=67843&displayformat=dictionary).

Learning English as a Second Language Will Help You Work in English-Speaking [Countries](http://newlms.magtu.ru/mod/glossary/showentry.php?eid=66748&displayformat=dictionary)

There are many [countries](http://newlms.magtu.ru/mod/glossary/showentry.php?eid=66748&displayformat=dictionary) around the world that use English as one of their official or accepted languages. In fact, 54 sovereign states list English as an official language including Singapore, Kenya, India, and other exciting locations. By learning English, you'll have the option to work abroad in many different [countries,](http://newlms.magtu.ru/mod/glossary/showentry.php?eid=66748&displayformat=dictionary) which could open up many exciting career opportunities.

Easily Communicate with Colleagues After Learning English

If you would like to work for an international company or organization, having strong English language skills is important. That's because English is often the language of business, and is usually used by international teams from diverse backgrounds. In fact, it's believed that about 470 million to one billion people speak English as a second language around the globe.

By having a strong hold of the English language, you can make sure you're able to easily communicate with your colleagues. Strong English skills are also useful for ensuring that emails and documents have proper grammar and spelling, as well as the right terminology. By improving your English, you can make sure that there are no misunderstandings or miscommunications due to a language barrier.

# Having English as a Second Language Will Help You Feel Confident

Walking into a room full of people that don't speak the same language as you, can be intimidating. You can improve your confidence in your English abilities, which will help you feel more at ease when speaking with fellow employees, management, or clients. If your future job involves making presentations, feeling confident in your English abilities will help relax your nerves and get your presentation off to a great start!

# Bilingualism Opens up More Career Opportunities

As English [becomes](http://newlms.magtu.ru/mod/glossary/showentry.php?eid=66744&displayformat=dictionary) a widely accepted language in many industries like business and medicine, more and more jobs require employees to speak more than one language. Whether you already speak two or more languages, adding English to your abilities could help you get your dream job! Even if the job listing doesn't require multiple languages, being bilingual or multilingual is sure to look impressive on your resume or CV.

### **Раздел 2. пункт 2.2**

A university in Great Britain is a place of higher education to which young men and women may go after finishing the course at a high school, that is, when they are about 18 years old.

It is true that most students go to a university to study some special subject or group of subjects, a knowledge of which will make it possible for them to earn their living as doctors, lawyers, engineers, teachers, etc. But it is recognized that a university must do more than supply the facts of medicine, law, engineering or whatever a man may have to do or teach: it must train its students in such a way that they themselves will always be eager to search for new knowledge and new ideas.

Of the full-time students now attending English universities *three quarters are men* and *one quarter women*. Nearly half of them are engaged in the study of *arts subjects* such as history, languages, economics or law, the others are studying *pure or applied sciences* such as medicine, dentistry, technology, or agriculture.

The University of London, for instance, includes *internal and external students*, the latter coming to London only to sit for their examinations. Actually most external students at London University are living in London. The colleges in the University of London are essentially teaching institutions, providing instruction chiefly by means of lectures, which are attended mainly by day students. The colleges of Oxford and Cambridge, however, are essentially residential institutions and they mainly use a tutorial method.

This tutorial system began at Oxford and Cambridge, where each college is a world of its own, with the students in residence, and they can easily appoint tutors to look after each student individually. The system is also used to some extent in the other universities to supplement lectures. Generally speaking there's one member of the teaching staff for every eight students in the universities. The tutorial system brings the tutor into the close and personal contact with the student. The colleges of Oxford and Cambridge, being residential, are necessarily far smaller than most of the colleges of the University of London.

Education of University standard is also given in other institutions such as colleges of technology and agricultural colleges, which prepare their students for degrees or diplomas in their own fields. *The three terms* into which the British University year is divided are roughly *8 to 10 weeks*. Each term is crowded with activity. The students have vacations between the terms.

A university usually has longer holidays than a school, and in England, in addition to the long summer holiday, which lasts three or four months, there are a few weeks at Christmas and Easter during which the students can go home. Many of them arrange to travel in July, August and September, partly for pleasure and partly for study. The students of some universities, who have to earn the money to pay for their education, spend the summer in doing various kinds of work. But it is not always easy to find employment.

If a person has a London degree, that means he has graduated from the University of London. A person studying for a degree at a British university is called an *undergraduate*; one who has taken a degree is called *a graduate*. B.A.orB.Sc. stands for Bachelor of Arts, or of Science, the first degree. M.A.orM.Sc. denotes Master of Arts,orof Science. One can become a B.A. after 3 years of hard study, and an M.A. at the end of 5 years.

Life at a university is not all hard work. In fact at some universities in England and America success in sports and games seems almost as important as success in studies and it is considered a high honour to be chosen to play for one's university at cricket or football. Students of Oxford and Cambridge meet at almost every kind of sport, including tennis, running and jumping. And sometimes there are sports meetings between American and British universities.

### **Раздел 2. Пункт 2.4**

### **Student Life**

Becoming a student is often the first step to independence, particularly if you are moving away from home. You'll get to [meet](http://newlms.magtu.ru/mod/glossary/showentry.php?eid=66764&displayformat=dictionary) new people and there are lots of chances to socialise. However, you may find yourself struggling to achieve your [study](http://newlms.magtu.ru/mod/glossary/showentry.php?eid=79450&displayformat=dictionary) goals. Student life is different for everyone.

How can I prepare for student life?

- Talk to people who have done the course or degree you're doing. They may be able to give you tips and advice about the workload, and make [suggesti](http://newlms.magtu.ru/mod/glossary/showentry.php?eid=68702&displayformat=dictionary)ons for how you can prepare.
- If you're moving to a different place, try to arrive a few [days](http://newlms.magtu.ru/mod/glossary/showentry.php?eid=76059&displayformat=dictionary) before you start your course. That way you'll have time to get familiar with the [town/](http://newlms.magtu.ru/mod/glossary/showentry.php?eid=65938&displayformat=dictionary)city layout, and learn your way around.
- Work out how you will get around. If there is no suitable public transport in the city, can you get a bike or car? Do you need to get a [driver's](http://newlms.magtu.ru/mod/glossary/showentry.php?eid=66772&displayformat=dictionary) licence?
- If you're moving into a flat, ask your [parents](http://newlms.magtu.ru/mod/glossary/showentry.php?eid=79445&displayformat=dictionary) if you can take any furniture with you (eg bed, dresser, desk, chair, sofa). Decide on your accommodation early on. If you want to live on campus, you'll need to get in early.

#### How do you [set](http://newlms.magtu.ru/mod/glossary/showentry.php?eid=67200&displayformat=dictionary) realistic goals and plan timetables at [university?](http://newlms.magtu.ru/mod/glossary/showentry.php?eid=67837&displayformat=dictionary)

It's tempting to try to achieve too much in your first year of [study,](http://newlms.magtu.ru/mod/glossary/showentry.php?eid=79450&displayformat=dictionary) which is common with new students. This can leave you feeling overwhelmed and unmotivated, because you may not leave enough time to do course work or take time out from [study.](http://newlms.magtu.ru/mod/glossary/showentry.php?eid=79450&displayformat=dictionary) Remember to leave time for things such as preparing for lectures, part-time work and spending time with friends.

Why should you go to lectures, classes, tutorials or labs?

Classes or lectures can be less structured than at school. You may have many opportunities to do other things instead of going to class. For example, it may seem more appealing to hang out with your friends. However, you need to be aware that when exam time comes you may have to spend a lot of time in the library looking up what was taught during the lectures you missed. You may not even be sure what's asked of you for the exam.

Try to take a sensible approach to attending lectures and classes – they are worth it.

# How to [meet](http://newlms.magtu.ru/mod/glossary/showentry.php?eid=66764&displayformat=dictionary) people

Some students find it easiest to make contact with other students in the first week of [study,](http://newlms.magtu.ru/mod/glossary/showentry.php?eid=79450&displayformat=dictionary) as everyone is new. Just start speaking to others and you will be surprised at how easy it can be.

It could also help to make contact with friends and family who already live in the [town](http://newlms.magtu.ru/mod/glossary/showentry.php?eid=65938&displayformat=dictionary) or city you will be [studyi](http://newlms.magtu.ru/mod/glossary/showentry.php?eid=79450&displayformat=dictionary)ng in. Ask them lots of questions about all the things you can do in, and should know about your new home. This will make you more confident and you will soon find new friends.

Even if you are not on the same wavelength as some of the people you [meet,](http://newlms.magtu.ru/mod/glossary/showentry.php?eid=66764&displayformat=dictionary) you may [meet](http://newlms.magtu.ru/mod/glossary/showentry.php?eid=66764&displayformat=dictionary) other people through them.

You can also join student clubs and sports teams to [meet](http://newlms.magtu.ru/mod/glossary/showentry.php?eid=66764&displayformat=dictionary) people with the same interests.

# **Раздел 3. пункт 3.1**

# **Alfred Nobel and the invention of dynamite**

Swedish industrialist, an engineer and inventor, Alfred Nobel was born into a family of engineers on 21 October 1833, in Stockholm, Sweden. His father was Immanuel Nobel, an engineer and inventor who built bridges and buildings in Stockholm. After bankruptcy, Immanuel left his family in Stockholm in 1837 and started up a new business in St Petersburg, Russia. His business was to manufacture submarine mines and torpedoes that he had designed for the Russian government. In 1842, when Alfred was nine, the rest of the family also moved to Russia. St Petersburg, at that time, was a world metropolis that imprinted on young Nobel love of scientific, social and cultural discovery.

Alfred Nobel was given the first-class private education that focused on both the humanities and the sciences. Alfred was a good student, and by the age of 16 had become a competent chemist and was able to speak five languages fluently. His father sent him to the United States for further education; during this period Alfred also visited Paris and got in contact with nitroglycerin for the first time. Nitroglycerin is explosive liquid which was first made by an Italian scientist Ascanio Sobrero in 1847. In 1852, Alfred went back to Russia to work with his father as the Russian Navy had placed big orders for the Crimean War (1853—1856). After the end of the war Immanuel Nobel experienced another bankruptcy and moved back to Stockholm with his family.

In Stockholm, Alfred, his father and Alfred's younger brother Emil opened a laboratory in 1859 where they started to do experiments with the explosive liquid nitroglycerin. Alfred saw that the advantages of nitroglycerin could be used in a commercial and technical way. Over the years they had several explosions in the laboratory; a big one in 1864 killed the younger brother Emil and several other people. The city of Stockholm made laws that experiments with explosives could not be made within the city limits of Stockholm.

This did not stop Alfred; he moved his laboratory out of the city and continued his work. By that time Alfred had realized that he had to find a safe way to transport the explosive as well as a method to control the detonation of nitroglycerin. In 1866, he successfully mixed nitroglycerin with silica which turned the liquid into paste. This paste could be formed and shaped as necessary, and this made it possible for safe transportation. The new material was patented in 1867 under the name "dynamite". He also invented a blasting cap (detonator), which could be ignited by lighting a fuse. The market for dynamite and blasting caps grew very rapidly and over the years Alfred founded factories in over 20 countries.

Alfred Nobel thought that the invention of dynamite could end all wars. But he saw that his invention was used as an extremely deadly product. In 1888, when Alfred's brother Ludvig died, a French newspaper mistakenly published an article under the headline "The Merchant of Death Is Dead". Alfred did not want to remain in history with such a horrible epitaph, and he created a will that soon shocked his relatives and established the now famous Nobel Prizes.

It should be noted that, besides dynamite, Alfred invented synthetic rubber and leather and artificial silk. He was constantly involved in hard work and did not have much time for private life. Besides his interest in his business, Alfred was very interested in social and peace-related problems. He also had a great interest in literature and poetry and even wrote some of his own works. Though Alfred became famous for his invention of dynamite, many people did not intimately know Alfred Nobel. He was a quiet man who did not like a lot of pretense or show. He had very few friends and never married. He died in San Remo (Italy) on 10 December 1896.

According to his will his fortune was to be used to establish a foundation that awarded a yearly Nobel Prize to people whose work helped humanity. On the fifth anniversary of Alfred Nobel's death, 10 December 1901, the first Nobel Prizes were awarded. Now the Nobel Prize is awarded in the areas of Physics, Chemistry, Physiology and Medicine, Literature, Economics, and Peace. The Nobel Prize ceremony is held in Stockholm on 10 December each year. The ceremony for the Nobel Prize for Peace is held in Oslo, Norway.

# **Раздел 3. пункт 3.3**

### **George Stephenson**

George Stephenson is one of the most famous [enginee](http://newlms.magtu.ru/mod/glossary/showentry.php?eid=65916&displayformat=dictionary)rs who ever lived. He is popularly regarded asthe author of the railway and the steam locomotive. No other invention had such an [overwhelminge](http://newlms.magtu.ru/mod/glossary/showentry.php?eid=65477&displayformat=dictionary)ffect upon society as this first form of mechanical transport.

George Stephenson was born at Wylam, Northumberland, on 9 June 1781. His early life was spent in extreme [poverty,](http://newlms.magtu.ru/mod/glossary/showentry.php?eid=65478&displayformat=dictionary) but in 1804 he moved Killingworth [supplementing his income](http://newlms.magtu.ru/mod/glossary/showentry.php?eid=65479&displayformat=dictionary) by repairing watches and clocks, and in 1812 he was appointed [enginewright](http://newlms.magtu.ru/mod/glossary/showentry.php?eid=65480&displayformat=dictionary) of High Pit [colliery.](http://newlms.magtu.ru/mod/glossary/showentry.php?eid=65481&displayformat=dictionary) In two years George Stephenson completed his first [engine](http://newlms.magtu.ru/mod/glossary/showentry.php?eid=65916&displayformat=dictionary) which he put at work at Killingworth [colliery.](http://newlms.magtu.ru/mod/glossary/showentry.php?eid=65481&displayformat=dictionary)

In 1823, Stephenson was invited by his colleague, Edward Pease, to build and equip a railway from Stockton to Darlington. Stephenson persuaded the directors to use steam instead of [horse traction.](http://newlms.magtu.ru/mod/glossary/showentry.php?eid=65482&displayformat=dictionary) The railway opened on 27 September 1825, and the first public passenger train in the world was drawn by Stephenson's Active, later renamed Locomotive.

In 1829 the [Liverp](http://newlms.magtu.ru/mod/glossary/showentry.php?eid=68692&displayformat=dictionary)ool and Manchester railway [held a contest](http://newlms.magtu.ru/mod/glossary/showentry.php?eid=65483&displayformat=dictionary) to decide upon the best kind of traction to use and it was won by Stephenson's Rocket. The Rocket insured a place for the [steam locomotivea](http://newlms.magtu.ru/mod/glossary/showentry.php?eid=65476&displayformat=dictionary)s

a [means](http://newlms.magtu.ru/mod/glossary/showentry.php?eid=67779&displayformat=dictionary) of transport. The success of the Rocket was [attributed](http://newlms.magtu.ru/mod/glossary/showentry.php?eid=68677&displayformat=dictionary) to its [multitube boiler](http://newlms.magtu.ru/mod/glossary/showentry.php?eid=65485&displayformat=dictionary) and its more efficient system for exhausting the steam and creating a draft in the Firefox, basic [features](http://newlms.magtu.ru/mod/glossary/showentry.php?eid=66246&displayformat=dictionary) that continued to be used in the [steam locomotive.](http://newlms.magtu.ru/mod/glossary/showentry.php?eid=65476&displayformat=dictionary) The Rocket had one pair of driving wheels. After it came the [four-coupled](http://newlms.magtu.ru/mod/glossary/showentry.php?eid=65486&displayformat=dictionary)  [locomotive,](http://newlms.magtu.ru/mod/glossary/showentry.php?eid=65486&displayformat=dictionary) flowed by the six-coupled. The number of coupled wheels grew to a maximum of 14, a locomotive with this remarkable number being built in Russian.

The [Liverp](http://newlms.magtu.ru/mod/glossary/showentry.php?eid=68692&displayformat=dictionary)ool and Manchester railway was opened on 15 September 1830, and it became the first public railway on which all traffic [was hauled by](http://newlms.magtu.ru/mod/glossary/showentry.php?eid=65487&displayformat=dictionary) steam locomotive.

Stephenson was [enginee](http://newlms.magtu.ru/mod/glossary/showentry.php?eid=65916&displayformat=dictionary)r of many other railways in the midlands, he was also consultant to many foreign companies, notably in Belgium and Spain. His only son Robert Stephenson [assiste](http://newlms.magtu.ru/mod/glossary/showentry.php?eid=65488&displayformat=dictionary)d him in a survey for the Stok-ton and Darlington and [Liverp](http://newlms.magtu.ru/mod/glossary/showentry.php?eid=68692&displayformat=dictionary)ool and Manchester railways, but, however, Robert was particularly [concerne](http://newlms.magtu.ru/mod/glossary/showentry.php?eid=68730&displayformat=dictionary)d with the construction of railway bridge and his work extended to Sweden, Denmark, Belgium, Switzerland and Egypt.

George Stephenson's last years were spent [in retirement](http://newlms.magtu.ru/mod/glossary/showentry.php?eid=65490&displayformat=dictionary) at Tapton House, Chesterfield, where he died on 12 August 1848.

The [development](http://newlms.magtu.ru/mod/glossary/showentry.php?eid=68681&displayformat=dictionary) of railways is one of the great [landmarks](http://newlms.magtu.ru/mod/glossary/showentry.php?eid=65491&displayformat=dictionary) in the progress of human civilization. And of course, George Stephenson's name, [a prominent engineer](http://newlms.magtu.ru/mod/glossary/showentry.php?eid=65492&displayformat=dictionary) in the history of railways is great a monument to father and son was [erecte](http://newlms.magtu.ru/mod/glossary/showentry.php?eid=65493&displayformat=dictionary)d in Westminster Abbey.

#### **Раздел 4. пункт 4.1**

#### **Text I Russia: geography and economy**

1.2 Text The [Russian Federation](http://newlms.magtu.ru/mod/glossary/view.php?id=373897) In area, the Russian Federation is the largest country in the world. Its total area is about 17 million square kilometers. It occupies most of [Eastern](http://newlms.magtu.ru/mod/glossary/showentry.php?eid=68777&displayformat=dictionary) Europe and Northern Asia. Russia [stretche](http://newlms.magtu.ru/mod/glossary/showentry.php?eid=69037&displayformat=dictionary)s from the Baltic Sea in the West to the Pacific Ocean in the East and from the Arctic Ocean in the North to the Black Sea and the Caucasus, the Altai, and the Sayan mountains, and the Amur and the Ussuri [rivers](http://newlms.magtu.ru/mod/glossary/showentry.php?eid=66772&displayformat=dictionary) in the South. It is bordered by Norway and Finland in the north-west, Estonia, Latvia, Belarus and the Ukraine in the West, Georgia and Azerbaijan in the south-west, and Kazakhstan , Mongolia, China along the [southern](http://newlms.magtu.ru/mod/glossary/showentry.php?eid=66775&displayformat=dictionary) border. The federation comprises 21 republics. The land of Russia varies from thick forests to barren deserts, from high peaked mountains to deep valleys. [Russian Federation](http://newlms.magtu.ru/mod/glossary/view.php?id=373897) is [located](http://newlms.magtu.ru/mod/glossary/showentry.php?eid=66762&displayformat=dictionary) on two plains, Great Russian Plain and West Siberian Lowland. The longest mountain chains are the [Urals,](http://newlms.magtu.ru/mod/glossary/showentry.php?eid=66780&displayformat=dictionary) separating Europe from Asia, the Caucasus, the Altai. Russia's most important [river](http://newlms.magtu.ru/mod/glossary/showentry.php?eid=66772&displayformat=dictionary)s are the Volga, Europe's biggest [river,](http://newlms.magtu.ru/mod/glossary/showentry.php?eid=66772&displayformat=dictionary) flowing into the Caspian Sea, the main Siberian [rivers](http://newlms.magtu.ru/mod/glossary/showentry.php?eid=66772&displayformat=dictionary) (the Ob, the Yenisei and the Lena), and the Amur in the Far East, flowing into the Pacific Ocean. The total number of [rivers](http://newlms.magtu.ru/mod/glossary/showentry.php?eid=66772&displayformat=dictionary) in Russia is over two million. The world's deepest lake – Lake Baikal, with the depth of 1600 metres, is situated in Russia, too. The climate in Russia varies from arctic in the north to continental in the central part of the country and subtropical in the south. The current [population](http://newlms.magtu.ru/mod/glossary/showentry.php?eid=66243&displayformat=dictionary) of Russia is about 50 million people; 82 % of the [population](http://newlms.magtu.ru/mod/glossary/showentry.php?eid=66243&displayformat=dictionary) are Russians. Russia is a highly-industrialized-agrarian republic. Its vast mineral resources [include](http://newlms.magtu.ru/mod/glossary/showentry.php?eid=67769&displayformat=dictionary) oil and natural gas, coal, iron, zinc, lead, nickel, aluminium, gold and other non[-ferrous](http://newlms.magtu.ru/mod/glossary/showentry.php?eid=66753&displayformat=dictionary) metals. Russia has the world's largest oil and natural gas resources. Three-quarters of the republic's mineral wealth is concentrated in Siberia and the Far East. Approximately 10 million people are engaged in agr[iculture](http://newlms.magtu.ru/mod/glossary/showentry.php?eid=66746&displayformat=dictionary) and they produce half of the region's grain, meat, milk, and other dairy products. The largest granaries are [located](http://newlms.magtu.ru/mod/glossary/showentry.php?eid=66762&displayformat=dictionary) in the North Caucasus and the Volga and the Amur regions. The capital of

the [Russian Federation](http://newlms.magtu.ru/mod/glossary/view.php?id=373897) is Moscow, with the [population](http://newlms.magtu.ru/mod/glossary/showentry.php?eid=66243&displayformat=dictionary) of about 10 million people. Russia is a constitutional republic, with [President](http://newlms.magtu.ru/mod/glossary/showentry.php?eid=65775&displayformat=dictionary) as Head of State. The legislative power is vested in the Federal Assembly, consisting of the Council of Federation and the [State Duma.](http://newlms.magtu.ru/mod/glossary/showentry.php?eid=65669&displayformat=dictionary)

### **Раздел 4. пункт 4.2**

**Text II**

# **State System of the Russian Federation**

The Russian Federation is set up by the constitution of 1993.

Under the Constitution Russia is a presidential republic. The federal government consists of three branches: legislative, executive and judicial. Each of them is checked and balanced by the President.

The legislative power is vested in the Federal Assembly. It consists of two chambers. The Upper Chamber is the Council of Federation; the Lower Chamber is the State Duma.

Each chambers are headed by the Speaker. Legislature may be initiated in either of the two Chambers. But to become a law a bill must be approved by both Chambers and signed by the President. The President may veto the bill.

The President is commander-in-chief of the armed forces, he makes treaties, enforces laws, appoints ministers to be approved by the Federal Assembly.

The executive power belongs to the Government which is headed by the Prime Minister. The first action of the Prime Minister on appointment is to form the Cabinet.

The judicial branch is represented by the Constitutional Court, the Supreme Court and the regional courts.

The members of the Federal Assembly are elected by popular vote for a four-year period.

Today the state symbol of Russia is a three-coloured banner. It has three horizontal stripes: white, blue and red. The white stripe symbolizes the earth, the blue one stands for the sky, and the red one symbolizes liberty. It was the first state symbol that replaced the former symbols in 1991. Since 1993 the hymn of Russia was "The Patriotic Song" by M. Glinka. But in 2000 it was changed. Now we have the hymn, that has the melody of the former USSR hymn, but the verses to it were written a new by S. Michalkov. A new national emblem is a two-headed eagle. It is the most ancient symbol of Russia. It originates from the heraldic emblem of the Ruricovitches. All these symbols are official. They have been approved by the Federal Assembly.

**Раздел 4. пункт 4.3**

**Moscow is the Capital of Russia**

1.In the early 19<sup>th</sup> century the prominent Russian historian Nikolay Karamzin said: "If you want to know Russia go to Moscow." By the end of the 20<sup>th</sup> century we have every reason to repeat these words.

It is the city where every stone breathes history.

Moscow was [founde](http://newlms.magtu.ru/mod/glossary/showentry.php?eid=66752&displayformat=dictionary)d in 1147 by the Prince of Suzdal, Jury Dolgoruky.

Although there were [sett](http://newlms.magtu.ru/mod/glossary/showentry.php?eid=67200&displayformat=dictionary)lements on the site of modern city long before 1147, this was the year when Moscow was first [mentione](http://newlms.magtu.ru/mod/glossary/showentry.php?eid=69028&displayformat=dictionary)d in the written records. Moscow has the priority right to be capital of the Russian State. Its wise [founde](http://newlms.magtu.ru/mod/glossary/showentry.php?eid=66752&displayformat=dictionary)r built it in the middle of a densely populated country. It is protected by [rivers](http://newlms.magtu.ru/mod/glossary/showentry.php?eid=66772&displayformat=dictionary) and a [fortress.](http://newlms.magtu.ru/mod/glossary/showentry.php?eid=65777&displayformat=dictionary) In the opinion of many scientists the city will never lose its [significance](http://newlms.magtu.ru/mod/glossary/showentry.php?eid=68780&displayformat=dictionary) and the leading role in the [development](http://newlms.magtu.ru/mod/glossary/showentry.php?eid=68681&displayformat=dictionary) of the country.

Moscow, like ancient Rome, stand on seven hills. The principle is the Borovitsky, the hill on which the Kremlin stands.

2.Moscow's early [architecture](http://newlms.magtu.ru/mod/glossary/showentry.php?eid=66741&displayformat=dictionary) was simple but expressive. The larger part of the city was occupied by private houses made of wood. But such city's structures as [fortress](http://newlms.magtu.ru/mod/glossary/showentry.php?eid=65777&displayformat=dictionary) walls, bridge, churches and cathedrals were made of brick and white stone decorated with ceramic. Eventually these buildings crested Moscow's architectural image of a city of white stone.

[Large-scale](http://newlms.magtu.ru/mod/glossary/showentry.php?eid=68745&displayformat=dictionary) stone construction was performed during the reign of Catherine the Great. [Several](http://newlms.magtu.ru/mod/glossary/showentry.php?eid=66253&displayformat=dictionary) first-class foreign architects were invited to build a number of architectural monuments in Western style. Some of them have survived to our [days](http://newlms.magtu.ru/mod/glossary/showentry.php?eid=76059&displayformat=dictionary) and are carefully preserved by the city authorities.

3.In 1812 during Napoleon's invasion a terrible fire raged in the city for [several](http://newlms.magtu.ru/mod/glossary/showentry.php?eid=66253&displayformat=dictionary) [days](http://newlms.magtu.ru/mod/glossary/showentry.php?eid=76059&displayformat=dictionary). It was calculated that more than 7,000 buildings were destroyed and the city's central area was completely gone. This disaster, however, prompted a real housing boom. Standard projects had to be used to facilitate [rapidr](http://newlms.magtu.ru/mod/glossary/showentry.php?eid=66245&displayformat=dictionary)estoration of the city and preserve the city's architectural uniformity. This task was successfully carried out. As a result a great number of stone houses with much better facilities appeared in the city. They were completely different from those of the previous years.

As the time passed, the city's boundaries expanded [considera](http://newlms.magtu.ru/mod/glossary/showentry.php?eid=68778&displayformat=dictionary)bly. New dwelling districts and industrial enterprises were built on the outskirts of the city.

4. A major [feature](http://newlms.magtu.ru/mod/glossary/showentry.php?eid=66246&displayformat=dictionary) of Moscow's present [development](http://newlms.magtu.ru/mod/glossary/showentry.php?eid=68681&displayformat=dictionary) is the [establishment](http://newlms.magtu.ru/mod/glossary/showentry.php?eid=66247&displayformat=dictionary) of the industries requiring highly-skilled labour, and the branches producing high-quality apparatus, as well as [development](http://newlms.magtu.ru/mod/glossary/showentry.php?eid=68681&displayformat=dictionary) of new technologies and know-how.

Alongside industrial [development](http://newlms.magtu.ru/mod/glossary/showentry.php?eid=68681&displayformat=dictionary) much a[ttenti](http://newlms.magtu.ru/mod/glossary/showentry.php?eid=66778&displayformat=dictionary)on is paid by the city administration to the construction of cultural, educational institutions and sports facilities.

5.In recent years the [population](http://newlms.magtu.ru/mod/glossary/showentry.php?eid=66243&displayformat=dictionary) of Moscow reached 10 million and it is still growing. This resulted in [large-scale](http://newlms.magtu.ru/mod/glossary/showentry.php?eid=68745&displayformat=dictionary) migration of people. Muscovites move from one district to another, when they get new flats and for other reasons. All that calls for further [development](http://newlms.magtu.ru/mod/glossary/showentry.php?eid=68681&displayformat=dictionary) and [improvement](http://newlms.magtu.ru/mod/glossary/showentry.php?eid=66251&displayformat=dictionary) of the city's transport services. Transport is a serious problem for all large cities of the world. The capitals of major states are often unable [to solve](http://newlms.magtu.ru/mod/glossary/showentry.php?eid=66248&displayformat=dictionary) it. Moscow also has a transport problem. The most convenient [means](http://newlms.magtu.ru/mod/glossary/showentry.php?eid=67779&displayformat=dictionary) of transport in Moscow is, of course, the Metro. Besides it there are buses, trolley-buses and trams. The total length of

their [routes](http://newlms.magtu.ru/mod/glossary/showentry.php?eid=66252&displayformat=dictionary) is constantly increasing. But nevertheless there is permanent need for new and more comfortable [means](http://newlms.magtu.ru/mod/glossary/showentry.php?eid=67779&displayformat=dictionary) of transport.

6. Roads constitute another aspect of the transport problem. Having reconstructed many of the existing streets and roads the city authorities started to build new roads which are to link [several](http://newlms.magtu.ru/mod/glossary/showentry.php?eid=66253&displayformat=dictionary) city districts between the Moscow Circular Highway and the Sadovoye Ring Road.

So instead of the traditional monocentric system the city gets polycentric planning according to which Moscow complex zones are united by a system of general city centre.

7. The territory [within](http://newlms.magtu.ru/mod/glossary/showentry.php?eid=69031&displayformat=dictionary) Sadovoye Ring Road will retain its [significance](http://newlms.magtu.ru/mod/glossary/showentry.php?eid=68780&displayformat=dictionary) as a historical, cultural, educational and administrative public centre, the seat of the Government and the Parliament. All the valuable architectural monuments as well as parks and old streets with their unique buildings will remain untouched.

Moscow t[oday](http://newlms.magtu.ru/mod/glossary/showentry.php?eid=76059&displayformat=dictionary) is an enormous city whose infrastructure is traditional for every megapolis with first-rate hotels, restaurants, theatres, exhibition hall, shop and gigantic transport arteries. But in spirit Moscow remains its old self, open, hospitable and festive, and, consequently, has the right, as ever, to be called the heart of Russia.

# **Раздел 5. пункт 5.1**

### **The United Kingdom**

The United Kingdom, officially the United Kingdom of Great Britain and Northern Ireland, is an island [nation](http://newlms.magtu.ru/mod/glossary/showentry.php?eid=67759&displayformat=dictionary) and [constitutional monarchy](http://newlms.magtu.ru/mod/glossary/showentry.php?eid=67760&displayformat=dictionary) in north-western Europe, member of the [European Union](http://newlms.magtu.ru/mod/glossary/showentry.php?eid=67761&displayformat=dictionary) (EU).

Great Britain is the largest of the British Isles. It comprises, together with [numerous](http://newlms.magtu.ru/mod/glossary/showentry.php?eid=67763&displayformat=dictionary) smaller islands, England and Scotland, and the [principality](http://newlms.magtu.ru/mod/glossary/showentry.php?eid=67764&displayformat=dictionary) of Wales. Northern Ireland, also [known](http://newlms.magtu.ru/mod/glossary/showentry.php?eid=66760&displayformat=dictionary) as Ulster, occupies the north[-eastern](http://newlms.magtu.ru/mod/glossary/showentry.php?eid=68777&displayformat=dictionary) part of the island of Ireland.

The United Kingdom is bordered to the south by the English Channel, which [separates](http://newlms.magtu.ru/mod/glossary/showentry.php?eid=65951&displayformat=dictionary) it from continental Europe, to the east by the [North Sea,](http://newlms.magtu.ru/mod/glossary/showentry.php?eid=67765&displayformat=dictionary) and to the west by the Irish Sea and the Atlantic Ocean. The only land border is between Northern Ireland and the Republic of Ireland. The total area of the United Kingdom is 242 sq km. The capital and largest city is London.

The names «United Kingdom», «Great Britain», and «England» are often used [interchangeably.](http://newlms.magtu.ru/mod/glossary/showentry.php?eid=67766&displayformat=dictionary) The use of «Great Britain», often shortened to «Britain», to describe the whole kingdom is common and widely accepted, although [strictly](http://newlms.magtu.ru/mod/glossary/showentry.php?eid=67768&displayformat=dictionary) it does not [include](http://newlms.magtu.ru/mod/glossary/showentry.php?eid=67769&displayformat=dictionary) Northern Ireland.

However, the use of «England» to [mean](http://newlms.magtu.ru/mod/glossary/showentry.php?eid=67779&displayformat=dictionary) the «United Kingdom» is not acceptable to members of the other [constituent](http://newlms.magtu.ru/mod/glossary/showentry.php?eid=67770&displayformat=dictionary) [countries,](http://newlms.magtu.ru/mod/glossary/showentry.php?eid=66748&displayformat=dictionary) especially the Scots and the Welsh.

England and Wales were united [administratively,](http://newlms.magtu.ru/mod/glossary/showentry.php?eid=67771&displayformat=dictionary) politically, and legally by 1543. The c[rowns](http://newlms.magtu.ru/mod/glossary/showentry.php?eid=65938&displayformat=dictionary) of England and Scotland were united in 1603, but the two [countries](http://newlms.magtu.ru/mod/glossary/showentry.php?eid=66748&displayformat=dictionary) remained [separate](http://newlms.magtu.ru/mod/glossary/showentry.php?eid=65951&displayformat=dictionary) political [entitiesu](http://newlms.magtu.ru/mod/glossary/showentry.php?eid=67772&displayformat=dictionary)ntil the 1707 Act of Union, which formed the Kingdom of Great Britain with a [single](http://newlms.magtu.ru/mod/glossary/showentry.php?eid=67773&displayformat=dictionary) legislature. From 1801, when Great Britain and Ireland were united, until the formal [establishment](http://newlms.magtu.ru/mod/glossary/showentry.php?eid=66247&displayformat=dictionary) of the Irish Free State in 1922, the kingdom was officially named the United Kingdom of Great Britain and Ireland.

Hong Kong, which has 200,000 [population,](http://newlms.magtu.ru/mod/glossary/showentry.php?eid=66243&displayformat=dictionary) was returned to China in 1997.

The mainland of the island of Great Britain is 974 km at its longest and 531 km at its widest; however, the highly [indented](http://newlms.magtu.ru/mod/glossary/showentry.php?eid=67774&displayformat=dictionary) nature of the island's coastline [means](http://newlms.magtu.ru/mod/glossary/showentry.php?eid=67779&displayformat=dictionary) that nowhere is more than about 120 km from the sea.

The climate of the United Kingdom is mild relative to its latitude, which is the same as that of Labrador in Canada. The mildness is an effect of the warm Gulf Stream. This current brings the prevailing south-west winds that [moderate](http://newlms.magtu.ru/mod/glossary/showentry.php?eid=67777&displayformat=dictionary) [winter](http://newlms.magtu.ru/mod/glossary/showentry.php?eid=66781&displayformat=dictionary) temperatures and bring the [depressions](http://newlms.magtu.ru/mod/glossary/showentry.php?eid=67778&displayformat=dictionary) which have the main [day-](http://newlms.magtu.ru/mod/glossary/showentry.php?eid=76059&displayformat=dictionary)to[-day](http://newlms.magtu.ru/mod/glossary/showentry.php?eid=76059&displayformat=dictionary) influence on the weather. The western side of the United Kingdom tends to be warmer than the [eastern](http://newlms.magtu.ru/mod/glossary/showentry.php?eid=68777&displayformat=dictionary); the south is warmer than the north. The [mean](http://newlms.magtu.ru/mod/glossary/showentry.php?eid=67779&displayformat=dictionary) [annual](http://newlms.magtu.ru/mod/glossary/showentry.php?eid=69033&displayformat=dictionary) temperature is 6  $°C$  in the far north of Scotland; 11 ºC in the south-west of England. [Winter](http://newlms.magtu.ru/mod/glossary/showentry.php?eid=66781&displayformat=dictionary) temperatures seldom are below -10 °C and summer temperatures rarely higher than 32°C. The sea winds also bring plenty of moisture; [average annual](http://newlms.magtu.ru/mod/glossary/showentry.php?eid=67781&displayformat=dictionary)  [precipitation](http://newlms.magtu.ru/mod/glossary/showentry.php?eid=67781&displayformat=dictionary) is more than 1,000 mm.

Rain tends to fall throughout the year, frequently turning to snow in the [winter,](http://newlms.magtu.ru/mod/glossary/showentry.php?eid=66781&displayformat=dictionary) especially in Scotland, the mountains of Wales, and northern England. The western side of Britain is much wetter than the [eastern](http://newlms.magtu.ru/mod/glossary/showentry.php?eid=68777&displayformat=dictionary): average rainfall varies is from 5,000 mm in the western Highlands of Scotland, to less than 500 mm in parts of East Anglia in England.

The [population](http://newlms.magtu.ru/mod/glossary/showentry.php?eid=66243&displayformat=dictionary) of United Kingdom is more than 56 mln people, but it is one of the world's leading commercial and industrialized nations. [In terms of](http://newlms.magtu.ru/mod/glossary/showentry.php?eid=67782&displayformat=dictionary) gross national product (GNP) it ranks fifth in the world, with Italy, after the United States, Japan, Germany, and France.

#### **Раздел 5. пункт 5.2**

### **Hol[idays](http://newlms.magtu.ru/mod/glossary/showentry.php?eid=76059&displayformat=dictionary) in England**

Hol[idays](http://newlms.magtu.ru/mod/glossary/showentry.php?eid=76059&displayformat=dictionary) are a part of every [culture.](http://newlms.magtu.ru/mod/glossary/showentry.php?eid=66746&displayformat=dictionary) Knowing them, we can learn more about [local](http://newlms.magtu.ru/mod/glossary/showentry.php?eid=68772&displayformat=dictionary) people and their way of life. Traditional hol[idays](http://newlms.magtu.ru/mod/glossary/showentry.php?eid=76059&displayformat=dictionary) may [reflect](http://newlms.magtu.ru/mod/glossary/showentry.php?eid=68773&displayformat=dictionary) not only the nation and its character, but also the history of the country. Same can be said about England. English people love celebrating hol[idays](http://newlms.magtu.ru/mod/glossary/showentry.php?eid=76059&displayformat=dictionary). Although officially the country has only six public hol[idays](http://newlms.magtu.ru/mod/glossary/showentry.php?eid=76059&displayformat=dictionary), there are many other [symbolic](http://newlms.magtu.ru/mod/glossary/showentry.php?eid=68774&displayformat=dictionary) [days](http://newlms.magtu.ru/mod/glossary/showentry.php?eid=76059&displayformat=dictionary), which have been celebrated for ages. Six public hol[idays](http://newlms.magtu.ru/mod/glossary/showentry.php?eid=76059&displayformat=dictionary) are: Christmas and [Boxing Days,](http://newlms.magtu.ru/mod/glossary/showentry.php?eid=68775&displayformat=dictionary) [Good Friday](http://newlms.magtu.ru/mod/glossary/showentry.php?eid=68776&displayformat=dictionary) and [Easter,](http://newlms.magtu.ru/mod/glossary/showentry.php?eid=68777&displayformat=dictionary) Spring and Late Summer Bank Hol[idays](http://newlms.magtu.ru/mod/glossary/showentry.php?eid=76059&displayformat=dictionary). Scottish people [consider](http://newlms.magtu.ru/mod/glossary/showentry.php?eid=68778&displayformat=dictionary) the New Year's [Day](http://newlms.magtu.ru/mod/glossary/showentry.php?eid=76059&displayformat=dictionary) to be also a public hol[iday.](http://newlms.magtu.ru/mod/glossary/showentry.php?eid=76059&displayformat=dictionary) Some of the hol[iday](http://newlms.magtu.ru/mod/glossary/showentry.php?eid=76059&displayformat=dictionary)s don't have a fixed [date,](http://newlms.magtu.ru/mod/glossary/showentry.php?eid=66750&displayformat=dictionary) so the [date](http://newlms.magtu.ru/mod/glossary/showentry.php?eid=66750&displayformat=dictionary) is [moveable](http://newlms.magtu.ru/mod/glossary/showentry.php?eid=68779&displayformat=dictionary) and can be changed each year. Perhaps, Christmas, New Year and Boxing [Day](http://newlms.magtu.ru/mod/glossary/showentry.php?eid=76059&displayformat=dictionary) are the only ho[lidays](http://newlms.magtu.ru/mod/glossary/showentry.php?eid=76059&displayformat=dictionary) with fixed [dates](http://newlms.magtu.ru/mod/glossary/showentry.php?eid=66750&displayformat=dictionary). Most English hol[idays](http://newlms.magtu.ru/mod/glossary/showentry.php?eid=76059&displayformat=dictionary) are of religious [significance,](http://newlms.magtu.ru/mod/glossary/showentry.php?eid=68780&displayformat=dictionary) although they have [gradually](http://newlms.magtu.ru/mod/glossary/showentry.php?eid=68781&displayformat=dictionary) [becomes](http://newlms.magtu.ru/mod/glossary/showentry.php?eid=66744&displayformat=dictionary)imply the [days](http://newlms.magtu.ru/mod/glossary/showentry.php?eid=76059&displayformat=dictionary) for relaxing, enjoying [delicious](http://newlms.magtu.ru/mod/glossary/showentry.php?eid=68785&displayformat=dictionary) meals and staying in good mood. [Apart from](http://newlms.magtu.ru/mod/glossary/showentry.php?eid=68782&displayformat=dictionary) public ho[lidays](http://newlms.magtu.ru/mod/glossary/showentry.php?eid=76059&displayformat=dictionary), people in England celebrate St Valentine's [Day](http://newlms.magtu.ru/mod/glossary/showentry.php?eid=76059&displayformat=dictionary), St Patrick's [Day](http://newlms.magtu.ru/mod/glossary/showentry.php?eid=76059&displayformat=dictionary), April Fool's [Day,](http://newlms.magtu.ru/mod/glossary/showentry.php?eid=76059&displayformat=dictionary) Halloween, [Pancake Day,](http://newlms.magtu.ru/mod/glossary/showentry.php?eid=68783&displayformat=dictionary) [Bonfire Night](http://newlms.magtu.ru/mod/glossary/showentry.php?eid=68784&displayformat=dictionary) and many other interesting occasions.

The most common type of *New Year* and *Christmas* celebration in Britain is arranging a family party with lots of [delicious](http://newlms.magtu.ru/mod/glossary/showentry.php?eid=68785&displayformat=dictionary) food and drinks. Traditionally, everybody gets presents and postcards. People richly decorate every [single](http://newlms.magtu.ru/mod/glossary/showentry.php?eid=67773&displayformat=dictionary) building on the street, be it a house or a shop. At New Year night people turn on the TV or radio and listen to Big Ben [chiming.](http://newlms.magtu.ru/mod/glossary/showentry.php?eid=68786&displayformat=dictionary) After midnight people can continue partying at Trafalgar Square or Piccadilly Circus. [Easter](http://newlms.magtu.ru/mod/glossary/showentry.php?eid=68777&displayformat=dictionary) is another religious and important hol[iday](http://newlms.magtu.ru/mod/glossary/showentry.php?eid=76059&displayformat=dictionary) in England. Even the word

"[Easter](http://newlms.magtu.ru/mod/glossary/showentry.php?eid=68777&displayformat=dictionary)" originates from the name of Anglo-Saxon goddess of spring [Easter.](http://newlms.magtu.ru/mod/glossary/showentry.php?eid=68777&displayformat=dictionary) [Easterf](http://newlms.magtu.ru/mod/glossary/showentry.php?eid=68777&displayformat=dictionary)estival each year honors the [awakening](http://newlms.magtu.ru/mod/glossary/showentry.php?eid=68789&displayformat=dictionary) of nature. Children, perhaps, more than others [appreciatet](http://newlms.magtu.ru/mod/glossary/showentry.php?eid=68790&displayformat=dictionary)his ho[liday](http://newlms.magtu.ru/mod/glossary/showentry.php?eid=76059&displayformat=dictionary) because of colored eggs and chocolate [Easter](http://newlms.magtu.ru/mod/glossary/showentry.php?eid=68777&displayformat=dictionary) bunnies. Christian people all over the world [associate](http://newlms.magtu.ru/mod/glossary/showentry.php?eid=68791&displayformat=dictionary) this [day](http://newlms.magtu.ru/mod/glossary/showentry.php?eid=76059&displayformat=dictionary) with the rising of the sun to the [resurrection](http://newlms.magtu.ru/mod/glossary/showentry.php?eid=68792&displayformat=dictionary) of Jesus. *Spring and Late Summer Bank Holi*[day](http://newlms.magtu.ru/mod/glossary/showentry.php?eid=76059&displayformat=dictionary)*s* are official [days](http://newlms.magtu.ru/mod/glossary/showentry.php?eid=68793&displayformat=dictionary)  [off,](http://newlms.magtu.ru/mod/glossary/showentry.php?eid=68793&displayformat=dictionary) so neither adults nor children have to go to work or school on these [days](http://newlms.magtu.ru/mod/glossary/showentry.php?eid=76059&displayformat=dictionary). Families traditionally try to get away from the city and have a peaceful picnic somewhere at the seaside or countryside.

One of the most original English hol[idays](http://newlms.magtu.ru/mod/glossary/showentry.php?eid=76059&displayformat=dictionary) is [Bonfire Night](http://newlms.magtu.ru/mod/glossary/showentry.php?eid=68784&displayformat=dictionary) *or Guy Fawkes Night*. This is the [annualc](http://newlms.magtu.ru/mod/glossary/showentry.php?eid=69033&displayformat=dictionary)elebration, which [falls on](http://newlms.magtu.ru/mod/glossary/showentry.php?eid=68795&displayformat=dictionary) November 5, [in honor of](http://newlms.magtu.ru/mod/glossary/showentry.php?eid=68796&displayformat=dictionary) [Gunpowder Plot](http://newlms.magtu.ru/mod/glossary/showentry.php?eid=68797&displayformat=dictionary) [failure.](http://newlms.magtu.ru/mod/glossary/showentry.php?eid=68798&displayformat=dictionary) In 1605 a group of conspirators led by Guy Fawkes [attempted](http://newlms.magtu.ru/mod/glossary/showentry.php?eid=68799&displayformat=dictionary) to destroy the Houses of Parliament. However, their plans were [disclosed](http://newlms.magtu.ru/mod/glossary/showentry.php?eid=68800&displayformat=dictionary) and they were punished. T[oday,](http://newlms.magtu.ru/mod/glossary/showentry.php?eid=76059&displayformat=dictionary) the [Bonfire Night](http://newlms.magtu.ru/mod/glossary/showentry.php?eid=68784&displayformat=dictionary) is centered about [numerousf](http://newlms.magtu.ru/mod/glossary/showentry.php?eid=67763&displayformat=dictionary)ireworks and bonfire [lighti](http://newlms.magtu.ru/mod/glossary/showentry.php?eid=66761&displayformat=dictionary)ngs. *Halloween or All Saint's Eve* is one of the most [favourite](http://newlms.magtu.ru/mod/glossary/showentry.php?eid=79460&displayformat=dictionary) hol[idays](http://newlms.magtu.ru/mod/glossary/showentry.php?eid=76059&displayformat=dictionary) not only in England, but in all English-speaking [countries.](http://newlms.magtu.ru/mod/glossary/showentry.php?eid=66748&displayformat=dictionary) It is celebrated [annuall](http://newlms.magtu.ru/mod/glossary/showentry.php?eid=69033&displayformat=dictionary)y on the last [day](http://newlms.magtu.ru/mod/glossary/showentry.php?eid=76059&displayformat=dictionary) of October. Children usually dress up and go [trick-or-treati](http://newlms.magtu.ru/mod/glossary/showentry.php?eid=68801&displayformat=dictionary)ng on this [day.](http://newlms.magtu.ru/mod/glossary/showentry.php?eid=76059&displayformat=dictionary) Other than that, people can attend costume parties and various [haunted attractions.](http://newlms.magtu.ru/mod/glossary/showentry.php?eid=68802&displayformat=dictionary) One of the important [days](http://newlms.magtu.ru/mod/glossary/showentry.php?eid=76059&displayformat=dictionary) for English people is November 11 – *Remembrance or* [Armistice Day.](http://newlms.magtu.ru/mod/glossary/showentry.php?eid=68803&displayformat=dictionary) The hol[iday](http://newlms.magtu.ru/mod/glossary/showentry.php?eid=76059&displayformat=dictionary) [commemorates](http://newlms.magtu.ru/mod/glossary/showentry.php?eid=66747&displayformat=dictionary) British soldiers, who lost their lives during the First and Second World Wars.

### **Раздел 5. пункт 5.4**

### **Cities and Towns of Great Britain**

Great Britain is a highly developed industrial country, and most of the people live in large cities.

Naturally London, the capital, [comes first](http://newlms.magtu.ru/mod/glossary/showentry.php?eid=69026&displayformat=dictionary) among the biggest industrial cities of the country. Lots of things such as clothes, food, planes and cars are made in London.

The main industrial cities in England are Birmingham, Manchester, [Liverp](http://newlms.magtu.ru/mod/glossary/showentry.php?eid=68692&displayformat=dictionary)ool, Leeds, Newcastle.

[Liverp](http://newlms.magtu.ru/mod/glossary/showentry.php?eid=68692&displayformat=dictionary)ool is not only an industrial centre. First of all it is [known](http://newlms.magtu.ru/mod/glossary/showentry.php?eid=66760&displayformat=dictionary) all over the world as the [birthplace](http://newlms.magtu.ru/mod/glossary/showentry.php?eid=69027&displayformat=dictionary) of "The Beatles". In the Beatles Story [Museum](http://newlms.magtu.ru/mod/glossary/showentry.php?eid=66765&displayformat=dictionary) you can find everything about this famous group. Among other [museums](http://newlms.magtu.ru/mod/glossary/showentry.php?eid=66765&displayformat=dictionary) one can [mention](http://newlms.magtu.ru/mod/glossary/showentry.php?eid=69028&displayformat=dictionary) the Boat [Museum](http://newlms.magtu.ru/mod/glossary/showentry.php?eid=66765&displayformat=dictionary) and the branch of the Tate Gallery. There is also the largest Garden [Zoo](http://newlms.magtu.ru/mod/glossary/showentry.php?eid=66782&displayformat=dictionary) there. The city is famous for its sport too. One of the biggest [footb](http://newlms.magtu.ru/mod/glossary/showentry.php?eid=66755&displayformat=dictionary)all stadiums in Britain is in [Liverp](http://newlms.magtu.ru/mod/glossary/showentry.php?eid=68692&displayformat=dictionary)ool.

Birmingham is the biggest [town](http://newlms.magtu.ru/mod/glossary/showentry.php?eid=65938&displayformat=dictionary) in the centre of England. Machines, cars and lorries are made here. TV and radio[-sets](http://newlms.magtu.ru/mod/glossary/showentry.php?eid=67200&displayformat=dictionary) are also produced in Birmingham.

Manchester is an industrial capital of the North of England. It is a very old city. It is the centre of [cottoni](http://newlms.magtu.ru/mod/glossary/showentry.php?eid=69029&displayformat=dictionary)ndustry. Manchester was the first city in Great Britain to build an airport in 1929. Manchester has many libraries, [museums](http://newlms.magtu.ru/mod/glossary/showentry.php?eid=66765&displayformat=dictionary), art galleries and theatres.

The capital of Scotland is Edinburgh. It is one of the most written-about and photographed cities on earth. Edinburgh is a [delight](http://newlms.magtu.ru/mod/glossary/showentry.php?eid=69030&displayformat=dictionary) to explore on [foot;](http://newlms.magtu.ru/mod/glossary/showentry.php?eid=66755&displayformat=dictionary) most of its attractions are contained [within](http://newlms.magtu.ru/mod/glossary/showentry.php?eid=69031&displayformat=dictionary) a compact central area. You can see the [Floral clock](http://newlms.magtu.ru/mod/glossary/showentry.php?eid=69032&displayformat=dictionary) made of growing flowers, and attend the Edinburgh Art Festivals, the [annual](http://newlms.magtu.ru/mod/glossary/showentry.php?eid=69033&displayformat=dictionary) summer performances of [operas](http://newlms.magtu.ru/mod/glossary/showentry.php?eid=66766&displayformat=dictionary), dancing, music and [drama.](http://newlms.magtu.ru/mod/glossary/showentry.php?eid=66751&displayformat=dictionary) Edinburgh Castle is the natural starting-point for any visit. It is a famous [fortress,](http://newlms.magtu.ru/mod/glossary/showentry.php?eid=65777&displayformat=dictionary) which is situated in the centre of the city on a high hill called Castle Rock. The oldest parts of the building [date back to](http://newlms.magtu.ru/mod/glossary/showentry.php?eid=69034&displayformat=dictionary) about 1100. Visitors can also look round the Palace of Holyrood house, the Queen's official residence in Scotland.

Glasgow is another great Scottish city. It is famous for its [shipyards.](http://newlms.magtu.ru/mod/glossary/showentry.php?eid=69035&displayformat=dictionary) Glasgow is a great industrial city and also the centre of Scottish [culture.](http://newlms.magtu.ru/mod/glossary/showentry.php?eid=66746&displayformat=dictionary)

Oxford and Cambridge, [known](http://newlms.magtu.ru/mod/glossary/showentry.php?eid=66760&displayformat=dictionary) as Oxbridge, are famous for the oldest and most prestigious universities, [founde](http://newlms.magtu.ru/mod/glossary/showentry.php?eid=66752&displayformat=dictionary)d in the 13 th century. Most of their students are former public school-leavers. The universities have over a hundred societies and clubs, enough for every interest one could imagine. Many great men studied in these universities: Cromwell, Newton, Byron, Darwin and others.

The main cities of Wales are Cardiff, its capital, Swansea and Newport. Wales is famous for its [medieval](http://newlms.magtu.ru/mod/glossary/showentry.php?eid=69036&displayformat=dictionary) castles that [stretch](http://newlms.magtu.ru/mod/glossary/showentry.php?eid=69037&displayformat=dictionary) like an iron chain across Wales. Cardiff is a big port and ships come here from all over the world.

Belfast, the capital of Northern Ireland, is one of the youngest capitals of the world. It is a city of the 19th century and of the industrial revolution.

In the South part of England there are quite a lot of other famous cities. Brighton is the largest hol[idayb](http://newlms.magtu.ru/mod/glossary/showentry.php?eid=76059&displayformat=dictionary)athing [resort](http://newlms.magtu.ru/mod/glossary/showentry.php?eid=66771&displayformat=dictionary) of the south coast. It is famous for its Indian-style palace, called the Royal Pavilion. It is a popular place for people to go for a hol[iday.](http://newlms.magtu.ru/mod/glossary/showentry.php?eid=76059&displayformat=dictionary)

Windsor is famous for its castle, which is an official residence of the royal family. When the Queen is at the castle, a special flag is [put up](http://newlms.magtu.ru/mod/glossary/showentry.php?eid=69039&displayformat=dictionary) to tell everybody. Some of the [interior](http://newlms.magtu.ru/mod/glossary/showentry.php?eid=69040&displayformat=dictionary) apartments are open to the public when the Queen is not in residence. In 1993 the castle was seriously destroyed by fire.

Bath is [known](http://newlms.magtu.ru/mod/glossary/showentry.php?eid=66760&displayformat=dictionary) for its natural hot spring, the only one in Britain, as well as for its old Roman baths, which remain the heart of the city. Another [spectacular](http://newlms.magtu.ru/mod/glossary/showentry.php?eid=69041&displayformat=dictionary) sight of Bath is the Abbey, which is called the ["lantern](http://newlms.magtu.ru/mod/glossary/showentry.php?eid=69042&displayformat=dictionary) of the west" as it [features](http://newlms.magtu.ru/mod/glossary/showentry.php?eid=66246&displayformat=dictionary) more window than wall. The city is also famous for its [annuala](http://newlms.magtu.ru/mod/glossary/showentry.php?eid=69033&displayformat=dictionary)gricultural shows and music festivals.

Stratford-upon-Avon lies at the very heart of England. It attracts people not only by its history and connection with William Shakespeare, but also by its wonderful nature and typical English character. Here you can visit Shakespeare's [birthplace](http://newlms.magtu.ru/mod/glossary/showentry.php?eid=69027&displayformat=dictionary) (it is a [museum](http://newlms.magtu.ru/mod/glossary/showentry.php?eid=66765&displayformat=dictionary) now), Grammar school which he attended, [Holy](http://newlms.magtu.ru/mod/glossary/showentry.php?eid=69043&displayformat=dictionary)  [Trinity Church](http://newlms.magtu.ru/mod/glossary/showentry.php?eid=69043&displayformat=dictionary) where he was buried and, of course, the Royal Shakespeare Theatre, which is a living memorial to the poet's work.

One of the famous cities in the centre of England is Nottingham, which is **[known](http://newlms.magtu.ru/mod/glossary/showentry.php?eid=66760&displayformat=dictionary)** throughout the world for its associations with the legend of Robin Hood. At the heart of the Robin Hood legend there is his former home, the [magnificent](http://newlms.magtu.ru/mod/glossary/showentry.php?eid=69044&displayformat=dictionary) Forest of Sherwood, situated not far from Nottingham. The name of Robin Hood is closely connected with Nottingham Castle, which is in the city itself. At the [foot](http://newlms.magtu.ru/mod/glossary/showentry.php?eid=66755&displayformat=dictionary) of the Castle there is a statue of Robin Hood. Now [it houses](http://newlms.magtu.ru/mod/glossary/showentry.php?eid=69045&displayformat=dictionary) a [Museum](http://newlms.magtu.ru/mod/glossary/showentry.php?eid=66765&displayformat=dictionary) of Fine and Applied Arts and contains paintings by many famous artists.

Another famous city in the central England is York, which was once the capital of a Viking kingdom. It is [known](http://newlms.magtu.ru/mod/glossary/showentry.php?eid=66760&displayformat=dictionary) for its chocolate factories, National Railway [Museum](http://newlms.magtu.ru/mod/glossary/showentry.php?eid=66765&displayformat=dictionary) and the Viking Centre, an archaeological [museum](http://newlms.magtu.ru/mod/glossary/showentry.php?eid=66765&displayformat=dictionary) where visitors are carried in "time-cars" through a [vivid](http://newlms.magtu.ru/mod/glossary/showentry.php?eid=69046&displayformat=dictionary) recreation of York under the Danish kings with the sights, sounds and even [smells](http://newlms.magtu.ru/mod/glossary/showentry.php?eid=69047&displayformat=dictionary) of the period.

Chester is the most historic city in northwest England. [Attractively](http://newlms.magtu.ru/mod/glossary/showentry.php?eid=69048&displayformat=dictionary) [set](http://newlms.magtu.ru/mod/glossary/showentry.php?eid=67200&displayformat=dictionary) on the [River](http://newlms.magtu.ru/mod/glossary/showentry.php?eid=66772&displayformat=dictionary) Dee, the city has an ancient history dating back to its [days](http://newlms.magtu.ru/mod/glossary/showentry.php?eid=76059&displayformat=dictionary) as a Roman port and a [fortress.](http://newlms.magtu.ru/mod/glossary/showentry.php?eid=65777&displayformat=dictionary) It is famous for its black-and-white buildings and a [splendid](http://newlms.magtu.ru/mod/glossary/showentry.php?eid=69049&displayformat=dictionary) red [sandstone](http://newlms.magtu.ru/mod/glossary/showentry.php?eid=69050&displayformat=dictionary) cathedral. Visitors to Chester can [stroll](http://newlms.magtu.ru/mod/glossary/showentry.php?eid=69051&displayformat=dictionary) along a reconstructed Victorian street and visit its unique [galleried](http://newlms.magtu.ru/mod/glossary/showentry.php?eid=69052&displayformat=dictionary) shops called Rows.

### **Раздел 6. пункт 6.1**

### **MMK one of the largest enterprises of Russia**

The Magnitogorsk Iron and [Steel](http://newlms.magtu.ru/mod/glossary/showentry.php?eid=66777&displayformat=dictionary) Works public joint stock company is the largest enterprise of [ferrousm](http://newlms.magtu.ru/mod/glossary/showentry.php?eid=66753&displayformat=dictionary)etallurgy of Russia. Its share of the [steel](http://newlms.magtu.ru/mod/glossary/showentry.php?eid=66777&displayformat=dictionary) products realized in domestic market of the country makes about 20%. The enterprise represents a large metallurgical complex with a full [production](http://newlms.magtu.ru/mod/glossary/showentry.php?eid=66770&displayformat=dictionary) cycle, since preparation of iron ore raw materials and finishing with deep processing of [ferrous](http://newlms.magtu.ru/mod/glossary/showentry.php?eid=66753&displayformat=dictionary) metals. MMK makes the widest range of [steel](http://newlms.magtu.ru/mod/glossary/showentry.php?eid=66777&displayformat=dictionary) products among the enterprises of the [Russian Federation](http://newlms.magtu.ru/mod/glossary/view.php?id=373897) and the CIS [countries](http://newlms.magtu.ru/mod/glossary/showentry.php?eid=66748&displayformat=dictionary) t[oday.](http://newlms.magtu.ru/mod/glossary/showentry.php?eid=76059&displayformat=dictionary) About 40% of [production](http://newlms.magtu.ru/mod/glossary/showentry.php?eid=66770&displayformat=dictionary) of PJSC MMK is exported to various [countries](http://newlms.magtu.ru/mod/glossary/showentry.php?eid=66748&displayformat=dictionary) of the world.

MMK has the [production](http://newlms.magtu.ru/mod/glossary/showentry.php?eid=66770&displayformat=dictionary) share, maximum among the Russian companies, with high value added. MMK is completely provided with [own](http://newlms.magtu.ru/mod/glossary/showentry.php?eid=65938&displayformat=dictionary) electric power.

The company constantly increases volumes of [production](http://newlms.magtu.ru/mod/glossary/showentry.php?eid=66770&displayformat=dictionary) of [advanced](http://newlms.magtu.ru/mod/glossary/showentry.php?eid=68675&displayformat=dictionary) processing (galvanized [steel,](http://newlms.magtu.ru/mod/glossary/showentry.php?eid=66777&displayformat=dictionary) [steel](http://newlms.magtu.ru/mod/glossary/showentry.php?eid=66777&displayformat=dictionary) with a polymeric covering, tin).

Also MMK is the largest Russian producer of a sheet hire. The constructed camp 5000 has allowed MMK to enter the high-growth market of pipes of big diameter. The accelerated [development](http://newlms.magtu.ru/mod/glossary/showentry.php?eid=68681&displayformat=dictionary) of such branches as pipe, the mechanical [enginee](http://newlms.magtu.ru/mod/glossary/showentry.php?eid=65916&displayformat=dictionary)ring, automotive industry, construction guarantees great demand for [production](http://newlms.magtu.ru/mod/glossary/showentry.php?eid=66770&displayformat=dictionary) of [plant.](http://newlms.magtu.ru/mod/glossary/showentry.php?eid=66767&displayformat=dictionary)

MMK makes the widest range of [steel](http://newlms.magtu.ru/mod/glossary/showentry.php?eid=66777&displayformat=dictionary) products among the enterprises of the [Russian Federation](http://newlms.magtu.ru/mod/glossary/view.php?id=373897) and the CIS [countries.](http://newlms.magtu.ru/mod/glossary/showentry.php?eid=66748&displayformat=dictionary) About a half of [production](http://newlms.magtu.ru/mod/glossary/showentry.php?eid=66770&displayformat=dictionary) of PJSC MMK is exported to various [countries](http://newlms.magtu.ru/mod/glossary/showentry.php?eid=66748&displayformat=dictionary) of the world.

Main strategic objective of MMK:

Maintaining long-term competitiveness in the world market of metal rolling.

The strategy for achievement of goals developed by JSC MMK is implemented in the following activities:

• The continuous all-round [development](http://newlms.magtu.ru/mod/glossary/showentry.php?eid=68681&displayformat=dictionary) of the company providing replacement of ou[tdated](http://newlms.magtu.ru/mod/glossary/showentry.php?eid=66750&displayformat=dictionary) technologies and the equipment, use with the maximum loading of [production](http://newlms.magtu.ru/mod/glossary/showentry.php?eid=66770&displayformat=dictionary) capacities, existing and again entered modern hi-tech, [safe](http://newlms.magtu.ru/mod/glossary/showentry.php?eid=65950&displayformat=dictionary) for the environment;

• Achievement of higher efficiency by [production](http://newlms.magtu.ru/mod/glossary/showentry.php?eid=66770&displayformat=dictionary) of cast iron, [steel,](http://newlms.magtu.ru/mod/glossary/showentry.php?eid=66777&displayformat=dictionary) a hire, [production](http://newlms.magtu.ru/mod/glossary/showentry.php?eid=66770&displayformat=dictionary) of [advancedp](http://newlms.magtu.ru/mod/glossary/showentry.php?eid=68675&displayformat=dictionary)rocessing;

• Strengthening of situation in the market thanks to [improvement](http://newlms.magtu.ru/mod/glossary/showentry.php?eid=66251&displayformat=dictionary) of quality of [production,](http://newlms.magtu.ru/mod/glossary/showentry.php?eid=66770&displayformat=dictionary) carrying out market r[esearche](http://newlms.magtu.ru/mod/glossary/showentry.php?eid=68737&displayformat=dictionary)s and elaboration of market strategy;

• Preservation in the long term of universality of a range (a leaf and a grade), with primary orientation of the company to [production](http://newlms.magtu.ru/mod/glossary/showentry.php?eid=66770&displayformat=dictionary) of a sheet hire with high value added;

• Creation of comprehensive guarantees for reliable functioning of JSC MMK;

• Increase in [production](http://newlms.magtu.ru/mod/glossary/showentry.php?eid=66770&displayformat=dictionary) of a high-quality cold rolling sheets, sheets with coverings, [production](http://newlms.magtu.ru/mod/glossary/showentry.php?eid=66770&displayformat=dictionary) high (IV and V) repartitions;

- Introduction of energy saving technologies and expansion of [own](http://newlms.magtu.ru/mod/glossary/showentry.php?eid=65938&displayformat=dictionary) power supply sources;
- Introduction of system of ecological management according to the international ISO 14001-96;
- [Improvement](http://newlms.magtu.ru/mod/glossary/showentry.php?eid=66251&displayformat=dictionary) of social climate thanks [to increase](http://newlms.magtu.ru/mod/glossary/showentry.php?eid=66244&displayformat=dictionary) in level of the salary and existence of an effective package of social programs and guarantees;

• Acquisition of the enterprises processing [production](http://newlms.magtu.ru/mod/glossary/showentry.php?eid=66770&displayformat=dictionary) of PJSC MMK in [considerable](http://newlms.magtu.ru/mod/glossary/showentry.php?eid=66250&displayformat=dictionary) volumes or d[eliveri](http://newlms.magtu.ru/mod/glossary/showentry.php?eid=68692&displayformat=dictionary)ng raw materials and materials on PJSC MMK;

• Increase in controllability by the enterprise and information openness for investors and shareholders.

### **Раздел 6. пункт 6.3**

### **Tracking Hurricanes**

North American meteorologists from the National Oceanic and Atmospheric Administration (NOAA)'s Hurricane R[esearch](http://newlms.magtu.ru/mod/glossary/showentry.php?eid=68737&displayformat=dictionary) Division have recently improved the [success rate](http://newlms.magtu.ru/mod/glossary/showentry.php?eid=75796&displayformat=dictionary) in their forecasting of where hurricanes are likely to hit land by an estimated 15 to 30%. This increase in [accuracy](http://newlms.magtu.ru/mod/glossary/showentry.php?eid=73332&displayformat=dictionary) is due to the use of instruments called GPS[-dropwindsondes](http://newlms.magtu.ru/mod/glossary/showentry.php?eid=75797&displayformat=dictionary), which can probe the atmosphere surrounding a hurricane while it is still out at sea. The atmospheric characteristics of hurricanes over land are well understood because investigation is possible with [weather balloons](http://newlms.magtu.ru/mod/glossary/showentry.php?eid=75798&displayformat=dictionary) containing sophisticated meteorological instruments. When hurricanes are [out of reach of](http://newlms.magtu.ru/mod/glossary/showentry.php?eid=75799&displayformat=dictionary) balloons, gathering information is decidedly more difficult. Little is [known](http://newlms.magtu.ru/mod/glossary/showentry.php?eid=66760&displayformat=dictionary) of the weather conditions that guide hurricanes towards land.

An accurate estimation of where a hurricane will strike is essential in order [to reduce](http://newlms.magtu.ru/mod/glossary/showentry.php?eid=73349&displayformat=dictionary) loss of life and [property.](http://newlms.magtu.ru/mod/glossary/showentry.php?eid=68697&displayformat=dictionary) Hurricane Andrew, the most costly hurricane in U.S. history, killed 15 people and caused damage of \$35 billion in t[oday'](http://newlms.magtu.ru/mod/glossary/showentry.php?eid=76059&displayformat=dictionary)s dollars in 1902. However, the unnamed category 4 hurricane which struck southeast Florida in 1926 and killed 243 people would have caused an estimated \$77 billion if it had struck t[oday.](http://newlms.magtu.ru/mod/glossary/showentry.php?eid=76059&displayformat=dictionary) The reason for this is the [explosion](http://newlms.magtu.ru/mod/glossary/showentry.php?eid=65921&displayformat=dictionary) in [population](http://newlms.magtu.ru/mod/glossary/showentry.php?eid=66243&displayformat=dictionary) growth and [development](http://newlms.magtu.ru/mod/glossary/showentry.php?eid=68681&displayformat=dictionary) along the south-east coast of the U.S. during the last half century.

Hurricanes occur in cycles every few decades, the last intense period in the U.S. being from 1940 to 1969. 'Camille', a Category 5 hurricane of such catastrophic force that it caused over a billion and a half dollars worth of damage at the time and killed 256 people, struck the coast of the Gulf of Mexico in 1969 with winds over 320 km/h. Yet, for the last quarter century, hurricane activity has been relatively mild. Scientists do not know the precise reason for the cycles of hurricane activity, but they could be caused by a phenomenon called the 'Atlantic Conveyor'. This is the name given to the gigantic current of water that flows cold from the top of the globe slowly along the Atlantic [ocean floor](http://newlms.magtu.ru/mod/glossary/showentry.php?eid=75800&displayformat=dictionary) to Antarctica and [resurfaces](http://newlms.magtu.ru/mod/glossary/showentry.php?eid=75801&displayformat=dictionary) decades later before flowing back north, absorbing heat as it crosses the equator. Since hurricanes derive their energy from the heat of warm water, it is thought that an increase in the speed of the' Conveyor', as it pulls warm water to the north, is an indicator of intensifying hurricane activity.

The use of GPS[-dropwindsondes](http://newlms.magtu.ru/mod/glossary/showentry.php?eid=75797&displayformat=dictionary) began in 1997. Small [sensing devices](http://newlms.magtu.ru/mod/glossary/showentry.php?eid=75802&displayformat=dictionary) dropped from planes at very high altitudes and over a wide area, they are far more revealing than previously used sensors. Because they weigh only 0.4 kilograms, they are able to stay aloft for longer periods and broadcast more data to the ground. Each sonde carries its [own](http://newlms.magtu.ru/mod/glossary/showentry.php?eid=65938&displayformat=dictionary) global positioning satellite receiver. The GPS signals received are used to calculate the direction and speed of wind, and data on temperature, humidity, and barometric [pressure](http://newlms.magtu.ru/mod/glossary/showentry.php?eid=65939&displayformat=dictionary) at half second intervals all the way [down](http://newlms.magtu.ru/mod/glossary/showentry.php?eid=65938&displayformat=dictionary) to the ocean surface.

[Dropwindsonde](http://newlms.magtu.ru/mod/glossary/showentry.php?eid=75797&displayformat=dictionary) information is fed into a special meteorological computer in Maryland which generates a global computer model of wind patterns. Data analysts have discovered a greater variability in the winds at sea level than previously believed, but many forecasting problems are beyond a solution, at least for the time being. For instance, it is not yet [known](http://newlms.magtu.ru/mod/glossary/showentry.php?eid=66760&displayformat=dictionary) why hurricanes can suddenly change in intensity; current computer models often fail [to predict](http://newlms.magtu.ru/mod/glossary/showentry.php?eid=68726&displayformat=dictionary) whether a hurricane will reach land or else cannot pinpoint where a strike will take place.

One surprising result of a recent computer [simulation](http://newlms.magtu.ru/mod/glossary/showentry.php?eid=75803&displayformat=dictionary) was the destruction of a large part of [downtownN](http://newlms.magtu.ru/mod/glossary/showentry.php?eid=65938&displayformat=dictionary)ew York. Hurricane r[esearche](http://newlms.magtu.ru/mod/glossary/showentry.php?eid=68737&displayformat=dictionary)rs believe that the city is more likely than Miami to suffer a direct hit in the near future. Also, certain geographical [features](http://newlms.magtu.ru/mod/glossary/showentry.php?eid=66246&displayformat=dictionary) of the coastline near New York make it conceivable that a wall of water called a storm surge pushed ashore by hurricane winds would cause a devastating flooding of Manhattan. A storm surge was responsible for the more than 8000 deaths caused by the hurricane that destroyed the city of Galveston in 1900.

**Раздел 6. пункт 6.4**

**Littering: Let's Do Something About It!**

Introduction

While walking one day. Elena and Irina observed a plastic beer bottle being thrown from the window of a passing car. A short while later they watched a young woman toss a chocolate bar wrapper on the ground, ignoring a trash container that was a few metres away. Minutes afterward they saw a middle- aged man drop on the sidewalk the butt of a cigarette he had been smoking.

Exasperated by what she had seen. Elena complained. "Why *do people treat this country like its a garbage dump? Why can t they understand how much nicer life would be if we weren't surrounded by so much ugliness?"*

The actions Elena and Irina observed are all too common, but are not unique to Russia. Littering is an international problem which detracts from the appearance of cities and the countryside in virtually every country of the world. While it's true that some countries, such as Germany, have a reputation for being cleaner than others, littering is a problem everywhere. Before examining various ways of combating this problem, let's spend a few moments reviewing what it is.

What is litter?

Litter is a term that refers to waste products that are disposed of improperly. When an empty fruit juice container is placed in a trash container, it can be thought of as trash or garbage. If that same container is tossed on the ground, it is considered litter. Litter can include the following, plus much more:

- Plastic cups, candy and chewing gum wrappers, cigarette butts and packaging, and plastic beverage containers
- Broken glass, including beer and vodka bottles
- Discarded plastic bags, advertising leaflets, and newspapers
- Dog and cat excrement
- $\bullet$  Illegally dumped industrial and commercial waste

Why is litter a problem?

- Litter is ugly. It makes your community look unattractive and creates questions about the pride people take in their community
- Litter multiplies and travels People who see several pieces of litter nearby are more likely to drop paper and plastic wrappers and bottles on the ground. In a clean area, people are less likely to be the first person to drop a piece of litter. Often they will look for a trash container in which to dispose of their litter. In addition, litter often blows from its original location into streets, parks and other areas, so it spreads to greater areas.
- Litter is dangerous. Plastic bags and other types of litter often end up near streams, rivers and wooded areas where they can be dangerous to birds and animals. Broken glass, dog and cat excrement, and many other kinds of litter can harm the health of children, pets and others.
- Litter is expensive. Many people don't consider that town and city governments spend a lot of money cleaning streets and picking up litter. This money comes from the taxes local citizens pay for government services. So whenever someone carelessly drops a piece of litter on the ground, it's much like dropping money on the ground. In both ways you lose.

Who is responsible for correcting the problem of litter?

Everybody! A littered community shows a lack of respect and responsibility for one's home town. Many people are careful to dispose of litter correctly and make the small effort needed to keep their trash in their hand, pocket or bag until they see a trash container or return home. Many adults also teach children not to litter. These efforts are very important.

But a lot of other people create litter. Those who buy something to eat or drink at a local shop and drop their wrappers and bottles on the ground as they walk, and those who place their garbage in overflowing trash containers are both guilty. Litter is also caused when people place their garbage outside in open bags or cans. Sometimes animals get into the garbage, causing it to spill outside a container, and it isn't cleaned up until much later. Metal trash containers are sometimes not emptied often enough and often the town's trash collectors are unconcerned about spilling some of the trash on the ground. Many

smokers toss their cigarette butts on the ground, as well as their cigarette packages. Cigarette butts are litter, too and they take years to decompose.

Every community is served by a large number of trash containers of various sizes, yet a lot of littering happens within a few meters of a container. Often the littering is done by people who are simply lazy or thoughtless - people who fail to take pride in and responsibility for their surroundings.

What can be done about litter?

- 1. Litter prevention begins with YOU! Carry your trash with you until you can put it in a trash container. Urge your friends and relatives to do the same. Express your disapproval if you see one of them disposing of litter on the ground. Do the same if you see a child throw litter on the ground When you take your dog for a walk, carry a plastic bag with you so you can clean up after your pet and then dispose of the bag properly This is a regular practice in France, Germany, and much of Western Europe. Shouldn't you have as much pride in your country as they have in theirs?
- 2. Organize a group of your classmates—perhaps your entire class—to "Adopt-a-Street" in your community. Choose a day each month when you all will meet to clean up the litter along that street. Agree to each bring numerous large plastic bags with you and then fill them with all the plastic and glass bottles, wrappers and other packaging, discarded newspapers and magazines, and all the other litter you find. After collecting the litter, dispose of it in a proper container so that it is truly rid of, rather than simply relocated.
- 3. Organize a group of your classmates to contact your town or city government and urge it to start a town-wide "Adopt-a-Street" Programme which both students and adults can participate in.
- 4.
- 5. Use your imagination to come up with other ideas on how to eliminate litter. Think of how wonderful it would be to live in a truly clean community.
- 6.

# **Раздел 7. пункт 7.1**

# **What is Nanotechnology?**

Over the past few decades the [development](http://newlms.magtu.ru/mod/glossary/showentry.php?eid=68681&displayformat=dictionary) of new and more [advanced](http://newlms.magtu.ru/mod/glossary/showentry.php?eid=68675&displayformat=dictionary) technologies have been sought in the field of science and [enginee](http://newlms.magtu.ru/mod/glossary/showentry.php?eid=65916&displayformat=dictionary)ring. In order to make the next leap forward from the current generation of [technology,](http://newlms.magtu.ru/mod/glossary/showentry.php?eid=68704&displayformat=dictionary) scientists and [enginee](http://newlms.magtu.ru/mod/glossary/showentry.php?eid=65916&displayformat=dictionary)rs have been developing the new field of science called [Nanotechnology.](http://newlms.magtu.ru/mod/glossary/view.php?id=389707)

[Nanotechnology](http://newlms.magtu.ru/mod/glossary/view.php?id=389707) is defined as the science and [technology](http://newlms.magtu.ru/mod/glossary/showentry.php?eid=68704&displayformat=dictionary) of building electronic circuits and [devices](http://newlms.magtu.ru/mod/glossary/showentry.php?eid=73343&displayformat=dictionary) from [single](http://newlms.magtu.ru/mod/glossary/showentry.php?eid=67773&displayformat=dictionary) [atoms](http://newlms.magtu.ru/mod/glossary/showentry.php?eid=68676&displayformat=dictionary) and [molecules](http://newlms.magtu.ru/mod/glossary/showentry.php?eid=68693&displayformat=dictionary), or the branch of [enginee](http://newlms.magtu.ru/mod/glossary/showentry.php?eid=65916&displayformat=dictionary)ring that deals with things smaller than 100 nanometers. *A nanometer* (nm) is one billionth of a meter, [roughly](http://newlms.magtu.ru/mod/glossary/showentry.php?eid=68698&displayformat=dictionary) the width of three or four [atoms](http://newlms.magtu.ru/mod/glossary/showentry.php?eid=68676&displayformat=dictionary). For scale comparison, the average human hair is about 80,000 nanometers wide, and a [single](http://newlms.magtu.ru/mod/glossary/showentry.php?eid=67773&displayformat=dictionary) virus [particle](http://newlms.magtu.ru/mod/glossary/showentry.php?eid=68694&displayformat=dictionary) is about 100 nanometers in width. The prefix *nano-* comes from the Greek words "nanos", [mean](http://newlms.magtu.ru/mod/glossary/showentry.php?eid=67779&displayformat=dictionary)ing "dwarf". Scientists originally used the prefix just to indicate "very small," as in "nanoplankton", but it now [means](http://newlms.magtu.ru/mod/glossary/showentry.php?eid=67779&displayformat=dictionary) one-billionth, just as *milli* – [means](http://newlms.magtu.ru/mod/glossary/showentry.php?eid=67779&displayformat=dictionary) one-thousandth, and *micro* – [means](http://newlms.magtu.ru/mod/glossary/showentry.php?eid=67779&displayformat=dictionary) one-millionth.

The term [Nanotechnology](http://newlms.magtu.ru/mod/glossary/view.php?id=389707) is also often used to describe the interdisciplinary fields of science devoted to the [study](http://newlms.magtu.ru/mod/glossary/showentry.php?eid=79450&displayformat=dictionary) and use of nanoscale phenomena.

The story of [nanotechnology](http://newlms.magtu.ru/mod/glossary/view.php?id=389707) begins in the 1950s and 1960s, when most [enginee](http://newlms.magtu.ru/mod/glossary/showentry.php?eid=65916&displayformat=dictionary)rs were thinking big, not small. This was the era of big cars, big [atomi](http://newlms.magtu.ru/mod/glossary/showentry.php?eid=68676&displayformat=dictionary)c bombs, big jets, and big plans for sending people into outer space. Huge [skyscrapers](http://newlms.magtu.ru/mod/glossary/showentry.php?eid=68703&displayformat=dictionary), the world's largest oil tankers, cruise ships, bridges, interstate highways and electric power [plants](http://newlms.magtu.ru/mod/glossary/showentry.php?eid=66767&displayformat=dictionary) are all products of this era.

Other r[esearche](http://newlms.magtu.ru/mod/glossary/showentry.php?eid=68737&displayformat=dictionary)rs, however, focused on making things small. The invention of the transistor in 1947 and the first [integrated circuit](http://newlms.magtu.ru/mod/glossary/showentry.php?eid=68689&displayformat=dictionary) (IС) in 1959 [launche](http://newlms.magtu.ru/mod/glossary/showentry.php?eid=68691&displayformat=dictionary)d the era of electronics miniaturization. It was these small [devices](http://newlms.magtu.ru/mod/glossary/showentry.php?eid=73343&displayformat=dictionary) that made large devices, such as spaceships, possible.

As electronics [enginee](http://newlms.magtu.ru/mod/glossary/showentry.php?eid=65916&displayformat=dictionary)rs focused on making things smaller, engineers and scientists from other fields also turned their focus to small things – [atoms](http://newlms.magtu.ru/mod/glossary/showentry.php?eid=68676&displayformat=dictionary) and [molecules](http://newlms.magtu.ru/mod/glossary/showentry.php?eid=68693&displayformat=dictionary). After successfully [splitt](http://newlms.magtu.ru/mod/glossary/showentry.php?eid=68700&displayformat=dictionary)ing the [atom](http://newlms.magtu.ru/mod/glossary/showentry.php?eid=68676&displayformat=dictionary) in the years before World War II, physicists struggled to understand more about the [particles](http://newlms.magtu.ru/mod/glossary/showentry.php?eid=68694&displayformat=dictionary) from which [atoms](http://newlms.magtu.ru/mod/glossary/showentry.php?eid=68676&displayformat=dictionary) are made, and the forces that [bind](http://newlms.magtu.ru/mod/glossary/showentry.php?eid=68678&displayformat=dictionary) them together. At the same time, chemists worked to combine [atoms](http://newlms.magtu.ru/mod/glossary/showentry.php?eid=68676&displayformat=dictionary) into new kinds of [molecules](http://newlms.magtu.ru/mod/glossary/showentry.php?eid=68693&displayformat=dictionary), and had great success converting the complex molecules of petroleum into all sorts of useful plastics.

The word "[Nanotechnology](http://newlms.magtu.ru/mod/glossary/view.php?id=389707)" appeared only in the 1980s, when Norio Taniguchi from the Tokyo [University](http://newlms.magtu.ru/mod/glossary/showentry.php?eid=67837&displayformat=dictionary) of Science [suggeste](http://newlms.magtu.ru/mod/glossary/showentry.php?eid=68702&displayformat=dictionary)d it to describe [technology](http://newlms.magtu.ru/mod/glossary/showentry.php?eid=68704&displayformat=dictionary) that strives for [precision](http://newlms.magtu.ru/mod/glossary/showentry.php?eid=68696&displayformat=dictionary) at the level of about one nanometer. Thus the new field of [study](http://newlms.magtu.ru/mod/glossary/showentry.php?eid=79450&displayformat=dictionary) got a name [Nanotechnology](http://newlms.magtu.ru/mod/glossary/view.php?id=389707) which was later popularized by physicist K. Eric Drexler.

### **Раздел 7. пункт 7.2**

### **Technologies of the 21-st century**

One way [to predict](http://newlms.magtu.ru/mod/glossary/showentry.php?eid=68726&displayformat=dictionary) technological change over time is to [consider](http://newlms.magtu.ru/mod/glossary/showentry.php?eid=68778&displayformat=dictionary) measurements of speed, size or cost. From this perspective, progress is easy [to calculate.](http://newlms.magtu.ru/mod/glossary/showentry.php?eid=73338&displayformat=dictionary) Twenty-five years ago a megabyte of [semiconductor](http://newlms.magtu.ru/mod/glossary/showentry.php?eid=68740&displayformat=dictionary) memory cost around \$550,000; t[oday](http://newlms.magtu.ru/mod/glossary/showentry.php?eid=76059&displayformat=dictionary) it costs around \$4. Microprocessors in 1997 were 100,000 times faster than the 1950 originals. If these trends go on to continue — and there are many experts who think they will — by 2020 one computer will be as powerful as all modern [computers](http://newlms.magtu.ru/mod/glossary/view.php?id=406093) in Silicon Valley<sup>1</sup>.

"Faster", "cheaper", "smaller" are the slogans for future [technology](http://newlms.magtu.ru/mod/glossary/showentry.php?eid=68704&displayformat=dictionary) sector. Network technology will continue to move forward. [Considerable](http://newlms.magtu.ru/mod/glossary/showentry.php?eid=66250&displayformat=dictionary) progress will be made in the computer industry. All audio, video and text information sources will be in [digital](http://newlms.magtu.ru/mod/glossary/showentry.php?eid=73344&displayformat=dictionary) form and available for universal [search.](http://newlms.magtu.ru/mod/glossary/showentry.php?eid=68737&displayformat=dictionary) Most current problems of computer security and privacy will have been solved. Many analysts predict slow progress in the area of ["artificial](http://newlms.magtu.ru/mod/glossary/showentry.php?eid=65906&displayformat=dictionary) intelligence" in the future. [Considerable](http://newlms.magtu.ru/mod/glossary/showentry.php?eid=66250&displayformat=dictionary) progress is expected in the [development](http://newlms.magtu.ru/mod/glossary/showentry.php?eid=68681&displayformat=dictionary) of VRML (Virtual Reality Modeling Language)<sup>2</sup>, a three[-dimensiona](http://newlms.magtu.ru/mod/glossary/showentry.php?eid=73346&displayformat=dictionary)l version of the text-based HTML (Hypertext Markup Language)<sup>3</sup> that currently dominates Web pages on the Internet.

Twenty-five years from now, after more than fifty years of [development,](http://newlms.magtu.ru/mod/glossary/showentry.php?eid=68681&displayformat=dictionary) the microprocessor, information technologies in general and networks will probably have penetrated into every aspect of human activity. Many parts of the world will be wired, responsive and interactive. The use of [computersw](http://newlms.magtu.ru/mod/glossary/view.php?id=406093)ill allow us to choose where and how to live and work. The [computers](http://newlms.magtu.ru/mod/glossary/view.php?id=406093) will also greatly increase possibilities of [production,](http://newlms.magtu.ru/mod/glossary/showentry.php?eid=66770&displayformat=dictionary) transportation, energy, commerce, education, and health. For example, industrial robots will perform dangerous, high[-precision](http://newlms.magtu.ru/mod/glossary/showentry.php?eid=68696&displayformat=dictionary) tasks in many sectors of the economy. They will also be employed in deep sea and outer space [operat](http://newlms.magtu.ru/mod/glossary/showentry.php?eid=66766&displayformat=dictionary)ions. In the field of energy [production](http://newlms.magtu.ru/mod/glossary/showentry.php?eid=66770&displayformat=dictionary) and conservation, new horizons will open up. Powerful computers will make design of environmentally sustainable products easier.

Computer will develop electronic commerce. Anyone with a computer and Internet access will be able to sell and buy goods and services from around the world. As a result, new products and services and new markets will appear. Computer technologies will improve our capacity to communicate. In order not to get lost in the ocean of information, people will probably use "knowbots" (knowledge robots) to navigate effectively. A person will transfer his / her wishes to a computer, a special programme will decode them and do different tasks, for example check e-mail or [search](http://newlms.magtu.ru/mod/glossary/showentry.php?eid=68737&displayformat=dictionary) for necessary information on its [own.](http://newlms.magtu.ru/mod/glossary/showentry.php?eid=65938&displayformat=dictionary) Still, with all these advantages, there are a lot of risks that could be provoked by tomorrow's technological innovations. Firstly, tomorrow's technologies contain destructive p[otenti](http://newlms.magtu.ru/mod/glossary/showentry.php?eid=66778&displayformat=dictionary)al that mankind won't be able to control.

Dependence on [computers,](http://newlms.magtu.ru/mod/glossary/view.php?id=406093) networks and the [software](http://newlms.magtu.ru/mod/glossary/showentry.php?eid=73355&displayformat=dictionary) makes society's life-support systems (from nuclear power [plants](http://newlms.magtu.ru/mod/glossary/showentry.php?eid=66767&displayformat=dictionary) to security systems) vulnerable to attacks of different people, terrorists, for example. The spread of information [technology](http://newlms.magtu.ru/mod/glossary/showentry.php?eid=68704&displayformat=dictionary) also makes [violation](http://newlms.magtu.ru/mod/glossary/showentry.php?eid=68750&displayformat=dictionary) of basic privacy or civil rights easier. People also have more opportunities to commit crime such as fraud or theft and will not be punished for it.

Secondly, purely technological risks involve [vulnerability](http://newlms.magtu.ru/mod/glossary/showentry.php?eid=68753&displayformat=dictionary) to system break[downs](http://newlms.magtu.ru/mod/glossary/showentry.php?eid=65938&displayformat=dictionary), for example in the air-traffic control infrastructure. Some people are afraid that as the world [becomes](http://newlms.magtu.ru/mod/glossary/showentry.php?eid=66744&displayformat=dictionary) more dependent on [technology,](http://newlms.magtu.ru/mod/glossary/showentry.php?eid=68704&displayformat=dictionary) there will be a risk of unmanageable mistakes that can cause social or economic catastrophe.

Thirdly, innovative technologies such as human cloning or [artificial](http://newlms.magtu.ru/mod/glossary/showentry.php?eid=65906&displayformat=dictionary) intelligence always raise ethic problems.

[Fortunately,](http://newlms.magtu.ru/mod/glossary/showentry.php?eid=68744&displayformat=dictionary) these risks will depend not only on new technologies but also on social and political choices. That is why all people should realize technology's p[otentia](http://newlms.magtu.ru/mod/glossary/showentry.php?eid=66778&displayformat=dictionary)l and be ready to make a choice.

### **Текст к разделу 2 пункт 2.1**

# **TEXT\_MEHRSPRACHIGKEIT – DER MODERNE EUROPÄER SPRICHT 1 + 2**

In Europa werden mehr als 60 Sprachen gesprochen. Fast die Hälfte der Europäer spricht allerdings nur eine Sprache – [die Muttersprache](http://newlms.magtu.ru/mod/glossary/showentry.php?eid=67340&displayformat=dictionary). Die Europäische Union (EU) möchte das ändern. Vielfalt ist ein zentrales Element der europäischen Identität. Die EU ist die Heimat von 450 Millionen Menschen mit unterschiedlichem ethnischem, kulturellem und sprachlichem Hintergrund. Wie kann ein Sprachenkonzept im modernen Europa aussehen? 1. Im Zeitalter der Globalisierung wird Mehrsprachigkeit immer wichtiger. Sprachkenntnisse erleichtern das Arbeiten, Studieren und Reisen in anderen Ländern. Dabei ist Sprache mehr als nur Kommunikation. Sprache ist der Weg zum Verstehen anderer Kulturen. Die europäischen Bildungsminister finden deshalb, dass es nicht ausreicht, nur Englisch als Fremdsprache zu lernen. Mehrsprachigkeit ist die Basis für eine [erfolgreich](http://newlms.magtu.ru/mod/glossary/showentry.php?eid=67322&displayformat=dictionary)e europäische Gemeinschaft. 2. Im März 2002 hat der Europäische Rat in der spanischen Stadt Barcelona beschlossen, [die Mehrsprachigkeit](http://newlms.magtu.ru/mod/glossary/showentry.php?eid=67338&displayformat=dictionary) der EU-Bürger zu [fördern](http://newlms.magtu.ru/mod/glossary/showentry.php?eid=67334&displayformat=dictionary). Jedes Kind in der EU soll von klein auf zwei Fremdsprachen erlernen. In Zukunft soll jeder EU-Bürger also mindestens drei Sprachen können: [die Muttersprache](http://newlms.magtu.ru/mod/glossary/showentry.php?eid=67340&displayformat=dictionary) sowie zwei weitere Sprachen (1 + 2). 3. Eine Umfrage in der EU hat gezeigt, dass 56 Prozent der EU-Bürger sich in einer anderen Sprache als ihrer Muttersprache unterhalten können. 28 Prozent der Befragten sagten, dass sie sich in zwei Fremdsprachen gut unterhalten können. Elf Prozent der EU-Bürger be[herrschen](http://newlms.magtu.ru/mod/glossary/showentry.php?eid=66434&displayformat=dictionary) sogar drei oder mehr Fremdsprachen. Aber noch 44 Prozent der EU-Bürger sprechen außer ihrer Muttersprache keine weitere Sprache. 4. Eine große Mehrheit (83 Prozent) der Europäer findet, dass Fremdsprachen wichtig sind. Die Europäer sind motiviert und wollen gerne Fremdsprachen lernen. Sie denken, dass Sprachen für den Beruf nützlich sind. Die meisten Europäer wollen "wirtschaftlich wichtige" Sprachen lernen, vor allem Englisch, Deutsch, Spanisch und Russisch. Sprachexperten raten davon ab, sich bei der Sprachwahl nur am beruflichen Nutzen zu orientieren. Die wichtigste Voraussetzung für ein [erfolgreiche](http://newlms.magtu.ru/mod/glossary/showentry.php?eid=67322&displayformat=dictionary)s Sprachenlernen sei die emotionale Verbundenheit.

#### **Раздел 4 пункт 4.1**

#### **RUSSLAND: EINBLICK IN DIE GEOGRAPHISCHE LAGE**

1. Russland ist das größte Land der Welt. Es umfasst elf Prozent der Weltlandfläche, das entspricht in etwa der Fläche Australien und Europas insgesamt. Die Flӓche betrӓgt mehr als 17 000 000 km2 und das Land zӓhlt über 148 Millionen Einwohner. Das Land grenzt an Norwegen und Finnland im Nord-Westen; an Estland, Lettland, Litauen und Polen im Westen; an Weißrussland, an die Ukraine im Süd-Westen; an Georgien (Grusien), Aserbaidshan, die Türkei, Turkmenien und Kasachstan im Süden; an die Mongolei, China, Korea und Japan im Süd-Osten; anAlaska (die USA) im Osten. 12 Meere und 3 Ozeane umspülen Russland. Unser Land erstreckt sich von Westen nach Osten etwa 9000 km über zwei Kontinente. Auf Asien entfallen 75 Prozent derLandfläche, auf Europa 25 Prozent.

2. 85 Prozent der Einwohner Russlands leben im europäischen Teil, der dabei nur 23 Prozentdes russischen Territoriums umfasst. Russland ist ein multinationaler Staat. Hier leben nicht nurssen (über vier Fünftel), sondern auch viele Völker anderer Nationalitäten. Größere Minderheitensind die Tataren, die Ukrainer, die Armenier, die Baschkiren, die Deutschen und andere.

3. Russisch ist die einzige überall geltende Amtssprache, parallel dazu wird in den einzelnenautonomen Republiken häufig die entsprechende Volkssprache als zweite Amtssprache verwendet.Die Verwendung dieser Sprachen wird im Unterricht, in den Massenmedien und in der Kulturpolitikgefördert. Die Regierungen der Republiken betrachten dies als unbedingte Voraussetzung, um ein Aussterben von Volksgruppen zu verhindern.

4. Russland ist das Land der Flüsse. In Russland befinden sich einige der lӓngsten Flüsse, sowie der älteste und tiefste Binnensee der Welt (der Baikalsee). Der Baikalsee liegt 454,4 Meter über dem Meeresspiegel und ist bis zu 1620 Meter tief; er hat mehr als Zuflüsse, aber nur einen Abfluss – die Angara. Der See ist fischreich, hier sind etwa 560 Pflanzen und 1200 Tierarten anzutreffen. Auch verfügt das Land über das größte Süßwasservorkommen der Welt (Ladoga- und Baikalsee). Russland hat über 120 000 Flüsse, viele davon sind schiffbar. Der größte Fluss ist die Lena in Ostsibirien. Der größte europӓische Fluss ist die Wolga. Unser Land ist reich an Seen. Diebedeutendsten Gebirge Russlands sind das Uralgebirge, der Kaukasus und der Altai. DieWestsibirische Ebene ist eine der größten auf der Erde.

5. Das Klima ist in Russlandabwechslungsreich. Bis auf die Tropen sindalle Klimazonen vertreten. Die kalten Regionen der Tundra nehmen große GebieteSibiriens und des Fernen Ostens ein. Die kӓlteste Region ist Jakutien. Die Wintertemperaturen liegen hier bei 70 Grad Kӓlte. An der Schwarzmeerküste herrscht subtropisches Klima. Etwa zwei Drittel der Flӓche Russlands sind mit Wald bedeckt.Tundra, Sümpfe, Seen und Hochgebirge nehmen ein Viertel seiner Flӓche ein. Im Land gibt es 11 Zeitzonen.

6. Das polare Klima an der Nordküste Russlands ist Lebensraum für Polarbӓren, Robben, Walrosse, und Seevögel. In der sich südwärts anschließenden Tundra leben Polarfüchse, Eulen, Schneehasen. In den Wäldern von Russland nimmt die Artenvielfalt in der Tierwelt zu. So leben in der Taiga und den Nadelwäldern Russlands Elche, Renntiere, Wölfe, Bӓren, Zobel, Eichhörnchen und Füchse. Weiter südlich haben sich Wildschweine, Nerze und Hirsche ausgebreitet. Vereinzelt gibt es auch Sibirische Tiger. Die Steppenzone Russlands ist der Lebensraum für Hamster, Ziesel sowie für den Steppenfuchs.

### **Раздел 5 пункт 5.1**

### **DEUTSCHLAND**

Die Bundesrepublik Deutschland liegt in der Mitte Europas. Sie grenzt an zahlreiche Ländern: Dänemark, Polen, die Tschechische Republik, Österreich. die Schweiz, Frankreich, Luxemburg, Belgien, die Niederlande. Die Grenzen der Bundesrepublik Deutschlands sind 3318km lang. Von 1945 bis 1990 bestand Deutschland aus 2 Teilen: der BRD und der DDR. Am 3. Oktober ist der Tag der deutschen Einheit.

Die Fläche des vereinten Deutschlands beträgt 356755 km2. Die deutschen Landschaften sind vielfältig und reizvoll. Man unterscheidet drei Groβlandschaften: die Norddeutsche Tiefebene, das Mittelgebierge und die Alpen. Ein Drittel der Fläche des Landes ist Wald. Im Süden des Landes liegen die Alpen. Deutschland gehört zu der kuhlgemäβigten Zone an mit den durchschnittlichen Temperaturen im Januar zwischen + 1,5

Grad С (Tiefland) und -6 Grad С (Gebirge) und im Juli zwischen +17 Grad Grund + 20 Grad C. Bis auf den Rhein und die Elbe entspringen alle.

Hauptflüsse Deutschlands entspringen in den den Mütelgebirgen. Alle groBen Flüsse flieβen von Süden nach Norden. Ausnahmen sind die grossen Nebenflüsse des Rheins und die Donau. Die langsten Flüsse sind: der Rhein, die Elbe, die Donau, der Main, die Weser, die Saale, die Spree, der Neckar, die Havel, die Mosel. Alle diese Flüsse sind schiffbar. Auf dem Territorium des Landes liegen viele Seen, die sehr malerisch sind. Der gröBte von ihnen ist der Bodensee. Er ist 250 m tief und liegt in den Alpen. AuBer Flüssen und Seen gibt es in Deutschland viele Kanale. Sie sind fur die deutsche Wirtschaft wichtig. Die wichtigsten-Kanalen sind: der Mittellandkanal, Dortmund- Ems- Kanal, Elbeseitenkanal, Nord-Ostseekanal u.a.

Heutzutage leben in Deutschland 88 Millionen Menschen. Die Bevölkerungsdichte beträgt ungefahr 219 Menschen pro km2. Am dichtesten besiedelt ist das Ruhrgebiet, der Raum Frankfurt, Berlin und in dem Gebiet Mannheim. Die Bevölkerung wächst dank den vielen deutschstammigen Menschen aus Russland, Polen und Rumanien. Im Land leben und arbeiten uber 7 Millionen ausländìsche Mitbürger. Deutschland ist arm an Bodenschätzen. Großere Vorkommen gibt es nur an Steinsalz, an Kalisalz, an Braunkohle und Steinkohle. Die Kohle reich für das Land nicht aus. Erdol fordert man vor allem zwischen Weser und Ems, nordsüdlich von Hannover und südlich von Leipzig. An denselben Stellen fordert man auch Erdgas. Deutschland gehört zu den salzreichen Landern der Erde. Die groBten Salzvorkommen liegen im Raum Hannover, Hildeheim. Der Eisenabbau ist rückläufig. Vorwiegend ist er im Gebiet urn Salzgilter entwickelt.

# **Раздел 6 пункт 6.1**

# **MAGNITOGORSKER METALLURGISCHES KOMBINAT**

Die Geschichte des Magnitogorsker Hüttenkombinats ist untrennbar mit der Geschichte des ganzen Landes verknüpft. Magnitogorsk wird oft als das "Phänomen" genannt, und das ist vor allem wahr, weil Magnitogorsk in der Geschichte des Landes wirklich einе erstaunliche Erscheinung ist.

Vor 80 Jahren entstand in der abgelegenen Uralsteppe, fast aus dem Nichts, ein Gigant der sowjetischen Industrie, der immer noch das Flaggschiff der Stahlindustrie unseres Landes ist. Er entstand natürlich nicht ganz von selbst, sondern durch die aufopfernde Arbeit vieler Тausenden von ersten Erbauern, die unter unmenschlichen Bedingungen Hochöfen, Martinöfen, Koksofenbatterien errichteten. Dies ist auch das Phänomen der Magnitogorsk - die Fähigkeit, sich selbst und die Umstände zu überwinden, manchmal Unmögliches machen.

Magnitogorsk überraschte immer wieder. Es überraschte amerikanische Ingenieure, die nicht glaubten, daß Industrieobjekte in solcher Rekordzeit gebaut werden können. Es überraschte, als es in den schweren Jahren des Großen Vaterländischen Krieges in nur einem Monat die Produktion des vom Land so dringend benötigten Panzerstahls in Gang zu setzen konnte, den in der Blockstraße walzend, was früher von niemand niemals getan wurde. Es überraschte Skeptiker aller Art, einen Rekord nach dem anderen aufstellend und ständig Produktion des Metalls erhöhend, das immer noch Leuten in der neuaufgebauten Dnjeprostroj-Talsperre, Baikonurs Baukonstruktionen, Erdgas- und Erdölleitungssträngen dient.

Am wichtigsten ist es aber, daß Magnitogorsk durch dessen Leuten und deren unerschütterlicher Charakter überraschte und immer wieder überrascht. Dies ist das wichtigste Phänomen von Magnitogorsk. Auch die

heutige Zeit wird von vielen für schwierig gehalten, aber Magnitogorsk auch heute mit Ehren aus den schwierigsten Situationen herauskommt, noch mehr seinen Charakter stählend.

"ММК" Group ist ein hocheffizientes russisches metallurgisches Unternehmen, handelnd entsprechend der Normen im Bereich Arbeitsschutz und Ökologie, mit hochqualifiziertem initiativreichen Personal, und orientiert sich an maximale Befriedigung der Bedürfnisse der Kunden.

Unsere Mission ist es, einen zuverläßigen Lieferanten der Stahlprodukte, die die Bedürfnisse der Kunden befriedigen zu sein, unsere Kunde effektiv zu unterstützen, high value added für Aktionäre zu schaffen sowie Lebensqualität der Mitarbeiter und Einwohner neben dem Werk zu verbessern.

Strategisches Ziel: Wir streben dazu, den Führer im Bereich Aktienertrag und Aktienrendite unter den metallurgischen Unternehmen mit dieselben oder ähnlichen Produktionsvolumen in der Welt zu werden.

Korporative Strategie besteht in hoher Wert der MMK Group dank stabiler Entwicklung, Effizienz und Wirksamkeit.

# **Раздел 6 пункт 6.4**

### **WALDSTERBEN**

Der Begriff "Ökologische Katastrophe" ist in unserer Zeit allgemein verständlich geworden. Zu einer Katastrophe kommt es aber nicht sofort. Negative Auswirkungen der menschlichen Tätigkeit sind zuerst nicht bemerkbar, dann werden sie sichtbar, aber scheinen unwichtig zu sein. Dann ist die Natur plötzlich nicht imstande, diese Auswirkungen auszugleichen, Eine ökologische Katastrophe passiert.

Europa steht vor der größten Umweltkatastrophe seiner Geschichte: der Wald stirbt. Bäume sind durch menschliche Aktivitäten schon immer geschädigt worden. Neu in unserer Zeit ist das Ausmaß, mit dem diese Schäden auftreten, so dass allgemein vom "Waldsterben" gesprochen wird. Mehrere hunderttausend Hektar Wald sind in der Bundesrepublik bereits krank. Jedes Jahr vermehren sich die Schäden, jedes Jahr findet man mehr Bäume, die schon völlig abgestorben sind. 24 Prozent der Waldbäume sind geschädigt, und nur ein Drittel der Bäume weist noch keine Schäden auf. In einigen Teilen des Schwarzwaldes Deutschlands sind nur noch 10 Prozent der Bäume gesund.

Ein großer Teil des heutigen Waldbestandes Deutschlands geht auf die umfangreiche Wiederaufforstung vor etwa 200 Jahren zurück, die nach dem enormen Holzverbrauch der beginnenden Industrialisierung nötig wurde. Vor dem Beginn des Kohleabbaus war Holz der einzige Brennstoff.

In den Industrieregionen war bereits vor zwei Jahrhunderten bekannt, dass industrielle Emissionen die Pflanzenwelt in der Umgebung einer Fabrik schädigen. Nun wurden auch Schäden in weit entfernten, nicht industriellen Gebieten beobachtet: mit der zunehmenden Höhe der Schlöte waren die Abgase in immer höhere Luftschichten gelangt.

Eine zweite Ursache für das Waldsterben sind die Autoabgase. Dieses Problem ist besonders heikel, weil die gesamte Gesellschaft und Volkswirtschaft vom Auto abhängig sind.

Die Ursachen des Waldsterbens sind vielfältig und bis heute nicht vollständig erforscht. Aber mit großer Wahrscheinlichkeit ist die Hauptursache des Waldsterbens die Verschmutzung der Luft, vor allem die

Verschmutzung durch Schwefeldioxid und Stickstoffoxide aus der Verbrennung von fossilen Energieträgern und aus dem motorisierten Verkehr. Besonders die Mischung beider Stoffe scheint ein gefährliches Pflanzengift zu sein.

Schwefeldioxid und Stickstoffoxide lösen sich im Regenwasser und bilden Schwefel- und Salpetersäure, der Chloranteil chlorierter Kohlenwasserstoffe wird zur Salzsäure. Der "saure Regen" stört die Blattfunktionen der Bäume. Er gelangt in den Boden und schädigt dort auch die Wurzeln der Bäume. Dabei werden noch giftige Metalle im Boden freigesetzt.

Die aktuelle Schadenslage ist besorgniserregend: 1987 wurden in der Bundesrepublik von indgesamt 7,4 Millionen Hektar Wald 3,86 Millionen Hektar mit geschädigten Bäumen registriert. Die Tanne war mit 79 Prozent immer noch die am meisten geschädigte Baumart, gefolgt von Buche (66 Prozent), Eiche (65 Prozent) und Fichte (49 Prozent). Trotz günstiger Witterungsbedingungen in vier aufeinanderfolgenden Jahren regenerierten sich die geschädigten Wälder nur sehr begrenzt, so dass die Gefahr besteht, dass einzelne Baumarten aussterben werden. Dieser Aspekt führte in der Bundesrepublik zur Anlage von Genbanken zur Erhaltung zumindest der Samenbestände der noch existierenden Baumarten.

Der volkswirtschaftliche Verlust aufgrund des Waldsterbens wurde für die alten Bundesländer bis zum Jahr 2060 auf über 200 Milliarden DM geschätzt.Schadenbegrenzende Maßnahmen wie z.B. Kalkungen, um der Bodenversauerung entgegenzuwirken, haben fast keinen Erfolg gehabt. Um gesunde Waldstrukturen wiederherzustellen, muss man die Luftschadstoffemissionen begrenzen, nicht nur in Deutschland, sondern auch europaweit.

Die Gefahr der Luftverschmutzung ist ein internationales Problem. Saurer Regen fällt auch dort an, wo es keine Kraftwerke gibt. 50 Prozent der Schadstoffe, die in der Bundesrepublik anfallen, kommen aus den Nachbarländern Frankreich, Belgien und Tschechien, aber auch die Bundesrepublik exportiert etwa 50 Prozent ihrer Produktion an Schadstoffen.Es hat sehr lange gedauert, bis die Politiker aktiv wurden. Jetzt ist es fast zu spät. Denn jede Maßnahme zur Verringerung der Schadstoffe in der Luft wirkt erst nach einigen Jahren.

Diese Maßnahmen sind teuer, sie sind aber dringend nötig. In erster Linie muss folgendes unternommem werden:1. Alle Kohlekraftwerke müssen mit Filteranlagen ausgestattet werden. In dern Filteranlagen werden die Schadstoffe ausgewaschen.2. Fossile Energieträger müssen allmählich durch regenerative bzw. Alternative ersetzt werden. Die Atomenergie wird wahrscheinlich trotz aller Risiken die wichtigste Rolle spielen.3. Alle Staaten Europas müssen die gleichen Maßnahmen treffen.

### **Раздел 7 пункт 7.1**

### **IN DER WELT DES COMPUTERS**

Computer gehören heute zu unserem alltäglichen Leben. Sie spielen längst in allen Lebensbereichen des Menschen eine wichtige Rolle. Computer gibt es im Auto, im Fotoapparat, Computer steuern Waschmaschinen und Spülmaschinen, sie berechnen Löhne und Gehälter, verwalten Vermögen und Pensionen, bestimmen Verkehr, Transport, Medizin und Wirtschaft. Im Büro, im Betrieb oder auf der Vorstandsetage, ohne Computer läuft nichts. Der Computer ist das zentrale Werkzeug des 21. Jahrhunderts. Wie der Kuli, das Auto, das Telefon – der Computer ist ein zentrales Instrument, das wir

beruflich, geschäftlich und privat nutzen, ohne geht es nicht mehr. Der Computer bedeutet für uns eine wichtige Stütze im Alltag und letztlich in der Lebensbewältigung.

Computer als Rechenmaschine ist keine Erfindung des 20. Jahrhunderts. Vor rund 3000 Jahren wurde das chinesische Rechenbrett der Abakus erfunden. 1652 baute der französische Mathematiker Pascal eine mechanische Rechenmaschine. Der Mathematiker und Philosoph Leibniz vervollkommnete diese Erfindung 22 Jahre später. Seine Rechenmaschine konnte alle vier Grundrechenarten ausführen.

Den ersten wirklichen Computer baute 1941 der deutsche Bauingenieur Conrad Zuse. In den USA wurde der Computer einige Jahre später (1944) von Howard H. Aiken entwickelt. In den 70er Jahren wurde durch die rasche Entwicklung der Mikroelektronik der Bau von Mikrocomputern möglich. Mehrere Firmen produzieren Computer. Es gibt weltweit eine Vielzahl von Spiel-, Personal-, Klein- und Multimedia-Computern. Zurzeit gibt es auch tragbare Computer, die wie kleine Koffer aussehen.

Sichtbare Teile eines Computers werden als Hardware bezeichnet. Software sind seine Programme und das Betriebssystem. Über die Tasten oder die Maus gibt man Signale ein. Die Maus ist mit dem Computer durch ein Kabel verbunden. Wenn man die Maus hin und her bewegt, bewegt sich auch der kleine Pfeil auf dem Bildschirm.

Mit einem Computer kann man leichter lernen. Es gibt viele Lernprogramme in Fremdsprachen, Mathe, Physik, die das beweisen. Das Üben mit dem Computer ist nicht so langweilig wie mit einem Lehrbuch, weil der Computer auf richtige Antworten sehr freundlich mit einem Zeichen reagiert. Mit Hilfe eines Computers kann man Texte tippen, verarbeiten, speichern und auch drucken, wenn man einen Drucker hat.

Ganz andere Kommunikationsmöglichkeiten bietet das Internet. In der ganzen Welt kann man jetzt mit dem Computer elektronische Briefe und Nachrichten senden, man kann kommunizieren und Informationen austauschen. Im Internet sind alle wichtigen Unternehmen, Firmen und Institutionen aus der Industrie, Medien und Dienstleistungen vertreten. Die Zahl der Internet-Nutzer steigt.

Ohne gute Computerkenntnisse ist es heute schließlich unmöglich, eine interessante gut bezahlte Arbeit zu finden. Gleich, ob man als Ingenieur, Sekretär oder Manager sein Geld verdient: die Grundkenntnisse in der Anwendung der neuen Technik sind unerlässlich geworden.

### **Hinweise zum Ausfüllen des Lebenslaufs.**

Автобиография пишется кандидатом собственноручно в произвольной форме без помарок и исправлений с обязательным указанием следующих сведений:

- фамилия, имя, отчество место и дата рождения, национальность и социальное происхождение,
- когда и в каком учебном заведении обучался до поступления,
- какие видами спорта занимался,
- какой иностранный язык изучал в школе,

• сведения о родителях (опекунах), родных братьях и сестрах с указанием фамилии, имени, отчества, даты и места их рождения, места работы и должности,

• имеются ли ближайшие родственники проживающие за границей,

• привлекался ли сам либо ближайшие родственники к уголовной ответственности, если да, то указать где, когда и по какой причине,

• указать постоянное место жительства.

Автобиография подписывается с указанием даты написания.

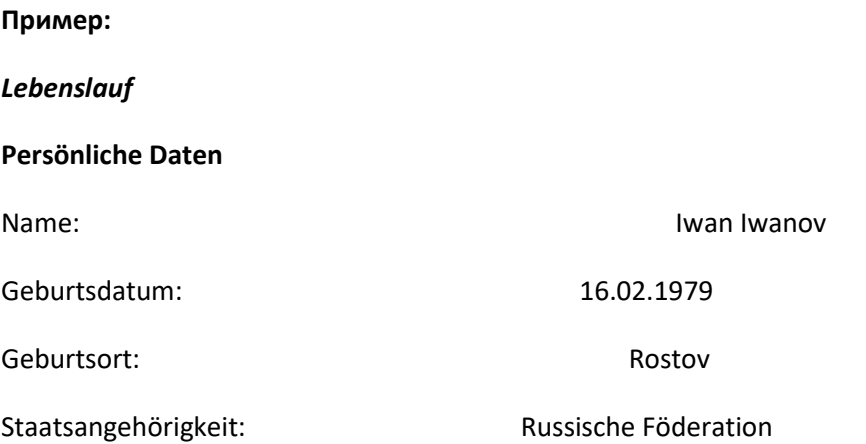

#### **Schulbildung**

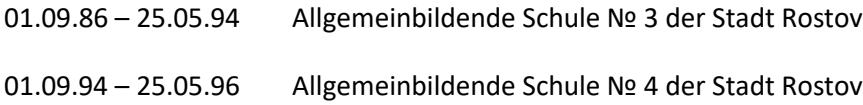

### **Studienzeiten**

01.09.97 – 25.05.02 Studium an der Staatlichen Medizinischen Universität zu Rostov. Studiengang: Zahnmedizin.

#### **Praktische Erfahrungen**

03.07.2004 – bis jetzt Berufstätigkeit als Zahnarzt in der städtischen Klinik Nr.14 der Stadt Rostov

**Sprachen Russisch Muttersprache** 

Englisch Fortgeschrittenenkenntnisse

### **05.12.2010, Unterschrift**
#### **Оформление конверта для письма в Германию**

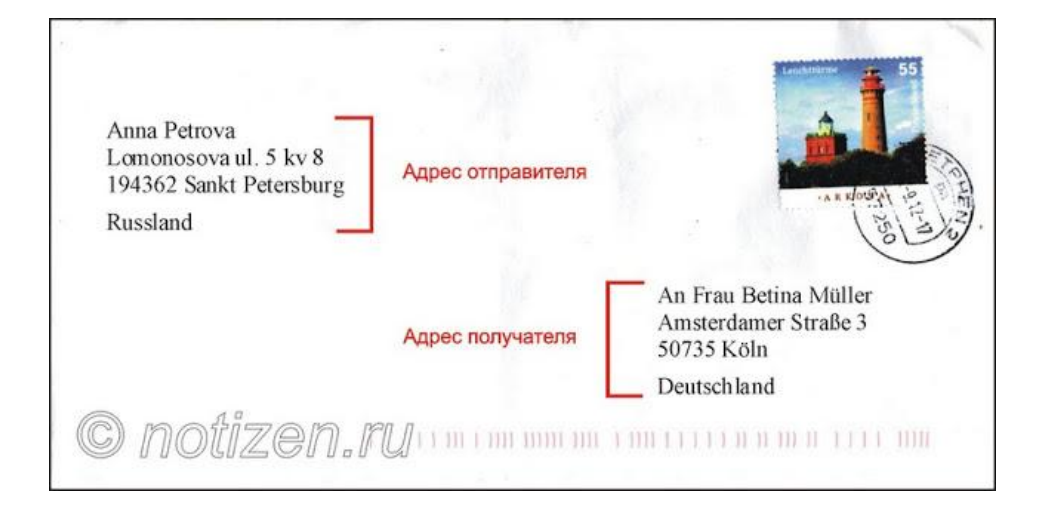

Конверт для письма на немецком языке оформляется по следующим правилам:

### Слева вверху пишется адрес отправителя латиницей в следующем порядке:

### *Имя Фамилия (в именительном падеже)*

*Улица, номер дома*

Слово *Straße* "улица" обычно сокращают до «*Str.*» а то и вообще присоединяют к названию, как, например, "Beethhovenstr.". Другие возможные названия мест: Allee "аллея", Gasse"переулок", Weg "дорога", *Platz* "площадь", *Feld* "поле" и др.

#### *Индекс, название города*

Индекс, он же PLZ (Postleitzahl), обычно сообщают вместе с адресом или его можно найти, например, в Гугл-карты, введя туда город, улицу и номер дома.

#### *Название страны*

Если вы посылаете из России, то можно написать как по-немецки "Russland", так и по-английски "Russia". Если вы посылаете письмо внутри Германии, тогда этот пункт можно опустить.

Внизу справа пишется адресат в следующем виде:

*Имя Фамилия* (в падеже Akkusativ, т.е. отвечающий на вопрос "кому адресованно письмо?")

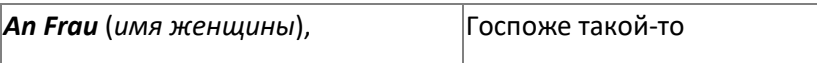

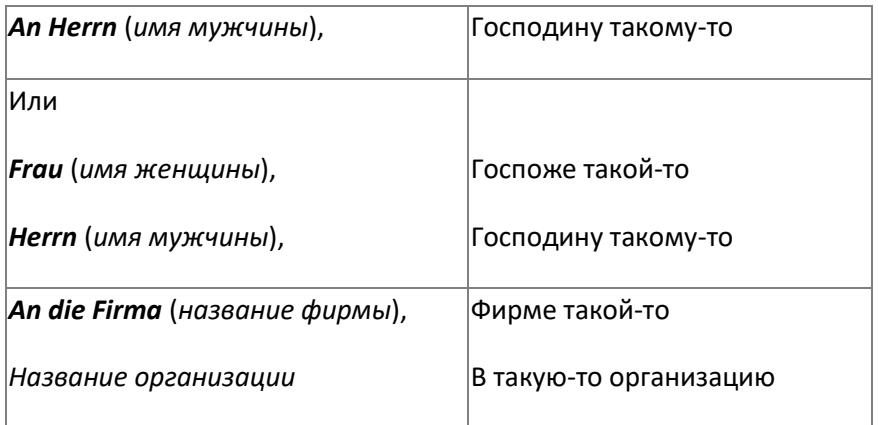

Далее в адресе следуют:

Улица, номер дома

Индекс, название города

Название страны

#### Правила написания электронного письма

Электронные деловые письма не должны быть набраны разноцветным шрифтом и сопровождаться смайликами. Также нужно избегать больших приложений. Одним из самых неприятных недоразумений являются орфографические ошибки, которые часто допускаются в электронных письмах. Поэтому включайте "Орфографию" и тщательно проверяйтет письмо на наличие ошибок.

Основные правила написания делового письма в электронном виде остаются такими же, как и при почтовой отсылке. Обязательными являются:

- информативность и выразительность сообщения,
- наличие формул приветствия и прощания,
- абзацы между содержательными блоками.  $\bullet$

В самом конце должна стоять подпись со всеми необходимыми почтовыми и электронными адресами, телефонами.

Каждое электронное письмо уже имеет заранее обозначенную шапку, состоящую из строк: адресат (То:), отправитель (From:), копии (Сс:), скрытые копии (Всс).

#### Пример шапки делового письма:

Date: Thu, 16 Dez 1999 14:05:22 +0100

To: Erika Musterfrau xyz@sonstwo.de

From: Institut fuer Internationale Kommunikation sekretariat@iik-duesseldorf.de

Subject: Re: Anfrage Internetfortbildung im Februar 99

Cc: Ruediger Riechert [riechert@phil-fak.uni-duesseldorf.de](mailto:riechert@phil-fak.uni-duesseldorf.de)

Bcc: Matthias Jung jung@phil-fak.uni-duesseldorf.de

# **Читать нужно следующим образом:**

Данное письмо получил Матиас Юнг 16.12. Оно было отослано Эрике Мустерфрау секретарём Института Международной Коммуникации в ответ на её запрос. Копию письма получил также Рудигер Рихерт. О том, что Матиас Юнг также имеет копию этого письма, не известно ни Эрике Мустерфрау, ни Рудигеру Рихарту.

# **Некоторые рекомендации по заполнению шапки:**

- 1. Строка получателя письма должна быть по возможности персонифицирована, то есть содержать в себе имя и фамилию адресата: например, Erika Musterfrau <[xyz@sonstwo.de>](mailto:xyz@sonstwo.de)
- 2. Строку отправителя также следует заполнять полностью, записывая имя и фамилию отправителя, для того, чтобы быстро и полно осведомить адресата о том, кто ему написал.
- 3. Строка скрытой копии (Всс) используется для лучшего обзора адресатов, либо для подчеркнутой конфиденциальности.

### **ФРАНЦУЗСКИЙ ЯЗЫК**

### **Раздел 1. пункт.1.1**

### **MA FAMILLE ET MOI**

Je m'appelle Serge Smirnov. J'ai 18 ans. Je suis né à Magnitogorsk en 1970 et j'y ai passé mon enfance. Après avoir terminé l'école secondaire en 1987, j'ai voulu entrer à l'Institut des mines et de métallurgie de Magnitogorsk. Mais, je n'y ai pas réussi, parce que j'ai échoué à mon examen de physique. Alors, je suis allé travailler comme apprenti-ajusteur à l'usine. Cette année-là, j'ai bien passé touts les examens d'entrée et me voilà étudiant.

Quant à ma famille elle n'est pas très grande. Nous sommes quatre dans la famille: mon père, ma mère, mon frère aîné et moi. Mon père qui a 48 ans, travaille comme ingénieur à l'usine d'équipement minier. Ma mère a 45 ans. Elle travaille à l'école. Elle enseigne la littérature et le russe. Ma mère voudrait bien que je devienne pédagogue comme elle, mais moi, je préfère le métier de l'ingénieur.

Mon frère aîné s'appelle Nicolas. Il est plus âgé que moi de trois ans. Il a déjà fait son service militaire. Maintenant il est étudiant. Il est en troisième année à la faculté radiotechnique de l'Institut Polytechnique de Tchéliabinsk. C'est un étudiant capable. Il est toujours très occupé. C'est surtout le dessin technique qui lui prend beaucoup de temps. Malgré cela il trouve toujours le temps de faire du sport, d'aller au théâtre.

Quant à moi, je m'intéresse à la musique et à la littérature. J'aime surtout lire des romans policiers. Mon auteur préféré est l'écrivain français George Simenon.

# **Раздел 1. пункт 2.1**

# **LANGUE ÉTRANGÈRE POUR LE FUTUR SPÉCIALISTE**

Dans le monde moderne, la connaissance des langues étrangères (une ou plusieurs) est considérée non seulement comme un indicateur du niveau d'éducation d'une personne, mais comme une nécessité. Dans la vie privée, dans la sphère sociale et professionnelle, les personnes qui suivent l'actualité ont besoin de connaître au moins une langue étrangère.

Dans toute activité professionnelle nécessite la connaissance des langues étrangères. Pour la plupart des gens, c'est la raison principale pour laquelle ils commencent à apprendre des langues étrangères. Dans de nombreuses professions, la connaissance d'une ou de deux langues étrangères est une nécessité. Souvent, dans de nombreux domaines d'activité professionnelle, il est nécessaire de connaître les langues internationales: l'anglais (la deuxième langue la plus répandue sur la planète), l'allemand et le français. De plus, dans certaines professions, il faut connaître un japonais et un chinois spécifiques.

Grâce à la traduction de textes étrangers, la connaissance de l'anglais et du français nous permet d'éviter des erreurs mineures susceptibles de provoquer des dysfonctionnements du programme et de rendre le travail plus difficile.

De nos jours, une grande quantité de littérature technique en langues étrangères est apparue, impossible à traduire sans un bon niveau de connaissance d'une langue étrangère.

La connaissance des langues internationales contribue également à la croissance de carrière. Dans de nombreuses entreprises, les cours de formation avancée sont devenus courants. Pour ce faire, de jeunes professionnels sont envoyés dans d'autres pays ou organisent de bons cours de français dans l'entreprise. Pendant les cours, les jeunes élargissent leur cercle social avec des spécialistes, non seulement des pays francophones, mais aussi des pays où ils le parlent. N'oubliez pas que la connaissance des langues étrangères augmente les perspectives de travail à l'étranger.

Pendant l'entretien, quand les gens trouvent un emploi, presque partout, ils demandent des connaissances en anglais, français, allemand et autres langues. Cela joue un rôle important pour l'employeur, car il choisit le spécialiste le plus sociable capable de mener des dialogues bien construits, et pas seulement dans sa langue maternelle. Certains employeurs ont même introduit la technique des entretiens collectifs. En raison de la grande concurrence qui a surgi récemment, seule une personne confiante dotée d'une parole compétente et bien construite peut occuper la place souhaitée.

### **Раздел 1. пункт 1.2.**

# **ОБРАЗЕЦ ОФОРМЛЕНИЯ КОНВЕРТА**

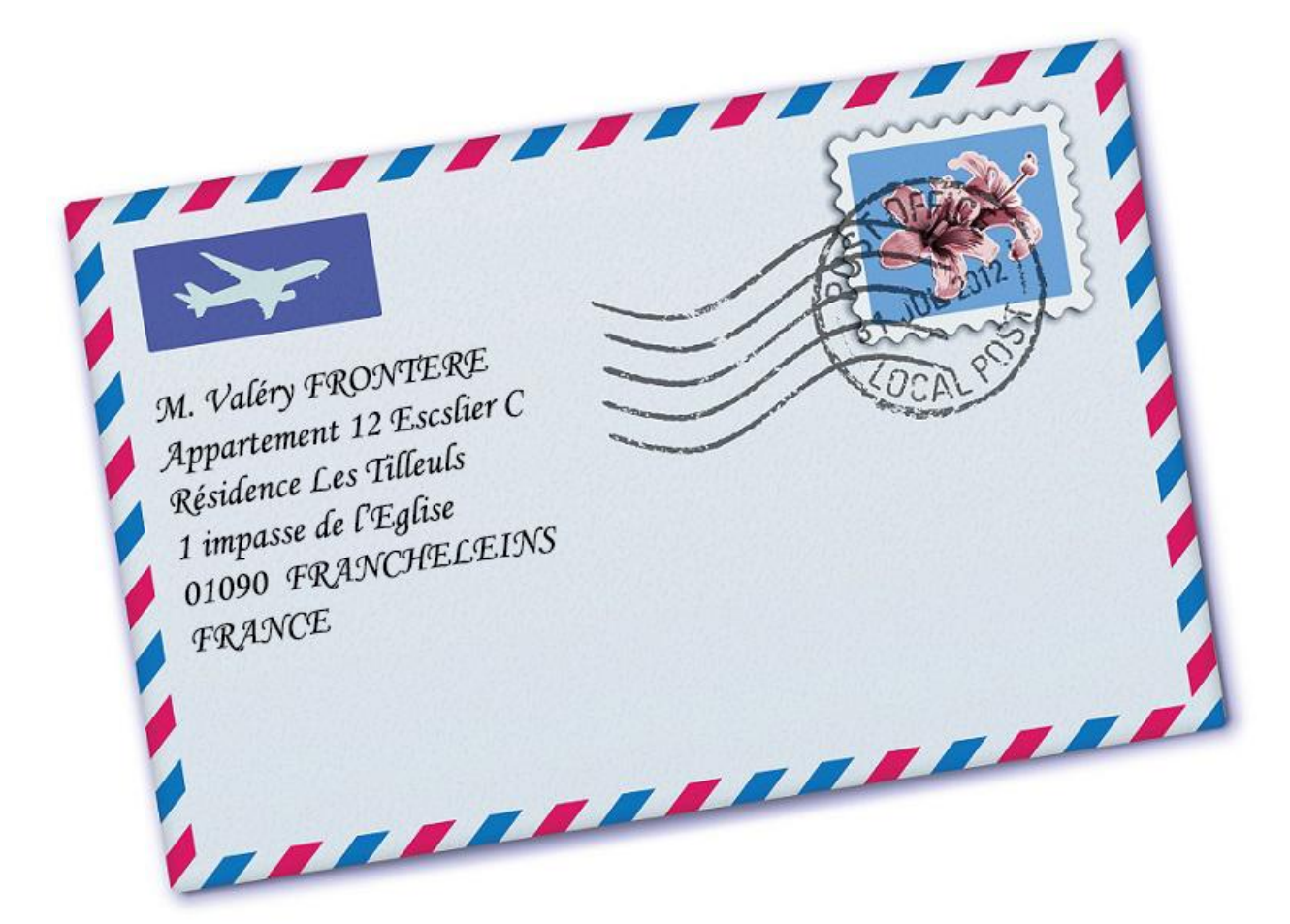

### **Раздел 6. пункт 6.1.**

### **LE COMPLEXE MÉTALLURGIQUE DE MAGNITOGORSK**

L'histoire du complexe métallurgique de Magnitogorsk est étroitement liée à l'histoire de tout le pays. La ville de Magnitogorsk a été fondée en 1929 au pied de la montagne Magnitnaïa. Ici encore au 17 siècle on a découvert de riches gisements du minerai de fer. On a construit la ville de Magnitogorsk à un délai très court. C'était un exemple du travail héroïque des gens de notre pays.

Magnitogorsk est souvent appelé "le phénomène". En effet, Magnitogorsk représente un phénomène étonnant dans l'histoire du pays.

Il y a 80 ans le géant de l'industrie soviétique est apparu dans la steppe d'Oural, qui est encore l' entreprise-leader de l'industrie sidérurgique de notre pays. C'est le coeur de la sidérurgie nationale. Le complexe métallurgique de Magnitogorsk a été érigé grâce au travail sacrificiel des gens de tous les coins du pays. Dans des conditions inhumaines ils ont construit des hauts fourneaux, des fourneaux Martin des batteries de coke. Le premier haut fourneau a été mis à feu le 31 (trente-et-un) janvier 1932. C'était à l'époque le plus grand haut fourneau dans toute l'Europe. L'une des caractéristiques des habitants de Magnitogorsk est la capacité de surmonter eux-mêmes et les circonstances, parfois de faire l'impossible.

Les ingénieurs étrangers ont été étonnés des installations industrielles qui avaient été construites à un délai très court. Pendant les années lourdes de la deuxième guerre mondiale, seulement en un mois, on a réussi de commencer la production de l'acier de blindage, qu'auparavant personne n'avait jamais fait. Les sceptiques ont été surpris par les records constants d'amélioration de la production du métal, qui a été utilisé pour la construction d'un barrage sur le Dniepr, des installations de Baïkonour, du gazoduc et d'oléoduc.

Le complexe métallurgique de Magnitogorsk est une entreprise métallurgique efficace de la Russie, dont la production est connue non seulement dans notre pays, mais aussi à l'étranger. L'entreprise métallurgique est fière de son personnel hautement qualifié, elle agit conformément aux normes de protection du travail et de l'environnement, elle est dirigée sur la satisfaction au maximum des besoins des gens. Sa mission est d'être un fournisseur fiable des produits en acier, de répondre aux besoins des clients, d'améliorer la qualité de vie des ouvriers et des habitants de la ville et de la banlieue, grâce au développement stable des technologies de production.

**Раздел 7. пункт 7.3.**

**Проверочный тест (test lecture)**

**Lisez le texte:**

**La famille française**

On se fait souvent une idée fausse des Français: on s'imagine le Français comme quelqu'un de léger qui ne respecte pas beaucoup les règles de la vie sociale. En réalité, les Français sont beaucoup plus traditionalistes. La famille française en fournit un exemple. Elle est reconnue comme fondement de la société et devient même l'objet d'une sorte de culte.

La loi française reconnait le mariage civil, mais la majorité des couples célèbrent encore un mariage religieux. La famille trouve vraiment son accomplissement par les enfants. Dès son arrivée l'enfant est l'objet des soins, et le souci principal des parents est de lui donner une bonne éducation.

Depuis 1969 la loi sur l'autorité parentale reconnait les mêmes droits du père et de la mère sur leurs enfants. Pour l'ensemble des Français, le mariage est un engagement à vie. Néamoins le nombre des divorces a considérablement augmenté en France, comme partout dans le monde.

Le problème de la famille moderne c'est l'absence: le père trop occupé et souvent fatigué à son retour, la mère absorbée par ses tâches diverses, les enfants livrés à eux-mêmes. C'est une bonne utilisation des loisirs familiaux - congé payé et deux jours chômés en fin de semaine - qui devraient permettre d'augmenter le temps passé à la maison et de consolider la communauté familiale.

# **I. Dites si les phrases correspondent aux idées du texte: vrai (V) ou faux (F)?**

- 1. La famille française n'est pas reconnue comme fondement de la société. \_\_\_
- 2. En effet les enfants sont l'accomplissement de la famille.

3. Les parents veulent donner à leur enfant une bonne éducation. \_\_\_

- 4. Le nombre des divorces a considérablement réduit en France.
- 5. Une bonne utilisation des loisirs familiaux permet de consolider la communauté

familiale. \_\_\_

# **II. Choisissez la bonne réponse.**

6. Les Français sont …

A légers.

- B religieux.
	- C traditionalists.
	- 7. Le mariage civil est reconnu par …

A les citoyens.

B la loi française.

C l'église.

8. L'accomplissement de la famille française est …

A le travaille.

B l'enfant.

C les loisirs.

- 9. Le problème de la famille moderne c'est …
	- A l'absence des parents.
	- B l'absence de l'argent.
	- C l'absence des enfants.

10. De quoi sont occupés les enfants **tous les jours?** 

A Ils aident leurs parents.

- B Ils sont livrés à eux-mêmes.
- C Ils sont absorbée par leurs exercices scolaires.

### **Grammaire et Lexique**

- **III. Choisissez la bonne réponse.**
- 11. Marc va \_\_\_\_ Mexique.

A en B au C à D le

12. Chaque journée de travail \_\_\_\_\_ à huit heure.

A commençait B a commencé C avait commencé D commence

13. Patricia est \_\_\_ à la faculté mécanique.

A étudiant B étudiante C écolier D écolière

14. Ferme \_\_\_\_\_ porte!

A une B la C de la D le

15. Il fait bien \_\_\_\_\_ travail.

A ses B sa C son D mes

16. Les étudiants \_\_\_\_\_ venir en classe à temps.

A dois B devons C doivent D doit

17. Tu \_\_\_\_ beaucoup de livre français.

A ai B as C ont D avez

18. Les étudiants passent \_\_\_\_\_ examens dans trois jours.

A ses B leur C tes D leurs

19. - vous fatigués?

A suis B est C sont D êtes

20. Faites attention marche en descendant du train.

A à B à la C la D le

21. Nos parents ne travaillent plus. Ils sont déjà \_\_\_\_\_.

A retraités B médecins C enseignants D employés

22. Notre fils programmeur

A deviendra B deviendrai C deviendrons D deviendras

23. Dans la plaine le climat est \_\_\_\_\_ que dans la montagne.

A plus dur B moins dur C le plus dur D le moins dur

24. L'année prochaine je faire un voyage en Europe.

A voudrais B voudrait C voudraient D voudrions

25. Hier mes amis me voir.

A est venu B sommes venus C sont venus D êtes venus

26. Je connais ce jeune homme. Je \_\_\_\_\_ connais.

A lui B le C la D en

27. *Martin*: Ie dois partir pour France. Au revoir, Nicolas!

A De rien! B Merci! С À tes souhaits! D Bon voyage!

28. C'est moi qui \_\_\_\_\_ . à Paris pour la première fois.

A va B vas C vais D vont

29. On m'a dit que ton ami \_\_\_\_\_.

A vient B est venu C était venu D vienne

30. Aujourd'hui\_\_\_\_\_ fait beau et nous allons à la campagne.

A il B elle C ils D elles

31. **Del'a vu hier.** 

A Ils

B On

C Je

D Tu

32. Vous avez à rendre ces revues à la bibliothèque.

A Вы можете вернуть эти журналы в библиотеку.

- В Вы возвращаете эти журналы в библиотеку.
	- С Вам разрешено вернуть эти журналы в библиотеку.
- D Вы должны вернуть эти журналы в библиотеку.
- 33. Большинство студентов хорошо учились и получили хорошие оценки.

A Quelques étudiants avaient bien étudié et ils ont reçu de bonnes notes.

B La plupart des étudiants avaient bien étudié et ils ont reçu de bonnes notes.

C Certains étudiants ont reçu de bonnes notes.

D La plupart des étudiants étudient bien et ils ont de bonnes notes.

34. Ce problème est à résoudre le plus vite possible.

А Эту проблему хотелось бы решить как возможно быстрее.

В Они могут быстро решить эту проблему.

С Эту проблему можно решить завтра.

D Эта проблема должна быть решена как возможно быстрее.

35. Сегодня мы сдали экзамен по французскому языку.

A Aujourd'hui nous avons passé l'examen de français.

B Aujourd'hui nous passons l'examen de français.

C Hier nous avons passé l'examen de français.

D Aujourd'hui nous avons passé l'épreuve de français.

#### Рекомендации:

- 1. В первом абзаце очень важно правильно поставить проблему, которая будет обсуждаться в работе. Нельзя переписывать само задание, нужно его перефразировать.
- 2. В основной части необходимо привести соответствующие аргументы и доказательства, иллюстрируя их примерами.
- 3. В сочинении, в котором требуется выразить свою точку зрения, абзацы могут располагаться следующим образом: в первом абзаце основной части следует выразить свою точку зрения и обосновать ее, подтверждая ее правильность соответствующими аргументами, а во втором абзаце объяснить, почему автор не согласен с противоположной точкой зрения.
- 4. В последней части необходимо сделать вывод, основанный на приведенных ранее аргументах.
- 5. Очень важно последовательно излагать свои мысли, не перескакивая с одной мысли на другую и правильно использовать союзы, союзные слова и вводные слова для передачи логической связи между частями предложения (and, but, which и др.), а также между предложениями и абзацами (to begin with, what is more, besides, moreover, on the one hand, on the other, in conclusion, to sum up u Ap.).
- 6. В экзаменационном задании IV обычно предлагается план, следуя которому вы правильно построите свое высказывание. Напишите сой собственный план!
- 7. После написания сочинения проведите редактирование, используя следующий алгоритм:
- я правильно использовал(а) грамматические конструкции, времена глаголов, связь между подлежащим и сказуемым не нарушена, правильно использованы предлоги и артикли.
- я выбрал(а) верную лексику она достаточно официальная. Орфография верна.
- я включил(а) основную идею каждого абзаца в первое предложение, и все предложения имеют отношение к заданной теме.
- я использовал(а) средства логической связи (слова-связки) и они уместны.
- я использовал(а) достаточное количество примеров и фактов.
- моя точка зрения ясна и определенна.

#### Методические указания по самостоятельной работе обучающихся

Согласно учебному плану объем Вашей самостоятельной работы составляет не менее 50 % от общего количества часов, отведенного на дисциплину, что способствует более глубокому усвоению изучаемого курса, формированию навыков исследовательской работы и умению применять теоретические знания на практике.

Виды самостоятельной работы:

•выполнение текущих домашних заданий (упражнения, подготовка чтения и анализ содержания текстов для дальнейшего обсуждения на занятиях и т.д.);

•подготовка презентаций;

•работа с тестами и вопросами для самопроверки;

•поиск и обработка информации с использованием информационно-компьютерных технологий;

Результаты самостоятельной работы контролируются преподавателем и учитываются при аттестации (зачет, экзамен). Контроль проводится в форме тестирования, опросов, презентаций, проверки письменных работ и т.д.